# Réalisation d'un avis d'experts : « Bruit de fond » des polluants dans l'environnement

*Analyse des données existantes et identification des lacunes*

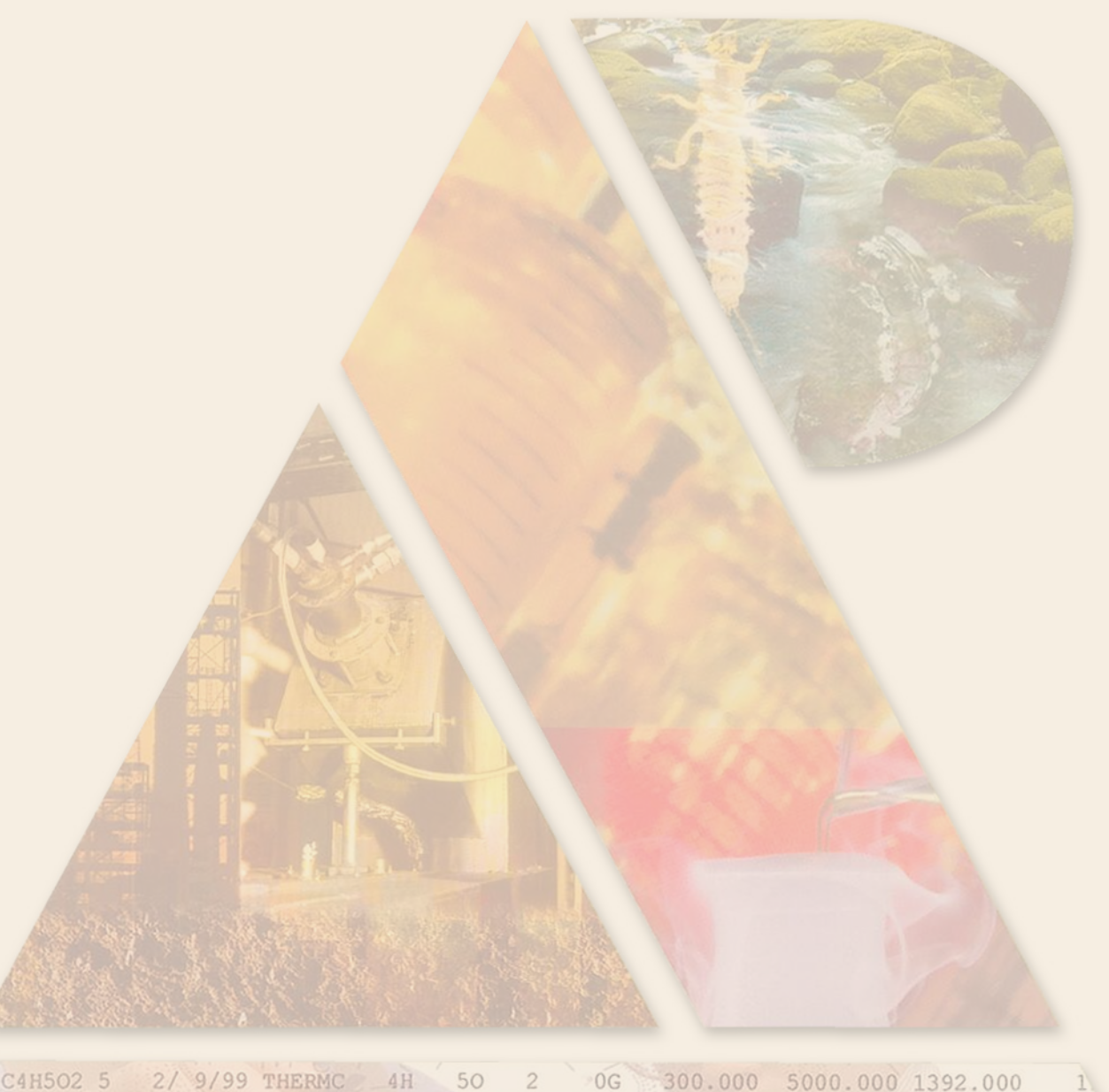

C4H502 5 2/ 9/99 THERMC 4H 50 2 0G 300.000 5000.000 1392.000 1.64121890E+01 1.20184883E-02-4.40468566E-06 7.30124728E-10-4.42784365E-14

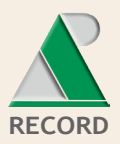

 $\overline{2}$ 

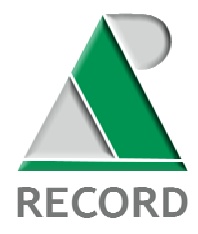

**ETUDE N° 09-0812/1A** 

## **REALISATION D'UN AVIS D'EXPERTS : "BRUIT DE FOND" DES POLLUANTS DANS L'ENVIRONNEMENT, ANALYSE DES DONNEES EXISTANTES ET IDENTIFICATION DES LACUNES**

## **RAPPORT FINAL**

**décembre 2010** 

**E. ALGROS, A.-M. CHARISSOU** - IPL santé, environnement durables, Est

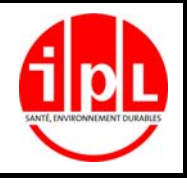

Créée en 1989 à l'initiative du Ministère en charge de l'Environnement, l'association RECORD – REseau COopératif de Recherche sur les Déchets et l'Environnement – est le fruit d'une triple coopération entre industriels, pouvoirs publics et chercheurs. L'objectif principal de RECORD est le financement et la réalisation d'études et de recherches dans le domaine des déchets et des pollutions industrielles.

Les membres de ce réseau (groupes industriels et organismes publics) définissent collégialement des programmes d'études et de recherche adaptés à leurs besoins. Ces programmes sont ensuite confiés à des laboratoires publics ou privés.

Avertissement :

Les rapports ont été établis au vu des données scientifiques et techniques et d'un cadre réglementaire et normatif en vigueur à la date de l'édition des documents.

Ces documents comprennent des propositions ou des recommandations qui n'engagent que leurs auteurs. Sauf mention contraire, ils n'ont pas vocation à représenter l'avis des membres de RECORD.

 $\checkmark$  Pour toute reprise d'informations contenues dans ce document, l'utilisateur aura l'obligation de citer le rapport sous la référence :

**RECORD**, Réalisation d'un avis d'experts : "Bruit de fond" des polluants dans l'environnement, analyse des données existantes et identification des lacunes, 2010, 185 p, n°09-0812/1A

 $\checkmark$  Ces travaux ont recu le soutien de l'ADEME (Agence de l'Environnement et de la Maîtrise de l'Energie) www.ademe.fr

© RECORD, 2010

#### **RESUME**

L'impact environnemental de toute activité humaine ne peut en toute rigueur s'apprécier qu'au regard de « valeurs de référence » couramment désignées sous la notion de « bruit de fond ». La référence à des données « bruit de fond » et la comparaison à des milieux naturels sont intégrées par différentes réglementations telles que la politique de gestion des sites (potentiellement) pollués. Toutefois, l'utilisation de valeurs de « bruit de fond » reste complexe.

Ce projet vise à déterminer quelles sont les données « bruit de fond » disponibles et de quelle manière les intégrer dans le cadre de diverses situations d'évaluation et de gestion des risques (par exemple : sites et sols contaminés, ...). L'étude est principalement orientée de facon à répondre aux attentes d'utilisateurs notamment représentés par des membres de l'association RECORD. Elle se déroule selon deux phases complémentaires : un travail bibliographique de recensement et description des sources et données disponibles et, une réflexion collective menée en consultant puis confrontant les avis d'experts.

Les recherches bibliographiques ont permis de clarifier les différents termes employés et rassemblés sous la notion de « bruit de fond ». Un point réglementaire a également été réalisé pour les domaines d'application identifiés. Les sources de données recensées peuvent être distinguées en fonction :

- du type d'informations renseignées : des bases quantitatives permettent de consulter des teneurs mesurées ou modélisées dans différents milieux environnementaux tandis que des bases qualitatives collectent des informations complémentaires (historique du site par ex.) autres que des concentrations mesurées ou modélisées,
- du type d'outil mis à disposition. En effet, certaines proposent une application permettant de consulter des résultats selon différents filtres à renseigner (ex : polluant, localisation, type de valeurs souhaitées, …), d'autres ne fournissent que des rapports d'études.

Le sol est le milieu pour lequel le plus grand nombre de bases et de données est disponible. Les éléments traces métalliques sont les micropolluants les plus étudiés.

Une présentation par base / source de données des informations descriptives comprenant notamment les principaux avantages et inconvénients identifiés a été réalisée. A partir de ces renseignements, une méthodologie d'évaluation, par scoring, de la pertinence des sources a été proposée et a permis de les hiérarchiser, tous les milieux confondus et par milieu environnemental.

Le classement établi, tout milieu confondu, montre que le Portail Agence de l'Eau arrive en tête des classements en ce qui concerne son accessibilité et son contenu. Les scores les plus élevés pour les critères d'accessibilité ont été obtenus pour le Portail AE et la base ADES. Concernant les critères sur le contenu, quatre bases ont obtenues les meilleurs scores soient (Portail AE, INDIQUASOL/RMQS, RPG/NPC, BDQA). Les résultats obtenus sont informatifs : la méthode reste non adaptable à toutes les situations, en effet, l'expertise de l'utilisateur est nécessaire afin de définir la possible transposabilité des données à évaluer.

Afin de compléter le recensement et la description des bases / sources existantes, une consultation d'expert a été engagée. Elle a d'abord consisté à constituer le groupe de participants en les contactant, en présentant l'étude et en demandant leur adhésion. Deux documents comprenant un point bibliographique relatif aux bases / sources identifiées et un questionnaire organisé selon cinq thèmes ont été transmis.

Les retours des experts confirment la pertinence d'interroger des scientifiques spécialistes de différentes disciplines et couvrant l'ensemble des milieux environnementaux. Chaque retour obtenu a permis d'apporter un éclairage spécifique et complémentaire. Selon les disciplines et domaines d'application, il est clair que certains souhaitent distinguer le « fond naturel » proprement dit, tandis que d'autres ont besoin de disposer de « valeurs de référence » d'un niveau ambiant excluant uniquement la source anthropique étudiée. Par ailleurs, la notion de « bruit de fond » est appréhendée différemment selon que les polluants concernés sont des éléments traces métalliques ou des polluants organiques.

Plusieurs lacunes ont été identifiées suite à la synthèse bibliographique et à la consultation d'experts. De ce fait, aucune base/source n'apparaît comme idéale.

Enfin, il peut également être souligné que l'expertise et la connaissance et reconnaissance des sources de données par les autorités étudiant les dossiers sont indispensables. Les enseignements jusqu'alors retenus sont également d'ordre méthodologique et permettent d'apporter des éclairages relatifs aux questions suivantes :

- comment peut-on construire une donnée « bruit de fond » pertinente ?,
- que faut-il vérifier pour pouvoir utiliser de façon pertinente une donnée existante ?

#### **MOTS CLES**

Bruit de fond, valeurs de référence, milieu environnemental, micropolluants métalliques / organiques, bases / sources de données, pertinence, hiérarchisation.

#### **KEYWORDS**

Background, benchmarks, environmental matrix, metallic / organic micro-pollutants, databases / references, relevance, hierarchy

-------------------------------------------

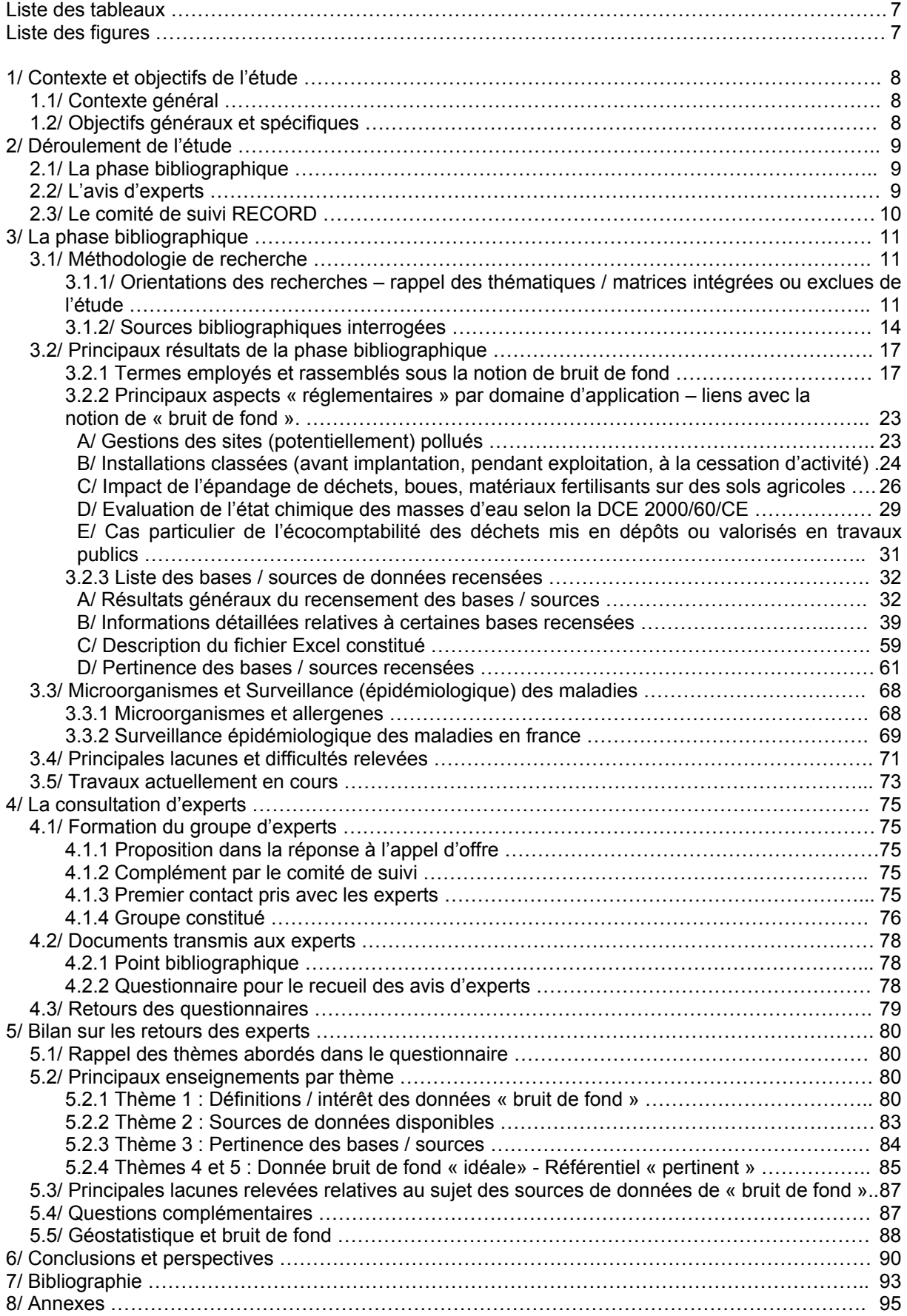

### **SOMMAIRE**

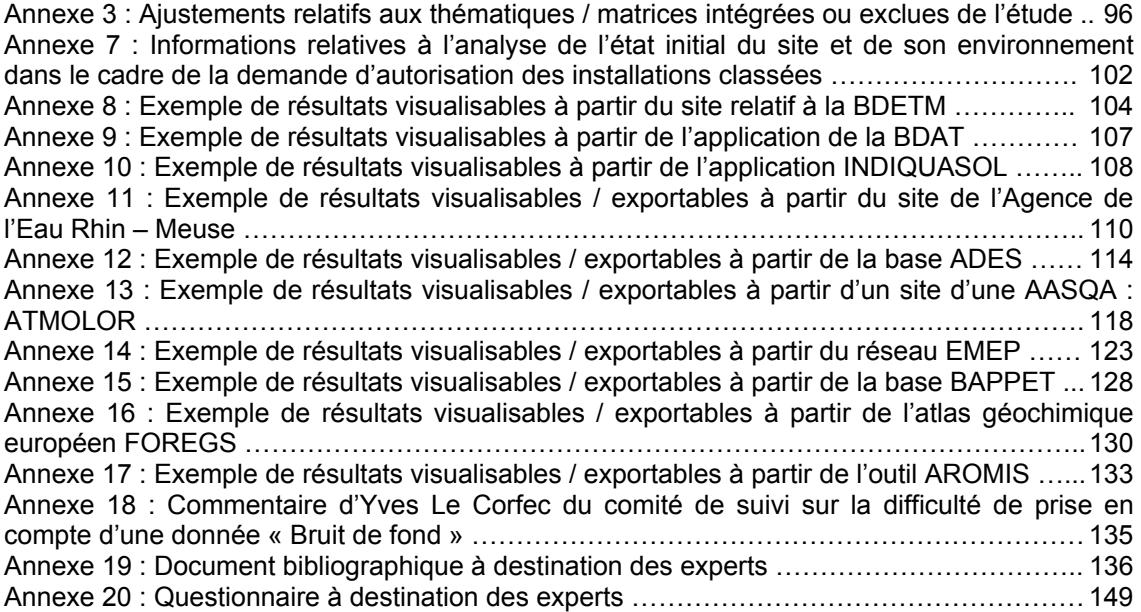

## **Liste des tableaux**

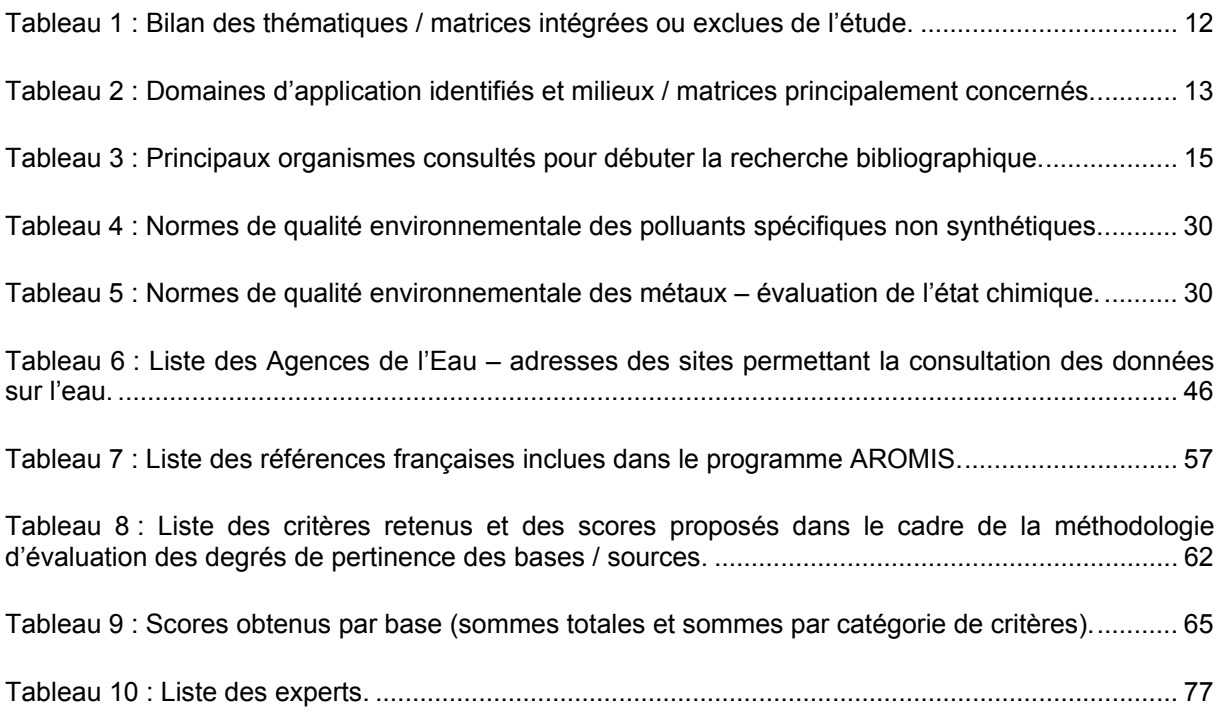

## **Liste des figures**

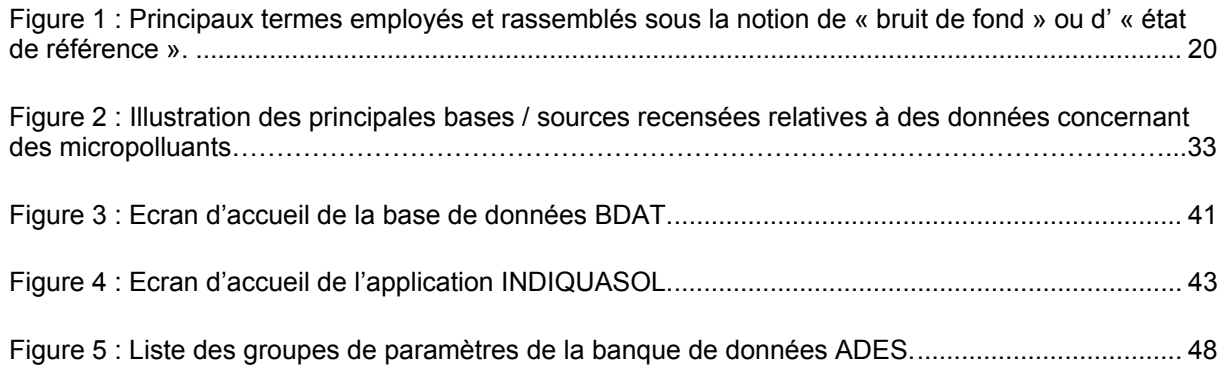

## **1/ Contexte et objectifs de l'étude**

#### *1.1/ Contexte général*

L'impact environnemental de toute activité humaine ne peut en toute rigueur s'apprécier qu'au regard de « valeurs de référence » couramment désignées sous la notion de **« bruit de fond »**.

Les mesures des concentrations des polluants chimiques dans les différents milieux doivent permettre d'apprécier les niveaux d'exposition et, de réaliser des évaluations des risques pour la santé humaine et les écosystèmes.

Compte tenu de l'ensemble des apports en polluants, c'est, le plus souvent, un « niveau ambiant » qui est mesuré et non le « fond naturel » proprement dit.

Cependant, l'identification de la part de contamination attribuable à une ou plusieurs sources est indispensable tant pour l'évaluation des risques que pour leur gestion.

Par ailleurs, les évaluateurs de risques sanitaires sont partagés entre baser leurs évaluations sur la part uniquement attribuable à l'industriel prescripteur d'une étude et, prendre en compte l'ensemble des niveaux d'exposition souhaitée par l'administration sanitaire.

La référence à des données « bruit de fond » et la comparaison à des milieux naturels sont également intégrées par différentes réglementations telles que la politique de gestion des sites (potentiellement) pollués.

Toutefois, l'utilisation de valeurs de « bruit de fond » est complexe de part :

- leur inadaptation à des situations locales.
- leur caractère non homogène.
- l'ambiguïté de certains termes employés,
- le manque de consensus sur la façon dont elles doivent être intégrées dans l'évaluation des risques.
- leur manque de représentativité statistique (données souvent constituées d'une seule valeur),
- leur absence dans certains cas,
- …

#### *1.2/ Objectifs généraux et spécifiques*

Ce projet vise à déterminer si des données « bruit de fond » peuvent être utilisées dans le cadre de diverses situations d'évaluation et de gestion des risques (par exemple : sites et sols contaminés, …). L'étude est principalement orientée de façon à répondre aux attentes d'utilisateurs tels que des responsables de sites industriels, des évaluateurs de risques, notamment représentés par des membres de l'association RECORD.

Les objectifs spécifiques de cette étude, constituée d'une phase bibliographique et d'une consultation d'experts, sont :

- de réaliser une recherche et une description des bases ou sources de données existantes permettant de disposer de « valeurs de références ». Les molécules et milieux concernés, le type de données (moyennes, mesures, …), le domaine d'application, l'accessibilité des données, …en fonction des bases / sources seront par exemple décrits,
- d'évaluer la pertinence de ces bases / sources de données et d'identifier les possibilités d'utilisation selon les contextes, au travers notamment de la consultation d'experts scientifiques rassemblant des spécialistes de divers domaines et de divers organismes,
- d'identifier également les lacunes et difficultés majeures,
- de réaliser un rapport d'étude synthétisant les données bibliographiques recueillies et présentant le bilan des avis des experts.

Ce rapport effectue le bilan des travaux contractualisés par le contrat de recherche n° 09-0812/1A passé entre l'Association RECORD et IPL SED Est notifié le 12 octobre 2009 et ayant pour intitulé : réalisation d'un avis d'experts sur les données « bruit de fond » des polluants dans l'environnement, analyse des données existantes et identification des lacunes.

### **2/ Déroulement de l'étude**

Rappel : l'étude se déroule selon deux phases complémentaires :

- un travail bibliographique de recensement des sources et données disponibles, (cf. sections 2.1 et 3),
- une réflexion collective menée en consultant puis confrontant les avis d'experts (cf. sections 2.2, 4 et 5).

De plus, un comité de suivi RECORD a été constitué (cf. section 2.3).

#### *2.1/ La phase bibliographique*

La recherche bibliographique a pour objectifs principaux de :

- lister, définir, clarifier les différents termes employés (en fonction des matrices, des applications, des auteurs, …) et pouvant être rassemblés sous la notion de « bruit de fond »,
- identifier et décrire les bases / sources de données recensant ce type de données,
- préparer la consultation d'experts.

La méthodologie et les résultats de cette phase bibliographique sont présentés en section 3.

#### *2.2/ L'avis d'experts*

Une consultation d'experts a été engagée afin de compléter la phase bibliographique et de formuler un avis relatif à l'utilisation des données bruit de fond.

Elle a pour objectifs principaux :

- d'interroger des experts spécialistes des différents milieux environnementaux (air, eau, sol, santé des populations), appartenant à divers organismes publics ou privés et amenés à utiliser la notion de « bruit de fond » dans des contextes variables (ex : réhabilitation de sites pollués, étude d'impact, ….),
- de confronter les positions des experts sur des points en particulier, et de favoriser leurs échanges,
- d'évaluer la pertinence des données « bruit de fond » existantes,
- de formuler, dans la mesure du possible, des avis, préconisations sur l'utilisation de données disponibles, sur la « création » de référentiels, …

Les premières étapes de cette phase ont consisté en (cf. section 4) :

- la formation du groupe d'experts participants,
- l'envoi d'un document issu des recherches bibliographiques et d'un questionnaire devant permettre de collecter les premiers avis.

Ce qui a permis d'aboutir à un avis des experts questionnés sur le « Bruit de fond » des polluants dans l'environnement (cf. section 5).

#### *2.3/ Le comité de suivi RECORD*

Un comité de suivi a été mis en place dès le début de l'étude pour en suivre le déroulement. Il se compose de deux coordinateurs de projet et de divers tuteurs issus d'organismes publics et privés, membres de l'association RECORD, cités ci-dessous :

- Coordinateur :
	- o RECORD : Bénédicte Couffignal
	- o Ecole Vétérinaire de Lyon/RECORD : Gérard Keck
- Tuteurs du projet :
	- o ADEME : Isabelle Déportes remplacée à partir du 10/02/2010 par Hélène Roussel
	- o EDF R&D : Yves Le Corfec
	- o EDF R&D : Sylvaine Maurau
	- o SOLVAY : David Cazaux
	- o TOTAL SA : Jean François Gonnet
	- o VEOLIA ENVIRONNEMENT : Jeanne Serre (représentée lors de la réunion de démarrage par Séverine Lenoir)
	- o SOCOTEC : Lauro Cimolino

Plusieurs réunions et étapes de validation du comité de suivi ont eu lieu :

- réunion de démarrage de l'étude le 12 octobre 2009 à Paris avec :
	- o présentation de l'objectif de l'étude et du planning prévisionnel conformément à la réponse à l'appel d'offre réalisée par le Laboratoire d'Etudes et d'Expertises (LEE) d'IPL santé environnement durables Est,
	- o discussion des points d'ajustement en vue de la finalisation du cahier des charges.
- validation d'un premier document transmis par le LEE (le 04/12/2009) et visant à argumenter l'intégration ou non de certaines thématiques / matrices dans la suite de l'étude (cf. document validé en annexe 3),
- validation des documents préparés par le LEE et à destination des experts (point bibliographique et questionnaire) lors d'une réunion téléphonique organisée le 5/02/2010 (cf. section 4.2).
- réunion intermédiaire le 11 mai 2010 à Paris avec :
	- o présentation du travail bibliographique finalisé et de la hiérarchisation des sources de données répertoriées
	- o discussion des premiers retours des experts.

Par ailleurs, dans le cadre de la journée de restitution organisée par RECORD le 1er juillet 2010, une partie des résultats a été présentée par IPL SEDE et Solvay (membre faisant partie du comité de suivi RECORD) lors de la thématique sur « Les Impacts sur l'Homme et l'Environnement » sous le titre : « Bruit de fond » des polluants dans l'environnement, données existantes et lacunes

Exemple : Difficulté de définition du bruit de fond dans l'évaluation de l'état écologique des eaux de surface

L'exposé a porté sur les principaux résultats abordés lors de la réunion intermédiaire. Les notions suivantes ont été abordées :

- les bases existantes malgré le fait que peu de bases ont été constituées dans le but de renseigner sur des valeurs de bruit de fond,
- les lacunes identifiées,
- les échelles pour lesquelles des données son disponibles,
- les perspectives au vu d'une démarche envisageable pour le recours aux données bruit de fond.

## **3/ La phase bibliographique**

#### *3.1/ Méthodologie de recherche*

3.1.1/ ORIENTATIONS DES RECHERCHES – RAPPEL DES THEMATIQUES / MATRICES INTEGREES OU EXCLUES DE L'ETUDE

Divers domaines nécessitent l'évaluation des risques environnementaux et sanitaires et, font appel à des notions de « bruit de fond ».

Le bilan des thématiques, matrices intégrées ou exclues de l'étude est présentée dans le tableau 1 . Il est issu :

- des propositions réalisées dans la réponse à l'appel d'offre,
- des discussions avec le comité de suivi lors de la réunion de démarrage et,
- des ajustements proposés et validés suite aux premières recherches bibliographiques.

En particulier, lors de la réunion de démarrage de cette étude avec le comité de suivi, il a été décidé d'axer les recherches bibliographiques et les questions à soulever par domaine d'application et pour chacun de ceux-ci, par milieu environnemental. Les domaines d'application identifiés sont les suivants :

- sites et sols pollués (réhabilitation),
- cessation d'activité d'une industrie.
- études d'impact d'activités industrielles :
	- o émissions atmosphériques
	- o rejets liquides
- situation de post-accident,
- épandage de déchets, boues, matières fertilisantes organiques sur des sols agricoles,
- évaluation des risques sanitaires notamment pour les populations sensibles (« recoupe » les autres domaines d'applications et dépend de chaque étude).

Le tableau 2 à double entrée a donc été établi. Les croix signifient que pour un domaine d'application donné, les matrices correspondantes sont principalement concernées. Les recherches de bases de données ont ensuite été orientées en fonction de ce tableau à double entrée.

#### **Tableau 1 : Bilan des thématiques / matrices intégrées ou exclues de l'étude.**

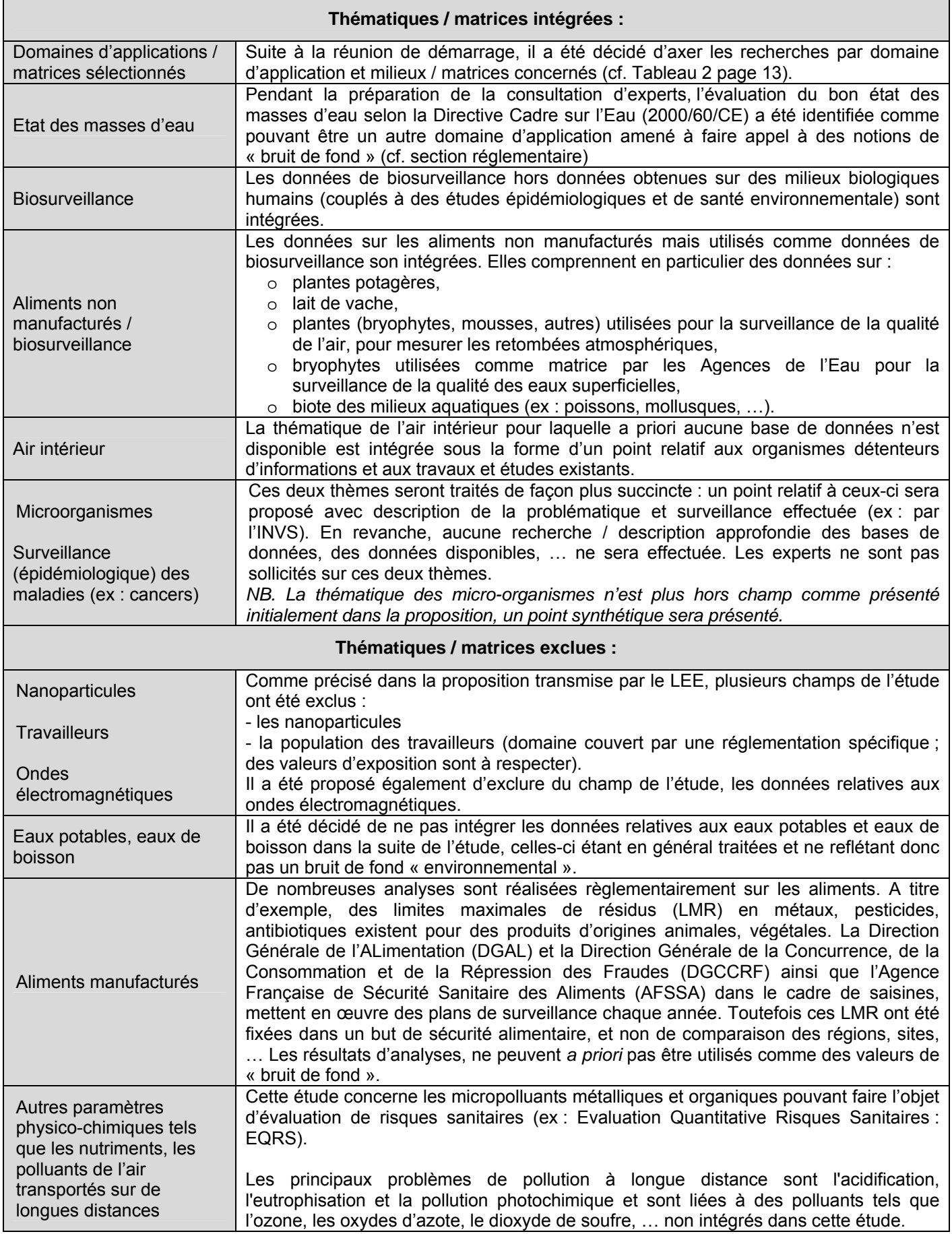

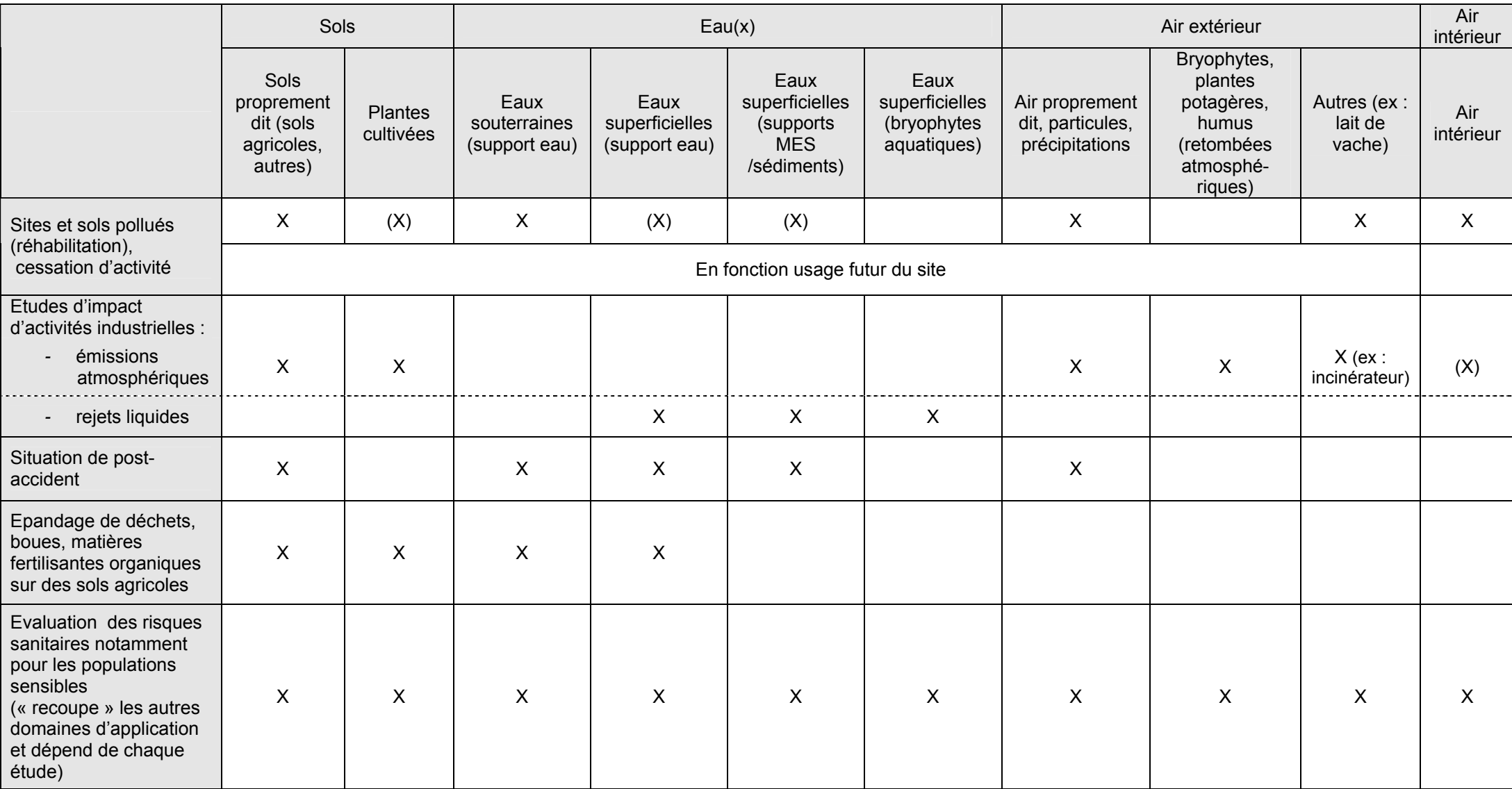

#### **Tableau 2 : Domaines d'application identifiés et milieux / matrices principalement concernés.**

#### **A RETENIR**

Suite aux ajustements de la réponse à l'appel d'offre discutés lors de la réunion de démarrage et liés aux premières recherches bibliographiques, il a été décidé, en concertation avec le comité de suivi d'intégrer certaines thématiques et matrices et d'en exclure d'autres.

Le bilan est le suivant :

- thématiques / matrices intégrées :
	- o sites et sols pollués,
	- o études d'impact (émissions atmosphériques et rejets liquides),
	- o étude en situation de post-accident,
	- o épandage de déchet, boues, matières fertilisantes sur des sols agricoles,
	- o état des masses d'eau,
	- o évaluations des risques sanitaires dans divers contextes,
	- o biosurveillance (hors milieux biologiques humains),
	- o aliments non manufacturés (utilisés dans le cadre de la biosurveillance),
	- o air intérieur
	- o microorganismes,
	- o surveillance (épidémiologique) des maladies (ex : cancers),
	- o micropolluants organiques et inorganiques,
- thématiques / matrices exclues :
	- o eaux potables, eaux de boisson,
	- o nanoparticules,
	- o ondes électromagnétiques,
	- o populations des travailleurs,
	- o aliments manufacturés,
	- o paramètres physico-chimiques tels que les nutriments, les polluants de l'air transportés sur de longues distances et notamment responsables des gaz à effets de serre, de l'acidification et de l'eutrophisation.

#### 3.1.2/ SOURCES BIBLIOGRAPHIQUES INTERROGEES

Les recherches bibliographiques ont été menées dans un premier temps par matrice. Elles ont débuté par l'interrogation de sites d'organismes menant des travaux sur la thématique du bruit de fond et/ou gérant des bases de données relatives à certains milieux environnementaux.

Par exemple :

- l'INRA partenaire / gestionnaire du Groupe d'Intérêt Scientifique du Sol (Gis Sol) dont l'objectif est de constituer et de gérer un système d'information sur les sols de France,
- le BRGM particulièrement impliqué dans l'étude du fond géochimique,
- l'ADEME gérant des données relatives aux sols et à l'air notamment,
- l'INERIS ayant en particulier réalisé des rapports de synthèse relatifs à certaines thématiques (ex : formaldéhyde dans l'air intérieur),

*-* …

Le tableau 3 récapitule les principaux organismes / sites consultés par milieu / matrice.

**Tableau 3 : Principaux organismes consultés pour débuter la recherche bibliographique.** 

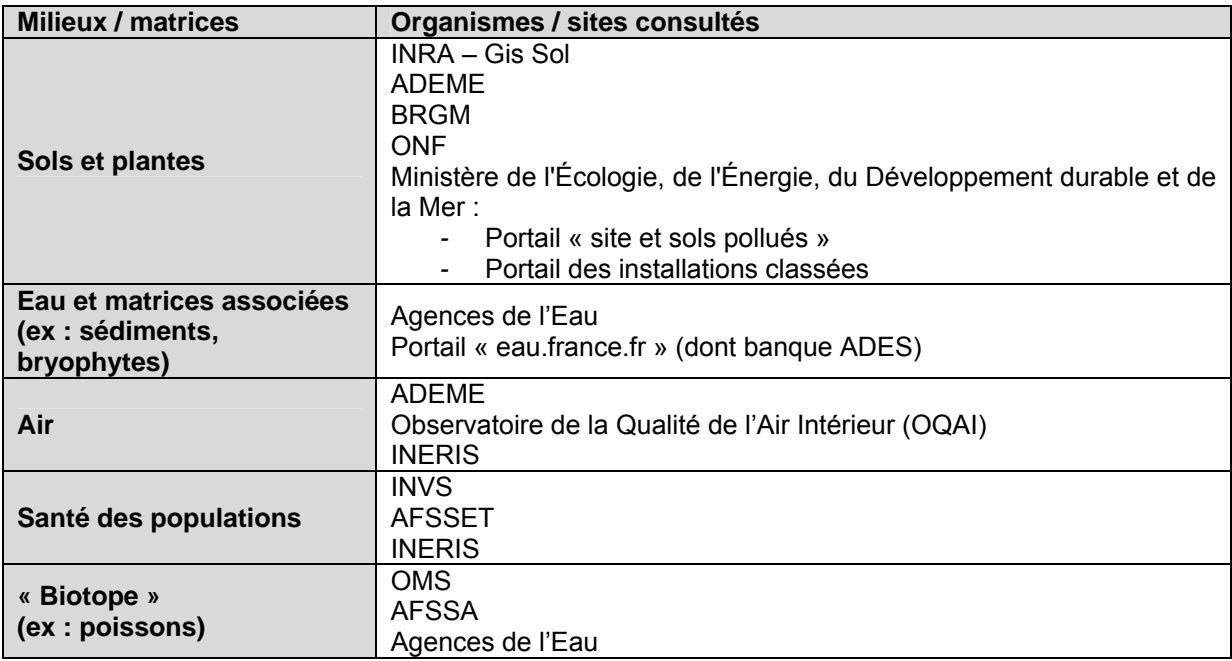

La navigation dans les sites consultés, l'interrogation de leurs ressources documentaires propres l'emploi de mots - clé, ont permis ensuite d'affiner la recherche et de consulter d'autres bases / sources (ex : base Buld'air – base ATMONET gérée par l'ADEME, …).

Les recherches ont également été réalisées à partir de moteurs de recherche généraux et au moyen de mots - clé. Ceux-ci ont été choisis de façon à limiter en nombre les références. La sélection a porté sur :

- les domaines d'application : réhabilitation sites et sols pollués, impact installations classées, évaluation des risques, épandage …,
- « et » les milieux / matrices environnementaux : eau, eau souterraine, eau de surface, eau superficielle, cours d'eau, sols, sites, air, air ambiant, air intérieur, plantes potagères, bryophytes, mousses, biosurveillance, …,
- « plus ou moins » les types de polluants ; ex : métaux, métaux, lourds, éléments traces métalliques, traces organiques, pesticides, biocides, polluants organiques, hydrocarbures, hydrocarbures aromatiques polycycliques,
- « tout en les associant ou non » à la thématique « bruit de fond » : fond géochimique, bruit de fond, niveau d'imprégnation, pollution, concentration, …

D'autres bases / sources ont également été recensées :

- dans les publications scientifiques, notamment celles de certains des experts contactés (ex : D. Baize, M. Meybeck, C. Daniau, …),
- lors des premiers contacts téléphoniques avec les experts ayant pour but de leur demander leur adhésion à l'étude (par exemple, M. Meybeck a cité la source FOREGS).

**Ainsi ces recherches ont permis d'identifier une liste de bases / sources de données relatives à la thématique « bruit de fond » (cf. section 3.2). Cette liste a été complétée suite aux retours des experts (cf. section 5).** 

#### **A RETENIR**

Différentes méthodologies ont été utiles pour la recherche de bases / sources de données relatives à la thématique « bruit de fond » :

- consultation de sites d'organismes « spécialistes » de différents milieux environnementaux et menant de travaux en lien avec des notions de « bruit de fond ». En particulier, pour chacun des milieux suivants, des organismes ont été identifiés (ex : ADEME pour sol et air) :
	- o sols et plantes<br>
	o eau et matrices
	- eau et matrices associées (ex : sédiments, bryophytes)
	- o air
	- o « biotope » (ex : poissons)
	- o santé des populations
- recherche par mots clé dans des moteurs de recherche généraux (ex : Google),
- recherche à partir des références bibliographiques citées dans les publications de certains experts identifiés,
- citation de sources par les experts lors des premiers contacts téléphoniques.

#### *3.2/ Principaux résultats de la phase bibliographique*

Remarque préliminaire : Cette synthèse bibliographique n'a pas pour objectif de réaliser une revue exhaustive des connaissances et données chiffrées sur les valeurs de « bruit de fond » dans les matrices environnementales. Elle a pour finalité de recenser et décrire les documents et bases de données traitant du sujet (cf. section 3.2.3), afin de préparer la consultation d'experts devant permettre de formuler un avis sur la pertinence et l'utilité de recourir à des sources de données de « bruit de fond ».

Au préalable, il semble nécessaire de rappeler divers termes parfois employés et pouvant être rassemblés sous la notion de « bruit de fond » (section 3.2.1) ainsi que de préciser quelques informations réglementaires (cf. section 3.2.2).

#### 3.2.1 TERMES EMPLOYES ET RASSEMBLES SOUS LA NOTION DE BRUIT DE FOND

L'étude des publications / documents recueillis révèle une multiplicité de termes employés pour définir la notion de « bruit de fond » ou de « valeur de référence ». Ceux-ci varient en fonction :

- de l'origine naturelle ou anthropique des polluants considérés,
- du milieu environnemental étudié (air, eau, sol et santé environnementale),
- des domaines d'application, et, des objectifs de l'étude à mener,
- des auteurs.

#### La terminologie semble surtout avoir été développée pour **le milieu sol.**

Deux publications relativement récentes (2008 et 2009) concernant ce milieu peuvent être citées car elles font une revue et analyse des termes classiquement employés :

- Baize D., 2008 : Eléments traces dans les sols : ne plus parler de « bruit de fond », (Baize, 2008),
- Daniau C., Dor F., Denys S., Floch-Barneaud A., Dab W. 2009 : Problèmes posés par la définition de l'état de référence des sols en santé environnementale (Daniau *et al*., 2009).

Le premier terme à définir est le **« fond géochimique »** : il correspond à la composition chimique finale des roches (- mères) résultant de toute leur histoire géologique sur des millions d'années (Baize, 2008).

*Ces roches-mères sont effectivement composées de divers minéraux dont certains sont très chargés en éléments traces métalliques.* 

*Par exemple, les roches cristallines les plus basiques sont les plus riches en éléments tels que le cuivre, le cobalt, le manganèse et le zinc, tandis que les plus acides ont des teneurs élevées en molybdène.* 

Vient ensuite le terme de **« fond pédo-géochimique (naturel)** » qui correspond à la concentration chimique dans un sol résultant des évolutions naturelles, géologiques et pédologiques en dehors de tout apport d'origine humaine (Baize, 2008). On parle de sources naturelles endogènes.

Ce fond pédo-géochimique est également parfois appelé : « fond produit naturellement » (Daniau *et al*., 2009).

#### *Remarque : le fond géochimique se rapporte à la roche-mère tandis que le fond pédogéochimique caractérise un sol.*

*Le sol représente la couche superficielle, meuble, de la croûte terrestre, résultant de la transformation de la roche mère enrichie par des apports organiques. Le sol est différencié de la croûte terrestre par la présence de vie.* 

*Le fond pédo-géochimique dépend donc :* 

- *de la constitution du matériau géologique dont le sol est issu (fond géochimique de la rochemère),*
- *des processus pédo-génétiques (altérations, lixiviations, migrations redistributions, concentrations de matières) entrainant des différenciations verticales et horizontales.*

*Baize (2008) souligne que, déjà, le fond pédo-géochimique n'a de sens pratique que rapporté à un territoire. Plus celui-ci est grand, plus la variabilité des roches et sols est importante, et plus les fourchettes de concentrations en certains éléments s'élargissent, d'où, moins elles peuvent être utiles dans l'interprétation.* 

D'autres processus naturels exogènes s'ajoutent ; ils sont liés à des phénomènes de dépôts et de lessivage générés par des mécanismes d'érosions éolienne et hydraulique et à des événements exceptionnels comme les éruptions volcaniques, les feux de forêt.

Le **« fond naturel »** est donc lié aux sources endogènes (géologie, processus pédologiques et biogéochimiques) et aux sources exogènes (érosion, apports éoliens, événements naturels). La distinction entre les sources endogènes et exogènes est difficilement réalisable.

Par ailleurs, aujourd'hui, l'état naturel, propre à des sols qui n'auraient jamais subi de modifications anthropiques, est considéré comme très rare, voire jamais identifiable à la surface de la Terre (Daniau *et al*., 2009). En effet, les transports éoliens sur de très longues distances peuvent avoir entrainés des dépôts sur tous les territoires de la Terre, y compris sur ceux exempts de toute activité humaine (ex : l'Antarctique où la présence de PCB, dioxines, chlordanes a été repérée).

C'est donc le plus souvent **« l'état perturbé de l'environnement »** qui est caractérisé et non le « fond naturel » proprement dit ; on parle alors de **« fond ambiant »** ou de « concentration de fond habituel », ou encore de « niveau d'imprégnation », celui-ci étant caractérisé par :

- une fraction naturelle,
- une fraction anthropique.

Concernant les micropolluants pouvant avoir une origine naturelle et anthropique (ex : Eléments Traces Métalliques : ETM), la différenciation entre ces deux fractions reste complexe : les méthodes permettant d'identifier les signatures spécifiques de ces sources sont encore d'accès limité.

*Remarque : la plupart des bases de données recensées dans cette étude et décrites dans la section 3.2.3 concerne des mesures de « fond ambiant » dans les sols.* 

*Baize (2008) indique que le fond pédo-géochimique peut être appréhendé par la mesure sur des sols forestiers et dans les horizons profonds des sols agricoles (mais pas dans les horizons de surface).* 

La **« fraction anthropique »** peut également être de plusieurs origines. Les sources suivantes sont distinguées :

- les sources anthropiques conduisant à une contamination spatialement localisée, sur un territoire restreint : sources ponctuelles (ex : les activités industrielles pouvant avoir des émissions dans les divers milieux environnementaux),
- les sources anthropiques à l'origine de contaminations diffuses, soit non localisables : sources non ponctuelles correspondants par exemple :
	- o aux épandages agricoles,
	- o aux retombées atmosphériques,
		- des sources émettrices mais transportées sur de longues distances,
		- **Industion résidentielle,**
		- **Interator** liées au transport routier,
	- o aux rejets domestiques,
	- $\Omega$

*Remarque : la part anthropique du « fond ambiant » correspond aux sources diffuses et non aux sources localisées.* 

*Les niveaux de fond ambiant sont considérés comme des niveaux de fond « normaux » dans le sens où ils font référence à une « pollution mineure uniquement associée aux activités quotidiennes de la vie moderne urbaine et rurale » (Daniau et al., 2009).* 

#### **Ces premières définitions traitées correspondent à des définitions d'origine scientifique et visent à caractériser l'état d'un sol notamment et à décrire l'origine des sources de contamination.**

D'autres termes sont employés notamment dans la réglementation (cf. section 3.2.2) :

- « **état initial** » également appelé plus communément « point zéro » ou « état zéro », expressions qui renvoient à une comparaison temporelle « avant / après ». Ces termes sont employés principalement dans le cadre des réglementations relatives aux installations industrielles en cours d'exploitation ou en cessation d'activité et, dans le cas d'événements accidentels. La réalisation d'un état initial est également aujourd'hui demandée par la nouvelle politique de gestion des sites (potentiellement) pollués avant la mise en œuvre des travaux de réhabilitation,
- **« environnement témoin »** ou « zone de référence », termes employés lorsqu'une comparaison spatiale « ici / ailleurs » doit être effectuée. Le but est de disposer d'un environnement « comparable » mais non impacté par le phénomène que l'on souhaite étudier. L'environnement témoin dépend de l'étude et de son objectif. Par exemple, dans le cas de l'évaluation de l'impact de la pollution intérieure d'un bâtiment, la pollution extérieure peut être considérée comme l'environnement témoin. De nombreuses précautions et réserves doivent toutefois être émises. En effet l'environnement témoin doit être adapté à chaque situation et, par exemple dans le cas de sols, présenter les mêmes caractéristiques physiques, chimiques, géologiques et biologiques que la zone étudiée, sans toutefois être affecté du phénomène à évaluer. Les valeurs témoins doivent également avoir un poids statistique comparable aux valeurs de la zone étudiée.

*Remarque 1 : il est parfois difficile de trouver un environnement « témoin idéal ».* 

*Remarque 2 : dans le cadre des études épidémiologiques, le recours à une population témoin est réalisé, dans le même but que la caractérisation d'un environnement témoin.* 

#### **Ces expressions « état initial » et « environnement témoin » visent à énoncer la méthode employée pour décrire les « états de référence » plutôt que les sources de contamination qui les constituent (Daniau** *et al.,* **2009).**

Certains termes peuvent être cités mais sont, selon certains auteurs (Daniau *et al.,* 2009), à éviter car peuvent être ambigus ; par exemple « valeur / niveau de base », « baseline ».

Il semble également préférable à ces auteurs d'employer l'expression complète de « **teneur de fond ambiant »** plutôt que les expressions plus courtes de « teneur de fond », « bruit de fond » ou « valeurs de bruit de fond » citées dans les réglementations.

En effet, comme indiqué précédemment, les sols n'ayant subi aucune influence anthropique sont *a priori* aujourd'hui pratiquement inexistants à la surface de la Terre. Aussi, la référence dans les textes réglementaires « à l'état des milieux naturels voisins de la zone d'investigation » (cf. section réglementaire relative à l'interprétation de l'état des milieux) correspond le plus souvent à comparer les teneurs de la zone étudiée à **des « valeurs de fond ambiant ».** Dans le cadre d'un certain nombre de contextes d'étude, la distinction des origines naturelles et anthropiques n'est pas systématiquement nécessaire.

*Ce sujet de la différenciation entre les origines des contaminations est en particulier abordé avec les experts.* 

Enfin quelques termes sont également employés mais, de façon peut-être moins courante :

- Daniau *et al*., (2009) citent les expressions de **« fond préindustriel »** ou **« fond préanthropique »**, l'objectif de celles-ci étant de caractériser des zones non influencées par des sources anthropiques même anciennes. Le fond préindustriel est représentatif d'un environnement à l'état vierge, à des époques anciennes, antérieures à 3 000 avant JC. Comme déjà indiqué, ce type de sol est aujourd'hui rarement identifiable à la surface de la Terre,
- Baize (2008) définit également les **« teneurs agricoles habituelles »** (TAH). Pour cet auteur, en contexte industriel ou péri-urbain, les sols agricoles avoisinants peuvent servir de référence car sont des sols qui semblent relativement peu contaminés*.* En zones rurales, les quantités apportées par les activités humaines sont faibles ou très faibles par rapport aux stocks initiaux, exceptions faites du cadmium et mercure dont les stocks initiaux sont toujours peu importants et, du cuivre utilisé largement dans les vignobles. Ces TAH sont définies comme les gammes de concentrations observées le plus fréquemment dans les horizons de

surface soumis à des pratiques agricoles « usuelles », en l'absence de pollution ou contamination majeure (industrielle ou minière). Une notion de fréquence est intégrée à cette définition,

*-* l'expression **« niveau d'imprégnation »** est également employée mais concerne principalement les études épidémiologiques et mesures de concentrations dans les milieux biologiques de populations. Ce niveau d'imprégnation représente le niveau résultant de l'ensemble des expositions (dose, durée, …) des individus.

**Le recours aux différents termes rassemblés sous la notion de « bruit de fond » ou d' « état de référence » dépend donc de la finalité d'une étude et, des données disponibles.** 

Ainsi plusieurs types de situations nécessitent de faire appel à des données de référence, les principales étant les études :

- d'impact d'une seule source anthropique ponctuelle. Celle-ci peut être en exploitation ou être à l'origine d'un accident. La référence correspondra donc à l'étude du milieu influencé par des sources naturelles, des sources anthropiques diffuses et ponctuelles à l'exception de celle faisant l'objet de l'étude. Elle correspond à :
	- o un **« fond ambiant fortement anthropisé »** dans le cas d'une zone industrielle et/ou urbaine *(*Daniau *et al.,* 2009*),*
	- o un **« fond ambiant »** tel que défini précédemment dans le cas de zone non impactée par des sources anthropiques ponctuelles (mais uniquement par les sources anthropiques diffuses).
- d'impact de l'ensemble des sources naturelles et anthropiques (diffuses et ponctuelles) dans une approche de santé publique notamment, c'est - à - dire toutes les sources d'exposition confondues. C'est ensuite en terme de gestion, qu'il peut être nécessaire d'identifier la part de chaque source dans l'exposition totale. *Remarque : dans certaines régions où la contribution naturelle dans les niveaux d'exposition étant parfois très importante, la référence à considérer devrait donc correspondre aux « teneurs de fond naturel ».*

La figure 1 établie d'après Daniau *et al*., 2009 illustre les principaux termes employés et pouvant être rassemblés sous la notion de « bruit de fond » pour le milieu « sol ».

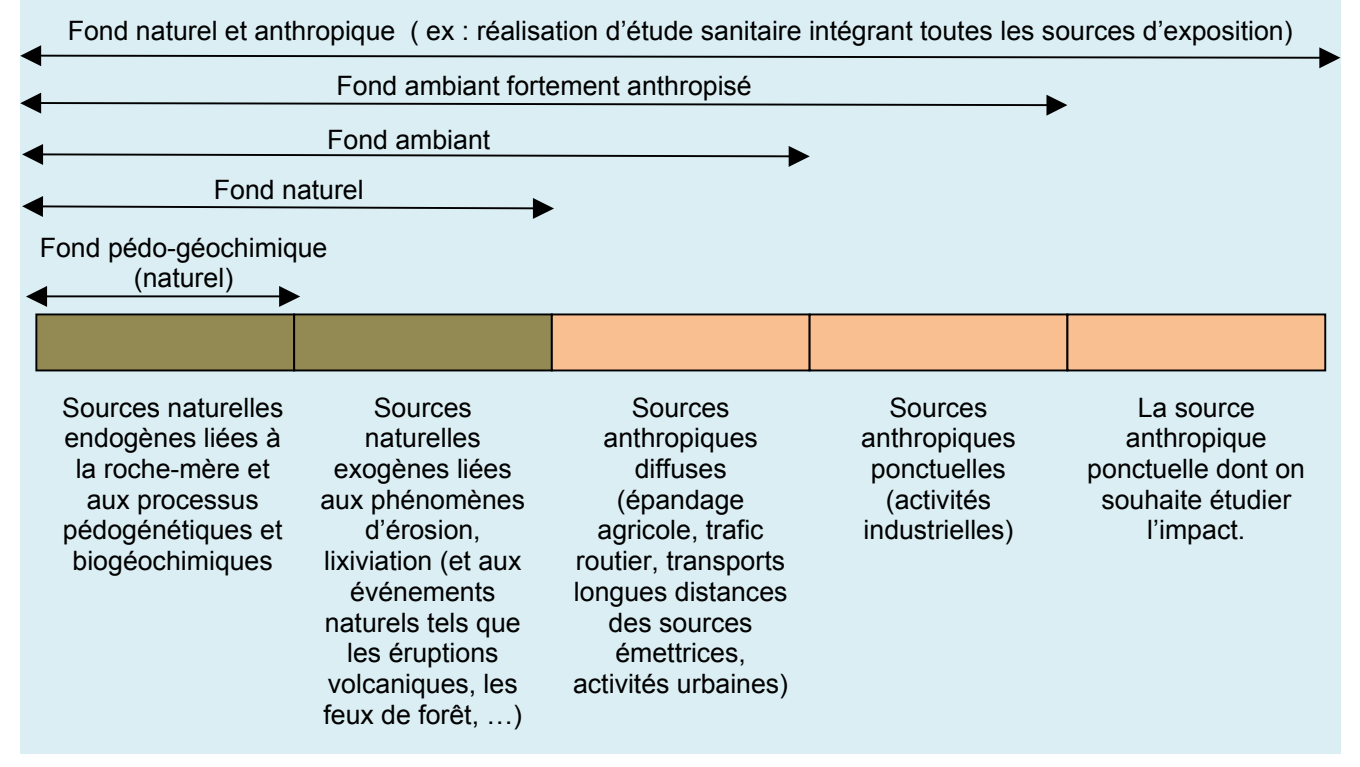

**Figure 1 : Principaux termes employés et rassemblés sous la notion de « bruit de fond » ou d' « état de référence ».** 

Enfin, pour information, dans d'autres pays, des seuils génériques de gestion sont parfois établis. Le rapport de l'INERIS (2006) présente les principales pratiques étrangères. A titre d'exemple, la notion de **« sol propre »**, c'est-à-dire de **« sol de qualité acceptable »** est introduite par la réglementation néerlandaise. Cette notion est mentionnée dans les textes français mais aucune définition n'est apportée, puisque la politique de gestion n'est pas basée sur des seuils règlementaires dans le sol, mais sur la comparaison à des milieux naturels voisins (cf. section 3.2.2). Ainsi, en Hollande, pour être déclaré comme « propre », un sol doit avoir des concentrations en micropolluants qui respectent des valeurs cibles T. Dans la pratique, pour la quasi-totalité des métaux, ces valeurs cibles T sont égales au bruit de fond mesuré dans les zones rurales relativement peu polluées (INERIS, 2006).

*Ces termes employés pour le milieu sol peuvent également l'être pour d'autres milieux environnementaux.* 

Le terme « fond géochimique » est par exemple utilisé dans les réglementations relatives aux eaux de surface (matrices eau et sédiments).

Toutefois, il réside encore à l'heure actuelle de réelles difficultés à établir un bruit de fond pour **les eaux de surface**. Bien que la circulaire du 7 mai 2007 définissant les **n**ormes de **q**ualité **e**nvironnementales **p**rovisoires (NQEp) intègre les valeurs du fond géochimique pour le calcul de ces concentrations seuils, l'évolution de la réglementation (arrêté du 25 janvier 2010 relatif aux méthodes et critères d'évaluation de l'état écologique, de l'état chimique et du potentiel écologique des eaux de surface) a abouti à la suppression du terme « fond géochimique ». Une correction est néanmoins possible par le fond géochimique et la biodisponibilité, au cas par cas.

Exemple de l'arsenic :

- Circulaire du 7 mai 2007 : le fond géochimique est à prendre en compte pour les substances métalliques :  $NQEp =$  Bruit de fond  $+4,2 \mu g/L$
- Circulaire du 5 janvier 2009 : l'arsenic est à rechercher dans le cadre de la campagne RSDE mais avec une limite de quantification  $LQ = 5 \mu q/L$
- Arrêté du 25 janvier 2010 : impossibilité de définir un bruit de fond géochimique compte tenu des lacunes existantes : NQE MA (moyenne annuelle) = 4,2 µg/L.

Dans **l'air ambiant**, la dispersion des polluants loin des sources d'émission engendre **une pollution de fond**. Cette pollution de fond concerne toute la troposphère (couche d'air qui s'étend du sol jusqu'à 10 km environ) et s'y manifeste par un niveau permanent de concentrations de polluants dans l'air, même loin des sources d'émissions en zones urbaines ou industrielles.

La pollution de **l'air intérieur** peut se décomposer d'une part en « bruit de fond », lié aux émissions des matériaux de construction, de décoration et d'ameublement et à la pénétration des polluants extérieurs et d'autre part en pollutions émergentes, en relation avec les activités humaines.

L'évaluation de la qualité de l'air repose sur une comparaison des concentrations de polluants mesurés dans l'air ambiant avec des valeurs réglementaires de référence. Ces valeurs sont des indicateurs représentatifs soit d'une pollution dite de fond, soit de pointes de pollution :

- **La pollution de fond** correspond dans sa dimension géographique, à l'exposition d'une population, en milieu rural ou urbain, non directement soumise à une pollution industrielle ou automobile. Cette pollution de fond ne doit pas être confondue avec **le fond de pollution** qui exprime la dose ambiante sur une longue période.
- **La pollution de pointe** reflète des variations de concentrations de polluants sur des périodes de temps courtes et s'exprime généralement par des concentrations moyennées sur la journée ou l'heure.

*Source : Association pour la Surveillance et l'Etude de la Pollution Atmosphérique en Alsace (http://www.atmo-alsace.net/medias/produits/Diagnostic\_de\_la\_qualit5.pdf)* 

Un autre terme est retrouvé dans la bibliographie : le terme de **« concentrations ubiquitaires »** des polluants dans l'environnement. D'après le guide INERIS (2003) portant sur l'Evaluation des Risques Sanitaires dans les études d'impact des ICPE, c'est un terme consacré pour qualifier des substances ou éléments présents dans plusieurs compartiments de l'environnement et/ou répartis sur une large section géographique. Ces niveaux de pollution de type ubiquitaire sont inférieurs au niveau de pollution que l'évaluateur des risques est amené à étudier. Cette définition peut varier selon les sources de données.

#### **A RETENIR**

Deux publications récentes font une revue et analyse des principaux termes employés et pouvant être rassemblés sous la notion de « bruit de fond ».

Les principaux termes à retenir sont les suivants :

- le « fond géochimique » correspond à la composition chimique finale des roches (- mères) résultant de toute leur histoire géologique sur des millions d'années,
- le « fond pédo-géochimique (naturel) » correspond à la concentration chimique dans un sol résultant des évolutions naturelles, géologiques et pédologiques en dehors de tout apport d'origine humaine. On parle de sources naturelles endogènes,
- le « fond naturel » est lié aux sources endogènes (géologie, processus pédologiques et biogéochimiques) et aux sources exogènes (érosion, apports éoliens, événements naturels).
- le « fond ambiant » (notamment dans les sols de surface) est caractérisé par :
	- o une fraction naturelle,
	- o une fraction anthropique liée aux sources diffuses.

D'autres termes sont également couramment employés notamment dans la réglementation ou dans certains contextes

- « état initial » qui renvoie à une comparaison « avant / après »,
- « environnement (ou population) témoin » employé lorsqu'une comparaison « ici / ailleurs » est nécessaire.

Les auteurs attirent l'attention sur le fait d'adapter les termes en fonction de la finalité de l'étude et, préconisent de ne pas employer le terme unique de « bruit de fond » mais d'apporter des précisions sur les valeurs employées.

3.2.2 PRINCIPAUX ASPECTS « REGLEMENTAIRES » PAR DOMAINE D'APPLICATION – LIENS AVEC LA NOTION DE « BRUIT DE FOND ».

Les principaux éléments sont présentés ci-dessous par domaine d'application. Les aspects réglementaires ne sont pas traités de façon exhaustive mais, les points pour lesquels le recours à des données de « bruit de fond » peut être nécessaire et utile sont soulignés.

#### **A/ Gestions des sites (potentiellement) pollués**

Suite à la mise en application de la loi du 30 juillet 2003<sup>1</sup>, le Ministère en charge de l'écologie et du développement durable a procédé à une évaluation de sa politique de gestion des sites pollués ce qui l'a conduit, en 2007, à élaborer de nouvelles modalités publiées sous forme de circulaires en date du 8 février 2007<sup>2</sup>, introduire de nouvelles notions (Interprétation de l'Etat des Milieux et plan de gestion) et ainsi à produire de nouveaux guides méthodologiques.

Aujourd'hui, la politique française en matière de sites et sols pollués s'appuie donc sur les deux concepts principaux suivants :

- l'examen du risque plus que celui d'un niveau de pollution intrinsèque,
- ‐ la gestion des sites en fonction de l'usage auquel il est destiné.

*Une information complète relative à ce sujet est disponible sur le « portail sites et sols pollués » du Ministère de l'Ecologie, de l'Energie, du développement durable et de la Mer (http://www.sitespollues.developpement-durable.gouv.fr/MAJarchive2007Nvx.asp : consulté le 19.02.2010).* 

Deux étapes de gestion sont dorénavant demandées dans le cas de la gestion des sites (potentiellement) pollués (après l'arrêt de l'exploitation) :

- la réalisation du schéma conceptuel faisant le lien entre les sources de pollutions et les populations ou compartiments environnementaux susceptibles d'êtres impactés,
- ‐ la mise en œuvre d'éventuels diagnostics et études complémentaires nécessaires, soit *via* :
	- o une démarche d'interprétation de l'état des milieux (IEM) : elle consiste à s'assurer que l'état de milieux est compatible avec les usages déjà fixés, **et/ou**
	- o un plan de gestion lorsque la situation permet d'agir sur l'état du site (aménagements, dépollution) ou sur les usages qui peuvent être choisis ou adaptés (ex : pas de crèche, …).

D'un point de vue pratique, l**'IEM** consiste :

- ‐ à étudier précisément les voies et expositions pertinentes,
- ‐ à réaliser des campagnes de mesures si nécessaire pour caractériser le niveau de pollution éventuelle.

#### **Les résultats doivent ensuite être comparés :**

 $\overline{a}$ 

- ‐ **à l'état des milieux naturels voisins** (ex : fond géochimique dans le cas d'une pollution métallique) et/ou à **l'état initial de l'environnement** pour les installations qui en disposent,
- ‐ ainsi qu'aux éventuelles valeurs de gestion et dispositions règlementaires (ex : Directive Cadre sur l'Eau, ZNIEFF, ….).

L'état naturel de l'environnement et les valeurs de gestion réglementaires en vigueur pour les eaux de boisson, les denrées alimentaires et l'air extérieur sont les références premières pour la gestion des

 $1$ Loi n° 2003-699 du 30/07/03 relative à la prévention des risques technologiques et naturels et à la réparation des dommages

Etude RECORD n°09-0812/1A 23  $2$  Circulaire du 08/02/07 relative aux sites et sols pollués - Modalités de gestion et de réaménagement des sites pollués (http://www.ineris.fr/aida/?q=consult\_doc/consultation/2.250.190.28.8.2749)

#### risques. **En France, aucune valeur de gestion réglementaire se rapportant au milieu sol n'est déterminée.**

Si une dégradation est constatée par rapport à l'état des milieux naturels voisins ou par rapport à l'état initial, et si aucune valeur réglementaire de gestion sur les milieux d'exposition n'existe, une évaluation quantitative des risques sanitaires doit être réalisée (EQRS) selon notamment les modalités fixées par la circulaire du 30 mai 2006 (DGS/SD.7B n° 2006-234 du 30/05/06) et repris dans la circulaire du 08 février 2007, relatives aux choix des valeurs toxicologiques de référence.

En fonction des résultats, la démarche doit être poursuivie par des mesures de gestion, plan de gestion adéquates.

Concernant **le plan de gestion**, il doit être justifié d'arguments basés sur des considérations environnementales, sanitaires, techniques et financières, tout en veillant à ne pas demander la mise en œuvre de mesures de gestion disproportionnées, **notamment par exemple en imposant des seuils de dépollution au-delà des fonds géochimiques ou hydriques naturels du lieu ou, au delà des valeurs de gestion réglementaires sur les milieux d'exposition** (Circulaire du 08/02/07 relative aux sites et sols pollués - Modalités de gestion et de réaménagement des sites pollués).

#### *Cas particulier de l'implantation sur des sols pollués d'établissements accueillant des populations sensibles.*

*La circulaire ministérielle du 8 février 2007 précise les établissements auquel un traitement prioritaire doit être accordé (sur la base de critères sanitaires étudiés par la Direction Générale de la Santé) :* 

- ‐ *crèches, écoles maternelles et élémentaires, établissements hébergeant des enfants handicapés relevant du domaine médico-social, aire de jeux et espaces verts attenants,*
- ‐ *collèges et lycées, établissement accueillant en formation professionnelle des élèves de la même tranche d'âge.*

*Les recommandations sont d'éviter la construction de tels établissements sur les anciens sites industriels même dépollués. Si après, un examen exhaustif des alternatives, la construction doit toutefois se faire sur un tel site, le site sera dépollué et la construction se fera en prenant des précautions renforcées.* 

#### **B/ Installations classées (avant implantation, pendant exploitation, à la cessation d'activité)**

*Une information complète relative à ce sujet est disponible sur le portail dédié du Ministère de l'Ecologie, de l'Energie, du développement durable et de la Mer (http://installationsclassees.ecologie.gouv.fr/accueil.php ; consulté le 19/02/2010).* 

Une installation classée correspond à toute exploitation industrielle ou agricole susceptible de créer des risques ou de provoquer des pollutions ou nuisances, notamment pour la sécurité et la santé des riverains.

Les activités relevant de la législation des installations classées sont énumérées dans une nomenclature qui les soumet à un régime d'autorisation ou de déclaration en fonction de l'importance des risques ou des inconvénients qui peuvent être engendrés. Depuis juin 2009, un régime d'enregistrement a également été introduit par une ordonnance : il correspond à une procédure entre la déclaration (simple) et l'autorisation (très lourde).

La législation relative aux installations classées vise notamment :

- à prévenir les « dangers ou les inconvénients soit pour la commodité du voisinage, soit pour la santé, la sécurité, la salubrité publiques, soit pour l'agriculture, soit pour la protection de la nature et de l'environnement, soit pour la conservation des sites et des monuments ainsi que des éléments du patrimoine archéologique » que peut présenter l'élevage,
- à permettre l'information du public et sa participation par le biais de l'enquête publique et de l'examen de la demande d'autorisation par le Conseil Départemental de l'Environnement et des Risques Sanitaires et Technologiques (CODERST, ex CDH).

La loi n°76-663 du 19 juillet 1976 relative aux installations classées pour la protection de l'environnement (intégrée dans le code de l'environnement depuis 2000) et son décret d'application n°77-1133 du 21 septembre 1977 codifié au livre V titre 1 partie réglementaire du code de l'environnement, prévoient que les installations industrielles d'une certaine importance doivent, dans un souci de protection de l'environnement, préalablement à leur mise en service, faire l'objet d'une **autorisation** prise sous la forme d'un arrêté préfectoral qui fixe les dispositions que l'exploitant devra respecter pour assurer cette protection.

Ainsi, dans le cadre d'une demande d'autorisation, il doit être effectué **une étude de l'impact de l'installation sur son environnement.** Celle-ci comporte notamment :

- ‐ la caractérisation de **l'état initial** (cf. précisions en annexe 7) (conformément à l'article R. 512- 8-II-1 du code de l'environnement),
- ‐ une analyse des effets directs et indirects, temporaires et permanents de l'installation sur l'environnement et la santé, celle-ci comportant elle-même une évaluation quantitative des expositions des populations aux diverses substances et nuisances de l'installation, aux conditions normales et critiques de fonctionnement, et une caractérisation du risque sanitaire causé par l'installation. On parle d'étude d'impact sur la santé publique pouvant être réalisée au moyen d'une démarche ERS : évaluation des risques sanitaires. La même démarche existe mais, est jusqu'à présent très peu employée, pour les écosystèmes

#### **La caractérisation de l'état initial constitue ensuite un repère lors de :**

- la surveillance régulière des éventuels effets (impacts sanitaires et environnementaux hors du site) de l'installation pendant son exploitation,
- la définition des objectifs de réhabilitation des sols au droit du site, lors de la cessation d'activité de cette installation, ces objectifs étant fixés en fonction du choix de l'usage futur du site (cf. gestion des sites pollués). De plus, la loi du 30 juillet 2003 déjà citée renforce les conditions de cessation d'activité des installations classées industrielles. Elle clarifie notamment les responsabilités en matière de remise en état, organise une concertation entre l'exploitant, les collectivités et le propriétaire pour le choix de l'usage futur du site des installations définitivement mises à l'arrêt, détaille les mesures de mises en sécurité, oblige à la réalisation d'un bilan environnemental pour une entreprise en difficulté complétant ainsi le bilan économique et social.

Par ailleurs, pour les installations assujetties à la directive IPPC 96/61/CE du 24/09/96 relative à la prévention et à la réduction intégrées de la pollution (abrogée par l'article 22 de la directive n° 2008/1/CE du Parlement européen et du Conseil du 15 janvier 2008), l'arrêté du 29 juin 2004 modifié par les arrêtés du 25 octobre 2005, du 29 juin 2006 et 18 février 2009 (relatif au bilan de fonctionnement prévu par le décret no 77-1133 du 21 septembre 1977 modifié) impose la réalisation d'un bilan décennal de fonctionnement, celui-ci comportant en particulier une synthèse de la surveillance des émissions, du fonctionnement de l'installation et de ses **effets sur l'environnement, en précisant notamment la qualité de l'air, des eaux superficielles et souterraines et l'état des sols.** 

**Dans la pratique pour les activités très anciennes, (antérieures à 1976) un état initial n'est pas disponible. Avoir recours à des données bruit de fond pourrait donc être utile.** 

Pour information, dans le cadre des études d'impact sur la santé publique de ces installations classées, la circulaire ministérielle du 15 mai 2007 rappelle, suite à une enquête auprès de préfectures sur les forces et les faiblesses des ERS réalisées, l'importance de disposer de mesures réelles de contamination des différents milieux pertinents (eau, air, sol, ..) et de les comparer avant toute ERS :

- aux valeurs de gestion réglementaires en vigueur,
- au **bruit de fond géochimique**. (Dans cette enquête une des préfectures interrogées soulevait d'ailleurs la nécessité de disposer d'éléments de prise en compte du bruit de fond).

Ceci est en cohérence avec la nouvelle démarche d'interprétation de l'état des milieux de la politique de gestion des sols (potentiellement) pollués.

Le guide INERIS (2001 : http://www.drire.gouv.fr/pays-de-la-loire/Env/RC/TL/GuideINERIS.pdf) relative à la méthodologie d'ERS indique, qu'afin de faire la part entre le risque lié à la pollution due à l'installation et ce qui est lié aux autres sources de contamination, il est utile de présenter les concentrations moyennes de polluants mesurées ou modélisées pour le calcul du risque par rapport aux **concentrations ubiquitaires de ces mêmes polluants**. Le risque pour la santé dépend de l'ensemble des sources de contamination (la pollution ubiquitaire, l'excès de risque lié à l'installation, le fond géochimique,...) mais pour une gestion pertinente des risques, **il est important de faire la part de ce qui est lié à la pollution due à l'installation et de ce qui provient d'autres sources.**  *Remarque : En terme de santé publique, qu'il s'agisse d'un site futur ou d'un site existant, il est important de tenir compte du risque cumulé (lié à l'installation et aux autres sources éventuelles).* 

#### *Cas particulier du post-accident*

*L'exploitant doit déclarer les accidents et incidents dans les meilleurs délais à l'inspection des installations classées.* 

*Le cas échéant, l'exploitant doit, sous le contrôle de l'administration, mettre en œuvre les mesures appropriées. Les moyens et les dispositions correspondants sont décrits dans l'étude de dangers.* 

*L'étude de dangers fait partie intégrante d'une demande d'autorisation d'exploiter. Elle expose les risques que peut présenter l'installation en cas d'accident (que la cause soit interne ou externe) en présentant les différents scénarii susceptibles d'intervenir.* 

*Cette étude donne lieu, en tant que de besoin, à une analyse de risques qui prend en compte, selon une méthodologie qu'elle explicite :* 

- *la probabilité d'occurrence,*
- *la cinétique,*
- *et la gravité des accidents potentiels.*

Le ministre chargé des installations classées peut préciser, par arrêté, les critères techniques et *méthodologiques à prendre en compte pour l'établissement des études de dangers. Selon le principe de proportionnalité, son contenu doit être en relation avec l'importance des risques engendrés par l'installation, compte tenu de son environnement et de sa vulnérabilité. Elle justifie que le projet permet d'atteindre, dans des conditions économiquement acceptables un niveau de risque aussi bas que possible, compte tenu :* 

- *de l'état des connaissances,*
- *des pratiques,*
- *et de la vulnérabilité de l'environnement de l'installation.*

*Suite à un accident, des « valeurs de référence » avant l'événement sont couramment recherchées afin d'identifier la part attribuable à l'événement.* 

#### **C/ Impact de l'épandage de déchets, boues, matériaux fertilisants sur des sols agricoles**

On entend par « épandage » toute application de déchets ou effluents sur ou dans les sols agricoles. Seuls les déchets ou les effluents ayant un intérêt pour les sols ou pour la nutrition des cultures peuvent être épandus.

#### **Dans le cadre des installations classées :**

La nature, les caractéristiques et les quantités de déchets ou d'effluents destinés à l'épandage sont telles que leur manipulation et leur application ne portent pas atteinte, directe ou indirecte, à la santé de l'homme et des animaux, à la qualité et à l'état phytosanitaire des cultures, à la qualité des sols et des milieux aquatiques, et que les nuisances soient réduites au minimum (art.36 de l'arrêté ministériel

du 02/02/98<sup>3</sup>). Ainsi, l'épandage des boues urbaines et industrielles, issues d'un traitement soumis au régime de l'autorisation, est soumis à une **étude d'impact**.

L'industrie papetière dispose également d'un arrêté qui lui est propre (arrêté du 03/04/00<sup>4</sup>) imposant des teneurs limites dans les produits épandus mais également dans les sols devant les recevoir.

#### **Dans le cadre du traitement des eaux usées d'origine domestique**

En France, les boues urbaines et industrielles issues **du traitement des eaux usées** sont considérées comme des déchets (loi n°75-633 du 15 juillet 1975).

Du fait de la présence de substances chimiques et d'agents pathogènes dans les boues, des mesures de précaution sont prises lors des opérations d'épandage pour garantir la sécurité des aliments, la préservation des sols et des autres compartiments environnementaux. Ces mesures sont également encadrées par les lois n°76-663 du 19 juillet 1976 et n°92-3 du 3 janvier 1992 (loi sur l'eau), ainsi que par la directive européenne du Conseil n°86-278 du 12 juin 1986. Depuis 1997-1998, la législation .<br>s'est encore renforcée par le décret n° 97-1133 du 8 décembre 1997 et l'arrêté du 8 janvier 1998<sup>5</sup>. Elle impose désormais une programmation des opérations comprenant :

- un programme prévisionnel,
- une information préalable,
- **des analyses de boues à épandre et de sols devant les recevoir**,
- un contrôle de terrain par un responsable désigné,
- la tenue d'un registre des épandages,
- un bilan agronomique dûment enregistré chaque année.

La réglementation définit les normes de qualité pour qu'une boue soit déclarée apte à l'épandage. En particulier, elle fixe des valeurs limites pour les teneurs en éléments-traces et composés-traces organiques.

#### **Ainsi avant chaque épandage, des teneurs doivent être vérifiées dans les produits apportés mais aussi dans les sols amendés (ETM).**

#### **Dans le cadre des matières fertilisantes et support de culture**

*Des informations peuvent être consultées sur le site de l'AFSSA – onglet « végétal ». (http://www.afssa.fr/index.htm ; consulté le 23/02/2010).* 

Une matière fertilisante est un produit dont l'emploi est destiné à assurer ou à améliorer la nutrition des végétaux, ainsi que les propriétés physiques, chimiques et biologiques des sols. Les matières fertilisantes comprennent notamment les engrais et les amendements.

Un support de culture est, quant à lui, destiné à servir de milieu de culture à certains végétaux, en permettant à la fois d'ancrer les organes absorbants des plantes et de les mettre en contact avec les solutions nécessaires à la croissance. La tourbe, le terreau, les laines de roche sont ainsi des supports de culture.

La mise sur le marché en France des matières fertilisantes et des supports de culture est réglementée par les articles L.255-1 à L.255-11 du Code Rural :

- soit sans autorisation préalable, s'ils sont conformes :
	- o aux "ENGRAIS CE" ("CEE" avant le 24 novembre 1997), définis dans une directive européenne transposée en France par un décret publié au Journal officiel,

 3 Arrêté du 02/02/98 relatif aux prélèvements et à la consommation d'eau ainsi qu'aux émissions de toute nature des installations classées pour la protection de l'environnement soumises à autorisation. 4

Arrêté du 03/04/00 relatif à l'industrie papetière JO n° 139 du 17 juin 2000

<sup>&</sup>lt;sup>5</sup> Décret n° 97-1133 du 8 décembre 1997 relatif à l'épandage des boues issues du traitement des eaux usées". JO du 10 décembre 1997, p. 17822-17825.

Arrêté du 8 janvier 1998 fixant les prescriptions techniques applicables aux épandages de boues sur les sols agricoles pris en application du décret n° 97-1133 du 8 décembre 1997 relatif à l'épandage des boues issues du traitement des eaux usées". JO du 31 janvier 1998, p. 1563-1571.

- o ou à une norme française rendue d'application obligatoire par un arrêté publié au Journal officiel,
- soit après avoir obtenu une homologation ou une autorisation provisoire de vente ou d'importation.

Dans ce cas, le responsable de la mise sur le marché doit déposer un dossier permettant, aux termes de l'article L.255-3 du Code Rural et de l'arrêté du 21 décembre 1998, **de vérifier l'innocuité et l'efficacité du produit à l'égard de l'homme, des animaux et de leur environnement dans les conditions d'emploi prescrites ou normales**.

*A priori*, dans le cas d'une demande d'homologation, aucune teneur ne doit être vérifiée dans les sols. Les analyses doivent être conduites sur le produit et doivent respecter des teneurs maximales, voire des flux maximaux annuels.

Toutefois, dans le cadre d'évaluations des risques conduites selon les conditions d'utilisations de ces produits, le recours à des données bruit de fond pourrait être utile en intégrant ainsi les expositions liées à l'apport de matières fertilisantes mais aussi aux autres sources (naturelles ou anthropiques).

#### **Dans le cadre de dépôts de sédiments de dragage sur des sols agricoles**

Avoir recours à des données bruit de fond pourrait être utile dans le cadre d'épandage de sédiments sur des sols agricoles. A ce jour, seules des analyses sur les sédiments sont demandées réglementairement :

- Jusqu'en 2006 et en l'absence de valeurs réglementaires pour les teneurs en éléments traces pour les sédiments de dragage, des références externes ont été recherchées, afin d'évaluer les résultats des analyses, comme les normes « boues » (décret n°97-1133 du 8 décembre 1997 et arrêté du 8 janvier 1998 relatif à l'épandage des boues de station d'épuration).
- Depuis le 9 août 2006, un arrêté fixe les niveaux à prendre en compte lors d'une analyse de sédiments extraits de cours d'eau ou de canaux. Ce niveau appelé « S1 » concerne les métaux lourds, les PCB (PolyChloro-Biphényls) totaux (7) et les HAP (Hydrocarbures Aromatiques Polycycliques) totaux (somme de Fluoranthène, Benzo(b)fluoranthène, Benzo(k)fluoranthène, Benzo(a)pyrène, Benzo(ghi)pérylène, Indéno(1,2,3-cd)pyrène).

Au cours des années 1970, sur la base de données de « sédiments anciens » (sédiments non impactés par des activités humaines provenant de carottage et forage dans des couches de terrains en place, non remaniés) le Centre d'Etudes Technique de l'Equipement Normandie-Centre (CETE), organisme technique du ministère de l'Equipement a proposé des valeurs caractéristiques des terrains du bassin versant de la Seine.

De son côté, l'Agence de l'Eau Seine Normandie (AESN) a publié des valeurs moyennes pour les sédiments naturels du bassin. Ces deux indications permettent de cerner des ordres de grandeurs de ce que l'on appelle le **bruit de fond géologique**, c'est-à-dire les teneurs naturellement contenues dans les sédiments du fait de leur composition chimique naturelle.

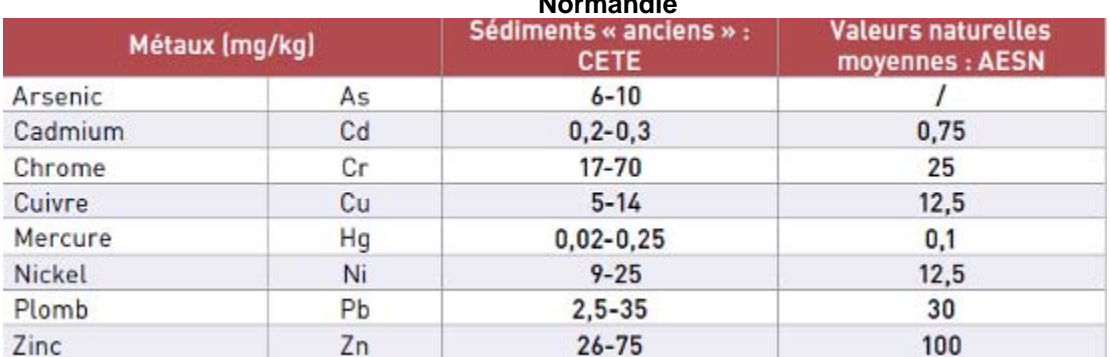

#### **Tableau 4 : Valeurs moyennes des métaux traces pour les sédiments naturels du bassin Seine Normandie**

#### *Cas particulier de certains produits compostés*

*En fonction de leur origine, les déchets organiques peuvent représenter une fraction importante des déchets. Leur valorisation est possible par le compostage, qui est une technique biologique naturelle de fermentation aérobie.* 

*Cette technique s'applique aux déchets ménagers qui comportent une part importante de déchets fermentescibles, aux déchets verts, aux boues de station d'épuration. Elle peut aussi s'appliquer à des déchets issus d'activités industrielles qui ont une forte teneur en matière organique (déchets de l'industrie agro-alimentaire notamment).* 

*Pour la mise sur le marché des composts produits, différentes normes sont aujourd'hui rendues d'applications obligatoires : NFU 44-051 pour les amendements organiques, une nouvelle version de cette norme a été homologuée en avril 2006, NFU 44-551 pour les supports de culture, NFU 42-001 pour les engrais. Pour les composts à base de boues, la norme NFU 44-095 est rendue d'application obligatoire depuis 2004.* 

*Des valeurs limites de concentrations en éléments-traces métalliques dans les sols (en plus de valeurs limites en ETM et composés trace organiques dans les composts) doivent être respectées dans le cas des installations classées soumises à déclaration sous la rubrique n° 2170 " engrais et supports de culture (fabrication des) à partir de matières organiques " et mettant en œuvre un procédé de transformation biologique aérobie (compostage) des matières organiques (arrêté du 07/01/02).* 

*Pour information, l'ASTEE (Association Scientifique et Technique pour l'Eau et l'Environnement) a édité en 2006 un guide méthodologique pour l'évaluation du risque sanitaire de l'étude d'impact des installations de composts soumises à autorisation (ASTEE, 2006).* 

#### **D/ Evaluation de l'état chimique des masses d'eau selon la DCE 2000/60/CE**

En 2000, l'Union européenne (UE) a établi un cadre communautaire pour la protection et la gestion des eaux et a ainsi adopté la Directive Cadre sur l'Eau (DCE 2000/60/CE<sup>6</sup>) qui prévoit l'identification et l'analyse des eaux européennes, recensées par bassin et district hydrographiques, ainsi que l'adoption de plans de gestion et de programmes de mesures appropriées à chaque masse d'eau.

Ainsi, le bon état des masses d'eau de surface et souterraines est l'objectif fixé par la DCE à atteindre au plus tard le 22 décembre 2015 (sauf dérogation). L'évaluation de l'état des masses d'eau prend en compte des paramètres différents (biologiques, chimiques ou quantitatifs) suivant qu'il s'agisse d'eaux de surface (douces, saumâtres ou salées) ou d'eaux souterraines.

En 2009 est paru le guide technique pour l'évaluation de l'état des eaux douces de surface de métropole (appelé guide MEEDAD)<sup>7</sup>. Il décrit les règles permettant une cartographie des états actuels écologique et chimique des masses d'eau selon les exigences de la DCE et actualisent, complètent et remplacent celles mentionnées dans la circulaire "définition du bon état des eaux" du 28 juillet 2005.

Les modalités sont les suivantes :

 $\overline{a}$ 

- évaluation de **l'état écologique** agrégé à partir des différents paramètres de qualité (indices biologiques, paramètres physico-chimiques et polluants spécifiques) avec une représentation de 5 classes d'état écologique,

En particulier, des polluants spécifiques, dont certains métaux doivent respecter des normes de qualité environnementale (NQE<sup>8</sup>). Celles-ci peuvent être corrigées à partir de

<sup>6</sup> Directive 2000/60/CE du Parlement européen et du Conseil, du 23 octobre 2000, établissant un cadre pour une politique communautaire dans le domaine de l'eau.

<sup>7</sup> Ministère de l'Ecologie, de l'Energie, du Développement durable et de l'Aménagement du territoire (MEEDAD), 2009 : Guide technique – Evaluation de l'état des eaux douces de surface de métropole, 74 p.

Etude RECORD n°09-0812/1A 29  $8$  Les normes de qualité environnementale représentent les concentrations de polluants ou groupes de polluants qui ne doivent pas être dépassées, afin de protéger la santé humaine et l'environnement.

**données du fond géochimique** et des valeurs de biodisponibilité (cf. pour information Tableau 4),

- évaluation de **l'état chimique** défini à partir des 41 substances prioritaires et dangereuses prioritaires et représenté en 2 classes (vérification du respect des NQE<sup>7</sup>). Pour les métaux et leurs composés, il est possible de tenir compte :
	- o des **concentrations de fonds naturels** lors de l'évaluation des résultats obtenus au regard des NQE,
	- o de la dureté, du pH ou d'autres paramètres liés à la qualité de l'eau qui affectent la biodisponibilité des métaux.

A titre d'information, les NQE des métaux sont indiquées dans le tableau 5.

Comme le précise la circulaire du 7 mai 2007 $^9$  relative à l'établissement de normes de qualité environnementales provisoires (NQEp), **l'estimation de la concentration du bruit de fond géochimique est basée sur la meilleure information disponible relative à la concentration dans le même type de milieu naturel soumis à une faible pression anthropique.** 

#### **Tableau 5 : Normes de qualité environnementale des polluants spécifiques non synthétiques.**

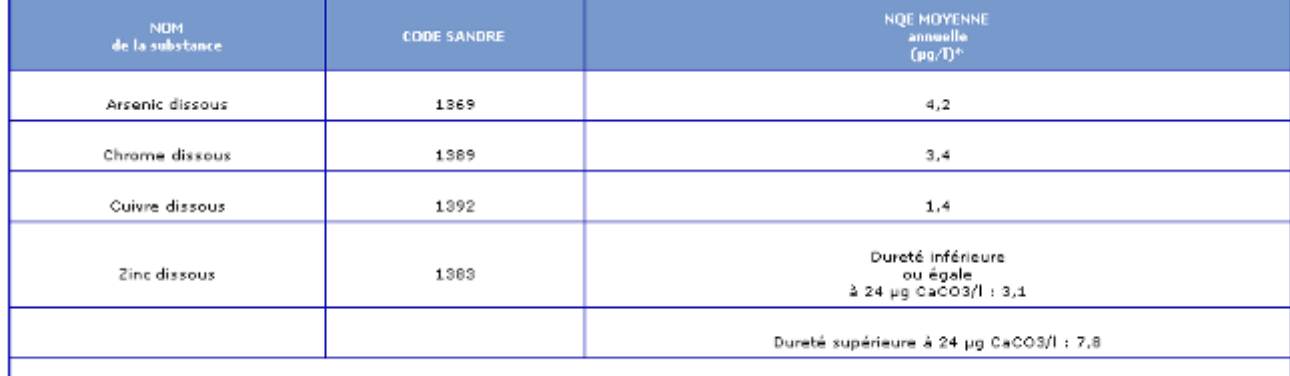

\* Ces normes ont un caractère provisoire car elles ne correspondent pas pleinement à la définition d'une NQE. Ces valeurs ne sont protectrices que pour les<br>organismes de la colonne d'eau et ne prennent notamment pas en com

*Fraction à analyser : eau filtrée* 

*Source : Arrêté du 25 janvier 2010 - annexe 3 : Règles d'agrégation entre paramètres et éléments de qualité de l'état écologique pour les eaux de surface* 

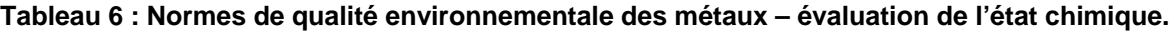

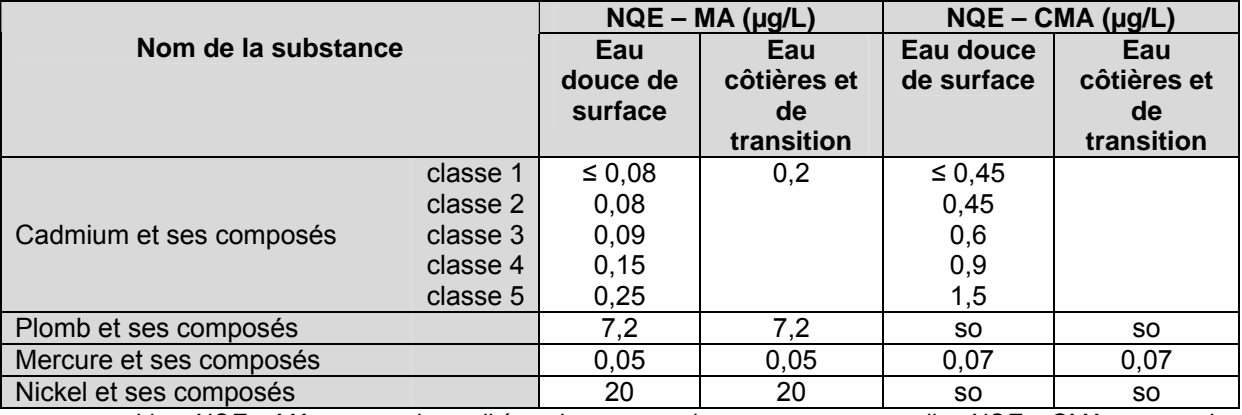

*so : sans objet ; NQE – MA : norme de qualité environnementale en moyenne annuelle ; NQE – CMA : norme de qualité environnementale en concentration maximale admissible.* 

 $\overline{a}$ 

<sup>9</sup> Circulaire du 7 mai 2007 définissant les " normes de qualité environnementale provisoires (NQEp) " des 41 substances impliquées dans l'évaluation de l'état chimique des masses d'eau ainsi que des substances pertinentes du programme national de réduction des substances dangereuses dans l'eau. Cette circulaire fixe également les objectifs nationaux de réduction des émissions de ces substances et modifie la circulaire DCE 2005/12 du 28 juillet 2005 relative à la définition du bon état.

*Source : Guide MEEDAD 2009 - annexe 11 : Etat chimique des cours d'eau et plans d'eau* 

*Remarque : L'arrêté du 25 janvier 2010 confirme le contenu du guide 2009 et rend caduque en partie la circulaire du 7 mai 2007 sur les NQE provisoires pour les substances citées dans l'arrêté.* 

*Dans l'arrêté, l'annexe 3 - MODALITÉS D'ÉVALUATION DE L'ÉTAT DES ÉLÉMENTS DE QUALITÉ DE L'ÉTAT ÉCOLOGIQUE POUR LES EAUX DOUCES DE SURFACE - point 1.3 - Polluants spécifiques de l'état écologique précise :* 

*Comme pour les paramètres de l'état chimique, les normes applicables aux métaux peuvent être corrigées par le fond géochimique et la biodisponibilité.* 

*Les métaux possédant des NQE dans l'arrêté sont d'une part As - Cr - Cu et Zn et d'autre part Cd - Pb - Hg et Ni.* 

Dans le cas des eaux souterraines, les programmes portent sur la surveillance de l'état chimique et quantitatif.

*Rappel : Les valeurs de gestion réglementaires relatives aux milieux / matrices eau, air et denrées alimentaires ne sont pas suffisantes, de plus, peu de polluants en disposent. C'est pourquoi, dans le cadre des évaluations de risques, il est demandé de s'appuyer sur des valeurs de bruit de fond.* 

#### **E/ Cas particulier de l'écocomptabilité des déchets mis en dépôts ou valorisés en travaux publics**

Disposer de données bruit de fond pourrait être utile dans le cadre du concept de l'écocomptabilité des déchets.

En effet, l'approche de gestion des déchets suivant le concept de meilleure technologie disponible ne pouvant plus constituer une réponse unique en matière de protection de l'environnement, l'Ademe a lancé en 1995 le programme de recherche écocomptabilité des déchets, visant à acquérir une méthodologie fiable de mesure des impacts sur l'environnement des différents modes de valorisation et de stockage des déchets, lorsque ceux-ci impliquent des échanges directs du déchet avec son environnement d'accueil. Dans ces conditions, l'évaluation de la fraction anthropique reste importante pour discerner la part attribuable au stockage et/ou valorisation des déchets de celle liée au bruit de fond naturel.

Cette méthode a été appliquée dans le cas des déchets à caractère minéral, placés dans des scénarios pour lesquels l'eau est le principal vecteur de transport des polluants.

#### **A RETENIR**

Différentes réglementations font appel à la notion de bruit de fond, à titre d'exemple :

- dans le cadre de la **gestion des sites (potentiellement) pollués**, les résultats sont comparés à l'état des milieux naturels voisins et/ou à l'état initial de l'environnement pour les installations qui en disposent,
- dans le cadre des **installations classées**, toute demande d'autorisation doit être accompagnée d'une étude de l'impact de l'installation sur son environnement avec notamment caractérisation de l'état initial,
- la **directive cadre sur l'eau** demande l'évaluation de l'état des masses d'eau pour lesquelles des « concentrations de fond naturelles » peuvent être intégrées pour vérifier le respect des normes de qualité environnementale.

#### 3.2.3 LISTE DES BASES / SOURCES DE DONNEES RECENSEES

*Rappel : un des objectifs de la recherche bibliographique était de lister les bases / sources de données disponibles et de fournir un outil permettant d'accéder rapidement à ces bases et aux principales informations relatives à celles-ci.* 

Suite au recensement effectué dont les principaux résultats sont présentés en section A/, des tests d'utilisation de ces bases ont été réalisés et ont permis d'apporter des précisions sur les plus connues (cf. section B/) et, de renseigner un certain nombre de critères par base rassemblés dans un fichier Excel joint à ce rapport. Celui-ci est présenté en section C/.

Enfin, sur la base des critères décrivant les bases, une méthodologie pour évaluer les degrés de pertinence de celles-ci est proposée et présentée en section D/. L'objectif est de confronter les résultats issus de cette méthodologie aux avis des experts.

#### **A/ Résultats généraux du recensement des bases / sources**

Les premières recherches ont conduit à recenser un certain nombre de sources de données ou d'informations résumées dans la figure 2.

*La recherche n'est probablement pas exhaustive. Certaines bases sont peut-être en cours d'élaboration et/ou d'accès restreint. Aussi, dans le questionnaire envoyé aux experts, il a été demandé de compléter cette première liste. En fonction des résultats, des compléments seront peutêtre apportés.* 

*Remarque : les bases recherchées concernent principalement les micropolluants métalliques et/ou organiques. Des bases traitant d'autres paramètres physico-chimiques sont également disponibles pour diverses matrices mais, en concertation avec le comité de suivi*, *le champ de l'étude a été limité aux micropolluants.* 

*Par exemple concernant la matrice air, les polluants tels que l'ozone, les Nox, … ne sont pas traités dans cette étude. Ainsi la base de données Buld'air mettant en ligne l'indice ATMO (indicateur de la qualité de l'air évalué à partir des polluants suivants : dioxyde d'azote, particules de type PM10, ozone, dioxyde de soufre) n'a pas été considérée.* 

Sur la figure 2, sont distinguées :

- les bases de données proprement dites (avec consultation en ligne ou téléchargement d'une application) permettant ensuite, grâce à une arborescence, de rechercher des résultats selon différents filtres (ex : par polluant, par département, …),
- d'autres sources d'informations (réseaux, organismes détenteurs de rapports) mettant à disposition des résultats d'analyses mais ne proposant pas d'outils pour les consulter (nécessité de lire des rapports téléchargeables, consultation de tableaux récapitulatifs).

*PANDORE : facteurs d'émissions des polluants générés par les sources rencontrées à l'intérieur des bâtiments* 

*RSDE : campagnes de mesures de nombreuses substances dans les effluents liquides des installations classées* 

**Biotes** 

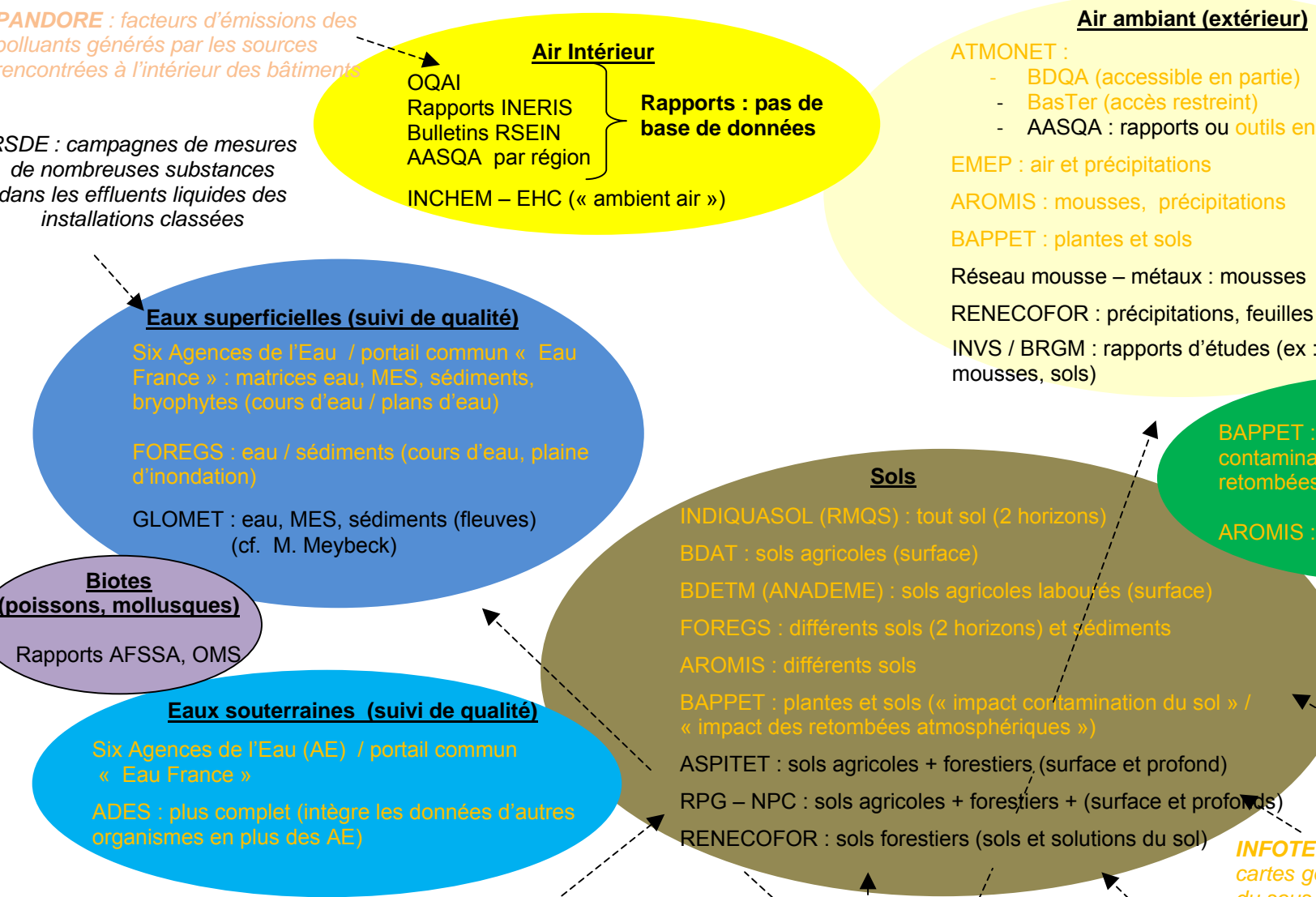

**Air ambiant (extérieur)**

#### ATMONET :

- BDQA (accessible en partie)
- ‐ BasTer (accès restreint)
- ‐ AASQA : rapports ou outils en ligne par région

EMEP : air et précipitations

AROMIS : mousses, précipitations

BAPPET : plantes et sols

Réseau mousse – métaux : mousses

INVS / BRGM : rapports d'études (ex : lait de vache, mousses, sols)

*Rapport OMINEA : inventairesnationaux desémissionsatmosphériques (par secteur d'activité)*

**Plantes** 

BAPPET : plantes et sols (« impact contamination du sol » / « impact des retombées atmosphériques »)

AROMIS : plantes

*BD ADEME : Flux d'élémentstraces métalliques par type d'apports (par région et département)* 

*INFOTERRE / INDIQUASOL / BDGSF : cartes géologiques, inventaire minier, banque du sous-sol, occupation des sols, …* 

*AROMIS : concentrations en métaux lourds et nutriments dans différents produits (fumiers, nourritures, fertilisants, …)* 

**IFEN** : rapports d'études sur diverses matrices Base récapitulative EIDER

**HSDB** : banque de données sur 5000 produits (section « *environmental concentration* »)

Par matrice : dans les « bulles » :

*BASOL/BASIAS : inventaires sites pollués (polluants concernés)* 

Etude RECORD n°0<sup>9</sup>

*iREP : registre français des émissions dans air, eau, sol des installations classées* 

Hors bulle : autres bases / rapports non qualitatifs mais donnant des informations pouvant être utiles (cf. texte).

**Figure 2 : Illustration des principales bases / sources recensées relatives à des données concernant des micropolluants.** 

#### *Précisions : abréviations employées dans la figure 3 :*

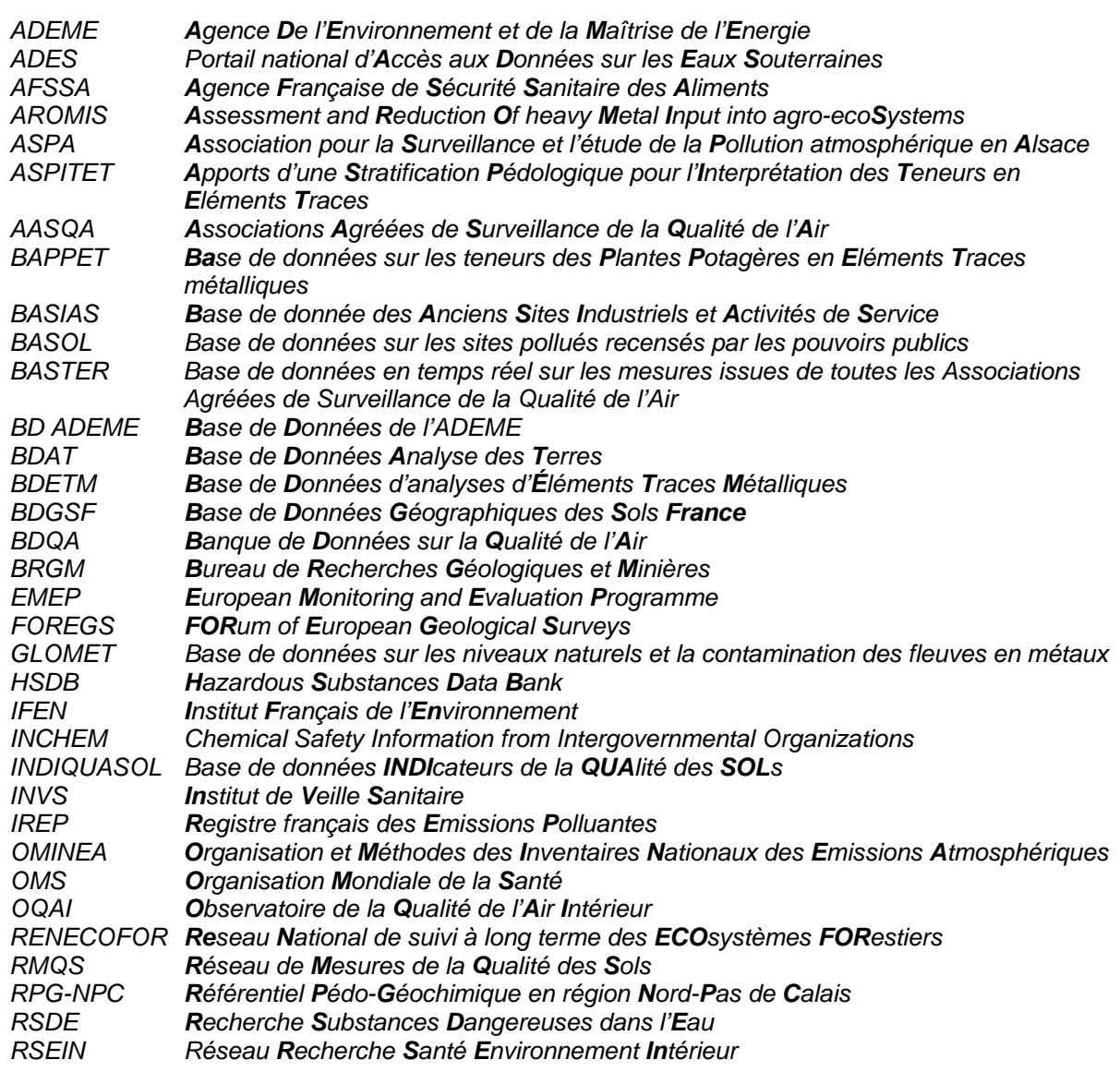

#### **Catégories de bases / sources observées**

Deux catégories de bases ont été observées :

- ‐ **des bases de données présentant des résultats pour certains polluants** (résultats mesurés ou modélisés) avec :
	- o des bases permettant d'accéder aux données brutes directement. C'est le cas par exemple des bases des **Agences de l'Eau** (AE) ou de la banque **ADES** relatives aux eaux superficielles et/ou souterraines (les données étant accompagnées notamment de la date de prélèvement),
	- o des bases présentant des données agrégées à partir de données brutes, elles-mêmes non disponibles. Par exemple :
		- moyenne, médiane, quartile, ou autre centile, vibrisse…. C'est notamment le cas des bases relatives au milieu sol (ex : **BDAT, INDIQUASOL**, ...),
	- o des bases présentant les deux types de données. C'est par exemple le cas de données relatives à l'air mises à disposition par certaines Associations Agrées de Surveillance de la Qualité de l'Air (**AASQA)**.

*Dans le cadre de cette étude, ces bases listant principalement les résultats de mesures ont donc un intérêt particulier pour l'utilisation éventuelle en tant que données « bruit de fond ». Ce sont ces bases qui sont décrites dans le fichier Excel joint.* 

- ‐ **des bases présentant des données autres que des concentrations mesurées ou modélisées pouvant apporter des informations complémentaires dont :** 
	- o des bases / sources donnant des informations sur les polluants en terme de niveau d'émission, de présence potentielle en fonction d'activités, d'apports, … : par exemple :
		- **PANDORE,** base visant à rassembler les données de la littérature concernant les taux d'émission des polluants gazeux (en particulier les composés organiques volatiles) et particulaires générés par les sources rencontrées à l'intérieur des bâtiments (résidence, bureaux, hôpitaux, …) (ex : émissions liées à l'utilisation de photocopieurs, à des produits de cuisson, … ),
		- **les registres BASOL** et **BASIAS** proposant des inventaires des sites pollués. BASOL indique les polluants concernés par site, même s'il n'indique aucun résultat de mesures. BASIAS ne présente que les sites industriels et activités par département (pas de données chiffrées sur les polluants),
		- **l'iREP,** le registre français des émissions polluantes dans l'eau, l'air et le sol des installations industrielles et des élevages (soumis à autorisation préfectorale, et plus particulièrement les installations relevant de la directive IPPC),
		- **la BD Ademe** (disponible sur demande à l'ADEME) présentant des bilans des flux d'éléments traces métalliques (ETM) retournant sur les sols agricoles par catégorie d'apports (ex : engrais minéraux, déjections animales, traitement phytosanitaires, retombées atmosphériques) et par département ou région,
		- **le portail RSDE** (Action Nationale de Recherche et de Réduction des Rejets des Substances Dangereuses dans les Eaux) sur lequel les principaux résultats des campagnes de mesures de substances issues des effluents
liquides des installations classées sont disponibles (polluants majeurs des effluents par type d'activité par exemple),

- **l'OMINEA** établissant des rapports relatifs aux facteurs d'émissions des activités industrielles, agricoles et urbaines ; il concerne surtout les polluants comme le  $CO<sub>2</sub>$  (bilan carbone hors champs de cette étude) mais aussi certains métaux et polluants organiques persistants. www.citepa.org/publications/Inventaires.htm#inv6 (consulté le 18/01/2010).
- o Des bases fournissant des informations complémentaires sur les milieux étudiés telles que :
	- la **Base de Données Géographique des Sols de France du** Gis Sol : (distinction des processus pédologiques responsables de la différenciation des sols, taux d'occupation des sols, contexte de pollution, …) disponible sur CD-Rom et avec accès payant,
	- **INFOTERRE,** portail des données BRGM par région et département à partir duquel peuvent être consultées de nombreuses données, notamment des cartes géologiques, topographiques, des informations relatives au sous-sol (BSS), les données de l'inventaire minier, de BASIAS, d'ADES, …,
	- certaines sections de **INDIQUASOL** (ex : données agricoles telles que pourcentage de surface utile, de cultures pérennes, de prairies, d'unités de gros bétail, …).

Une autre distinction peut être faite entre les bases recensées :

- ‐ certaines permettent **l'export de l'ensemble des données** (parfois avec multicritères / multistation ou pas) en général sous forme de fichier txt. ou dat. (à ouvrir avec Excel pour une mise en forme par colonne) *(ex : les sites de certaines Agences de l'Eau permettent l'export de données pour plusieurs stations, d'autres ne le permettent pas).* Ceci permet de retravailler les données en fonction des objectifs de l'étude en cours,
- ‐ d'autres permettent **uniquement la visualisation** notamment cartographique des résultats (avec en général peu d'informations précises sur les coordonnées géographiques, …) (ex : EMEP, FOREGS).

**D'autres sources d'informations** sont disponibles et peuvent se révéler utiles pour disposer de résultats. C'est en particulier le cas pour la matrice air et notamment « air intérieur » pour laquelle aucune donnée ne semble bancarisée. Des données sont toutefois disponibles sous la forme de rapports *via* divers organismes :

- l'OQAI (Observatoire de la Qualité de l'Air Intérieur),
- certaines AASQA,
- ‐ l'INERIS.

Le site INCHEM (section EHC, *Environmental Health Criteria*) regroupe diverses monographies sur des polluants chimiques et biologiques dans lesquelles il est possible de trouver des données sur les teneurs dans l'air ambiant.

Des précisions sont apportées dans la section C/.

C'est aussi le cas d'études d'impacts de certaines activités industrielles telles que les incinérateurs d'ordures ménagères (UIOM) pour lesquels l'INVS met en ligne des rapports dans lesquels des résultats peuvent être consultés (ex : dioxines dans le lait de vaches, mais aussi imprégnation des populations, teneurs dans les sols, …) :

‐ INVS, 2009, Étude d'imprégnation par les dioxines des populations vivant à proximité d'usines d'incinération d'ordures ménagères.

Le BRGM a également élaboré des rapports de synthèse des données relatives aux dioxines :

- en 2005 : dioxines dans les sols français, premier état des lieux,
- ‐ en 2008 : dioxines / furannes dans les sols français, second état des lieux, analyses 1997- 2007,

Quelques données sur certains biotes (poissons, mollusques, crustacées) sont présentées par l'AFSSA, par exemple :

- ‐ dans l'avis relatif à la réévaluation des risques sanitaires du méthylmercure liés à la consommation des produits de la pêche au regard de la nouvelle dose hebdomadaire tolérable provisoire (DHTP) : des niveaux de contaminations des poissons sauvages, d'élevage et de mollusques sont présentés,
- ‐ dans le rapport d''étude Calypso : Etude des Consommations ALimentaires de produits de la mer et Imprégnation aux éléments traces, PolluantS et Oméga 3.

Le BRGM dans le cadre de ses activités d'expertises rédige de nombreux rapports relatifs au fond géochimique (22 documents sont disponibles sur son site Internet après une recherche du mot - clé « fond géochimique »), par exemple le rapport suivant :

‐ BRGM/RP-55346-FR - Identification des zones à risque de fond géochimique élevé en éléments traces dans les cours d'eau et les eaux souterraines. Des résultats cartographiques sont disponibles et permettent de visualiser les secteurs présentant des risques de présence de fond géochimique pour tel ou tel élément.

Enfin, il est également possible de faire des recherches d'articles scientifiques se rapportant à un sujet et contexte donné et ainsi, de consulter des résultats d'analyses. Toutefois, cela ne correspond plus à une démarche d'utilisation de bases de données récapitulatives de résultats.

# **Polluants principalement concernés**

Certains polluants sont plus ou moins étudiés en fonction des matrices.

Concernant *le milieu sol*, les éléments traces métalliques (ETM) sont, sans conteste, les plus documentés (en terme de données, bases disponibles). Ceci est probablement lié à l'origine possible de ces éléments, pouvant être naturelle (fond pédo(géochimique)) et anthropique. Cela est également lié à des contextes réglementaires imposant des analyses dans les sols avant épandage de boues, ce qui conduit à disposer d'informations principalement pour des sols agricoles. Enfin le nombre d'ETM reste relativement limité par rapport à la très grande diversité de micropolluants organiques.

Les données concernent en général les teneurs totales en éléments, et non les éléments selon leurs spéciations.

Les données relatives au *milieu air extérieur* (support air, particules, précipitations mais aussi retombées atmosphériques évaluées avec des bryophytes, des plantes potagères à proximité par exemple de sites industriels) concernent principalement des micropolluants métalliques (As, Cd, Pb, Zn) ainsi que quelques polluants organiques (HAP : Hydrocarbures Aromatiques Polycycliques et BTEX : benzène, toluène, éthylbenzène, xylènes).

Des études relatives à des phytosanitaires ou d'autres polluants (ex : polluants organiques persistants ou POPs) sont également parfois menées.

*Le milieu air intérieur* est principalement étudié au regard des polluants potentiellement émis par les matériaux présents, ou liés aux activités à l'intérieur des bâtiments (ex : COV : Composés Organiques Volatiles dont le formaldéhyde).

Concernant *les eaux souterraines et eaux superficielles* (y compris sédiments et MES notamment), la mesure de nombreux paramètres inorganiques et organiques est intégrée dans les réseaux de suivi (de la qualité). Les bryophytes aquatiques sont utilisées en tant qu'accumulateurs de pollutions métalliques.

# **A RETENIR**

Les sources de données peuvent être distinguées en :

- ‐ des bases de données avec consultation en ligne ou téléchargement de l'application et,
- ‐ d'autres ressources avec uniquement des résultats sous forme de rapports consultables ou téléchargeables.

De plus, deux catégories de bases / sources sont été identifiées :

- ‐ des bases qualitatives avec résultats mesurés ou modélisés,
- ‐ des bases quantitatives collectant des informations autres que les concentrations en polluants mais, fournissant des informations complémentaires notamment relatives aux pressions sur les milieux étudiés.

Les ETM sont les polluants les plus étudiés toute matrice confondue. Le sol est *a priori* le milieu sur lequel le plus grand nombre de bases et de données est disponible.

### **B/ Informations détaillées relatives à certaines bases recensées**

Cette section a pour objectif de présenter, par milieu environnemental et en complément du fichier Excel joint, les principales informations relatives à certaines bases de données, *a priori* les plus connues.

# **MILIEU SOL**

Pour rappel, le sol est *a priori* le milieu sur lequel le plus grand nombre de bases et de données est disponible, ce qui est lié à des contextes réglementaires probablement (gestion des sites pollués, analyses avant épandage agricoles).

Deux types de programme ont permis de collecter des teneurs dans les sols agricoles et autres :

- des programmes de collecte d'informations disponibles dans certains cadres et,
	- des programmes de mesures proprement dit.

L'INRA d'Orléans et ses experts (ex : D. Baize, ….) et en particulier le **Groupement d'Intérêt Scientifique Sol** (GIS Sol) est à l'origine et gère un certain nombre de bases. Il a été créé en France en 2001. Il regroupe le Ministère de l'Alimentation, de l'Agriculture et de la Pêche, le Ministère de l'Ecologie, de l'Energie, du Développement Durable et de la Mer, l'Institut National de la Recherche Agronomique (INRA), l'Agence de l'Environnement et de la Maîtrise de l'Energie (Ademe), l'Institut de Recherche pour le Développement (IRD) et l'Inventaire Forestier National (IFN).

L'objectif du GIS Sol est de constituer et de gérer un système d'information sur les sols de France, par rapport à leur distribution spatiale, leurs propriétés et l'évolution de leurs qualités.

# ♦♦♦♦♦♦♦♦♦♦♦

# **BDETM : collecte de données disponibles**

Dans le cadre de la réalisation des plans d'épandage des boues d'épuration, de très nombreuses analyses réglementaires d'éléments traces métalliques" (ETM) dans les sols sont effectuées sur le territoire national. Ainsi, l'ADEME et l'INRA d'Orléans se sont associés et ont réalisé un travail de collecte et de traitement des données disponibles entre 1988 et 1998.

La base de données ainsi constituée initialement pour l'ADEME est désormais mise à la disposition du Groupement d'Intérêt Scientifique Sol (BDETM : http://www.gissol.fr/programme/bdetm/bdetm.php).

Elle livre des informations sur les teneurs en éléments traces métalliques des sols agricoles français et sur leur répartition dans l'espace. La base de données informatisée et géoréférencée permet, grâce à une représentation spatiale des résultats analytiques, de fournir une **image générale des concentrations en ETM des sols agricoles français.** 

Les analyses ne portent que sur les horizons de surface des sols cultivés.

Plus de 8000 analyses géoréférencées sont contenues dans cette base avec les mesures des éléments traces métalliques suivants : Cd, Cr, Cu, Hg, Ni, Pb, Se et Zn et également les analyses de caractérisation courantes du sol (granulométrie, pH, CEC, carbone, calcaire total, …. ).

Le document de synthèse **«** Teneurs en huit éléments en traces (Cd, Cr, Cu, Hg, Ni, Pb, Se, Zn) dans les sols agricoles en France - Résultats d'une collecte de données à l'échelon national » est consultable (au format HTML) à cette adresse :

http://www.gissol.fr/programme/bdetm/\_rapport\_anademe/rapport/contents.php

Des cartogrammes ainsi que des commentaires (répartitions des mesures et principaux résultats) sont accessibles par groupe de département. Un exemple est présenté en annexe 8.

*Pour information, en vue de compléter cette première collecte, l'ADEME s'est de nouveau associée à l'INRA afin de recueillir et d'analyser les résultats sur sols obtenus depuis 1998. En effet, depuis cette*  *date, la réglementation sur les épandages de déchets en agriculture a été renforcée. Des données beaucoup plus nombreuses et beaucoup mieux réparties sur l'ensemble du territoire national sont ainsi disponibles.* 

*Depuis la fin de l'année 2008, l'INRA sous la responsabilité de Denis Baize, a récolté des données d'analyse de sol auprès de différentes sources. Le travail est actuellement en cours pour achever le traitement des données et restituer les travaux.* 

### ♦♦♦♦♦♦♦♦♦♦♦

# **BDAT : collecte de données disponibles**

Environ 250 000 analyses de terres sont réalisées en France chaque année. Elles sont majoritairement demandées par les agriculteurs pour gérer au mieux la fertilisation. Par leur nombre et la diversité d'origine des échantillons, elles constituent une source d'information intéressante et originale sur la variabilité **des horizons de surface des sols cultivés**. Elles concernent de plus plusieurs paramètres fortement influencés par l'activité anthropique (teneurs en éléments fertilisants, pH, ...). Quelques éléments traces métalliques sont en particulier analysés (cuivre, zinc).

Des résultats ont été collectés avec la collaboration de laboratoires d'analyses de terre agréés par le Ministère chargé de l'Agriculture et, ont été regroupés dans la banque de données BDAT (Banque de Données Analyse des Terres : http://www.gissol.fr/programme/bdat/bdat.php). Celle-ci a été construite à partir de 790 000 échantillons d'horizons de surface de sols cultivés, prélevés en France entre 1990 et 2000. Cette base est alimentée chaque année par de nouveaux résultats d'analyses. Les résultats sont consultables pour trois périodes : 1990 à 1994 ; 1995 à 1999 ; 2000 à 2004.

Une application en ligne a été réalisée pour accéder aux résultats par canton ; l'écran d'accueil est présenté en figure 3 (cf. http://bdat.gissol.fr/geosol/index.php).

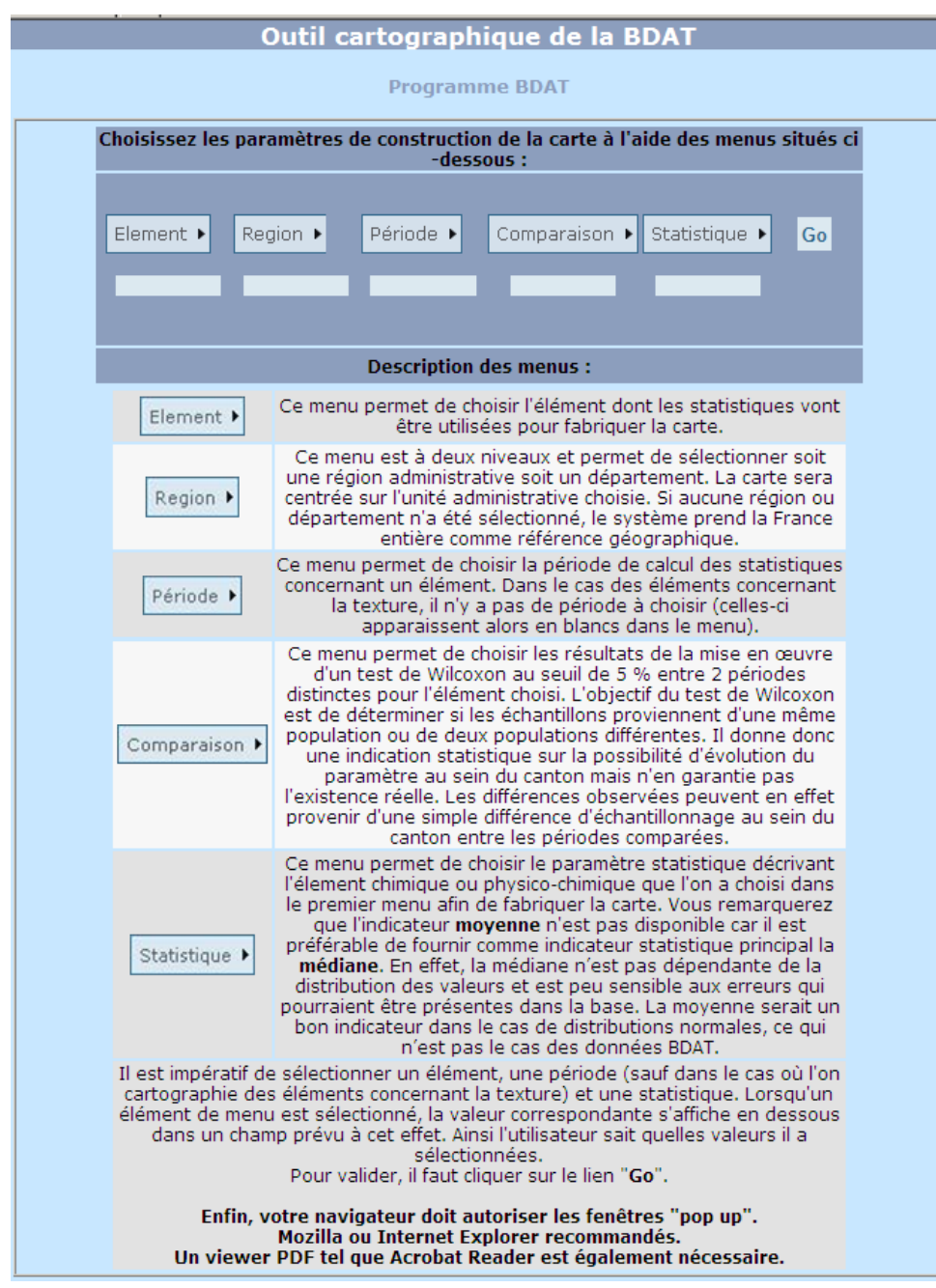

**Figure 3 : Ecran d'accueil de la base de données BDAT.** 

Au sein du filtre « élément », sont distingués :

- des paramètres physico-chimiques (ex : pH eau, calcaire total, capacité d'échange cationique),
- des paramètres chimiques (ex : azote total, phosphore extractible ; bore, cuivre EDTA, zinc EDTA, manganèse EDTA, fer EDTA),
- la texture (ex : argile, limons, … ).

Différentes données agrégées sont ainsi consultables et présentées sous forme cartographiques, par canton (cf. exemple en annexe 9) :

- médiane,<br>-  $1<sup>er</sup>$  et derr
- 1<sup>er</sup> et dernier quartiles,
- 1<sup>er</sup> et dernier déciles,
- effectifs.

Des commentaires accompagnent également les résultats cartographiques. Pour information, seuls les résultats issus de l'agrégation d'au moins 10 analyses sur un même canton sont présentés.

# ♦♦♦♦♦♦♦♦♦♦♦

# **RMQS / INDIQUASOL : réalisation de mesures / observations**

Les sols constituent une ressource naturelle non renouvelable. Ils sont soumis à diverses contaminations d'origines multiples (sources naturelles et anthropiques). Aussi, il s'avère indispensable de surveiller la qualité des sols. Ainsi le RMQS « Réseau de Mesures de la Qualité des Sols » a été mise en place sur le territoire français et constitue le cadre national pour l'observation de l'évolution de la qualité des sols (http://www.gissol.fr/programme/rmqs/rmqs.php). Il est également piloté par le GIS Sol.

Ce réseau systématique de mesure et de suivi des paramètres des sols a pour objectifs de détecter, de façon précoce, l'apparition et les tendances de la dégradation de l'état des sols, en analysant un certain nombre de paramètres physiques et chimiques.

Le réseau RMQS repose sur le suivi de 2200 sites répartis uniformément sur le territoire français, selon une maille carrée de 16 km de côté (superficie de 25 600 hectares) calée sur le réseau européen de suivi des dommages forestiers (European Network for Forest Damage Monitoring : informations disponibles à l'adresse http://www.ofme.org/crpf/documents/fiches/321201.pdf).

Des prélèvements d'échantillons de sols, des mesures et des observations doivent être effectués tous les dix ans au centre de chaque maille. La première campagne de prélèvement a dû s'achever à la fin de l'année 2008.

Plus d'une centaine d'indicateurs et composants d'indicateurs sont définis. Ils sont regroupés en trois types selon le modèle "pression-état-réponse" développé par l'OCDE et complété par l'Agence Européenne de l'Environnement :

- indicateurs de pression tels que la densité du réseau routier, la population, le nombre d'Unité Gros Bétail,
- indicateurs d'état comme la teneur en carbone dans les sols, la texture des sols, la surface drainée,
- indicateurs de réponse tels que le nombre de stations de mesure de produits phytosanitaires, l'état d'avancement du RMQS.

Ces indicateurs ont été rassemblés dans un outil interactif accessible nommé INDIQUASOL (Base de données des indicateurs de la qualité des sols, http://indiquasol.orleans.inra.fr) qui permet de visualiser les résultats sous forme de cartes.

L'écran d'accueil de l'application INDIQUASOL est présenté en figure 4.

Les indicateurs consultables sont rassemblés par domaine :

- administration (ex : nombre de communes),
- agriculture (ex : nombre d'unités de gros bétail),
- géologie (ex : lithologie, stratigraphie),
- géomorphologie (ex : altitude, pente),
- hydrogéologie (ex : nombre de stations de mesures pour le suivi des pesticides),
- hydrologie (nombre de kilomètres de rivières de la cellule),
- industrie (nombre de sites pollués)
- météorologie (ex : moyenne des précipitations annuelles),
- occupation (Corine Land Lover),
- pédologie (ex : matériau parental, classe de texture),
- phytoécologie (grande région phytoécologique d'ordre 1),
- population (population pour plusieurs années de recensement, évolution),
- **surveillance comportant trois sous domaines :** 
	- o **données issues de la BDAT (ex : pH, potassium, carbone organique)**
	- o **données issues du RMQS (ex : rapport carbone/ azote, ETM)**
	- o **seuils de détection d'anomalies pour les horizons de 0 à 30 cm et les horizons de 30 à 50 cm (ETM)**
- transport (densité du réseau routier).

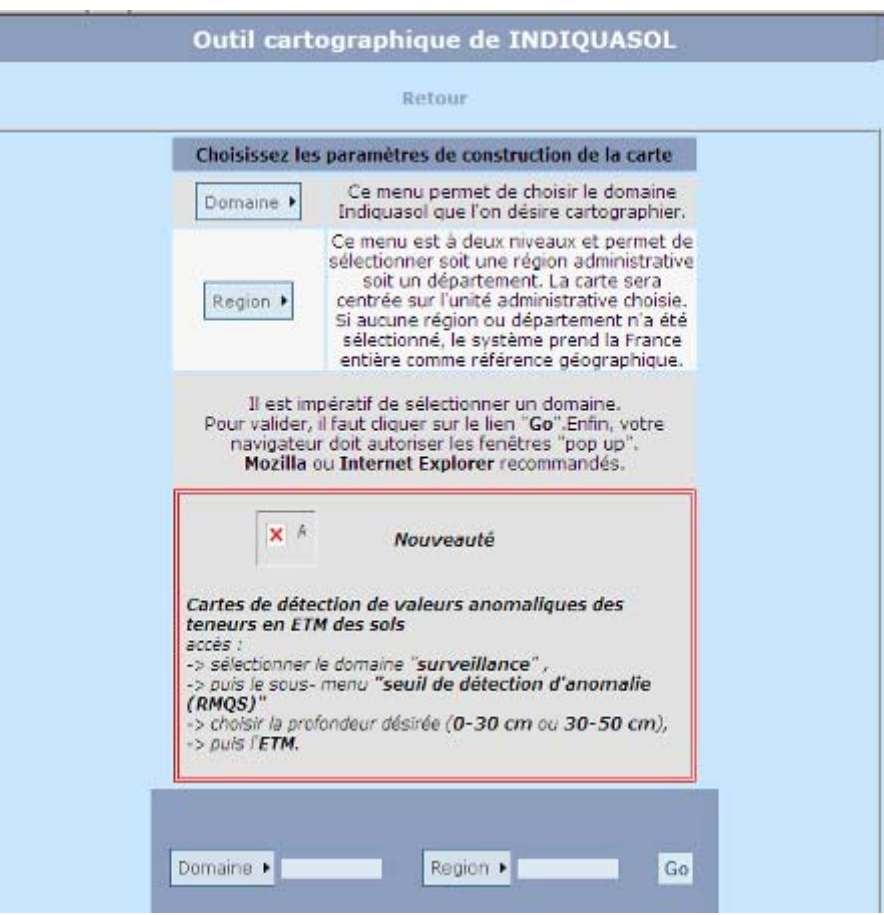

**Figure 4 : Ecran d'accueil de l'application INDIQUASOL.** 

Ainsi dans le cadre de cette étude, l'application INDIQUASOL peut être utile :

- pour disposer d'une indication relative au **positionnement des teneurs locales par rapport aux résultats nationaux** (domaine Surveillance) (exemple en annexe 10) :
	- o le sous domaine « données du RMQS » permet d'établir des cartes sur lesquelles un code couleur est attribué aux mailles selon que les analyses de sols conduisent à classer ces mailles dans le 1er, 2ème, 3ème ou 4ème quartile de la population des valeurs. Les quartiles sont calculés par rapport à l'ensemble des résultats du territoire national. (Cette information, est précisée dans l'onglet « Infos domaines »),
	- o le sous domaine « seuils de détection d'anomalies ». En 2007, le Ministère en charge de l'Environnement a sollicité le Gis Sol pour réaliser des **cartes de détection de valeurs anomaliques des teneurs en ETM des sols** couvrant l'ensemble du territoire. Ainsi ce sont des vibrisses qui sont représentées sur les cartes. Elles correspondent à la teneur limite au-delà de laquelle une valeur peut être considérée comme anomalique. Ces vibrisses jouent un rôle d'indicateur de tendance régionale prenant en compte à la fois le bruit de fond géochimique et les apports d'origine anthropique. Elles sont calculées à partir des teneurs en éléments traces du RMQS situées dans un rayon de 50 km, avec un minimum de 10 points pour les horizons 0- 30 cm et 30-50 cm.

L'objectif du Ministère était de fournir un outil aux gestionnaires institutionnels (DRIRE grandes agglomérations) et privés (professionnels de la dépollution des sols et de la réhabilitation des friches industrielles, …), ou des espaces naturels et agricoles (préconisations de pratiques agricoles, ….).

- pour **l'identification des pressions** (ex : domaine population, transport, …),

- pour la **connaissance des sols concernés** (ex : domaine pédologie).

Par ailleurs, le Gis Sol a pour ambition de suivre d'autres paramètres dans le cadre du RMQS (Gis Sol, 2008) :

- des polluants organiques persistants (POPs) en particulier des dioxines, furanes, PCBs, HAPs, pesticides organochlorés, triazines et phénylurées) dans le cadre du projet « POP-RMQS »,
- des microorganismes pathogènes ainsi que des paramètres abiotiques (ex : facteurs climatiques, usage des pesticides) et biotiques (ex : densité, structure génétique) influençant les communautés microbiennes, dans le cadre du projet « Patho-RMQS ».

#### ♦♦♦♦♦♦♦♦♦♦♦

# **Autres programmes : ASPITET et RPG- NPC (programmes de mesures)**

Deux autres programmes de mesures des teneurs en éléments traces métalliques dans les sols ont également été réalisés :

‐ **le programme ASPITET** ("Apports d'une Stratification Pédologique pour l'Interprétation des Teneurs en Éléments Traces") lancé par l'INRA Orléans en 1994 (intégration de données de 1993 à 1997 et complété en 2002). Cette base ne dispose pas d'une application permettant de consulter les résultats. Certains sont disponibles sur le site suivant : http://etm.orleans.inra.fr/ et dans la publication de Baize (2000) : « Teneurs totales en " métaux lourds " dans les sols français- résultats généraux du programme ASPITET - Le Courrier de l'environnement n°39, février 2000 » (http://www.inra.fr/dpenv/baizec39.htm).

La base de données, comprend plus de 1800 horizons provenant de plus de 750 sites (régions rurales dans la moitié Nord de la France). Ont été investigués :

- o des types de sols et matériaux géologiques très variés,
- o des sols agricoles et forestiers non pollués,
- o des horizons de surface et des horizons profonds.

Ont été déterminées :

- o les teneurs en Cd, Co, Cr, Cu, Ni, Pb et Zn, parfois Tl (mise en solution totale par acide fluorhydrique et acide perchlorique) – parfois également As, Hg (mise en solution par méthodes spécifiques),
- o les données pédologiques classiques : granulométrie, calcaire, carbone organique, CEC, pH, fer et manganèse totaux, …

Un seul laboratoire (INRA Arras) a réalisé les analyses, une seule méthode de mise en solution préalable au dosage des éléments traces métalliques (ETM) a été utilisée.

‐ **le programme RPG - NPC** (Référentiel Pédogéochimique du Nord – Pas – de - Calais) lancé par l'INRA Arras en partenariat avec l'Institut Supérieur d'Agronomie de Lille. L'échantillonnage pour ce programme a été organisé par type de sols et type de matériaux parentaux. Les principaux types de sols agricoles et forestiers de la région ont été investigués, les sources de contamination ponctuelle ou d'anthropisation intense ont été évitées. Par station de prélèvements, trois horizons ont été analysés : l'horizon de surface, le matériau parental et un horizon intermédiaire.

Les analyses ont porté :

- o sur 17 éléments traces et trois éléments majeurs (fer, manganèse, aluminium),
- o sur des paramètres physico-chimiques classiques (granulométrie, carbone organique, …).

Ainsi, sur cette région administrative, plus de 3800 résultats d'analyses sont disponibles.

A ce jour, aucune application accessible pour consulter les résultats n'est développée. Un programme financé par l'ADEME (NICOSAI) est en cours et concerne la spatialisation des éléments traces dans les sols en région Nord - Pas - de - Calais et l'identification de leurs origines naturelles et anthropiques (pollution diffuse) (réalisation de cartes). Le rapport d'étude est disponible à l'adresse suivante :

http://www.lille.inra.fr/las/communication\_publications/dossiers\_techniques/referentiel\_pedo\_q eochimique du nord pas de calais

#### ♦♦♦♦♦♦♦♦♦♦♦

Un site internet est également dédié à des informations relatives aux concentrations en ETM relevées dans le cadre de différents programmes d'étude auxquels l'INRA a participé. Ainsi à partir du site http://etm.orleans.inra.fr/index.html, des données synthétiques (valeurs statistiques) peuvent être consultées sous forme de tableaux.

Un programme européen s'est mis en place depuis 2008 coordonné par l'organisation Eurogeosurveys (http://www.eurogeosurveys.org) sur 5000 échantillons de sols issus des 33 états membres. L'objectif est de déterminer la concentration naturelle des métaux dans les sols en Europe (prairies et sols arables), la variation naturelle (influence de la géologie). Les méthodologies d'échantillonnages et d'analyses ont été harmonisées au préalable.

# **MILIEU EAU**

Le milieu eau est représenté par deux principales matrices : les eaux souterraines et eaux superficielles ainsi que les matrices associées (matières en suspension, sédiments et bryophytes).

### ♦♦♦♦♦♦♦♦♦♦♦

### **Bases des Agences de l'Eau**

Les six Agences de l'Eau sont des établissements publics administratifs placés sous la tutelle du ministère chargé de l'environnement et sous celle du ministère chargé des finances. Elles gèrent depuis de nombreuses années des réseaux de suivi des eaux superficielles et souterraines (ex : RNB : Réseau National de Bassin, RCS : Réseau de Contrôle et de Surveillance).

De nombreux paramètres sont mesurés. Ils servent à évaluer la qualité des milieux aquatiques et son évolution. Outre les paramètres physico-chimiques classiques (oxygène dissous, nitrates, phosphates…), des mesures de pesticides, d'autres micropolluants organiques, de métaux et des indices hydrobiologiques sont accessibles.

Chaque Agence de l'Eau a constitué son propre outil d'accès aux données. En fonction du bassin, l'outil est plus ou moins convivial et permet ou non de faire des recherches multi-critères, multistations.

Dans le cas des eaux superficielles, différentes matrices font l'objet de suivis : les eaux brutes, les sédiments et dans certains cas, les matières en suspension et les bryophytes.

Les données sur l'eau sont rendues accessibles sur Internet par l'intermédiaire du portail national (**http://www.eaufrance.fr/**) et au niveau de chacun des sites des Agences de l'Eau rappelés dans le tableau 6.

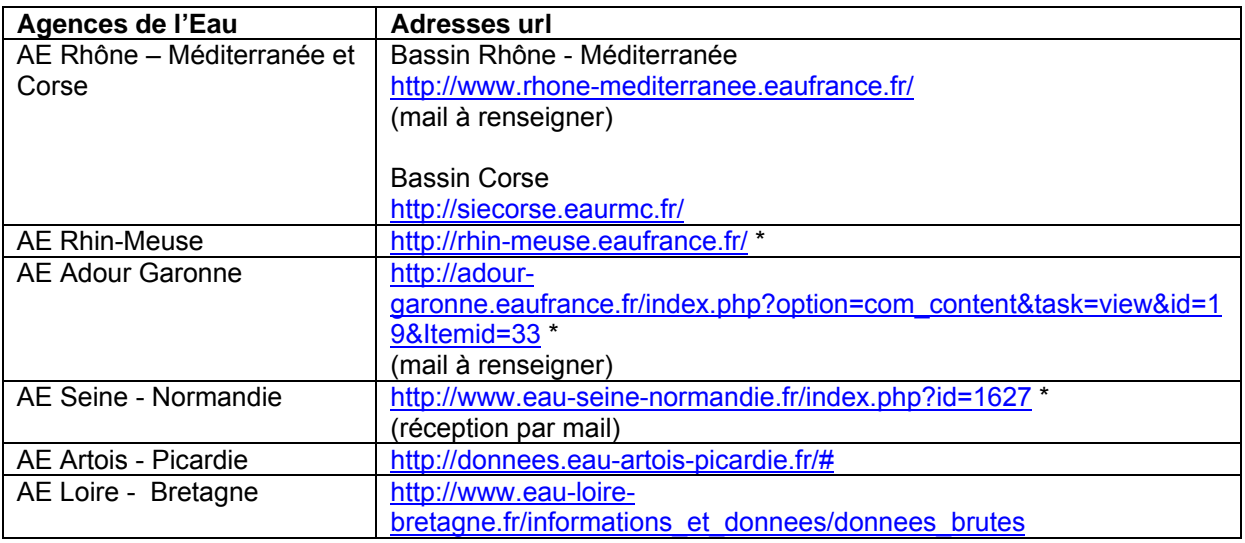

# **Tableau 7 : Liste des Agences de l'Eau – adresses des sites permettant la consultation des données sur l'eau.**

*\* possibilité de faire des extractions par support, par groupe de paramètres et pour plusieurs stations sur une période déterminée.* 

Un exemple d'exports réalisé au niveau du bassin Rhin-Meuse est présenté en annexe 11. Les données accessibles sont des données brutes indiquant notamment le point de prélèvement, la date de prélèvement ainsi que d'autres critères (support, code support, type de valeurs : discrètes ou inférieures à la limite de quantification, unités, laboratoire d'analyses, ….).

# ♦♦♦♦♦♦♦♦♦♦♦

# **ADES**

Dans le cas des eaux souterraines, le portail **ADES** est disponible directement à partir du site http://www.eaufrance.fr/.

ADES est la banque nationale d'Accès aux Données sur les Eaux Souterraines qui rassemble des données quantitatives et qualitatives relatives aux eaux souterraines, dont les objectifs sont :

- de constituer un outil de collecte et de conservation des données sur les eaux souterraines,
- d'être le guichet d'accès aux informations sur les eaux souterraines,
- d'avoir un suivi de l'état patrimonial des ressources pour répondre à la politique des eaux souterraines,
- d'adopter au niveau national un principe de transparence et d'accessibilité aux données sur les eaux souterraines.

*Par rapport aux données disponibles sur les portails de bassin des Agences de l'Eau, d'autres organismes sont producteurs de résultats dans la banque ADES (ex : conseils généraux, syndicats locaux, BRGM, DIREN, …).* 

Les données et exports sont disponibles :

- par point en accès libre
- par site industriels en accès restreint (identifiant et code)

La recherche des points d'eau est possible par :

- $\Box$  localisation (à partir d'une carte),
- **a** entité hydrogéologique,
- masse d'eau,
- code BSS (code national de la Banque du Sous-Sol attribué par le BRGM aux ouvrages souterrains),
- réseau,
- organisme producteur de résultats.

Il est ensuite proposé de sélectionner les types de points d'eau recherchés :

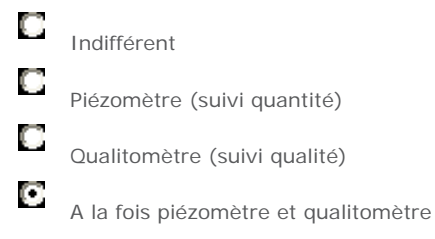

Dans le cadre de la recherche de données de « bruit de fond » relatives à des micropolluants, c'est *a priori l*es points « qualitomètres » qui seront considérés.

Une fois les points d'intérêt sélectionnés, la période de recueil doit être renseignée (remarque : les données sont accessibles depuis 1900 jusqu'au mois en cours), ainsi que le paramètre ou le groupe de paramètres (cf. liste dans la figure 5) :

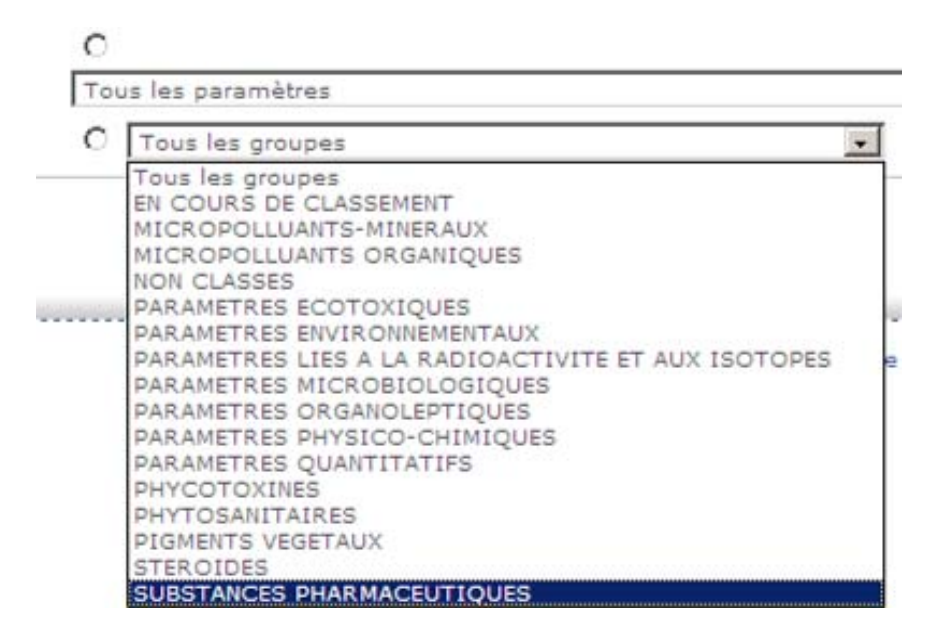

# **Figure 5 : Liste des groupes de paramètres de la banque de données ADES.**

Un fichier d'exports au format zip. est constitué. Il comprend les trois dossiers :

- qualité,
- quantité,
- descriptifs,

comprenant eux-mêmes des fichiers au format txt. qu'il est possible d'ouvrir avec Excel (pour une présentation par colonne).

Ainsi les données telles que les suivantes sont présentées dans les fichiers exportés (cf. exemple en annexe 12) :

- Code BSS
- Nom de la commune
- Date (et heure) du début des prélèvements
- Nom du paramètre
- **Résultat**
- Unité
- **Difficulté**
- Nom du laboratoire
- ….

# ♦♦♦♦♦♦♦♦♦♦♦

#### **Autres bases**

Des travaux sont en cours pour mettre en place une base de données sur les niveaux naturels et la contamination des fleuves en métaux. Cette base nommée **GLOMET** est en cours de montage par Michel Meybeck (CNRS) et Séverine Roussennac. GLOMET vise à rassembler les données publiées pour environ 60 éléments. La difficulté de GLOMET est de différencier les niveaux vierges de ceux impactés dans un gradient continu de contamination pour des centaines de bassins fluviaux (source : http://www.sisyphe.jussieu.fr/~meybeck/MM/index.htm).

Aucune précision n'est disponible concernant la mise à disposition de GLOMET comme base de données.

# **MILIEU AIR**

Les effets de la pollution atmosphérique sont perceptibles à différentes échelles géographiques allant de la proximité immédiate à l'échelle planétaire :

- ‐ **à l'échelle locale** (quartiers, villes, agglomérations…) : les polluants émis par les activités humaines retombent en partie à proximité des sources. Leurs concentrations sont plus ou moins élevées, peuvent altérer la santé humaine, les matériaux, les végétaux …,
- ‐ **à l'échelle régionale / continentale** : les polluants émis par les activités humaines peuvent retomber à des centaines, voire des milliers de kilomètres de leur sources émettrices. Les principaux problèmes de pollution à longue distance sont l'acidification, l'eutrophisation et la pollution photochimique,
- ‐ **à l'échelle planétaire** : Les polluants émis au sol peuvent gagner les hautes couches de la troposphère (entre le sol et 10 km de hauteur), voire la stratosphère (entre 10 et 60 km d'altitude), entraînant perturbations et changements climatiques. Le trou de la couche d'ozone dans la stratosphère et l'augmentation de l'effet de serre sont des exemples de conséquences de la pollution atmosphérique.

# ♦♦♦♦♦♦♦♦♦♦♦

# **Sites des AASQA – ATMONET**

En France, en application de la Loi sur l'Air et l'Utilisation Rationnelle de l'Energie (LAURE) du 30 décembre 1996, la mise en œuvre de la surveillance de la qualité de l'air et l'information du public sont confiées par l'Etat à des **associations agréées pour la surveillance de la qualité de l'air** (AASQA).

Les principaux polluants de l'air ambiant suivis sont (en gras les paramètres intégrés dans cette étude) :

- $\blacksquare$  le dioxyde de soufre, SO<sub>2</sub>,
- les oxydes d'azote, NOX,
- les particules en suspension,
- $\Gamma$ ozone,  $O_3$ ,

 $\overline{a}$ 

- le monoxyde de carbone, CO,
- ‐ **des métaux lourds,**
- ‐ **des composés organiques volatiles, COV,**
- ‐ **des hydrocarbures aromatiques polycycliques, HAP.**

En particulier, un indice de la qualité de l'air, permettant de caractériser de manière simple et globale la qualité de l'air d'une agglomération urbaine, est calculé quotidiennement et est basé sur les teneurs en SO<sub>2</sub>, NO<sub>2</sub>, O<sub>3</sub> et poussières fines (PM 10) au niveau de zones fortement peuplées (sites urbains) ou périurbaines (sites périurbains) (arrêté du 22 juillet 2004<sup>10</sup>).

Pour rappel, les polluants participant notamment aux gaz à effets de serre et utilisés pour calculer cet indice de la qualité de l'air ne sont pas inclus dans cette étude.

*Ainsi les bases de données telles que celles gérées par l'ADEME (ex : http://www.ademe.fr rubrique Buld'air et Prévair : www.prevair.org) n'ont pas été étudiées.* 

*Le Ministère en charge de l'environnement diffuse également sur son site Internet des informations générales sur la qualité de l'air et la réglementation applicable. Il publie chaque année un bilan de la qualité de l'air en France (http://www.ecologie.gouv.fr/-Air-.html).* 

Des informations relatives aux polluants inclus dans cette étude sont disponibles sur les sites Internet des AASQA.

Etude RECORD n°09-0812/1A 50 **<sup>10</sup>** Arrêté du 22 juillet 2004 relatif aux indices de la qualité de l'air.

La fédération ATMO représente l'ensemble des 38 AASQA et précise les liens pour consulter les sites propres à chaque AASQA (http://www.atmofrance.org/ ; onglet « Qui sommes – nous ? », puis « les membres » puis « carte des AASQA »). Celles-ci rendent accessibles différents types d'informations :

- ‐ certaines AASQA mettent à disposition un outil en ligne permettant de sélectionner les micropolluants, la période d'étude et les stations afin de visualiser sous forme graphique ou de tableaux récapitulatifs les mesures réalisées (ex : ATMOLOR),
- ‐ d'autres associations ne mettent en ligne que des rapports (en général annuels) dans lesquelles des données peuvent être retrouvées,
- les associations mettent également parfois en ligne des rapports d'étude sur l'air intérieur avec possibilité de recherche des données ainsi que des précisions sur les protocoles et méthodes d'étude (ex : ASPA en Alsace ; LIMAIR dans le Limousin).

L'ensemble des sites de toutes les AASQA n'a pas été consulté dans le détail. Un exemple de données visualisables / exportables est présenté en annexe 13.

L'ADEME gère également la base nationale de données de qualité de l'air ambiant qui archive l'ensemble des données acquises par les AASQA : site ATMONET, www.atmonet.org.

Deux outils existent :

- la « BDQA » (Banque de Données de la Qualité de l'Air) en partie accessible (certains onglets sont toutefois d'accès restreint et n'ont pu être consultés). Il est possible de visualiser et télécharger les données recueillies par différents sites de mesures en France (regroupés par région) pour différents polluants durant une certaine période de temps. Les données sont disponibles sous forme de moyennes annuelles, mensuelles, journalières ou horaires. Il est aussi possible de consulter les statistiques réglementaires d'un certain polluant sur une période donnée (généralement une année) et une région particulière,
- ‐ « Baster » d'accès restreint : il n'a donc pas été possible dans le cadre de cette étude de fournir de plus amples informations.

*Pour information, un mail relatif à l'accessibilité de BDQA et Baster a été envoyé au gestionnaire (ADEME) mais n'a obtenu aucune réponse à ce jour.* 

♦♦♦♦♦♦♦♦♦♦♦

# **Programme EMEP**

Concernant les sources de données au niveau européen, le site EMEP http://www.emep.int/ (programme européen de surveillance et d'évaluation) est issu d'un programme se basant sur les politiques issues de la convention sur la pollution atmosphérique transfrontalière dans le cadre d'une coopération internationale pour traiter de ces problématiques. Le site EMEP est destiné à faciliter la compréhension et l'accessibilité pour le suivi et l'évaluation du transport à longue distance des polluants atmosphériques en Europe. Les données sont actualisées et concernent la qualité de l'air européenne au niveau régional. Les paramètres suivis sont :

- l'acidification,
- l'eutrophisation.
- l'ozone troposphérique,
- **les métaux lourds,**
- **les composés organiques persistants,**
- les particules.

Les matrices investiguées concernent selon les sites de mesures et les polluants, l'air proprement dit (aérosol), les particules en suspension et/ou les précipitations.

Les données de l'EMEP sont libres d'accès. Pour obtenir des données, il faut d'abord sélectionner dans le menu les mesures concernant le(s) paramètre(s) d'intérêt. Dix huit sites de collecte de données sont disponibles en France. Pour les métaux lourds, les données dans les précipitations et aérosols sont *a priori* disponibles pour deux stations :

- FR0013R : site de Peyrusse Vieille dans le Sud Ouest
- FR0090R : site de Porspoder dans la pointe Nord Ouest

Après sélection du site, il est possible de visualiser les données par année (exemple en annexe 14) ou pour toutes les années disponibles. Des exports de fichier dat. sont possibles (à ouvrir avec Excel).

Outre les valeurs des mesures *in situ*, **des résultats issus de modélisation** sont aussi disponibles. Le modèle unifié de l'EMEP est un modèle de transport chimique développé par l'Unité de Pollution de l'Air de l'institut météorologique norvégien (http://retro.met.no/english/index.html).

# ♦♦♦♦♦♦♦♦♦♦♦

# **Concernant l'air intérieur – rapports d'études**

Aucun outil permettant de consulter des résultats de concentrations en micropolluants dans l'air intérieur n'a été identifié. Des organismes sont toutefois à l'origine et mettent en ligne des rapports d'études.

Missionné par les Pouvoirs Publics, **l'Observatoire de la Qualité de l'Air Intérieur (OQAI)** (http://www.air-interieur.org) a pour objectif de mieux connaître la pollution intérieure, ses origines et ses dangers, notamment grâce à des **campagnes de mesures** au travers de différents programmes :

- ‐ programme logements : deux études de terrain on été menées dans les logements en France :
	- o une étude "pilote" en 2001 qui a porté sur 90 logements (et 9 écoles),
	- o une campagne nationale réalisée entre 2003 et 2005 qui a permis de dresser un premier état de la qualité de l'air intérieur représentatif de la situation des 24 millions de résidences principales en France métropolitaine continentale.<br>Les rapports sont disponibles en ligne Les rapports sont disponibles en ligne (http://www.airinterieur.org/userdata/documents/229\_rapport\_bref\_camp\_log\_21\_07\_04\_500ko.pdf et http://www.air-interieur.org/userdata/documents/Document\_133.pdf),
- ‐ programme enfants : les actions menées sur la thématique des lieux de vie fréquentés par les enfants ont été engagés fin 2005. Une campagne de mesures dans les écoles et les crèches a démarré en 2009. La synthèse globale des résultats sera réalisée en juillet 2010. Une seconde campagne aura lieu durant l'année scolaire 2010-2011 dans 150 autres établissements et au total 300 établissements seront concernés par cette expérimentation entre 2009 et 2011. Deux polluants sont considérés en priorité : le formaldéhyde et le benzène

(http://www.actu-environnement.com/ae/news/qualite\_air\_creche\_jouanno\_ formaldehyde\_ benzene\_8275.php4),

‐ programme bureaux : le rapport de cadrage d'une étude spécifique aux bâtiments à usage de bureaux (échantillon retenu, protocoles de mesure, questionnaires, planning global, ...) a été rendu à l'ADEME en juillet 2009. Une étude devrait avoir débuté depuis janvier 2010.

Par ailleurs, l'OQAI réalise **des inventaires actualisés des différents types d'études** réalisées sur la qualité de l'air intérieur **en France et à l'international**. Ces études bibliographiques recensent les études similaires à celles réalisées par l'OQAI.

Le réseau Santé Environnement INtérieur (RSEIN) édite régulièrement une lettre d'information scientifique faisant le point sur les dernières études à l'international.

L'OQAI a ainsi réalisé un inventaire des données françaises relatives à la qualité de l'air à l'intérieur des bâtiments. Cette étude avait pour objectif d'identifier les données françaises disponibles sur la qualité de l'air intérieur, de procéder à leur recueil et d'analyser leur validité, notamment en termes de méthodologie, de représentativité et d'extrapolation.

Seules les données relatives à l'habitat, aux immeubles de bureaux, aux établissements scolaires et aux crèches ont été collectées.

Cet inventaire a été réalisé en 2001 et actualisé en 2004. Il montre que les études françaises sur la qualité de l'air intérieur sont de plus en plus nombreuses (en particulier des études régionales sont réalisées sous l'égide de certaines AASQA), mais l'absence de centralisation des informations rend leur accès difficile.

Les travaux portent désormais sur des effectifs plus importants dans le cadre d'études multicentriques avec des procédures standardisées. Cela permet donc l'extrapolation des résultats à une population plus large et la comparaison directe entre les lieux de collecte. Cependant les expositions intérieures dans les zones rurales restent toujours non documentées.

Deux rapports relatifs au territoire français sont disponibles :

- Inventaire de 1990 à 2001 http://www.air-interieur.org/userdata/documents/Document\_15.pdf,
- ‐ Inventaire de 2002 à 2004 http://www.air-interieur.org/userdata/documents/Document\_16.pdf,

# ainsi qu'un rapport relatif aux études internationales :

(http://www.air-interieur.org/userdata/documents/Document\_39.pdf).

Dans ces rapports, les substances prioritaires suivantes ont été considérées (en gras les molécules inclues dans cette étude) :

- $\Box$  le dioxyde d'azote (NO<sub>2</sub>).
- $\Box$  les particules inertes,
- $\Box$  le monoxyde de carbone (CO),
- **les composés organiques volatils (COV) et les aldéhydes dont le benzène, les éthers de glycol et le formaldéhyde,**
- $\Box$  les bactéries.
- les légionelles,
- □ les champignons et moisissures,
- les allergènes d'animaux,
- $\Box$  le radon,
- l'amiante et les fibres minérales artificielles,
- **le plomb,**
- **les biocides,**
- la fumée de tabac.

Comme déjà précisé, l'INERIS est également à l'origine de rapports de synthèse et a ainsi édité un rapport relatif au formaldéhyde dans l'air intérieur et extérieur : « Bilan de l'exposition de la population française au bruit de fond du formaldéhyde et risques sanitaires associés » (Mandin, 2004).

Ce rapport présente un inventaire des gammes de concentrations ou des concentrations moyennes extérieures et intérieures en formaldéhyde mesurées en France depuis 1990 et celles rapportées dans les bases de données et la littérature scientifique internationales, http://www.acreunion.fr/fileadmin/rep\_services/rep\_caps/risques/risques-chimiques/formol/risquessanitaires\_ineris.pdf).

# **PLUSIEURS MILIEUX**

D'autres bases de données ont été identifiées et sont relatives à plusieurs milieux environnementaux.

# ♦♦♦♦♦♦♦♦♦♦♦

# **BAPPET : collecte de données disponibles**

L'homme est exposé aux polluants *via* diverses voies. La consommation de plantes potagères constitue une voie d'exposition pouvant selon la part qu'elle représente dans le régime alimentaire, engendrer des risques sanitaires.

Ainsi divers partenaires (ADEME, INERIS, groupe ISA, CNAM, INP Toulouse  $-$  ENSAT  $11$ ), ont contribué à construire une base de données relative à la contamination des plantes potagères par les éléments traces métalliques dans différents contextes de pollution (industriel, urbain, rural) : la base de données BAPPET.

Cette base dispose d'une application ACCESS 2003 et d'une notice téléchargeables en ligne à partir de l'adresse suivante :

http://www.sites-pollues.developpement-durable.gouv.fr/DocumentsDiagnostics.asp#BAPPET.

La base a été conçue pour mettre les données à disposition des opérateurs en charge des diagnostics environnementaux. Elle peut permettre de :

- situer des résultats de mesures spécifiques au site étudié par rapport à des données de la littérature. Les résultats peuvent ainsi être confortés ou bien au contraire mettre en lumière une situation singulière qu'il conviendra alors généralement d'approfondir,
- évaluer de manière prédictive des concentrations en substances polluantes dans les plantes à partir des concentrations dans les milieux environnementaux.
- Les informations de cette base sont issues de trois sources documentaires :
- des articles scientifiques publiés dans des revues à comité de lecture,
- des rapports expérimentaux d'organismes de recherches et de chambres d'agriculture,
- des diagnostics environnementaux liés notamment aux sites industriels en activité ou non.

Les contaminants considérés sont les ETM suivants : As, Cd, Co, Cr, Cu, Hg, Mo, Ni, Pb, Se, Tl, Zn. Cette base permet de faire des recherches selon différents critères discriminants et fournit donc des informations relatives :

- au contexte environnemental dans lequel les données ont été acquises (contexte rural, urbain ou industriel / sources de pollutions / type d'expérimentation : en extérieur, à l'intérieur / pays),
- aux paramètres liés à la plante (type de plante / espèces / stade de récolte / organe concerné / type de traitements : lavage, pelage / unités exprimées en matières sèches ou matières brutes),
- aux paramètres liés aux sols (type de sol / texture / teneur en matière organique / pH / modes d'extraction des ETM du sol : totale, semi-totale, partielle).

Les résultats disponibles concernent les données liées à la contamination par les ETM des plantes et des milieux environnementaux. Ces données sont brutes (pas de traitement statistique) et se présentent sous différentes formes :

- teneurs en ETM des plantes couplées avec les teneurs en ETM du ou des milieu(x) (sol, eau de surface, eau souterraine, air total, phase particulaire de l'air),
- facteurs de bio-concentration (cités dans la documentation),
- modèles de transfert sol-plante.

 $\overline{a}$ 

Etude RECORD n°09-0812/1A 54 <sup>11</sup> Groupe ISA : Institut Supérieur d'Agriculture de Lille ; CNAM : Conservatoire National des Arts et Métiers -Institut d'Hygiène Industrielle et de l'Environnement ; INP-ENSAT : Institut National Polytechnique de Toulouse - Ecole Nationale Supérieure Agronomique de Toulouse

A partir d'un formulaire de sélection de données, les fiches de renseignements suivantes sont consultables :

- des **fiches des concentrations de l'ETM** (sélectionné) dans les plantes et les milieux comprenant notamment :
	- o le code de la référence bibliographique,
	- o l'espèce et les concentrations de l'ETM dans l'organe consommé de la plante et dans le milieu environnemental correspondant,
	- o les données correspondant à la moyenne (nombre de données ayant servi à calculer la moyenne indiquée), l'écart-type, la médiane, le minimum et le maximum. (Les mesures inférieures aux seuils de quantification ou de détection prennent les valeurs des seuils par défaut.)
	- o les informations relatives au sol (type d'extraction, extractant, pH, taux d'argile, taux de matière organique).

# Des exports sont possibles.

Des exemples d'écran de sélection des critères et de fiches de renseignements sont présentés en annexe 15.

- des fiches des modèles de transfert sol-plante indiquant :
	- o les références bibliographiques,
	- o les espèces,
	- o les organes consommés,
	- o les modèles,
	- o le nombre de données ayant servi à élaborer les modèles,
	- o les coefficients de détermination (R2),
	- o les concentrations des ETM dans les sols,
	- o les types d'extraction des ETM des sols, les pH et les taux d'argile (moyenne, minimum et maximum).

**Ainsi, cette base constituée pour disposer de résultats d'analyses sur plantes collecte également des données relatives aux milieux (en particulier sol).** 

# ♦♦♦♦♦♦♦♦♦♦♦

# **RENECOFOR**

Depuis 1992, l'ONF s'investit dans le suivi à long terme des écosystèmes forestiers avec le réseau RENECOFOR (Réseau National de suivi à long terme des ECOsystèmes FORestiers). Ce réseau a pour mission de détecter d'éventuels changements à long terme dans le fonctionnement d'une grande variété d'écosystèmes forestiers et de mieux comprendre les raisons de ces changements.

RENECOFOR constitue la partie française d'un ensemble de sites permanents de suivi des écosystèmes forestiers installés dans 34 pays européens.

Ce réseau couvre divers domaines d'étude tels que la pollution atmosphérique, l'alimentation des arbres, la biodiversité et le climat.

ll existe 102 sites d'observations répartis sur le territoire : ce sont des placettes de 2 hectares qui sont codées en fonction de l'essence forestière principale et du département.

Diverses observations et analyses sont conduites : (cf. lien :

http://www.onf.fr/renecofor/sommaire/resultats/alimentation\_pollution/feuilles/20090126-132747- 502719/@@display\_advise.html?oid=IN0000000b6b) :

- mesures dendrométriques des arbres,
- observations des peuplements : inventaires de faune et flore (défoliation, anomalies des feuillages, inventaires des champignons, des lichens, des espèces herbacées et ligneuses, de la macrofaune du sol),
- réalisation d'analyses :
- o foliaires (N, P, S, K, Ca, Mg, Na, Cl, Mn, Fe, Zn, Cu, Al),
- o de sols (caractéristiques physico-chimiques classiques, et N, K, Ca, Mg, Zn, Cd, Ni, Pb, Cu) et solutions du sol,
- o dans l'air (ozone, ammoniac),
- o des précipitations hors et sous forêts,
- description des sols,
- mesures météorologiques (pluviométrie, température, vents, …),
- …

Le nombre de sites suivis et la fréquence des analyses varient en fonction des paramètres, des lieux, …

Aucune application permettant de consulter des résultats n'est disponible. Des informations synthétiques sont téléchargeables à partir du site RENECOFOR de l'ONF (http://www.onf.fr/renecofor).

#### ♦♦♦♦♦♦♦♦♦♦♦

#### **FOREGS**

A l'échelle européenne le programme FOREGS (FORum of European Geological Surveys) est un programme visant à réaliser un atlas géochimique (http://www.gsf.fi/foregs/geochem/ et http://sigminesfrance.brgm.fr/geoch\_foregs.asp).

Des analyses ont ainsi été conduites sur les trois milieux suivants : **sédiments, eau, sols** couvrant 5 matrices : humus, sol (de surface et profond), eau et sédiments de cours d'eau, sédiment de plaine d'inondation.

Plus de 50 éléments ont été mesurés dont les ETM.

Pour limiter le coût global de l'opération une approche stratégique aléatoire, à très faible densité a été adoptée pour l'échantillonnage : l'Europe est divisée en cellules carrées de 160 km de côté. Dans chaque cellule, 5 sites sont tirés au hasard. A proximité de ces sites, un drainage dans un bassin inférieur à 100 km² est sélectionné. En aval, dans le drainage majeur qui englobe le précédent un limon d'inondation est sélectionné (bassin de 1000 à 6000 km²). Au total, il y a donc pour la France 122 sites échantillonnés pour les eaux de rivière, les sédiments actifs et les sols et 114 sites pour les limons d'inondation.

Des résultats sont consultables sous forme de rapports, de tableaux de synthèse et de cartographies (cf. exemple en annexe 16).

# ♦♦♦♦♦♦♦♦♦♦♦

# **AROMIS**

Un autre programme européen a eu pour objet de constituer une base de données relatives aux teneurs en métaux lourds de différentes matrices liées aux agro-systèmes : le programme AROMIS<br>"Assessment and reduction of heavy metal input into agro-ecosystems » of heavy metal input into agro-ecosystems » (http://daten.ktbl.de/aromis/welcome.do).

Les matrices concernées sont très nombreuses et comprennent notamment des sols, des engrais, des fumiers, la nourriture de bétail, …

Un outil en ligne permet ainsi de consulter des résultats par pays européen, par paramètre et par matrice (cf. exemple en annexe 17).

Les données sont issues de résultats nationaux. A titre d'information, pour la France, les références utilisées dans le programme AROMIS sont indiquées dans le tableau 15.

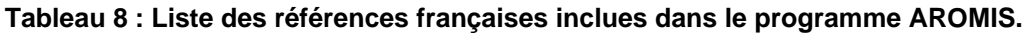

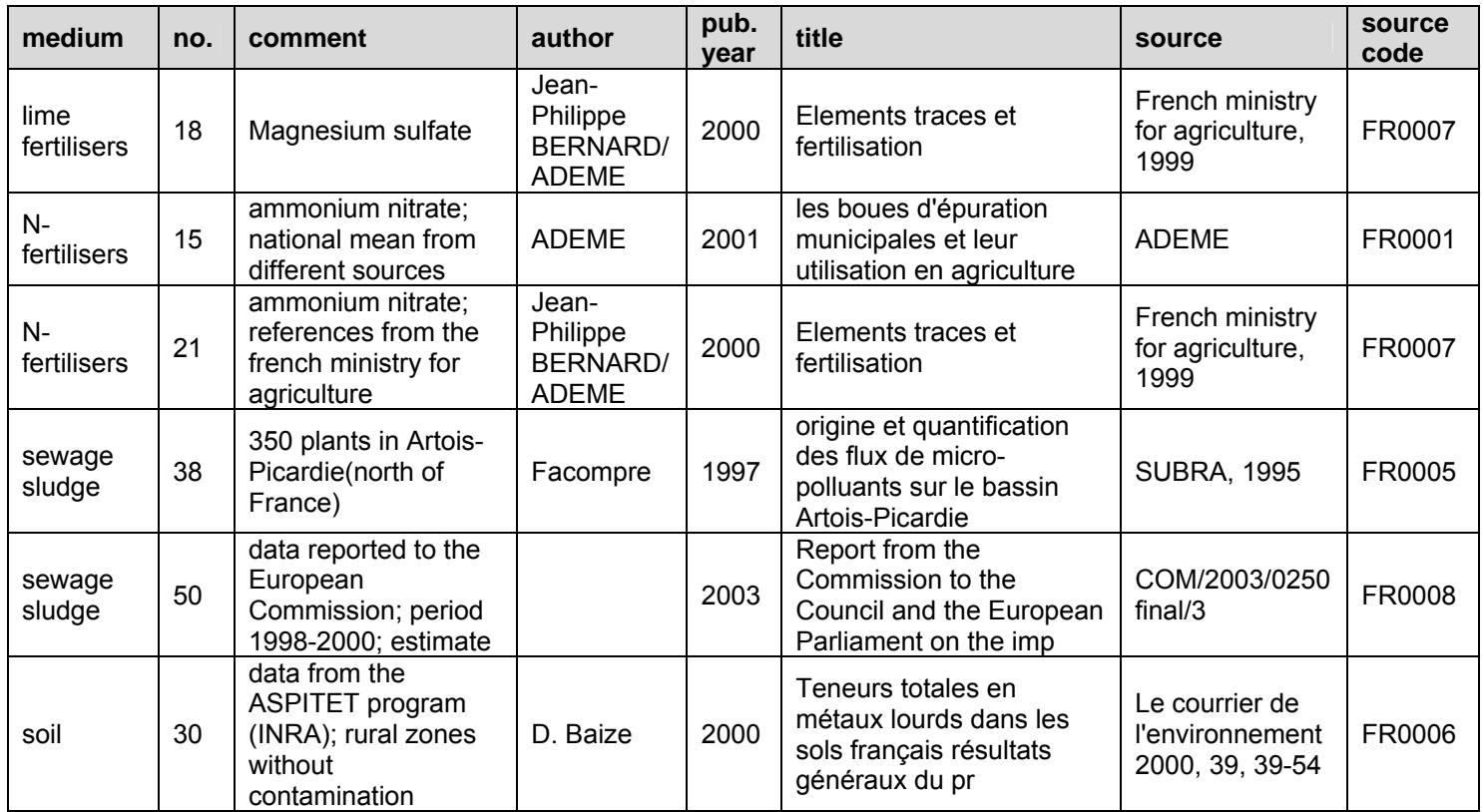

#### ♦♦♦♦♦♦♦♦♦♦♦

#### **Autres banques de données**

D'autres banques de données plus généralistes peuvent être citées et être utilisées lorsque des concentrations ubiquitaires ou des concentrations déjà mesurées sont recherchées : ex :

- Hazardous Substances Data Bank (HSDB) http://toxnet.nlm.nih.gov/cgi-bin/sis/htmlgen?HSDB; section Environmental Fate & Exposure,
- ‐ IPCS Inchem http://www.inchem.org/ dans les « Environmental health criteria » et notamment la section « Environmental levels and human exposure »,
- ‐ Agency for Toxic Substances and Disease Registry http://www.atsdr.cdc.gov/ ,
- les rapports toxicologiques de l'INERIS (http://www.ineris.fr/index.php?module=cms&action=getContent&id\_heading\_object=3 )

#### ♦♦♦♦♦♦♦♦♦♦♦

**Précisions : l'ensemble des adresses url citées dans cette section était valide lors de leur dernière consultation les 4 et 5 mars 2010.** 

# ♦♦♦♦♦♦♦♦♦♦♦

**Il peut être proposé d'avoir recours aux bases internationales (autres que celles citées précédemment), notamment les bases développées dans des pays frontaliers à la France tels que la Suisse.** 

L'observatoire national des sols suisses a mis en place une banque de données sur les polluants du sol (NABODAT) qui rassemble et analyse des données sur les sites, les sols et les flux de polluants issues de différents relevés. Environ 450 000 données (métaux lourds, HAP, dioxines) des 17 000 sites sont actuellement disponibles en Suisse www.nabo.admin.ch (consulté le 13 juillet 2010).

# **C/ Description du fichier Excel constitué**

Suite au travail bibliographique et aux tests d'utilisation des diverses bases recensées, un fichier Excel a été constitué afin de décrire ces bases / sources. Ce fichier est joint à ce rapport. Il est organisé par feuille (une feuille par milieu : air ; eau ; sol ; plusieurs milieux).

Ainsi pour chaque base / source, les items suivants sont renseignés :

- Nature de la source : base / banque ou rapport avec données :
	- o *on entend par base une application consultable en ligne ou téléchargeable permettant de visualiser / exporter des données selon différents filtres,*
	- o *on entend par banque une source de données consultable en ligne et permettant de fournir par polluants des informations issues de la littérature grise et organisé en général par polluant (ex : banque HSDB, banque de rapports de l'INERIS, Inchem…). Ces banques ne sont pas décrites dans le cadre de ce fichier.*
	- o *on entend par rapport, des documents d'études, de synthèse élaborés par certains organismes et fournissant des informations traitées et synthétiques. Quelques rapports sont décrits car a priori couramment employés (ex : ASPITET, Rapports de l'OQAI)*
- Gestionnaire de la base / source
- □ Accessibilité de la base : gratuit, payant, inscription préalable, ...., Précision du lien Internet
- □ Type de résultats présentés : résultats de mesures, issus de modélisations Précision sur le type de données (brutes, agrégées) Données brutes : données issues d'une seule mesure sur une période donnée Données agrégées : données issues d'un traitement statistique (ex : moyenne) de plusieurs données brutes
- Formalisme des résultats présentés : cartes, tableaux, graphes
- Langue : français ou anglais
- Arborescence principale (filtres utilisables)
- Micropolluants : organique ou métallique : listes des paramètres.
- Autres paramètres : ex : paramètres agronomiques, nutriments, …
- □ Milieu environnemental : sol, air, eau
- Matrices environnementales (ex : sol de surface, sol profond, sédiments, …)
- Niveau géographique : (ex : locale, régionale, nationale, européenne) o Précisions sur les régions / lieux étudiés
- Unité utilisée pour présenter les résultats (ex : cantons administratifs, maille de 16 x 16 km, site par site, …)
- Précision sur le mode de constitution des échantillonnages (ex : sols agricoles français, zone rurale, zone forestière, exclusion de zone industrielle,….)
- Description plus détaillée des données fournies Précisions statistiques :ex : moyenne, médiane, quartile, …

Précautions statistiques particulières (ex : calcul d'une valeur statistique uniquement si l'effectif est supérieur à 10)

Méthodes d'analyses précisées : oui / non

- Méthodes d'analyses homogènes entre les échantillons : oui / non / inconnu
- Périodes d'obtention des données
- **D** Principaux avantages
- **Principaux inconvénients**

Ainsi un utilisateur peut très rapidement accéder aux principales informations par base de données et peut sélectionner les sources d'informations qu'il souhaitera consulter en fonction par exemple :

- du milieu étudié,
- du type de polluants pour lesquels il recherche des informations,
- du type de présentations de résultats (cartographique, tableau de synthèse, ….)
- de l'unité employée,
- du type d'accessibilité également des données (gratuité, payant, abonnement, demande préalable, …),
- …

Pour rappel, en fonction des principaux critères décrits dans ce fichier, le LEE propose d'établir une méthodologie de scoring des degrés de pertinence des bases (cf. section D).

# **A RETENIR**

Un fichier Excel a été créé afin de présenter par base / source de données de « bruit de fond » des informations descriptives comprenant notamment :

- l'accessibilité à la base.
- les micropolluants étudiés.
- le(s) milieu(x) et les matrices concernés,
- les types de résultats présentés (données brutes, agrégées issues de mesures, de modélisations)
- le formalisme (cartes, tableaux, graphes)
- la maille géographique utilisée pour présenter ces résultats
- les principaux avantages et inconvénients identifiés par le LEE.

# **D/ Pertinence des bases / sources recensées**

A partir des caractéristiques qui ont été renseignées par base / source lors des tests d'utilisation, une méthodologie d'évaluation du degré de pertinence est proposée et décrite ci-dessous.

L'objectif est de confronter ces résultats issus d'une démarche objective (basée sur des critères déterminés) aux avis des experts connaissant ces bases.

Ainsi, une liste de 14 critères a été définie en considérant certains des paramètres décrits dans le fichier Excel, critères auxquels des scores ont été attribués en fonction :

- de leur présence ou non dans la base,
- de leur pertinence propre (ex : des résultats issus d'échantillons analysés par une même méthode d'analyse seront plus pertinents que s'ils sont issus de plusieurs méthodes différentes).

Pour chacun des critères, deux ou trois modalités sont décrites. Le principe est d'attribuer les scores les plus élevés aux modalités les plus pertinentes (**4** pour la modalité la plus pertinente, **2** pour la modalité moyennement pertinente et **0** pour la modalité non pertinente). Par exemple, pour le critère « Accessibilité proprement dite », 3 modalités sont proposées :

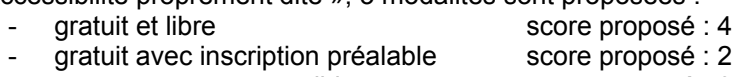

- payant ou non accessible score proposé : 0

Deux groupes de critères peuvent être distingués en fonction qu'ils sont relatifs :

- à l'accessibilité et à la navigation dans la source,
- au contenu proprement dit de celle-ci.

Les sommes des scores sont ensuite calculées :

- d'une part, par catégorie de critères (« somme accessibilité / navigation » et « somme contenu »),
- d'autre part, pour l'ensemble des critères (somme totale).

Le tableau 8 présente les différents critères retenus et les modalités et scores qu'il est proposé de leur attribuer.

Les critères de chaque base ont été ainsi notés. Les résultats sont présentés dans le détail dans un second fichier Excel joint et de façon générale dans le tableau 9.

Cette première proposition de méthodologie sera présentée et discutée en comité de suivi. Elle sera également confrontée aux avis des experts. Elle est amenée à évoluer et à être adaptée.

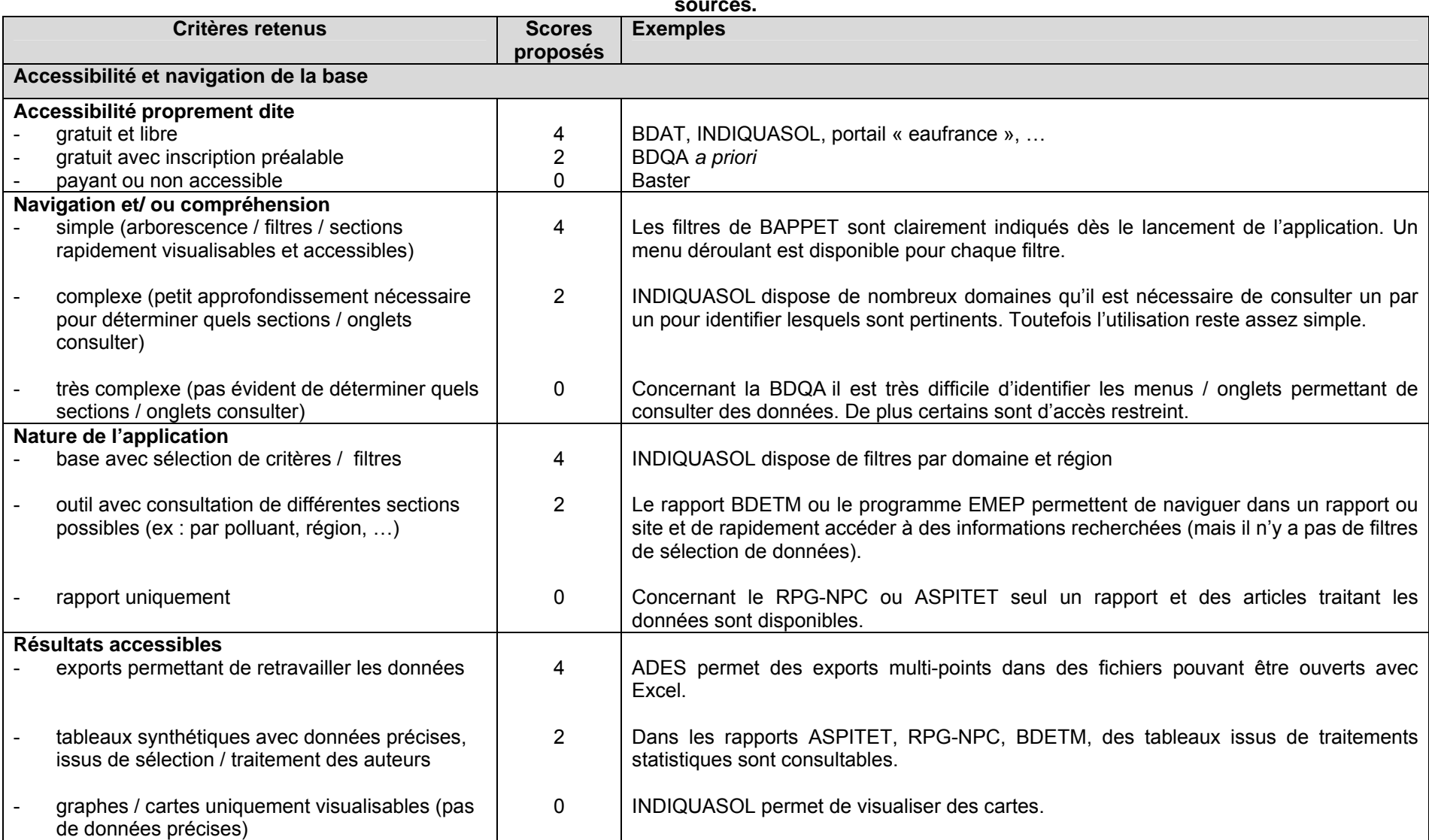

# **Tableau 9 : Liste des critères retenus et des scores proposés dans le cadre de la méthodologie d'évaluation des degrés de pertinence des bases /**

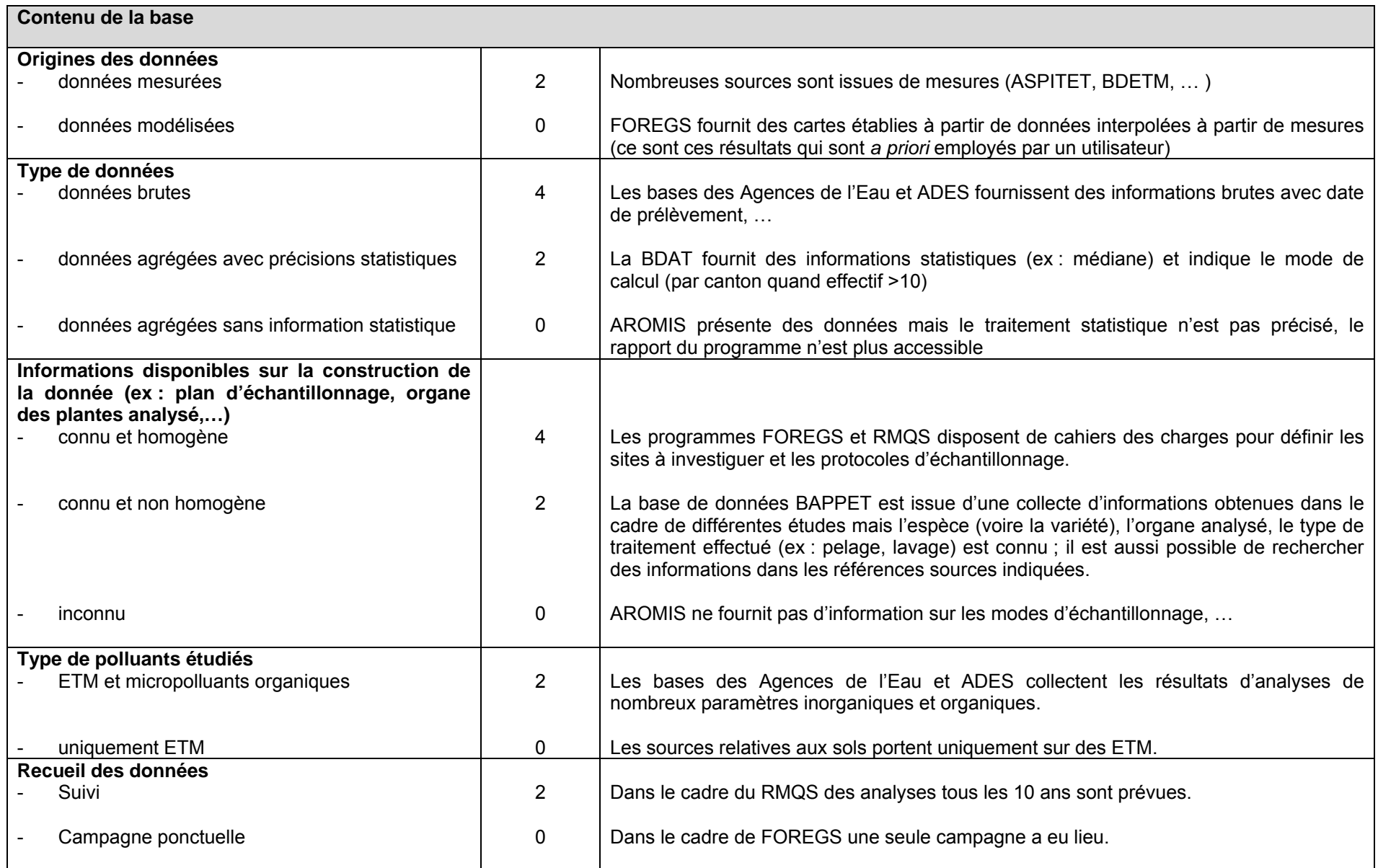

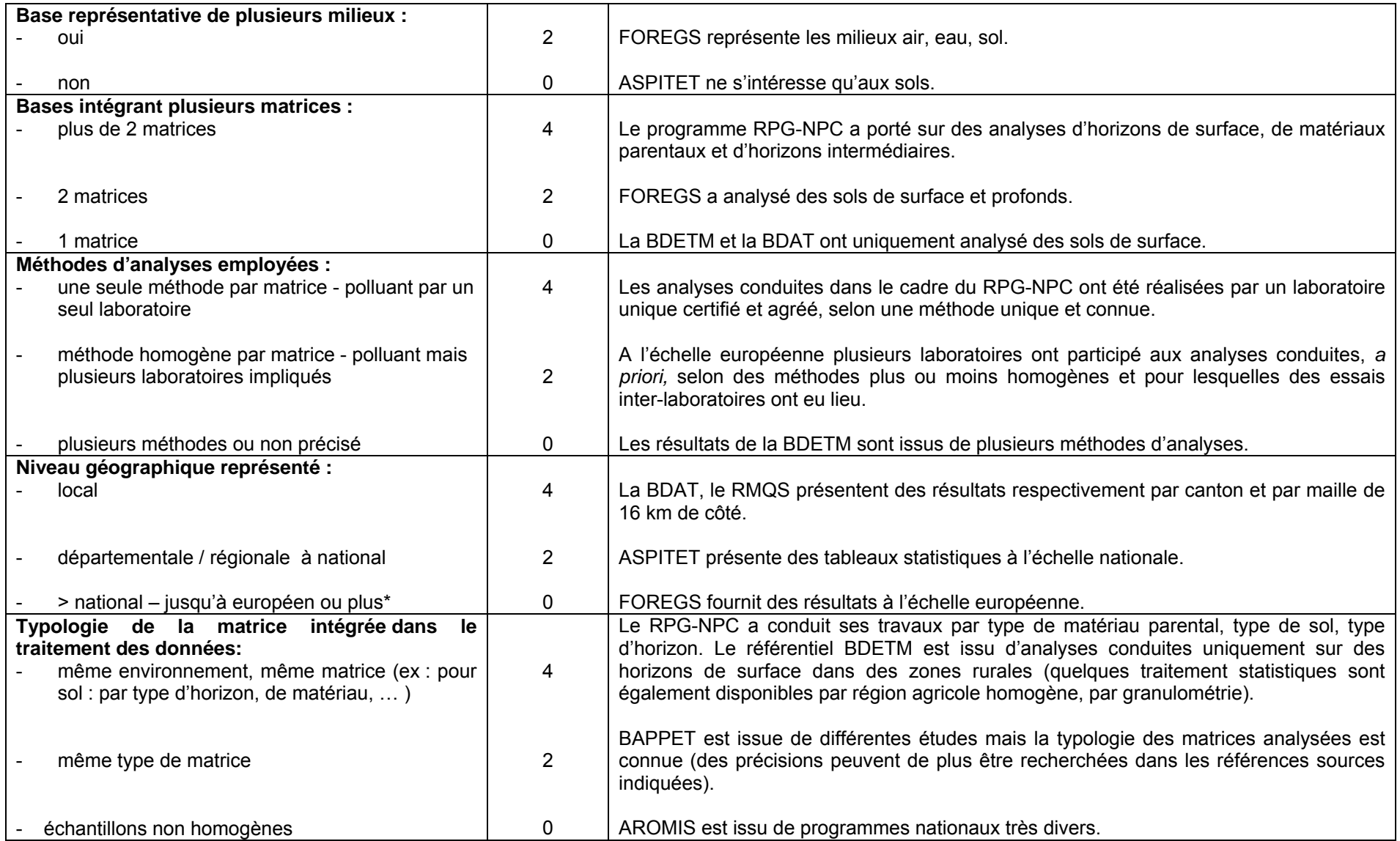

Les scores totaux varient de 20 (RENECOFOR) à 38 (Portails des Agences de l'Eau) sur un maximum de 42 (cf. Tableau 9).

|                                             |                     | <b>Somme</b>                         | <b>Somme</b><br><b>Contenu</b>  |
|---------------------------------------------|---------------------|--------------------------------------|---------------------------------|
|                                             | <b>Somme totale</b> | Accessibilité /<br><b>Navigation</b> | (% par rapport somme<br>totale) |
| Portail par bassin des six Agences de l'Eau |                     |                                      |                                 |
| (accessible à partir eaufrance.fr)          | 38                  | 16                                   | 22 (58 %)                       |
| <b>BAPPET</b>                               | 34                  | 14                                   | 20 (59 %)                       |
| <b>ADES</b>                                 | 34                  | 16                                   | 18 (53%)                        |
| INDIQUASOL/RMQS                             | 32                  | 10                                   | 22 (69 %)                       |
| RPG - NPC                                   | 30                  | 8                                    | 22 (73 %)                       |
| <b>EMEP</b> mesures                         | 30                  | 12                                   | 18 (60 %)                       |
| <b>EMEP modèles</b>                         | 28                  | 10                                   | 18 (64 %)                       |
| <b>FOREGS</b>                               | 28                  | 12                                   | 16 (57 %)                       |
| <b>ASPITET</b>                              | 26                  | 10                                   | 16 (62 %)                       |
| <b>BDETM (collecte ANADEME)</b>             | 26                  | 12                                   | 14 (54 %)                       |
| <b>BDAT</b>                                 | 26                  | 14                                   | 12 (46 %)                       |
| <b>BDQA</b>                                 | 26                  | 4                                    | 22 (85 %)                       |
| <b>RENECOFOR</b>                            | 22                  | 6                                    | 16 (73 %)                       |
| <b>AROMIS</b>                               | 20                  | 14                                   | $6(30\%)$                       |

**Tableau 10 : Scores obtenus par base (sommes totales et sommes par catégorie de critères).** 

*En noir, les bases relatives au sol.* 

*En bleu, les bases relatives à l'eau.* 

*En orange, les bases relatives à l'air.* 

*En vert, les bases relatives à plusieurs milieux.* 

Le classement établi est présenté pour l'ensemble des bases étudiées tout milieu confondu mais, il est également intéressant de considérer les résultats milieu par milieu. Dans ce cas, les classements obtenus semblent relativement cohérents :

- pour le milieu eau, les portails des Agences de l'Eau sont jugés plus pertinents qu'ADES : ils s'intéressent aux eaux souterraines et superficielles ainsi qu'aux matrices associées (sédiments, MES, bryophytes) alors qu'ADES concerne uniquement les eaux souterraines. Concernant le type de données consultables, il est similaire dans les deux cas. Toutes les bases confondues, les sources relatives au milieu eau sont les mieux classées, ce qui est lié au fait qu'elles permettent des exports de données brutes, obtenues dans le cadre de réseaux de suivi, traitent de nombreux micropolluants organiques et inorganiques et présentent des données locales,
	- **pour le milieu air**, les données du réseau EMEP (mesures et modèles) sont évaluées plus pertinentes que les données de la BDQA ce qui est lié à l'accessibilité / navigation plus simple pour les premiers (notes de 12 et 10) que dans la BDQA (note de 4, un certain nombre d'onglets étant d'accès restreint). Toutefois, le contenu de la base semble plus pertinent pour la BDQA notamment pour une utilisation à l'échelle nationale (France), voire locale, que pour le réseau EMEP constitué de peu de stations de mesures. Comme précisé dans le fichier Excel, il semblerait préférable de consulter / interroger les ASSQA locales (alimentant la BDQA) plutôt que la BDQA elle-même. *Pour information, une demande par mail a été faite auprès du gestionnaire de la BDQA (ADEME) afin de clarifier certains points mais, à ce jour, aucune réponse n'a été obtenue.*
- pour le milieu sol, les sources INDIQUASOL/RMQS et RPG-NPC qui ont mis en œuvre des échantillonnages et analyses identiques pour l'ensemble des échantillons sont les mieux classées. Une différence de 2 de la note accessibilité / navigation existe entre ces deux

sources, ce qui est lié au fait que le RPG-NPC ne fournit qu'un rapport et pas d'outil de consultation de résultats. La note « contenu » est équivalente pour les deux mais n'est pas liée aux mêmes scores. Les différences sont dues aux critères suivants :

- le RPG-NPC obtient des scores plus élevés pour les critères « nombre de matrices » (3 horizons étudiés) et « typologie des matrices intégrée », les résultats étant présentés par matériau parental notamment,
- INDIQUASOL dispose d'une échelle plus réduite (maille de 16 km de côté) et des campagnes seront régulièrement organisées dans le cadre du RMQS.

Les bases BDAT, BDETM et ASPITET obtiennent une note totale identique mais des différences existent dans l'élaboration de chacune. Parmi ces trois sources, la BDAT est la plus « accessible » : en effet elle dispose d'une application permettant de consulter des résultats en fonction de filtres tandis qu'ASPITET a uniquement donné lieu à des articles présentant des tableaux récapitulatifs. En revanche, ASPITET est un programme qui a mis en œuvre des analyses identiques (même méthode) contrairement à la BDAT et BDETM issues d'une collecte de données mesurées existantes et donc, n'ayant pas nécessairement été obtenues à partir des mêmes méthodes analytiques. *Remarque* : *La BDAT dispose de peu de résultats en ETM.* 

- **concernant les sources multi-milieux,** le classement donne en tête la base de données BAPPET. Elle met à disposition des données relatives aux plantes potagères et aux milieux environnementaux (sol principalement mais également air). (*Remarque : même si un seul milieu n'était considéré, sa note totale serait de 32 au lieu de 34 : elle resterait parmi les sources les mieux classées).* Dans BAPPET, même si certaines précisions géographiques ne sont pas disponibles et, si les résultats sont issus de diverses études, de nombreux renseignements permettent de caractériser la typologie de l'environnement étudié, de la matrice (espèce, variété, type de traitement) et du type d'analyses effectuées. Elle fournit de plus les références exactes des sources des données ce qui s'avère important pour un utilisateur pouvant ainsi approfondir certaines informations.

AROMIS et RENECOFOR sont les plus mal classées (de même lorsque toutes les bases sont considérées). RENECOFOR dispose de résultats à l'échelle de la France obtenus dans le cadre d'un réseau homogène et suivi mais, peu de résultats sont vraiment consultables, notamment concernant les micropolluants (des synthèses sont plus nombreuses pour les paramètres physico-chimiques). AROMIS quant à elle met à disposition un outil permettant de sélectionner les données à consulter en fonction du pays, de l'ETM souhaité et de la matrice mais les résultats sont issus de programmes très variables. Peu d'informations sur les protocoles d'échantillonnage, de mesures, de traitement sont disponibles.

FOREGS est la base multi-milieux la mieux classée : elle dispose effectivement d'un site organisé en plusieurs sections et, des cartes sont consultables par micropolluants inorganiques et matrices. Les résultats sont issus de mesures réalisées selon un cahier des charges établi au préalable (protocole pour la sélection des sites, pour l'échantillonnage et pour les analyses). De plus, cet atlas lors de sa construction avait pour objectif de tenter de mettre en œuvre un protocole permettant de disposer de données de bruit de fond « naturel  $v^{12}$ . Toutefois, l'échelle reste relativement trop large pour obtenir une note de pertinence élevée. Toutes bases confondues, FOREGS se place en position intermédiaire avec sa note totale de 28.

La méthodologie pour comparer les résultats obtenus aux avis des experts devra également être développée et discutée. Il a été demandé aux experts d'attribuer un niveau de pertinence de 1 à 5

 $\overline{a}$ 

Etude RECORD n°09-0812/1A 66 <sup>12</sup> Un article est paru récemment dans Environnement, Risques et Santé, sur la base FOREGS et présente à l'échelle de la France, les valeurs de référence pour un grand nombre d'éléments chimiques analysés dans les eaux de surface et les sédiments prélevés dans 120 rivières (Salpeteur et Angel, 2010, Valeurs de référence pour les teneurs en éléments traces dans les eaux de rivières et les sédiments, obtenues en France dans le cadre du nouvel Atlas géochimique européen\* (I), ERS, 9, 121-135)

pour les bases qu'ils connaissent (cf. section 4/). Ces avis permettront probablement de moduler ces résultats.

# **A RETENIR**

Une liste de 14 critères décrivant les bases recensées a été intégrée dans une méthodologie de scoring afin d'évaluer :

- l'accessibilité et la facilité de navigation dans la source,<br>le contenu de celle ci
- le contenu de celle-ci.

Pour chaque critère intégré, deux ou trois modalités ont été définies et, des scores ont été déterminés. Les scores élevés ont été attribués aux modalités les plus pertinentes.

Les sommes obtenues ont ensuite permis de hiérarchiser les bases entre elles :

- ‐ soit toutes les bases confondues,
- ‐ soit par milieu.

# *3.3/ Microorganismes et Surveillance (épidémiologique) des maladies*

Ces deux thèmes ont été traités de façon plus succincte : un point relatif à ceux-ci est proposé avec une description de la problématique et surveillance effectuée (ex : par l'INVS). En revanche, aucune recherche / description approfondie des bases de données, des données disponibles, … n'a été effectuée. De même, les experts n'ont pas été sollicités sur ces deux thèmes.

L'utilisation croissante de produits chimiques n'est pas dénuée d'effets sur la santé humaine et l'environnement. Les effets aigus, résultant d'expositions à fortes doses, sont aujourd'hui relativement bien documentés.

# 3.3.1 MICROORGANISMES ET ALLERGENES

La surveillance des agents biologiques est différente de celle des molécules chimiques ce qui est notamment lié au fait que :

- Le nombre d'espèces est extrêmement important,
- ‐ La variabilité génétique d'un agent biologique (comparée à la structure définie d'une molécule) est importante,
- ‐ Les micro-organismes sont largement présents naturellement dans l'environnement (**bruit de fond important**),
- Les variations temporelles et géographiques sont probablement encore plus marquées, (limitant la signification de mesures ponctuelles réalisées dans les milieux environnementaux (Bonnard, 2001)).

Les agents biologiques pathogènes sont responsables de maladies infectieuses chez l'homme. Ils comprennent les bactéries, les virus (auxquels on rattache les maladies à prions), des parasites et les champignons. Les agents biologiques sont classés en quatre groupes en fonction de l'importance du risque d'infection qu'ils présentent (arrêté du 18/07/94) :

- □ Le groupe 1 comprend les agents biologiques non susceptibles de provoquer une maladie chez l'homme.
- Le groupe 2 comprend les agents biologiques pouvant provoquer une maladie chez l'homme et constituer un danger pour les travailleurs ; leur propagation dans la collectivité est peu probable ; il existe généralement une prophylaxie ou un traitement efficace.
- Le groupe 3 comprend les agents biologiques pouvant provoquer une maladie grave chez l'homme et constituer un danger sérieux pour les travailleurs ; leur propagation dans la collectivité est possible, mais il existe généralement une prophylaxie ou un traitement efficace.
- Le groupe 4 comprend les agents biologiques qui provoquent des maladies graves chez l'homme et constituent un danger sérieux pour les travailleurs ; le risque de leur propagation dans la collectivité est élevé ; il n'existe généralement ni prophylaxie ni traitement efficace.

Le plus souvent, la présence d'agents biologiques ne pourra être suspectée que sur des indices visuels (fumées ou épandage d'aérosols), ou des signes indirects (dépôts de particules inconnues, découverte de cadavres d'animaux). En dernier recours, ce sera l'apparition de cas isolés ou groupés d'affections cliniques inhabituelles et sévères qui conduira à suspecter une contamination microbienne.

*Cas particulier des endotoxines* : Ce sont les agents biologiques les plus étudiés ces dernières années. Leur origine est située sur la membrane externe des bactéries Gram négatif. Les endotoxines sont des substances toxiques extracellulaires naturellement répandues dans l'environnement, dans des milieux très divers. Madsen (2006) a réalisé une synthèse des données de 1982 à 2005 pour les données environnementales et urbaines. Le bruit de fond moyen en endotoxines totales varie entre 0,3 et 4,4 UE/m<sup>3</sup> (unité d'endotoxines, avec 1 UE/m<sup>3</sup> = 0,1 ng/m<sup>3</sup> de l'étalon de référence provenant d'*E. coli*, INERIS, 2007) en zone urbaine et 0,4 UE/m<sup>3</sup> en moyenne pour des environnements naturels.

Par ailleurs, pour rappel, le RMQS a pour objet de développer un suivi des niveaux en microorganismes pathogènes et paramètres abiotiques influençant les communautés microbiennes dans les sols (Gis Sol, 2008).

#### 3.3.2 SURVEILLANCE EPIDEMIOLOGIQUE DES MALADIES EN FRANCE

La surveillance épidémiologique est « une méthode d'observation fondée sur des enregistrements en continu permettant de suivre l'état de santé ou les facteurs de risque d'une population définie, en particulier de déceler l'apparition de processus pathologiques et d'en étudier le développement dans le temps et dans l'espace, en vue de l'adoption de mesures appropriées de lutte » (Toma et al., 1991).

Les systèmes de surveillance épidémiologique sont des outils d'aide à la décision dans le domaine de la prévention et du contrôle de ces maladies. Ils reposent le plus souvent sur un ensemble de personnes et/ou d'institutions organisées entre elles en réseaux (réseaux de surveillance épidémiologique) pour effectuer la surveillance d'une ou de plusieurs de ces maladies.

Tous les réseaux de surveillance épidémiologique fonctionnent suivant quatre étapes (Dufour et La Vieille, 2000) :

- la collecte des données,
- la transmission des données,
- le traitement des données,
- la diffusion des résultats.

# Où trouver l'information épidémiologique ?

# **L'Institut de Veille Sanitaire (http://www.invs.sante.fr/, consulté le 13 juillet 2010)**

Sa mission générale est de surveiller en permanence l'état de santé de la population et son évolution. L'InVS édite sur son site :

- le contenu de sa revue "Bulletin Epidémiologique Hebdomadaire" qui publie tous les rapports épidémiologiques de l'InVs, tous les rapports et enquêtes du Ministère de la Santé, de la Direction des Hôpitaux et autres organismes de santé.
- la revue "Prévalence" tous les quatre mois.
- Les bilans des maladies à déclaration obligatoire.

# Exemple : Cancer et surveillance épidémiologique

La surveillance épidémiologique des cancers entre dans le cadre plus général de la surveillance de l'état sanitaire de la population française, confiée à l'Institut de veille sanitaire (InVS). Le dispositif de surveillance épidémiologique des cancers repose sur un partenariat entre le réseau français des registres du cancer (Francim), le service de biostatistique des Hospices Civils de Lyon (HCL), l'Institut de veille sanitaire (InVS) et l'Institut national du cancer (INCa), et s'appuie sur les données des registres et de mortalité.

# **Sentiweb-Hebdo (http://websenti.u707.jussieu.fr/sentiweb/, consulté le 13 juillet 2010)**

Le réseau Sentinelle est développé dans l'Unité U444 de l'INSERM.

- Sentiweb-Hebdo est un bulletin hebdomadaire donnant l'actualité épidémique en France des maladies surveillées par le Réseau Sentinelles.
- Sentinelles : Version "on-line" du trimestriel distribué aux médecins généralistes français
- Les bilans annuels : Version "on-line" de l'article du B.E.H. (Bulletin épidémiologique Hebdomadaire) faisant le point chaque année sur l'activité du Réseau Sentinelles.

Dans la rubrique "surveillance" sont disponibles, des cartes, des séries temporelles ou des tableaux de données épidémiologiques. De plus des vidéos et des images animées représentent les évolutions épidémiologiques.

# **Ministère de l'Emploi et de la Solidarité, Secrétariat d'Etat à la Santé**

Les rubriques Actualités, informations Santé, informations Professionnelles, Etudes et Statistiques fournissent une foule de renseignements épidémiologiques, mis à jour régulièrement.

# **Les observatoires régionaux de la Santé et leur Fédération**

L'objectif des ORS est d'améliorer l'information sur l'état de santé et sur les besoins des populations régionales, dans le cadre d'une mission d'aide à la décision.

Ils contribuent ainsi à mettre à disposition des informations sur la santé, en recherchant les données disponibles, en les validant, en les analysant et en les diffusant, afin de permettre leur prise en compte dans l'élaboration des choix des décideurs (élus, administrations, organismes de protection sociale, établissements et professionnels de santé...).

Le site commun d'observation régionale en santé (**(http://www.fnors.org/index.html, consulté le 13 juillet 2010)** a vocation à être l'outil de référence en matière d'indicateurs de santé nationaux, régionaux, départementaux en publiant des informations fiables, homogènes et comparables sur l'état de santé de la population.

Cependant, la surveillance en santé environnementale ne peut pas répondre à toutes les questions. Ses limites sont scientifiques d'abord, en raison de la difficulté à établir un lien de causalité entre exposition environnementale et pathologie ; éthiques et juridiques ensuite, pour l'accès aux informations personnelles; et enfin financières, la mise en place d'un réseau de surveillance ayant un coût élevé.

Les systèmes actuels de surveillance ne seraient pas adaptés aux besoins spécifiques en santé environnementale (pathologies multifactorielles, risques diffus, exposition à de multiples polluants), affirment les épidémiologistes. Ainsi, aucune base de données ne permet de confirmer le lien entre la survenue de cancers et le fait de vivre à proximité d'installations « à risques » (nucléaires, incinérateurs…).

# *3.4/ Principales lacunes et difficultés relevées*

La réalisation de cette étude bibliographique a souligné la difficulté de recourir aux valeurs de « bruit de fond » qui pour certains domaines d'application et certaines situations locales demeurent peu homogènes.

En premier lieu, il n'y a pas de base de données idéale concernant les valeurs du « bruit de fond ». Il existe des bases qualitatives fournissant des résultats issus de mesures ou modélisés. Dans la plupart des cas, il n'y a que peu voire pas de renseignement(s) sur la production de ces données :

- ‐ protocole d'échantillonnage
- incertitudes analytiques
- limites de quantification<br>- méthodes d'analyses (in
- ‐ méthodes d'analyses (interne, normalisée,…)
- $\mathbf{L} = \mathbf{L}$

Des lacunes subsistent selon les situations géographiques, de ce fait il est alors difficile de transposer ces valeurs dans le cadre d'études particulières comme les évaluations des risques sanitaires.

L'étude des publications / documents recueillis a révélé une multiplicité de termes employés pour définir la notion de « bruit de fond » ou de « valeur de référence ». Ceux-ci variant en fonction notamment de l'origine naturelle ou anthropique des polluants considérés (« bruit de fond » naturel ou anthropique). Peu de bases ont été construites dans le but de renseigner le « bruit de fond » naturel sauf la base FOREGS et le Référentiel Pédo Géochimique du Nord Pas de Calais (RPG-NPC).

Certains polluants sont plus ou moins étudiés en fonction des matrices. Concernant le milieu le plus concerné par les données « bruit de fond », le sol reste le plus renseigné de par notamment le contexte réglementaire. Par contre, il est plus difficile d'établir un bruit de fond dans les eaux de surface (Circulaire du 7 mai 2007 définissant les NQE provisoires). L'arrêté du 25 janvier 2010, relatif aux méthodes et critères d'évaluation de l'état écologique, chimique et du potentiel écologique des eaux de surface, supprime le terme « fond géochimique » mais une correction est possible par le fond géochimique et la biodisponibilité, au cas par cas. Par exemple, pour l'arsenic, l'évolution des textes réglementaires tend à complexifier l'évaluation dans le milieu naturel de cet élément :

- ‐ Circulaire du 07/05/2007 : le fond géochimique est à prendre en compte pour les substances métalliques
	- $\circ$  NQEp = Bruit de fond + 4,2 µg/L
- ‐ Circulaire du 05/01/2009 : l'arsenic est à rechercher dans le cadre de la campagne RSDE mais :
	- $O$  LQ = 5  $\mu$ g/L
- ‐ Arrêté du 25/01/2010 : impossibilité de définir un bruit de fond géochimique compte tenu des lacunes :
	- o NQE MA =  $4.2 \mu g/L$

De plus, la question concernant le recours aux bases de données reste posée : quels outils utiliser ? L'utilisation de FOREGS à l'échelle locale est-elle réaliste au sens géochimique ? Non, pas à l'échelle de nos bassins.

Les éléments traces métalliques (ETM) sont, sans conteste, les plus documentés (en terme de données, bases disponibles). Ceci est probablement lié à l'origine possible de ces éléments, pouvant être naturelle (fond pédo(géochimique)) et anthropique. Cela est également lié à des contextes réglementaires imposant des analyses dans les sols avant épandage de boues, ce qui conduit à disposer d'informations principalement pour des sols agricoles. Cependant, le nombre d'ETM rapportés reste relativement limité par rapport à la très grande diversité de micropolluants organiques. De plus, les données concernent en général les teneurs totales en éléments, et non les éléments selon leurs spéciations.

Etude RECORD n°09-0812/1A 71 Des lacunes persistent pour évaluer les teneurs présentes dans l'environnement de polluants dits émergents tels que les nanoparticules, les perturbateurs endocriniens, certaines molécules médicamenteuses,… encore actuellement mal répertoriés. Les bases listées traitaient plutôt des
polluants classiques (métalliques et quelques organiques), aucune donnée sur le bruit de fond de ces polluants émergents n'a été présenté toutes matrices confondues.

La terminologie des polluants « émergents » est issue des travaux du National Research Council (USA) dès 1990. Ces travaux ont conduit à définir comme « polluants émergents » des substances n'ayant pas de statut réglementaire et susceptibles d'avoir des effets sur la santé et sur les écosystèmes. Elles peuvent entrainer par exemple des effets neurotoxiques, cancérigènes, mutagènes et des perturbations hormonales. Pour autant, il n'en existe pas de classification normalisée internationalement reconnue.

Cependant très peu de méthodes de détection de ces polluants sont appliquées et validées à ce jour. Cela est dû, entre autres, au fait d'une réglementation insuffisante concernant ces polluants. Il existe aussi de nombreuses difficultés de l'analyse elle-même. Ces difficultés peuvent se résumer en quatre points :

- Difficultés de définir les polluants eux-mêmes et leur importance ;
- □ Besoin de standardiser les méthodes d'échantillonnage y compris leur conservation ;
- Difficultés de l'analyse de multi-composants et possibilité d'interactions entre eux ;
- Difficultés liées à la matrice : si beaucoup de techniques sont disponibles dans l'eau, très peu peuvent être utilisées dans les boues de station d'épuration ou dans les sédiments.

Il semble nécessaire d'axer les efforts de recherche sur ces quatre points afin de développer des méthodes d'analyse pour tous ces polluants émergents. Ces efforts devraient concerner toutes les disciplines scientifiques pour contribuer à résoudre ces problèmes et à en évaluer les teneurs présentes dans l'environnement.

### *Remarque sur les difficultés inhérentes à l'évaluation du bruit de fond et de comparaison avec un référentiel externe :13*

La prise en compte et l'utilisation des fonds géochimiques naturels ou anthropisés constitue, dans de nombreuses situations, une approche raisonnable de gestion des contraintes sanitaires et environnementales. Cela ne signifie malheureusement pas que l'utilisation de cet outil soit aisée. Il faut être conscient des difficultés inhérentes aux deux exercices essentiels d'évaluation d'un « bruit de fond» et de comparaison d'un existant singulier avec ce référentiel externe. La difficulté essentielle reste donc liée aux capacités de restitution du « contraste » décrivant le mieux l'existant.

Une investigation nécessitera idéalement de décrire un existant non impacté en analysant une cinquantaine d'échantillons afin de ne pas faire abstraction des valeurs naturellement élevées. L'étude impose donc de disposer de très nombreux résultats analytiques et toute investigation trop peu ambitieuse conduira à la production de « faux-positifs » : les: les sols étant, à tort, considérés comme impactés.

*Remarque sur le « bruit de fond » des antibiotiques d'origine naturelle :* 

La question du bruit de fond naturel des antibiotiques est importante dans l'évaluation des risques de ces molécules. Plusieurs antibiotiques comme les β-lactames, streptomycines, aminoglycosides et d'autres sont produits par des bactéries du sol. Parmi les bactéries, la classe des actinomycètes avec le genre *Streptomyces* produit la majorité des antibiotiques (Kümmerer, 2009). Ceux-ci sont des plus variés, quelques exemples sont donnés ci dessous :

- *S. griseus* : aminoglycosides, streptomycine
- *S. erythreus* : les tétracyclines
- *S. venezuela* : chloramphénicol
- *S. orchidaceus* : D-cyclosérine

Toutefois, une telle production n'a pu être démontrée pour le milieu aquatique jusqu'à présent, ce qui signifie que toutes les concentrations mesurables détectées ont probablement une origine anthropique (Brosché, 2010).

 $\overline{a}$ 

<sup>&</sup>lt;sup>13</sup> Cette remarque est extraite d'un commentaire apporté par l'un des membres du comité de suivi et, est relative à la prise en compte opérationnelle des étapes métrologiques dans l'évaluation d'une donnée « bruit de fond ». L'ensemble du commentaire est disponible en annexe 18.

# *3.5/ Travaux actuellement en cours*

## **BDETM 2 : Base de données sur les ETM en France**

L'ADEME s'est de nouveau associée à l'INRA pour collecter et analyser les données sols réalisées depuis 1998. Denis Baize, pédologue et chercheur à l'INRA d'Orléans, pilote avec l'aide de Nelly Duigou ce projet en coordination avec l'ADEME. L'objectif principal est de compléter l'image des « Teneurs Agricoles Habituelles » de l'horizon de surface des sols « épandables » obtenue en 1998 (enrichissement de la base et meilleure couverture de la France)

Des collectes seront organisées auprès des organismes publics et privés locaux des données sur les teneurs en ETM dans les sols, en lien avec les plans d'épandage afin de les traiter aux échelles pertinentes (ex : nationale, régionale et locale) pour contribuer à une meilleure connaissance des teneurs en ETM des sols.

Les informations générales disponibles dans la base sont :

- ‐ Département
- **Source**
- Plan d'épandage
- Date
- ‐ Laboratoire
- ‐ Méthode de mise en solution

### Seront précisés :

- ‐ Localisation :
	- o Coordonnées XY
	- o Commune
	- o Code INSEE
	- ‐ Données agro-pédologiques :
		- o pH
		- o fractions granulométriques
		- o CEC
		- o Carbone
		- o Calcaire
- ‐ Eléments Traces Métalliques :
	- o Cadmium
	- o Chrome
	- o Cuivre<br>o Mercur
	- Mercure
	- o Nickel
	- o Plomb
	- o Sélénium
	- o Zinc

Cette base va permettre de rassembler des informations dispersées. Bien qu'elle ne soit pas représentative de tous les sols de France, elle permettra d'avoir le maximum de données concernant les sols « épandables ». Elle permet des études à des échelles interdépartementales. Les analyses sont assez bien réparties sur l'ensemble du territoire. Il est à souligner l'importante des sources de données : > 73 000 sites.

# ♦♦♦♦♦♦♦♦♦♦♦

# **Deux nouveaux programmes fondés sur le conservatoire d'échantillons du RMQS**

Le projet **POP-RMQS** vise à étudier la faisabilité de l'analyse de la distribution géographique de différents Polluants Organiques Persistants (une gamme de Dioxines, Furanes, PCBs, HAPs,

Pesticides organochlorés, triazines et phénylurées) dans les sols français *via* une stratégie d'échantillonnage portant sur une sous-population du Réseau de Mesures de la Qualité des Sols.

Ce projet correspond à une phase de test, visant à analyser la pertinence du choix de différents POP vis-à-vis de leur détectabilité dans les sols, et à mettre en évidence d'éventuels gradients régionaux de contamination. Cette étude devrait permettre d'orienter les choix des paramètres à mesurer systématiquement dans le cadre du réseau complet.

105 sites seront répartis selon un gradient péri-urbain et agricole/industriel sur un ensemble géographique comprenant la Région Nord - Pas-de-Calais, la Somme et la Seine-Maritime.

L'échantillonnage couvrira ce gradient d'urbanisation et d'industrialisation, ainsi que divers modes d'occupation des sols.

78 sites seront répartis selon un transect Ouest-Est recouvrant des stations de mesures de dépôts humides de pesticides.

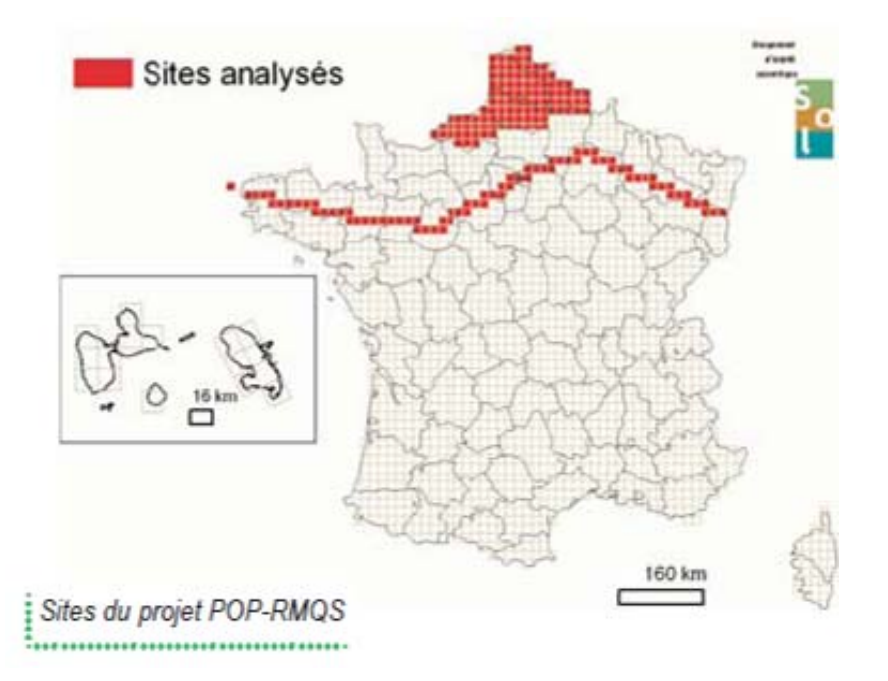

Le projet **Patho-RMQS** vise à :

- ‐ évaluer le potentiel du sol à constituer un réservoir i.e. milieu assurant la survie, le développement et la dispersion de bactéries pathogènes de l'homme, via une stratégie d'échantillonnage portant sur l'ensemble du territoire métropolitain,
- hiérarchiser les facteurs abiotiques (facteurs climatiques et physico-chimiques, distribution floristique, source de contamination, fertilisation, usage de pesticides) et biotiques (densité, structure génétique des communautés bactériennes indigènes) influençant la dynamique de ces pathogènes.

Les pathogènes ciblés sont des pathogènes "primaires" (*Listeria monocytogenes, Salmonella typhimurium, Clostridium* difficile, *Enterococcus faecalis, Leptospira, Staphylococcus aureus, Escherichia coli, Burkholderia pseudomallei*) et des pathogènes opportunistes (*Pseudomonas aeruginosa, B. cenocepacia, B. multivorans, Stenotrophomonas maltophilia, Nocardia asteroides, Acinetobacter baumanii, Achromobacter xylosoxidans, Aeromonas hydrophila, A. caviae*) se différenciant également par leur distribution présupposée dans l'environnement (sols/rhizosphère, animal/humain, aquatique).

# **4/ La consultation d'experts**

Une consultation d'experts a été engagée afin de compléter la phase bibliographique réalisée au préalable : elle consiste en une réflexion collective menée en consultant puis confrontant les avis d'experts afin d'aboutir à un avis relatif à l'utilisation des données bruit de fond.

Dans ce but, un groupe d'experts a ainsi été constitué (cf. section 4.1), puis deux documents leur ont été transmis (cf. section 4.2). Les experts ont répondus au questionnaire soit par mail soit lors d'une conférence téléphonique (cf. section 4.3). L'ensemble des réponses a été analysé et les principaux enseignements tirés des questionnaires complétés ont été rassemblés (cf. section 5) :

- sous forme d'un document word
- sous forme plus synthétique de quelques diapositives.

# *4.1/ Formation du groupe d'experts*

4.1.1 PROPOSITION DANS LA REPONSE A L'APPEL D'OFFRE

Dans la réponse à l'appel d'offre, les étapes spécifiques suivantes de la formulation d'avis d'experts avaient été identifiées :

- identification d'un groupe d'experts susceptible de couvrir les différents domaines investigués,
- contact et interview de ces experts.
- réunion(s) pour confronter les points de vue.
- synthèse des avis, formulation de préconisations(s).

Une première liste d'experts envisagés avait également été proposée : quelques contacts téléphoniques avaient été pris pour préparer cette réponse. Les spécialités des personnes proposées étaient indiquées.

Cette liste initiale a donc servi de base pour constituer le groupe d'experts.

# 4.1.2 COMPLEMENT PAR LE COMITE DE SUIVI

A partir de la liste initiale proposée et validée par le comité de suivi, des experts complémentaires ont été identifiés :

- ‐ sur recommandations du comité de suivi (suite à la réunion de démarrage du 12 octobre 2009 et suite à une réunion téléphonique du 5 février 2010\*),
- suite aux premières recherches bibliographiques.

*\* NB. Lors de la réunion téléphonique du 5 février 2010 avec le comité de suivi et suite aux premières acceptations / refus / non réponses des experts, les constats suivants avaient été faits :* 

- ‐ *l'INERIS n'était pas représenté,*
- ‐ *un seul « utilisateur » évaluateur de risques était intégré,*
- ‐ *la matrice air était la moins couverte.*

# 4.1.3 PREMIER CONTACT PRIS AVEC LES EXPERTS

Les premières prises de contact avec les experts ont été réalisées dès décembre afin de déterminer s'ils souhaitaient participer à cette étude et, d'établir le plus rapidement possible une liste définitive.

Ainsi, un premier mail informatif a été transmis le 14 décembre. Il avait pour but :

- ‐ de présenter succinctement l'objet et le contexte de l'étude RECORD,
- ‐ de proposer de prendre un premier rendez-vous téléphonique permettant aux experts de mieux comprendre les attentes et le déroulement prévisionnel de l'étude (planning organisationnel, documents à analyser).

Les premiers appels avec les experts ayant répondu positivement au mail du 14 décembre ont débuté dès janvier 2010. Lors de cet entretien téléphonique de 15 à 30 minutes environ, les points suivants ont été abordés :

- présentation de l'association RECORD et de l'organisation avec comité de suivi,
- présentation de l'équipe du LEE en charge de l'étude (présentation succincte de la société),
- contexte et objectifs de l'étude : réaliser un bilan et formuler un avis d'experts sur l'existence de données de « bruit de fond » et sur les lacunes, dans le but d'une utilisation dans différents contextes (ex : sites et sols pollués, …),
- organisation de l'étude et attentes vis-à-vis des experts soit :
	- o synthèse bibliographique en charge du LEE,
	- o en parallèle, recueil d'avis d'experts amenés à utiliser des données de « bruit de fond ». Les étapes de cette consultation ont été présentées :
		- envoi d'un document synthétique issu de la bibliographie et permettant d'introduire un questionnaire : pour celui-ci, il a été précisé aux experts que la réponse pourrait être faite soit directement dans le document, soit *via* une réunion téléphonique individuelle.
		- premier bilan du retour du questionnaire,
		- s'il était nécessaire, sollicitation de certains experts, de façon individuelle ou collective (réunion téléphonique) sur certain points particuliers, (période mai – septembre 2010),
		- proposition d'une réunion finale physique sur Paris (septembre-octobre 2010) dans le but de synthétiser l'ensemble des éléments, de formuler un avis d'experts et, d'émettre dans la mesure du possible des préconisations.

A la fin de l'entretien, il a été demandé à chaque expert contacté de confirmer sa participation à l'étude.

Remarque 1 : il a été précisé que l'objectif n'était pas la réalisation d'un état de l'art des données mais une présentation des bases de données et des synthèses documentaires disponibles.

Remarque 2 : suite à ce premier mail du 14 décembre, une relance a été faite le 21 janvier 2010.

Remarque 3 : après la Journée de Restitution RECORD du 1<sup>er</sup> juillet 2010, d'autres experts se sont ajoutés à la liste initiale notamment le BRGM et ARCADIS.

### 4.1.4 GROUPE CONSTITUE

Le tableau 8 restitue les noms des experts ayant répondu et intégré l'étude.

| <b>Nom Expert</b>              | Organisme           | Liste<br>initiale | Réponse pour<br>1er contact<br>téléphonique | <b>Noms</b><br>complémentaires<br>(suite réunion de<br>démarrage et réunion<br>téléphonique) | <b>Bilan de la participation</b> |
|--------------------------------|---------------------|-------------------|---------------------------------------------|----------------------------------------------------------------------------------------------|----------------------------------|
| Baize D.                       | <b>INRA Orléans</b> | X                 | 17/12/2009                                  |                                                                                              | Ok                               |
| Jolivet C.                     | <b>INRA Orléans</b> | X                 |                                             |                                                                                              | Non                              |
| Saby N.                        | <b>INRA Orléans</b> | X                 |                                             |                                                                                              | Non                              |
| Sterckeman T.                  | <b>ENSAIA Nancy</b> | X                 | 08/01/2010                                  |                                                                                              | Ok                               |
| Meybeck M.                     | <b>CNRS Paris</b>   | X                 | 16/12/2009                                  |                                                                                              | Ok                               |
| Pelte T.                       | AE RMC              | X                 | 08/01/2010                                  |                                                                                              | $\overline{Ok}$                  |
| Bataillard P.                  | <b>BRGM</b>         |                   | 19/05/2010                                  | X                                                                                            | Ok                               |
| Gaboriau H.                    | <b>BRGM</b>         |                   |                                             | X                                                                                            | <b>Non</b>                       |
| Denys S.                       | <b>INERIS</b>       |                   |                                             | X                                                                                            | Non                              |
| Daniau C.                      | <b>INVS</b>         |                   | 18/12/2009                                  | X                                                                                            | Ok                               |
| Kairo C.                       | <b>INVS</b>         | X                 |                                             |                                                                                              | Non                              |
| Empereur-bissonet P.           | <b>INVS</b>         |                   | 29/01/2010                                  |                                                                                              | $\overline{Ok}$                  |
| Lozach J.                      | <b>AFSSET</b>       | X                 |                                             |                                                                                              | Non                              |
| Dabin C.                       | $\overline{ICF}$    | X                 | 18/12/2009                                  |                                                                                              | Ok                               |
| Clinard F.                     | CIRE Bourgogne      |                   |                                             | X                                                                                            | Non                              |
| De Fouquet C.                  | <b>ENSMP</b>        |                   | 29/01/2010                                  | X                                                                                            | Ok                               |
| Salpeteur I.                   | <b>BRGM</b>         |                   | 22/12/2009                                  | x                                                                                            | Ok                               |
| Rouhan A.                      | <b>CEIES</b>        |                   |                                             | X                                                                                            | Ok                               |
| Ismert M.                      | <b>URS France</b>   |                   |                                             | X                                                                                            | Ok                               |
| Chery L.                       | <b>BRGM</b>         |                   | 05/01/2010                                  | X                                                                                            | Ok                               |
| Nedellec V.                    | <b>VNC</b>          |                   |                                             |                                                                                              | Non                              |
| Saint-Denis M.                 | <b>BIOTOX</b>       |                   |                                             | X                                                                                            | Non                              |
| Carpentier C.                  | <b>ARCADIS</b>      |                   | 05/07/2010                                  | x                                                                                            | Ok                               |
| Nombre final de participants : |                     |                   |                                             |                                                                                              | 14 participants                  |

**Tableau 11 : Liste des experts** 

*En grisé : les experts participants à l'étude* 

# *4.2/ Documents transmis aux experts*

Deux documents ont été préparés pour les experts :

- un point bibliographique synthétique (cf. section 4.2.1),
- un questionnaire (cf. section 4.2.2).

Avant envoi aux experts, ces documents ont été transmis au comité de suivi le 21 janvier 2010. Une réunion de discussion / validation de ceux-ci a été organisée le 5 février 2010, par conférence téléphonique.

Les documents corrigés, complétés suite aux commentaires du comité ont été transmis aux experts le 9 février 2010.

### 4.2.1 POINT BIBLIOGRAPHIQUE

Le point bibliographique synthétique a été rédigé suite aux premières recherches bibliographiques. Il avait pour objectifs de :

- présenter le contexte de l'étude et les domaines d'application identifiés faisant appel à des notions de « bruit de fond »,
- indiquer le bilan des principales informations relevées en terme d'existence de données de « bruit de fond » (bases, rapports),
- introduire le questionnaire joint.

Il est annexé à ce rapport (cf. annexe 19). Le bilan des principales informations concernant les bases / sources recensées est également présenté en section 3.2.3.

Pour rappel, il a été distingué :

- des bases proprement dites (avec application consultable en ligne ou téléchargeable et permettant grâce à une arborescence, de rechercher des résultats selon différents filtres) **et** d'autres sources (ex : rapports, tableaux / graphes synthétiques),
- des bases / sources « quantitatives » fournissant des valeurs pouvant être considérées comme des données « bruit de fond » (sous certaines réserves) **et** d'autres bases / sources complémentaires « qualitatives » fournissant des informations relatives aux types de polluants, à des facteurs d'émissions, … mais n'indiquant pas de teneurs.

### 4.2.2 QUESTIONNAIRE POUR LE RECUEIL DES AVIS D'EXPERTS

Le questionnaire a été construit parallèlement aux recherches bibliographiques. Il avait pour objectif de recueillir les premiers avis d'experts. Il a été articulé autour de cinq thèmes principaux et orienté de manière à répondre aux attentes d'utilisateurs de données « bruit de fond » (ex : évaluateur de risques, gestionnaire de sites industriels, …) représentés notamment par des membres de l'association RECORD.

Les attentes principales concernaient l'évaluation de la pertinence des données existantes et l'identification des caractéristiques prépondérantes d'une donnée bruit de fond (à quel objectif(s) doitelle répondre, quelles sont les précautions et réserves pour les utiliser, ….).

Le groupe d'experts a été constitué afin de représenter divers utilisateurs et des spécialistes des différents milieux environnementaux notamment.

Ceci avait pour objectif de diversifier les avis et favoriser les échanges entre disciplines. Il a été demandé aux participants de ne renseigner que les éléments appartenant à leurs domaines d'expertise.

Des questions fermées et ouvertes étaient formulées afin d'avoir un compromis entre un questionnaire demandant un investissement - temps très important aux participants et, un questionnaire permettant de recueillir des informations complémentaires par rapport aux données bibliographiques et permettant à chaque expert d'exprimer plus précisément ses avis.

Le questionnaire est présenté en annexe 20.

Pour rappel les cinq thèmes abordés sont les suivants :

Thème 1 : Définition(s) du « bruit de fond », intérêts des données

*La définition étant notamment fonction du domaine d'application et des matrices étudiées, il est intéressant de savoir si les experts discernent le fond naturel de la fraction anthropique et de connaître la raison (l'intérêt) justifiant de l'utilisation de ces données selon les domaines d'application préalablement identifiés.* 

Thème 2 : Les sources de données disponibles

*La note bibliographique a permis de présenter les bases / sources de données disponibles, il est intéressant d'identifier les bases connues par les experts et leurs contextes d'utilisation, et de discerner les bases peu utilisées de celles d'utilisation plus courante.* 

Thème 3 : La pertinence de sources disponibles

*Faisant suite au recensement des bases et de leur « application-test » par le LEE, une méthodologie d'évaluation des degrés de pertinence des données disponibles a été proposée (cf. section 3.2.3). Il sera intéressant de confronter le résultat de cette évaluation aux avis d'experts en tant qu'utilisateurs de ces bases et/ou « acteurs » de leur mise en place.* 

Thème 4 : La (les) donnée(s) « idéale(s) »

*Cette partie du questionnaire a pour objectif la description d'une donnée bruit de fond idéale (précautions à prendre, réserves / limites à son utilisation). Les thèmes précédents doivent permettre aux experts de débuter leur réflexion sur la « qualité » d'une donnée bruit de fond.* 

Thème 5 : Les préconisations pour disposer de référentiel pertinent

*Enfin, cette dernière thématique devrait permettre de rassembler des avis et préconisations des experts pour améliorer la prise en compte de données bruit de fond et/ou améliorer les référentiels existants. Elle peut paraître redondante, toutefois permettra peut-être d'exprimer plus explicitement des recommandations.* 

*Ces thèmes 4 et 5 devraient permettre d'apporter des éclairages méthodologiques.* 

# *4.3/ Retours des questionnaires*

Lors de l'envoi des documents, il a été demandé aux experts, de prendre connaissance des documents (délai de 3 semaines environ) et, de, selon les convenances de chacun :

- soit répondre directement dans le document à retransmettre par mail,
- soit indiquer des créneaux disponibles pour l'organisation d'une réunion téléphonique individuelle visant à répondre au questionnaire et permettant si nécessaire de clarifier certains points (transmission d'un agenda doodle).

Au final, dix avis complets et deux partiels ont été obtenus. Plusieurs experts ayant accepté de participer n'ont pas répondu faute de planning chargé, malgré plusieurs relances.

De plus, un point particulier a été réalisé sur le rôle de la géostatistique dans les données « bruit de fond » *via* la consultation de l'école nationale supérieure des mines de Paris (ENSMP) en particulier son Centre de Géosciences (http://www.geosciences.mines-paristech.fr/). L'expert consulté n'a été sollicité que sur des points précis concernant le rôle de cette discipline dans l'évaluation des données sur le bruit de fond des polluants dans l'environnement.

Une attention particulière a ainsi été portée à la réalisation d'un retour aux experts, comprenant leurs réponses individuelles et le bilan collectif qui a été transmis aux divers spécialistes pour validation.

# **5/ Bilan sur les retours des experts**

Faisant suite aux réponses obtenues au questionnaire présenté en annexe 19, deux documents ont été transmis par mail aux divers experts (mail transmis le 15 juin 2010) pour validation :

- le premier document présentant les principaux résultats et enseignements issus de la consultation engagée au travers du questionnaire complété,
- le second document étant une synthèse des réponses obtenues sous forme de diapositives.

La demande faite aux experts concernait la validation des documents transmis avec possibilité de clarifier le contenu et/ou apporter des éléments complémentaires. En effet, trois questions se sont rajoutées à la suite de la présentation de l'avancé de l'étude au comité de suivi (le 11 mai 2010) et nécessitaient, dans la mesure du possible, un complément de la part de chaque expert consulté.

D'autre part, une journée de restitution RECORD a été organisée le 1er juillet à Paris pour présenter les derniers résultats issus de divers programmes d'études et de recherche. Durant cette journée et sur demande du comité de suivi, une présentation des résultats de l'étude "Bruit de fond" a été réalisée dans le cadre de la thématique IMPACTS SUR L'HOMME ET L'ENVIRONNEMENT (le contenu de la journée est disponible sur le site de l'Association RECORD, http://www.record-net.org/). Il était nécessaire que les experts consultés soient avertis du déroulement de cette journée.

# *5.1/ Rappel des thèmes abordés dans le questionnaire*

Le questionnaire avait été élaboré selon les 5 thématiques suivantes :

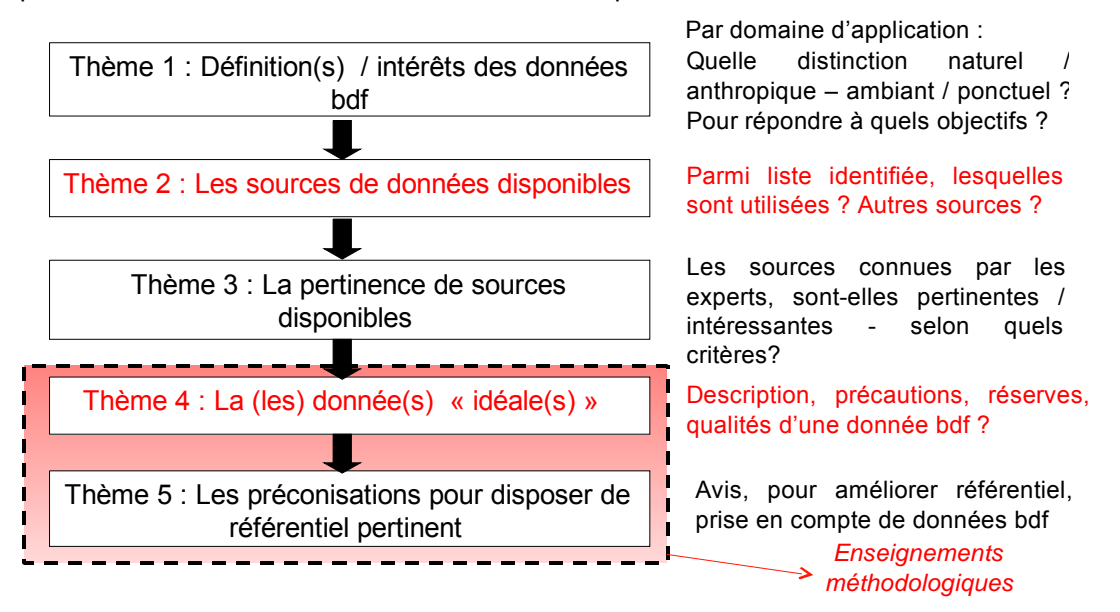

*bdf : bruit de fond* 

# *5.2/ Principaux enseignements par thème*

5.2.1 THEME 1 : DEFINITIONS / INTERET DES DONNEES « BRUIT DE FOND »

Parmi les experts sollicités :

- certains étaient des « utilisateurs » de données bruit de fond (dans le cadre notamment de la gestion des sites potentiellement pollués) et,
- d'autres étaient plutôt des « acteurs » de la construction de certaines bases recensées.

Concernant ce premier thème, les experts « acteurs » n'ont pour la plupart pas directement répondu par domaine d'application identifié (gestion des sites pollués, étude d'impact, ....) mais ont apporté des éléments méthodologiques sur la possibilité de distinguer le bruit de fond naturel du bruit de fond lié aux sources anthropiques, notamment par la mise en œuvre de plans d'échantillonnage et analyses adaptés.

Concernant les éléments traces métalliques dans les sols, il a également été indiqué la notion de ratios entre éléments ou facteurs d'enrichissement pouvant être très utiles pour distinguer des anomalies pouvant être liées à des sources anthropiques, notamment en milieu sédimentaire.

**Au cours de nos lectures et de la consultation, un élément majeur ressort : il est essentiel de décrire précisément les données recherchées / utilisées et de ne pas utiliser le terme de « bruit de fond » uniquement.** 

Les experts « utilisateurs » ont renseigné le tableau pour les domaines d'application qui les concernaient. Les thèmes les plus renseignés sont :

- les sites et sols pollués,
- l'impact d'une activité industrielle.
- l'air intérieur

Le domaine d'application Post Accident est en général moins connu par les experts qui répondent en faisant un parallèle avec les domaines précédents.

Un expert (d'une Agence de l'Eau) a renseigné le domaine relatif à l'évaluation de l'état des masses d'eau.

Le domaine « impact d'un épandage sur sols agricoles » n'a pas été renseigné, ce qui est probablement lié aux faits :

- qu'aucun expert n'appartenait au domaine de l'agriculture,
- que ce domaine apparaît comme un domaine fournisseur de données (dans le cadre des analyses réglementaires qui doivent être effectuées et dont les résultats ont servi à construire certaines bases : ASPITET, BDETM) plutôt qu'utilisateur de données.

Dans le cadre des domaines renseignés, la principale distinction se fait **entre le « bruit de fond ambiant »\* et la source anthropique ponctuelle étudiée**. Ceci pour répondre à des objectifs de gestion et de responsabilité, le but étant d'identifier la part attribuable au site, à l'activité ou à l'événement.

*\* Définition considérée : fond ambiant = fond caractérisé par :* 

- *la fraction naturelle,*
- *une fraction anthropique liée aux sources diffuses (transports routiers, épandage agricole, ...).*

Toutefois, les experts sont également amenés à distinguer **le « bruit de fond naturel » du bruit de fond lié aux sources anthropiques**, par exemple pour définir quelles molécules inorganiques à retenir dans le cadre d'une EQRS (Évaluation Quantitative des Risques Sanitaires). Un expert (réalisant des EQRS) a précisé que la présélection des métaux est réalisée sur la base des données INRA/FOREGS de bruit de fond naturel mais le but n'étant pas de distinguer le « naturel » de l' « anthropique ». L'objectif est de distinguer ce qui peut provenir de la source de pollution identifiée (risque attribuable ou part gérable). Tout métal dont la concentration est inférieure au bruit « ambiant » n'entre pas dans la démarche « Sites et sols pollués ». Pour l'organique, il n'y a pas de données dans les bases INRA/FOREGS donc, pas de présélection possible.

(Pour les molécules organiques, le bruit de fond naturel est considéré comme nul).

*Remarque 1 : tous les experts attirent l'attention sur le fait qu'en santé publique, c'est bien la somme des expositions dont il doit être tenu compte.* 

*Remarque 2 : il en est de même pour les sites et sols pollués : en effet, si la concentration de l'élément trace est inférieure au bruit de fond issu des données INRA/FOREGS ou d'un environnement témoin, il n'est pas sélectionné. A l'inverse, si la concentration est supérieure, l'élément est sélectionné à sa concentration totale mesurée dans le milieu. La seule limite est liée au fait qu'aucune réhabilitation ne sera imposée au delà du bruit de fond/fond ambiant identifié.* 

Etude RECORD n°09-0812/1A 81

Enfin, un expert a expliqué qu'une distinction pouvait également être faite entre :

- **la part sur laquelle il est encore possible d'agir (« part gérable »)** et,
- la part sur laquelle cela n'est plus possible.

Cette distinction est employée dans le domaine de la gestion des milieux aquatiques, dans le but de déterminer des objectifs de réduction (ex : de flux) cohérents. Cette distinction est également faite dans la gestion des sites et sols pollués mais avec modification du terme « part gérable » en « part attribuable ».

Quoi qu'il en soit, les données nécessaires / recherchées dépendent de l'objectif de l'étude.

NB : L'un des experts « acteurs » a complété la liste des termes avec plusieurs définitions relatives au fond pédo-géochimique\*.

La littérature scientifique montre que le concept de fond géochimique est diversement défini et les mots pour le désigner sont variés. Ses principales composantes, naturelles et anthropiques, sont souvent aussi mal prises en compte dans les stratégies d'échantillonnage que dans les définitions et terminologies employées. C'est pourquoi nous proposons de lever certaines ambiguïtés à l'aide quelques définitions.

**Concentration pédo-géochimique** : Concentration d'une substance dans un échantillon de sol, résultant des processus géologiques et pédologiques à l'exclusion de toute influence (apport ou enlèvement) d'origine humaine.

**Concentration pédo-anthropique** : Concentration d'une substance dans un échantillon de sol, résultant des processus géologiques et pédologiques et des contaminations humaines diffuses.

**Fond pédo-géochimique** : Population, au sens statistique, des concentrations d'une substance à un instant donné, dans une portion définie de la couverture pédologique, résultant des processus géologiques et pédologiques à l'exclusion de toute influence (apport ou enlèvement) d'origine humaine.

**Fond pédo-anthropique** : Population, au sens statistique, des concentrations d'une substance à un instant donné, dans une portion définie de la couverture pédologique résultant des processus géologiques et pédologiques et des contaminations diffuses d'origine humaine.

**Teneurs agricoles habituelles** : Population, au sens statistique, des concentrations d'une substance à un instant donné, dans les horizons de surface labourés, pour une portion définie de la couverture pédologique soumise à des pratiques agricoles usuelles, en l'absence contaminations ponctuelles importantes (Remarque : il s'agit d'un cas particulier, mais d'usage pratique fréquent, du fond pédoanthropique).

**Ligne de base pédo-géochimique** : Concentration établie à partir de la caractérisation du fond pédogéochimique, au-dessus de laquelle toute concentration mesurée dans un sol est considérée comme appartenant à une population différente du fond pédo-géochimique à partir duquel la ligne de base est établie.

**Ligne de base pédo-anthropique** : Concentration établie à partir de la caractérisation du fond pédoanthropique, au-dessus de laquelle toute concentration mesurée dans un sol est considérée comme appartenant à une population différente du fond pédo-anthropique à partir duquel la ligne de base est établie.

**Anomalie ou concentration anomalique** : Concentration d'une substance dans un échantillon de sol supérieure à une ligne de base pédo-géochimique ou pédo-anthropique.

**Anomalie géochimique** : concentration anomalique d'une substance dans un échantillon de sol due à des phénomènes géologiques, à l'exclusion de toute influence humaine.

**Anomalie anthropique** : concentration anomalique d'une substance dans un échantillon de sol due à l'impact d'activités humaines (contamination).

*\* Source : Sterckeman, T., 2008. Origine et devenir des éléments en traces dans le système solplante. Mémoire de HDR, Institut National Polytechnique de Lorraine, Vandoeuvre-lès-Nancy, 146 pp.* 

### 5.2.2 THEME 2 : SOURCES DE DONNEES DISPONIBLES

Parmi les bases qui avaient été recensées par IPL, certaines bases sont effectivement connues et employées par les utilisateurs.

Les bases les plus souvent citées sont les bases qualitatives BASOL et BASIAS.

NB. Pour rappel avaient été distinguées :

- des bases / sources quantitatives mettant à disposition des résultats de mesures et/ou modélisations,
- des bases qualitatives permettant d'apporter des informations complémentaires relatives à une situation (type de polluants potentiellement présents, activités d'occupants en air intérieur, ...).

Les autres sources citées sont (par ordre décroissant du nombre de citations par les experts) :

- les AASQA, le programme ASPITET.
- BAPPET, l'atlas géochimique FOREGS, la banque HSDB, *l'inventaire IREP*
- la BDTEM (collecte ANADEME), le RMQS (*via* l'application INDIQUASOL), le RPG-NPC, les portails des Agences de l'Eau, la banque ADES et *INFOTERRE*.

*en italique : bases qualitatives* 

Certaines bases / sources comme AROMIS ou RENECOFOR ne sont pas connues ou pas utilisées.

D'autres sources / moyens de rechercher des données ont été cités :

- contact des autorités locales, voire des riverains,
- contact de l'INRA, des AASQA, du BRGM (données numériques du BRGM : inventaires sites miniers, cartes pédologiques),
- site INRA intégrant les résultats issus des programmes ASPITET et BDETM : http://etm.orleans.inra.fr/
- articles relatifs aux teneurs élémentaires (notamment en éléments en traces métalliques) et à leurs ratios dans la lithosphère et dans les sols en milieu sédimentaire :
	- o Wedepohl KH. 1995. The composition of the continental crust. Geochimica et Cosmochimica Acta, Vol. 59, N°. 7, pp. 1217-1232.
	- o TaylorSR. McLennan SM. 1995. The Geochimical evolution of the continental crust. Reviews of Geophysics, Vol 33, N° 2 , pp 241-265.
	- o Shan Gao., Ting-Chuan Luo, Ben-Ren Zhang, Hong-Fei Zhang, Yin-Wen Han, Zi-Dan Zhao, Yi-Ken Hu. 1998. Chemical composition of the continental crust as revealed by studies in East China. Geochimica et Cosmochimica Acta. Vol 62, N° 11, pp 1959- 1975
	- o Sterckeman T., Douay F., Baize D., Fourrier H, Proix H., Schvartz C. 2004. Factors affecting trace element concentrations in soils developed on recent marine deposits from northern France Applied Geochemistry. Vol 19 pp 89–103.
	- o Sterckeman T., Douay F., Baize D., Fourrier H, Proix H., Schvartz C., Carignan J. 2005.Trace element distributions in soils developed in loess deposits fromnorthern France. European Journal of Soil Science. Vol, 57, pp 392–410.
	- o Sterckeman T., Douay F., Baize D., Fourrier H, Proix N, Schvartz C. 2006.Trace elements in soils developed in sedimentary materials from Northern France Geoderma . Vol 136, pp 912–929.
- o Baize D., Sterckeman T. 2001. Of the necessity of knowledge of the natural pedogeochemical background content in the evaluation of the contamination of soils by trace elements. The Science of the Total Environment Vol 264, pp 127-139.
- o Bourennane H., Douay F., Sterckeman T., Villanneau E., Ciesielski H., King D., Baize D., 2010, Mapping of anthropogenic trace elements inputs in agricultural topsoil from Northern France using enrichment factors. Geoderma. 157: 165-174.
- articles de synthèse suivants :
	- o Mathieu A, Baize D, Raoul C, Daniau C. Proposition de référentiels régionaux en éléments traces métalliques dans les sols : leur utilisation dans les évaluations des risques sanitaires. Environnement, risques et santé 2008;7(2):111-22.
	- o Daniau C, Mathieu A, Pascal M, Sauthier N, Raoul C, Dor F. La mesure des concentrations en éléments dans les sols pour une investigation à visée sanitaire. Bull Epidemiol Hebd 2008;47-48:470-3.
	- o Denys S. Mise en œuvre des outils de gestion des sites et sols pollués sur le site atelier de la commune de Saint-Laurent-le-Minier. INERIS, 2009 Feb 3. Report No.: DRC-09-103753-00970A (en cours).
	- o BRGM/INRA. 2000. Fonds géochimique naturel. Etat des connaissances à l'échelle nationale.
	- o BRGM. Base de données relatives à la qualité des sols, Contenu et utilisation dans le cadre de la gestion des sols pollués. 2007.
	- o Elsass.P., Bouzonville.A., Elsass.F., Fourniguet.G., Gorsy.P., Liewig.N., Morvan.G., Perdrial.N. 2008. Etude de synthèse de l'état des sols sur le territoire de la Communauté Urbaine de Strasbourg. Rapport final. BRGM/RP-54829-FR. 50 p.
- base de données micropolluants du programme PCB (bassin Rhône-Méditerranée et Corse) : http://www.rhone-mediterranee.eaufrance.fr/usages-et-pressions/pollution\_PCB/pcbdonnees.php

### 5.2.3 THEME 3 : PERTINENCE DES BASES / SOURCES

Pour rappel, il avait été demandé aux experts d'attribuer un score de pertinence (de 0 à 5) aux bases connues et d'en expliquer les raisons.

En général, 1 à 3 réponses ont été obtenues pour 11 bases / sources (sauf pour deux questionnaires pour lequel 6 et 7 réponses ont été obtenues et qui ont été complétés par un « utilisateur » et un « fournisseur » de données respectivement).

Il n'est pas aisé d'attribuer un score de pertinence, il est plus facile de donner un classement des bases connues.

Néanmoins, les scores obtenus varient de 1 à 4 :

- aucune base n'a obtenu de 5, indiquant qu'aucune n'est considérée comme parfaite,
- à l'inverse aucune base n'a obtenu de 0 indiquant que toutes les bases utilisées ont l'avantage d'apporter une certaine information.

*Rappel : la pertinence / l'intérêt d'une base dépend de l'objectif de l'étude et donc des données recherchées.* 

À noter :

- la banque de données BAPPET relative aux concentrations en ETM dans les plantes potagères et milieux associés semble appréciée des évaluateurs de risques sanitaires,
- le programme ASPITET est une référence nationale assez utilisée,
- la BDETM est également une référence appréciée, mais son intérêt dépend des régions d'étude (nombre de résultats variables en fonction des régions)

*rmq : une BDTEM 2 est en cours de construction ; elle intégrera les résultats issus des analyses réglementaires au niveau de sols agricoles depuis 1998 ; un plus grand nombre de résultats sera ainsi disponible.* 

 les bases relatives à l'eau (portails des Agences de l'Eau et ADES) sont moins utilisées. Leur intérêt est de mettre à disposition des données brutes sur de nombreux micropolluants

inorganiques et organiques, depuis de nombreuses années mais, se pose le problème de la transposabilité des données à une autre situation,

 l'objectif initial de l'atlas géochimique FOREGs était intéressant (mettre en œuvre à l'échelle européenne des plans d'échantillonnage et d'analyses permettant de disposer de données relatives au bruit de fond naturel) mais l'échelle de rendu des résultats est très large ce qui rend peu utilisable les données fournies.

Dans le cadre des études, en fonction des objectifs, plusieurs sources bibliographiques, souvent proposées par substance, sont en général utilisées, celles-ci n'étant pas forcément comparables mais complémentaires. Les experts ont souvent recours aux références françaises reconnues (ex : travaux de l'INRA, INSERM 2000 pour les dioxines).

*Remarque : Les fichiers Excel descriptifs des bases (ex : accessibilité, type de données, polluants / milieux concernés, échelle de rendu des résultats, typologie de matrices, d'environnement, mode de production des données....) ont été transmis aux experts le souhaitant.* 

### 5.2.4 THEMES 4 ET 5 : DONNEE BRUIT DE FOND « IDEALE» - REFERENTIEL « PERTINENT »

Ces thèmes ont permis d'apporter divers enseignements méthodologiques pour disposer / construire des données « bruit de fond » pertinentes.

La distinction entre les 2 thèmes n'a pas été très claire ; trois notions ont été abordées au travers de ces thèmes, elles concernaient les caractéristiques idéales :

- d'une donnée bruit de fond proprement dite,
- □ d'une base / source de données (référentiel),
- d'un environnement témoin.

### **\* Données « bruit de fond » proprement dites**

Ainsi pour disposer de données « bruit de fond » idéales, différentes caractéristiques liées au mode de production des données et aux types de matrices/environnements étudiés ont été citées. Elles regroupent des caractéristiques en termes d'échantillonnage, d'analyses, de traitement des données, de description des lieux de prélèvements, des matrices échantillonnées, ... :

- plan d'échantillonnage, nombre de prélèvements
- objectifs des prélèvements / analyses
- $\Box$  limites de quantification de détection, méthodes analytiques, incertitudes,
- date de prélèvements
- □ organismes en charge des prélèvements, des analyses
- conditions lors des prélèvements (météo)
- objectifs des prélèvements / analyses
- données brutes et agrégées : distribution de [C], valeurs statistiques (moyenne, médiane, min, max, percentiles),
- □ références sources

En fonction des milieux investigués, des caractéristiques propres sont citées :

### pour le milieu sol :

- profondeur de prélèvement
- $\Box$  occupation
- □ historique du site
- caractéristiques physico-chimiques du sol
- éléments complémentaires : calcul de ratios entre éléments
- spéciation des éléments inorganiques

pour le milieu air ambiant :

 description des activités environnementales fixes ou ponctuelles lors du prélèvements (ex : (travaux

pour le milieu air intérieur :

Etude RECORD n°09-0812/1A 85

- activités occupants,
- contexte extérieur,
- **u** ventilation,
- ancienneté des logements

pour le milieu eau :

□ pour l'analyse des ETM, matrice filtrée ou non

Ces informations liées au mode de production des données et à la typologie des matrices et environnement étudiés permettent ainsi à l'utilisateur de sélectionner les données les plus adaptées à son contexte d'étude.

Un traitement des données doit être effectué pour évaluer :

- d'une part la qualité interne : représentativité (spatiale et temporelle) de la situation du site où les données ont été produites,
- d'autre part la qualité externe des données, c'est-à-dire la transposabilité à une autre situation.

### **\* Référentiels (bases / sources)**

Concernant les référentiels, les qualités suivantes sont recherchées :

- accessibilité
- mises à jour régulières
- accès aux caractéristiques des données intégrées (cf. précédemment) / transparence
- proposant différentes entrées mais devant rester simple
- □ reconnues / validées par administration
- relative à des mailles précises (régions particulières) : l'unité géographique d'utilisation des données
- intégrant des données obtenues dans les mêmes conditions de prélèvements / analyses
- compétences reconnues de l'organisme en charge des analyses

### **\* Environnement témoin**

Une attention particulière doit être portée pour trouver un environnement témoin ayant les mêmes caractéristiques que la zone d'étude mais non influencée par le phénomène étudié. Des efforts comparables (en termes d'échantillonnage / analyses) doivent être fournis pour produire les données de la zone d'étude et de la zone témoin.

Ainsi, l'ensemble des réponses obtenues a permis de décrire la démarche suivante appliquée lors des études à réaliser :

1/ Définir le contexte et l'objectif de l'étude

2/ Quelles données sont recherchées (fond naturel / ambiant / part gérable ?)

*En sites et sols pollués : part gérable = part attribuable à l'activité du site = Concentration mesurée – Fond naturel ou fond ambiant ou environnement témoin (selon données disponibles)* 

- 3 / Y a-t-il des données bibliographiques disponibles ?
	- Que représentent-t-elles ?
	- Quelle est la «qualité » de ces données ?
	- □ Sont-elles transposables ?

4/ Faut-il produire des données ? Peut-on s'affranchir d'un environnement témoin ?

À cette dernière question, les réponses des experts sont :

- **oui** si les données existantes (bibliographiques et bases de données) ne sont pas exploitables dans la situation étudiée
- **oui** si toutes les qualités sont requises mais ce qui semble assez « rare »,
- certains prônent le recours à un environnement témoin assez systématiquement car :
- o plus rapide
- o plus réaliste et
- o probablement moins onéreux que la production de référentiels pertinents

De façon générale, le recours à des bases / sources de données est réalisé en première intention, puis une réflexion est menée pour produire des données au niveau d'un environnement témoin (dans la mesure du possible).

Une exception peut être citée : jusqu'à présent, les gestionnaires des milieux aquatiques (en particulier Agences de l'Eau) n'ont pas ou peu recours à des environnements témoins (sauf cas particuliers) mais mènent plutôt des réflexions pour bâtir des référentiels (ex : réflexion pour l'étude des sédiments des bassins versants, carottage, analyses d'éléments complémentaires pour estimation de ratios, positionnement des points, ..).

Remarque : Trois documents ont été cités comme des cadres méthodologiques

- *1. ISO. Soil quality: Guidance on the determination of background values (Qualité du sol : Guides pour la détermination des valeurs de bruit de fond) 2006. Report N° : ISO 19258.*
- *2. USEPA. Guidance for comparing background and chemical concentrations in soil for CERCLA sites. Washington DC: Office of Emergency and Remedila Response, U.S. Environmental Protection Agnecy, 2002 Sep. Report No.: EPA 540-R-01-003, OSWER9285.7-41.*
- *3. NAVFAC. Guidance for environmental background analysis; Volume I: Soil NFESC User's Guide. Washington DC: Naval Facilities Engineering Command, 2002. Report No.: Technical Report UG-2049-ENV.*

# *5.3/ Principales lacunes relevées relatives au sujet des sources de données de « bruit de fond »*

Les principales lacunes identifiées suite à la synthèse bibliographique et à la consultation d'experts sont présentées ci-dessous.

Aucune base/source n'apparaît comme idéale.

- Peu de bases ont été construites dans le but de renseigner le bruit de fond naturel (sauf Foregs / RPG-NPC)
- Le sol est le milieu le plus concerné (contexte réglementaire) mais très peu de résultats concernant des micropolluants organiques sont disponibles (des travaux sont en cours, par exemple dans le cadre du RMQS et de BAPPET). Concernant les éléments inorganiques, la spéciation est très peu concernée.
- Il existe également de nombreuses lacunes relatives à la production des données présentes dans les bases (échantillonnage, incertitudes analytiques, LQ, méthodes d'analyses, ...).
- Les sources sont plus ou moins transparentes.
- Il manque des résultats utilisables à l'échelle locale (données produites localement ou transposables)

Enfin, il peut également être souligné que l'expertise et la connaissance et reconnaissance des sources de données par les autorités étudiant les dossiers sont indispensables.

# *5.4/ Questions complémentaires*

Faisant suite à la demande du comité de suivi lors de la réunion intermédiaire, 3 questions complémentaires ont été posées aux experts :

### **Dans la pratique, quelles sont les valeurs statistiques les plus employées (médiane, percentiles 90, valeurs minimales, maximales, autres ?)**

Les réponses se partagent entre la médiane (à privilégier à la moyenne), non influencée par des mesures extrêmes/anomaliques ponctuelles, et le percentile 90 (ou 95). En fait, cela dépend de l'objectif et des caractéristiques de l'échantillon de données de concentration.

D'une manière générale, la représentativité est recherchée à travers un descripteur de tendance centrale comme la médiane.

Pour la description d'un seuil au-delà duquel une action est engagée, une valeur haute de la distribution sera recherchée (percentile, vibrisse, etc.). C'est le cas par exemple des référentiels proposant des valeurs seuil.

*Un expert (d'une Agence de l'eau) a précisé que dans le cadre de la notion de bruit de fond, une situation moyenne serait à privilégier. La problématique de la variabilité spatiale étant déjà bien complexe, la variabilité temporelle aurait tendance à être moyennée.* 

### **Sur quelle(s) valeur(s) basez-vous votre expertise ? Pourquoi ?**

Pour la matrice « sol », selon un expert « utilisateur » (BE), à défaut d'information, les médianes sont privilégiées (plus sécuritaires). Toutefois, certains documents officiels / reconnus par les autorités publiques se basent sur le percentile 95 (cf. Note Cire IdF14 du lundi 3 juillet 2006, Proposition d'un référentiel pour le choix des éléments traces métalliques présents dans les sols franciliens, à prendre en compte lors d'une évaluation détaillée des risques santé (EDR-santé)) ou des gammes de valeurs (ASPITET repris dans le document du BRGM, Base de données relatives à la qualité des sols, Contenu et utilisation dans le cadre de la gestion des sols pollués, 2007).

Un expert « fournisseur » de données a précisé qu'il est important de tenir compte de(s) teneur(s) supérieure(s) au percentile 90/95 et celle du facteur d'enrichissement quand il est supérieur à 1. Ce facteur a été utilisé pour évaluer la contribution des émissions anthropogéniques dans les flux d'éléments traces. La formule pour évaluer ce facteur est : (cf. article récent illustrant l'utilisation du facteur d'enrichissement, Bourennane *et al*., 2010).

Facteur d'enrichissement<sub>E</sub> =  $[{\rm E}]_{\rm échantillon}$  /  $[{\rm E}_{\rm R}]_{\rm échantillon}$ 

[E]croûte terrestre / [ER]croûte terrestre

[E] concentration de l'élément trace considéré

[ER] concentration de l'élément trace de référence, généralement Al, Li, Sc, Ti ou Zr

*Pour la matrice « eau », un expert (d'une Agence de l'eau) a indiqué quand à lui qu'actuellement, aucune valeur de bruit de fond n'était introduite ni dans l'expertise, ni vis à vis des autorités administratives.* 

# **Quelles sont les valeurs « acceptées » / attendues par les autorités administratives ?**

Dans le domaine des sites et sols pollués, l'administration se fonde sur le document du BRGM, cité précédemment, qui reprend les données ASPITET de l'INRA. Cependant, certains BE vont présenter en plus des données locales (environnement témoin), ou des données issues de l'atlas FOREGs : les données locales sont privilégiées. Ainsi, l'avis sur la sélection ou non de l'élément métallique à prendre en considération est fondé en recoupant les informations de plusieurs bases. Tandis que pour les éléments organiques, toute substance quantifiée est sélectionnée.

# *5.5/ Géostatistique et bruit de fond*

Un expert de l'école nationale supérieure des mines de Paris (ENSMP) a été consulté sur des points précis concernant le rôle de la géostatistique dans l'évaluation des données sur le bruit de fond des polluants dans l'environnement.

 $\overline{a}$ 

Etude RECORD n°09-0812/1A 88 14 Cellule interrégionale d'épidémiologie d'Ile-de-France

L'expert ne connaissait pas de base spécifique à la matrice « sols » dont les concentrations en micropolluants sont issues de la géostatistique. En revanche, pour les « polluants atmosphériques », les cartographies de l'INERIS pourraient être considérées comme une base de données.

Des travaux ont été réalisés portant sur la géostatistique et la représentation de données « bruit de fond » ou de données de référence. Notamment sur le fond géochimique (cf. GRZEBYK Michel, 1993, Ajustement d'une corégionalisation stationnaire, Thèse de doctorat en géostatistique, Ecole des Mines de Paris). D'autres travaux portant sur le changement d'échelles spatiale et/ou temporelle ont étaient présentés lors des Journées ADEME de la recherche sur les sites et sols pollués ayant eu lieu les 20 et 21 octobre 2009 à Paris.

Les paramètres primordiaux autorisant le recours à la géostatistique (échantillonnage, échelle, …) ne sont pas définis de manière générale, tout dépend du problème posé, et des propriétés de la variable étudiée, notamment la corrélation spatiale. Ensuite, se pose la question de l'échantillonnage : les données disponibles permettent-elles effectivement de résoudre le problème posé ou non. Si la réponse est négative, il en sera de même pour les autres méthodes. Les méthodes géostatistiques ne sont pas liées à une échelle particulière.

Concernant les données représentées en géostatistique (médiane, percentiles, autres ?), il faut distinguer les données (les mesures aux points expérimentaux) de la grandeur à estimer (en général, une moyenne spatiale ; mais aussi une probabilité de dépassement de seuil, ou un quantile, ou etc.).

Les principaux avantages de l'utilisation de la géostatistique, notamment si on se place dans le cadre d'une représentation de données de bruit de fond sont qu'elle :

- tient compte de la corrélation spatiale des données, ce qui évite d'appliquer des formules de statistique en dehors de leur domaine de validité ;
- tient compte de la différence de support (volume de référence) entre les données et la variable à estimer ;
- fournit des estimations « optimales » et exploite les relations multi variables ;
- l'analyse krigeante (qui permet, dans un modèle linéaire de régionalisation ou de corégionalisation, de filtrer et de cartographier une ou plusieurs composantes) est particulièrement bien adaptée à la décomposition d'un phénomène en structure « de fond » et « anomalie » (encore faut-il, que l'échantillonnage soit en accord avec le problème posé, l'échelle de travail, etc.) ;
- □ donne une mesure des incertitudes ;
- permet de détecter les lacunes de l'échantillonnage ;
- permet de comprendre l'organisation de la variable étudiée sur le domaine concerné, par l'analyse exploratoire et variographique.

L'inconvénient majeur de la géostatistique est qu'il faut « l'apprendre et la comprendre », et ne pas se contenter de l'apprentissage d'un logiciel.

# **A RETENIR**

Afin de compléter le recensement et la description des bases / sources existantes de données « bruit de fond », une consultation d'experts a été engagée. Elle a d'abord consisté à constituer le groupe d'experts en les contactant, en leur présentant l'étude et en leur demandant leur adhésion.

Des experts de diverses disciplines et appartenant à des organismes publics ou privés ont été sollicités afin de diversifier les avis et favoriser les échanges.

Deux documents comprenant un point bibliographique relatif aux bases / sources identifiées et un questionnaire organisé sur 5 thèmes ont été transmis aux experts en février 2010. Des informations pertinentes ont ainsi été recueillies et ont permis d'aboutir à un avis d'experts sur les données « bruit de fond ».

# **6/ Conclusions et perspectives**

La problématique du bruit de fond étant vaste, les premières étapes de cette étude ont conduit à identifier / clarifier les thématiques et matrices à inclure ou exclure des réflexions.

Ainsi, des domaines d'application ont été identifiés comme étant des domaines faisant appel à des notions de « bruit de fond » et, pour lesquels, les utilisateurs peuvent être amenés à rechercher des données de « référence » dans les sources disponibles. Ils sont les suivants :

- ‐ sites et sols pollués,
- ‐ étude d'impact,
- ‐ étude en situation de post-accident,
- ‐ épandage de déchets, boues, matières fertilisantes sur des sols agricoles,
- ‐ évaluation de l'état des masses d'eau selon la Directive Cadre sur l'Eau,
- ‐ évaluation des risques sanitaires dans divers contextes (dont ceux précédemment cités).

Suite aux premières recherches et premiers retours des experts, le domaine « épandage de **boues urbaines** sur des sols agricoles » semble ne pas correspondre à un domaine pour lequel des données de « bruit de fond » doivent être recherchées. En effet, des analyses doivent être réalisées règlementairement avant un épandage et ceci, dans les produits et dans les sols devant les recevoir. **En revanche, c'est un domaine qui a conduit à l'élaboration d'un certain nombre de bases et sources de données utilisées dans d'autres contextes (ex : évaluation des risques pour les sites et sols pollués).** 

Par ailleurs, les premiers retours des experts ont permis d'identifier certains autres contextes d'utilisation. A titre d'exemple, les Agences de l'Eau doivent réaliser des bilans des flux notamment des grands fleuves et, distinguer la part naturelle de la part anthropique, principalement dans un objectif de gestion (ex : dans le cadre de la convention de Barcelone concernant les apports à la Méditerranée). Une distinction est également en général faite entre une part anthropique sur laquelle il est encore possible d'agir et, une part sur laquelle cela n'est plus le cas, celle-ci représentant alors un « bruit de fond ambiant habituel » (ex : pour les HAP, PCB).

La synthèse bibliographique a ensuite porté sur :

- les différents termes employés et rassemblés sous la notion de « bruit de fond »,
- la réalisation d'un point réglementaire pour les domaines d'application identifiés : seuls les aspects en lien avec la notion de « bruit de fond » ont été précisés,
- la recherche et description des bases et sources de données existantes, dans le but notamment de caractériser leur degré de pertinence.

Les principaux résultats sont les suivants :

- différents termes sont employés. Les auteurs attirent l'attention sur la nécessité de les adapter en fonction de la finalité de l'étude et de la problématique (milieu / matrice concerné, contexte, …) et, préconisent de ne pas employer le terme unique de « bruit de fond » mais d'apporter des précisions sur les valeurs employées,
- les textes réglementaires abordent le recours à des données de « bruit de fond » ou de « référence », notamment pour le milieu environnemental sol, pour lequel aucune valeur de gestion (seuils réglementaires à respecter) n'existe en France, contrairement à d'autres milieux / matrices (eau, air, aliments) et d'autres pays (Suisse, Hollande par exemple),
- des bases de données sont disponibles et disposent d'une application consultable en ligne ou téléchargeable. Elles permettent de rechercher et visualiser, voire exporter des informations à partir de différents filtres,
- d'autres ressources présentent uniquement des résultats sous forme de rapports et/ou tableaux synthétiques consultables ou téléchargeables,

- des bases quantitatives et qualitatives sont recensées, les premières mettant à disposition des teneurs mesurées ou modélisées dans différentes matrices, les secondes collectant des informations pouvant être complémentaires et permettant, par exemple, de connaître les pressions sur les milieux étudiés.

Pour rappel, un fichier Excel a été constitué afin de décrire les principales bases / sources qualitatives et de fournir des informations relatives :

- à l'accessibilité de la base / source,
- aux micropolluants étudiés.
- à(aux) milieu(x) et matrices concernés,
- aux types de résultats présentés (données brutes, agrégées issues de mesures, de modélisations),
- au formalisme (cartes, tableaux, graphes),
- à l'unité géographique utilisée pour présenter ces résultats.
- aux principaux avantages et inconvénients identifiés par le LEE.

Sur la base de ces caractéristiques, une méthodologie d'évaluation, par scoring, de la pertinence de ces sources a été proposée par le LEE. Une liste de 14 critères décrivant les bases recensées a été identifiée afin d'évaluer :

- l'accessibilité et la facilité de navigation dans la source,
- le contenu de celle-ci.

Par critère, deux ou trois modalités ont été déterminées ; les scores les plus élevés ont été attribués aux modalités jugées les plus pertinentes. Ainsi les sommes obtenues ont permis de hiérarchiser les bases entre elles :

- soit toutes les bases confondues,
- soit par milieu environnemental.

Le classement établi pour l'ensemble des bases étudiées, tout milieu confondu, montre que le Portail Agence de l'Eau arrive en tête des classements en ce qui concerne son accessibilité et son contenu. Les scores les plus élevés pour les critères d'accessibilité ont été obtenus pour le Portail AE et la base ADES. Concernant les critères sur le contenu, quatre bases ont obtenues les meilleurs scores soient :

- Portail AE
- INDIQUASOL/RMQS
- RPG/NPC
- BDQA

Mais, il est également intéressant de considérer les résultats milieu par milieu. Dans ce cas, les classements obtenus semblent relativement cohérents :

- pour le milieu eau, les portails des Agences de l'Eau sont jugés plus pertinents qu'ADES : ils s'intéressent aux eaux souterraines et superficielles ainsi qu'aux matrices associées (sédiments, MES, bryophytes) alors qu'ADES concerne uniquement les eaux souterraines.
- **pour le milieu air**, les données du réseau EMEP (mesures et modèles) sont évaluées plus pertinentes que les données de la BDQA ce qui est lié à l'accessibilité / navigation plus simple pour les premiers que dans la BDQA. Toutefois, le contenu de la base semble plus pertinent pour la BDQA notamment pour une utilisation à l'échelle nationale (France), voire locale.
- **pour le milieu sol**, les sources INDIQUASOL/RMQS et RPG-NPC qui ont mis en œuvre des échantillonnages et analyses identiques pour l'ensemble des échantillons sont les mieux classées.

- **concernant les sources multi-milieux,** le classement donne en tête la base de données BAPPET. Elle met à disposition des données relatives aux plantes potagères et aux milieux environnementaux (sol principalement mais également air).

La méthodologie proposée visait à évaluer de façon plus ou moins objective les sources/bases de données. La méthode de scoring utilisée est discutable, peut-être d'autres méthodologies de hiérarchisation sont à adapter. Cependant, il a été possible d'identifier les bases intéressantes d'un point de vue accessibilité et contenu.

Les résultats obtenus sont informatifs : la méthode reste non adaptable à toutes les situations, en effet, l'expertise de l'utilisateur est nécessaire afin de définir la possible transposabilité des données à évaluer.

Afin de compléter le recensement et la description des bases / sources existantes de données « bruit de fond », une consultation d'expert a été engagée. Elle a d'abord consisté à constituer le groupe de participants en les contactant, présentant l'étude et demandant leur adhésion.

Des experts de diverses disciplines et appartenant à des organismes publics ou privés ont été sollicités afin de diversifier les avis et favoriser les échanges.

Deux documents comprenant un point bibliographique relatif aux bases / sources identifiées et un questionnaire organisé sur 5 thèmes ont été transmis aux experts en février 2010.

Les retours des experts confirment la pertinence d'interroger des scientifiques spécialistes de différentes disciplines et couvrant l'ensemble des milieux environnementaux. Chaque retour obtenu a permis d'apporter un éclairage spécifique et complémentaire.

Selon les disciplines et domaines d'application, il est clair que certains souhaitent distinguer le « fond naturel » proprement dit, tandis que d'autres ont besoin de disposer de « valeurs de référence » d'un niveau ambiant excluant uniquement la source anthropique étudiée.

Par ailleurs, la notion de « bruit de fond » est appréhendée différemment selon que les polluants concernés sont des éléments traces métalliques ou des polluants organiques.

Plusieurs lacunes ont été identifiées suite à la synthèse bibliographique et à la consultation d'experts. De ce fait, aucune base/source n'apparaît comme idéale :

- Peu de bases ont été construites dans le but de renseigner le bruit de fond naturel (sauf Foregs / RPG-NPC)
- Le sol est le milieu le plus concerné (contexte réglementaire) mais très peu de résultats concernant des micropolluants organiques sont disponibles (des travaux sont en cours, par exemple dans le cadre du RMQS et de BAPPET). Concernant les éléments inorganiques, la spéciation est très peu concernée.
- Il existe également de nombreuses lacunes relatives à la production des données présentes dans les bases (échantillonnage, incertitudes analytiques, LQ, méthodes d'analyses, ...).
- Les sources sont plus ou moins transparentes.
- Il manque de résultats utilisables à l'échelle locale (données produites localement ou transposables)

Enfin, il peut également être souligné que l'expertise et la connaissance et reconnaissance des sources de données par les autorités étudiant les dossiers sont indispensables.

Les enseignements jusqu'alors retenus sont également d'ordre méthodologique et permettent d'apporter des éclairages relatifs aux questions suivantes :

- comment peut-on construire une donnée « bruit de fond » pertinente ?,
- que faut-il vérifier pour pouvoir utiliser de façon pertinente une donnée existante ?

# **7/ Bibliographie**

ASTEE. Association scientifique et technique pour l'eau et l'environnement, 2006, Guide méthodologique pour l'évaluation du risque sanitaire de l'étude d'impact des installations de compostage soumises à autorisation. 60 p.

Baize D., 2000, Teneurs totales en « métaux lourds » dans les sols français : résultats généraux du programme ASPITET, Le Courrier de l'environnement, 39, 1-15.

Baize D., 2008, Eléments traces dans les sols : ne plus parler de « bruit de fond », Environnement et Technique, 281, 25-30.

Baize D., Saby N. et Deslais W., 2007, Teneurs en huit éléments en traces dans les sols agricoles en France : Résultats d'une collecte de données à l'échelon national, 86 p.

Bodénan F., Michel P., 2008, Dioxines/Furannes dans les sols français : second état des lieux, analyses 1998-2007, Rapport BRGM RP-56132-FR, 60 p.

Bodénan F., Nowak C., 2005, Dioxines dans les sols français : un premier état des lieux, Rapport BRGM RP-54202-FR, 71 p.

Bonnard R. Le risque biologique et la méthode d'évaluation du risque. Rapport final DRC-01-25419- ERSA-RBn-383. INERIS Direction des risques chroniques, 2001. 70 p. Disponible sur : http://www.ineris.fr/centredoc/risques\_bio.pdf

BRGM, 2008, Bases de données relatives à la qualité des sols : Contenu et utilisation dans le cadre de la gestion des sols pollués, Version 1.0, 26 p.

Brosché S., 2010, Effects of pharmaceuticals on natural microbial communities: Tolerance development, mixture toxicity and synergistic interactions, University of Gothenburg (Sweden), Dissertation for Ph.D in Natural Science, specialising in Environmental Science. http://gupea.ub.gu.se/bitstream/2077/23156/1/gupea\_2077\_23156\_1.pdf

Chery L. et Cattan A., 2003, ADES : la banque de données nationale sur les eaux souterraines, La Houille Blanche, 2, 115-119.

Daniau C., Dor F., Denys S., Floch-Barneaud A. et Dab W., 2009, Problèmes posés par la définition de l'état de référence des sols en santé environnementale, Responsabilité et Environnement, 54, 70- 77.

Déléry L. Endotoxines : Eléments disponibles pour une évaluation des risques sanitaires en lien avec les émissions des installations classées pour la protection de l'environnement. Rapport final DRC-07- 76413-00350A. INERIS Direction des risques chroniques, 2007. 60 p. Disponible sur : http://www.ineris.fr/centredoc/Rapport\_DRC6\_endotoxines.pdf

Dufour B. & La Vieille S. (2000). – Epidemiological surveillance of infectious diseases in France. Vet. Res.,31, 169-185.

Fréry N., Zeghnoun A., Sarter H., Falq G., Pascal M., Bérat B., De Crouy-Chanel P., Étude d'imprégnation par les dioxines des populations vivant à proximité d'usines d'incinération d'ordures ménagères – Rapport d'étude. Saint-Maurice (Fra) : Institut de veille sanitaire, février 2009, 228 p. Disponible sur : www.invs.sante.fr

Groupement d'intérêt scientifique Sol (Gis Sol), 2008, La lettre du Gis Sol, 15, 1-4.

INERIS, 2006, Retour d'expérience sur la gestion des sites pollués en France, VDSS, VCI-sols, outils génériques pour l'évaluation des sites pollués : Evaluation et perspectives, N° DRC-06-75999- DESP/R11, 75 p.

Jolivet C., Boulonne L. et Ratié C., 2006, Manuel du Réseau de Mesures de la Qualité des Sols, édition 2006, Unité InfoSol, INRA Orléans, France, 190 p.

Kümmerer K., 2009, Antiniotics in the aquatic environment – A review – Part I, Chemosphere, 75: 417- 434.

Madsen AM. Airborne endotoxin in different background environments and seasons. Ann Agric Environ Med 2006;13(1):81-6.

Mandin C. (2004) Exposition de la population française au bruit de fond du formaldéhyde et risques sanitaires associés. INERIS disponible sur : http://www.ineris.fr

Marcel F., Boudet C., Bonnard R., Pichard A. et Rouil L., 2001, Guide méthodologique : Effets sur la santé liés aux ICPE, rapport INERIS, 180 p.

Mathieu A., Baize D., Raoul C. et Daniau C., 2008, Proposition de référentiels régionaux en éléments traces métalliques dans les sols : leur utilisation dans les évaluations des risques sanitaires, Environnement, Risques et Santé, 7 (2), 112-115.

Ministère de l'Ecologie et du développement durable, 2007, Atelier-presse, Sites et sols pollués, 14 février 2007, 34 p.

Ministère de l'Ecologie, de l'Energie, du Développement durable et de l'Aménagement du territoire (MEEDAD), 2009 : Guide technique – Evaluation de l'état des eaux douces de surface de métropole, 74 p.

Toma B., Bénet J.J., Dufour B., Eloit M., Moutou F. & Sanaa M. (1991). – Glossaire d'épidémiologie animale. Le Point vétérinaire, Maisons-Alfort.

**8/ Annexes** 

# *Annexe 3 : Ajustements relatifs aux thématiques / matrices intégrées ou exclues de l'étude.*

#### **Points sur les thématiques particulières à considérer dans l'étude « RECORD Bruit de fond » IPL santé environnement durables Est- Laboratoire d'Etudes et d'Expertises. Emilie GARDEUR - ALGROS et Anne Marie CHARISSOU 30 novembre 2009**

Ce document a été réalisé pour faire suite à la réunion de démarrage de l'étude ayant eu lieu le 12/10/2009. Il a pour objectif principal d'établir si les données suivantes doivent être intégrées dans cette étude :

- 1. données de biosurveillance,
- 2. données sur les aliments et eaux de consommation (hors eaux minérales),
- 3. données relatives à la qualité de l'air intérieur,

### **LA BIOSURVEILLANCE**

Les bases de données et documents jusqu'à présent consultés traitent de données de biosurveillance (ou de *biomonitoring*) qui concernent en particulier :

- ‐ les **plantes potagères** (pouvant être considérées comme des aliments) dans le cadre de surveillance d'émissions d'industries ou dans le cadre d'évaluation de transferts de sols pollués - plantes,
	- Par exemple, la base **BAPPET** = BAse de données sur les teneurs en Eléments Traces métalliques de Plantes Potagères (http://www.sites-pollues.developpementdurable.gouv.fr/DocumentsDiagnostics.asp#BAPPET…) traite spécifiquement de résultats sur plantes potagères dans différents contextes de pollution (industriel, rural, urbain, artificiel). Des précisions sur cette base seront apportées dans le rapport de synthèse.
- des **plantes (hors espèces potagères) utilisées comme indicatrices de surveillance de la qualité de l'air**, pouvant être notamment mises en œuvre par les associations de surveillance de la qualité de l'air ou des équipes de recherches et, utilisées pour la surveillance de la pollution urbaine, en particulier automobile ou de la pollution industrielle.

Les recherches effectuées conduisent à distinguer différents cas :

- l'utilisation de plantes pour surveiller **les effets de la pollution atmosphérique**. En particulier des plants de tabacs sont de plus en plus implantés aux abords de routes ou dans différents contextes de pollutions (rural, urbain, industriel). Toutefois, aucune mesure de polluants spécifiques n'est réalisée. Ce sont les effets macro ou microscopiques (ex : nécroses des feuilles) qui sont surveillés.
	- *par exemple l'APPA = Association pour la Prévention de la Pollution Atmosphérique du Nord Pas de Calais met à disposition toute une série de documents sur l'utilisation des végétaux en biosurveillance et le moyen de calcul des % de nécrose sur les feuilles. En revanche, aucune base de données n'est disponible sur ces résultats sur le site en libre accès.*
	- *l'AASQA = Associations Agréées pour la Surveillance de la Qualité de l'Air indique également qu'elle utilise des plants de tabacs et des lichens. Aucun résultat précis ne semble toutefois directement disponible.*
- **la mesure de polluants de certaines parties de plantes** pour surveiller les dépôts atmosphériques. En particulier le réseau mousse - métaux piloté par l'ADEME est un dispositif de surveillance à l'échelle nationale des dépôts atmosphériques en métaux par analyse de mousses. Les données disponibles concernent plus de 500 sites en France (sites de pollution de fond), surveillés par des campagnes de biosurveillance,

en 1996, 2000 et 2006, pour estimer les niveaux de dépôts de plus d'une vingtaine d'Eléments Traces Métalliques (ETM) accumulés dans les mousses. Des précisions sur ce réseau seront apportées dans le rapport de synthèse.

*Remarque 1*: certains articles, thèses ou rapports\* ont déjà réalisés l'analyse critique de ces données. Les principales observations seront présentées dans cette étude. *\* Biosurveillance des Retombées Atmosphériques en Métaux et Eléments Trace par des Bryophytes, Caractérisation de la Variabilité à Différentes Echelles d'Utilisation. Pollution atmosphérique par les métaux : biosurveillance des retombées. Co-Édition EDP-Sciences/ADEME.* 

*Remarque 2:* Dans le domaine de la qualité de l'air, d'autres analyses sont conduites dans le cadre de réseaux de surveillance et en particulier sur les matrices « air » (hors air intérieur) et précipitations, voire poussières. Par exemple, un réseau européen existe : le réseau EMEP (*European Monitoring and Evaluation Programme) mis en place dans le cadre de la convention de la pollution atmosphérique « transfrontalière » : (*Convention on Long-range Transboundary Air Pollution *de 1979).* 

*En France le MERA (Mesures des Retombées Atmosphériques) est intégré à ce réseau. Ce dispositif est géré par l'Ecole des Mines de Douai et coordonné par l'ADEME. Le suivi technique est assuré par certaines AASQA. Les mesures concernent en général les paramètres suivants pH ; SO4, NO3, NH4 Na, Mg, Cl, Ca, K. Une seule station est en place pour le suivi de métaux (As, Cd, Cr, Cu, Ni, Pb, Zn).* 

Ces premières recherches nous ont conduits à nous interroger sur l'intégration des données relatives aux gaz à effets de serre, et aux paramètres permettant d'évaluer les niveaux d'acidification et d'eutrophisation des précipitations. Toutefois il semble que ces paramètres soient considérés comme des polluants transfrontaliers transportés sur de très longues distances. Aussi, il nous semble que dans le cadre de notre problématique d'utilisation de données « bruit de fond » dans les domaines d'applications cités dans le compte-rendu, ils n'ont pas à être intégrés (sauf peut-être dans le suivi de rejets atmosphériques industriels). Ils pourraient faire partie d'une étude à part entière.

- ‐ les **bryophytes dans le cadre de la surveillance de la qualité des eaux superficielles**. Les Agences de l'Eau gèrent depuis de nombreuses années des réseaux de suivi des eaux superficielles et souterraines. Dans le cas des eaux superficielles, différentes matrices font l'objet de suivis : les eaux brutes, les sédiments et dans certains cas, les matières en suspension et les bryophytes.
	- Par exemple, le site de l'AERM (Agence de l'Eau Rhin-Meuse) met en ligne les résultats disponibles sur bryophytes (exports possibles).
	- Dans le système SEQ eau cours d'eau<sup>15</sup>, l'analyse de 8 métaux sur bryophytes est intégrée.

*L'écran ci-dessous présente à partir du site de l'AE RM, les choix possibles de matrices investiguées (dont bryophytes entières).* 

*Les exports sont ensuite réalisés : des résultats tels que présentés dans le tableau ci-dessous sont ainsi consultables.* 

1

 $15$  Le système SEQ-eau est un système établi pour évaluer a qualité de seau d'un point de vue générale et en fonction des usages (ex : eau potable, loisirs aquatiques..). En fonction de valeurs seuils établies pour un certain nombre de paramètres et sur différentes matrices (eau, sédiments, MES, bryophytes), cinq classes de qualité de bonne à mauvaise sont déterminées.

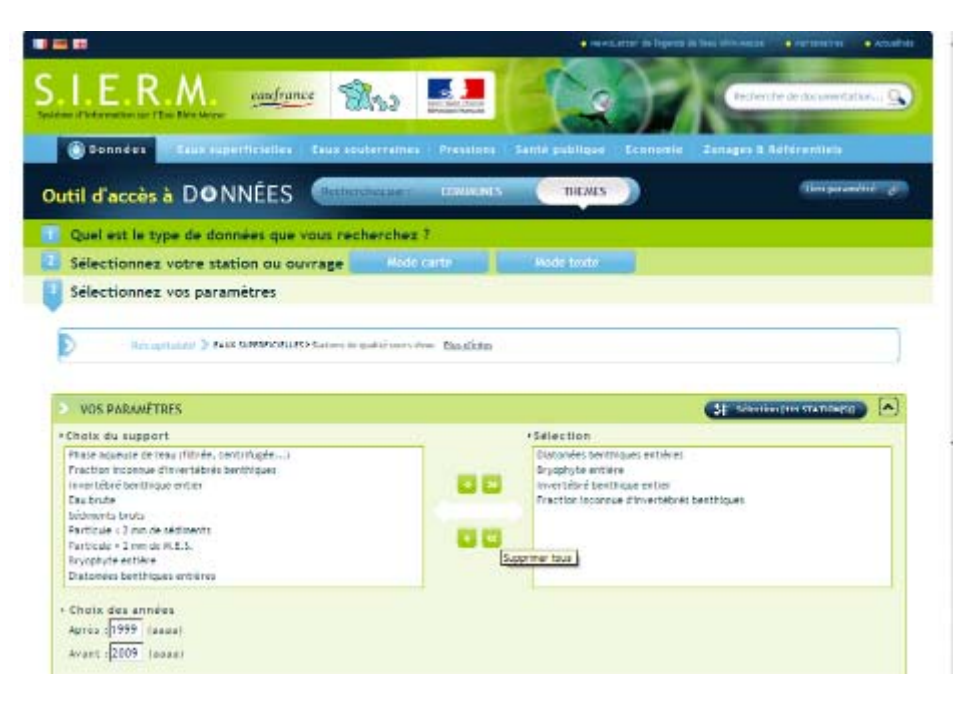

*Concentrations mesurées dans les bryophytes en mg/kg MS (source : exports à partir du SIERM)* 

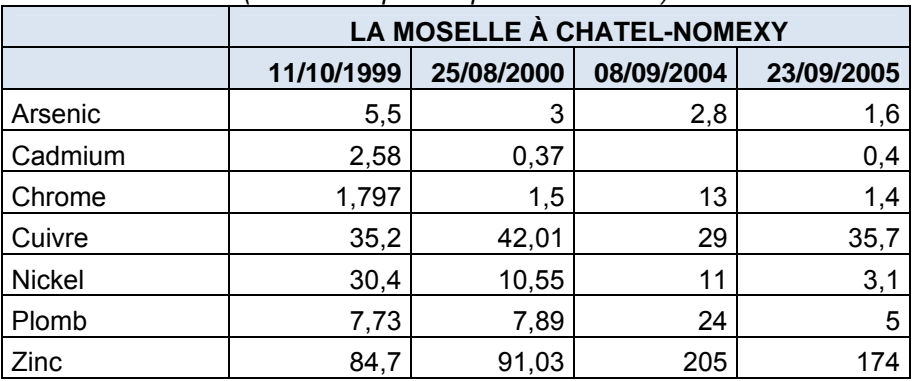

*Remarque importante : le suivi des polluants dans différents supports dans les eaux superficielles au niveau des « stations de qualité » (appelées depuis 2007 stations du « réseau de contrôle et surveillance » (RCS) des Agences de l'Eau) ne pourraient être utilisées comme des données « bruit de fond » que dans certaines conditions. En effet il pourrait être imaginé que les données puissent être utilisées pour :* 

- 9 *évaluer la part attribuable d'un rejet X situé entre 2 stations de qualité (comparaison amont/aval),*
- 9 *évaluer d'une certaine manière le bruit de fond non lié à des rejets présents sur le cours d'eau si une station de qualité est située en amont, à proximité de la source.*

*Des précisions seront apportées dans la suite de l'étude.* 

Pour information, des suivis réguliers de divers indices biologiques sont également réalisés dans le cadre des réseaux de surveillance demandés par la directive Cadre sur l'Eau (2000/6/CE). Toutefois ces données ne rentrent pas dans le champ de cette étude : - d'une part parce que ces indices biologiques ont pour objectif de mesurer un état écologique

résultant des divers impacts potentiels (ne mesure pas l'impact d'un polluant particulier), - d'autre part parce que, dans le cadre de la DCE, des masses d'eau de référence doivent être déterminées et représentent les conditions de référence pour évaluer l'état des autres masses d'eau.

- ‐ **des données sur des milieux biologiques** tels que :
	- le lait de vache (utilisé notamment pour le dosage des dioxines à proximité d'incinérateurs d'ordures ménagères). Des données relatives à des analyses sur la matrice « lait de vache » peuvent également être considérées comme des données de biosurveillance et des données alimentaires. Dans le cadre de notre problématique, il nous paraît judicieux de considérer cette matrice lait de vache comme une donnée de biosurveillance dans les études d'impact d'activités industrielles (ex : émissions / retombées des industries telles que les incinérateurs),
	- des milieux biologiques humains (ex : sang et urines). Ces analyses sont la plupart du temps réalisées conjointement à des études épidémiologiques, de surveillance de la santé des populations (notamment par l'INVS). Pour ces raisons, et du fait que les données collectées ne sont *a priori* pas sous forme de base de données, qu'elles sont spécifiques d'études particulières et donc *a priori* pas transposables, i**l est proposé de ne pas tenir compte de ces données. Un point sur la surveillance exercée notamment par l'INVS sera néanmoins réalisé.**
- ‐ **des données sur le** *biote* **notamment dans le cadre du suivi de la qualité des eaux superficielles**. Dans le guide paru en mars 2009 intitulé « Guide technique actualisant les règles d'évaluation de l'état des eaux douces de surface de métropole », trois normes sont à respecter dans le biote. Les concentrations suivantes ne doivent pas être dépassées dans les tissus (poids à l'état frais) des poissons, mollusques, crustacés ou autres biotes présents dans la masse d'eau (l'indicateur le plus approprié sera choisi) :
	- 10 µg/kg pour l'hexachlorobenzène,
	- 55 µg/kg pour l'hexachlorobutadiène,
	- 20 µg/kg pour le mercure et ses composés.

Concernant les données relatives au biote, il est probable que peu de données soient disponibles et qu'elles se rapportent à des situations particulières (ex : PCB dans les poissons du Rhône). Un approfondissement des données disponibles (concentrations en polluants dans organismes entiers ou parties) sera réalisé dans la suite de l'étude.

Pour information, la banque *HSDB* (http://toxnet.nlm.nih.gov/cgi-bin/sis/htmlgen?HSDB) bancarise des résultats d'analyses ayant été réalisés sur des plantes ou autres matrices dans la section « Environmental Fate & Exposure ». Ces données sont probablement issues d'études particulières et les possibilités et éventuelles conditions pour être « utilisées » comme données de bruit de fond devront être approfondies.

### **LES ALIMENTS**

De nombreuses analyses sont réalisées règlementairement sur les aliments. A titre d'exemple, des limites maximales de résidus (LMR) en métaux, pesticides, antibiotiques existent pour des produits d'origines animales, végétales. La Direction Générale de l'ALimentation (DGAL) et la Direction Générale de la Concurrence, de la Consommation et de la Répression des Fraudes (DGCCRF) ainsi que l'Agence Française de Sécurité Sanitaire des Aliments (AFSSA) dans le cadre de saisines, mettent en œuvre des plans de surveillance chaque année. Toutefois ces LMR ont été fixées dans un but de sécurité alimentaire, et non de comparaison des régions, sites, … **Les résultats d'analyses, ne peuvent à notre sens être utilisés comme des valeurs de bruit de fond.** 

En revanche comme cité précédemment, certains résultats sur des aliments peuvent être considérés comme des données de biosurveillance (ex : lait de vaches, plantes potagères,…). Ces résultats de biosurveillance ne sont pas obtenus sur des produits manufacturés (« disponibles en magasins ») mais sur des échantillons prélevés aux abords d'un site dont on souhaite étudier l'impact (ex : plantes de jardins à proximité et dans un site témoin, …).

**En conclusion, il est proposé de tenir compte dans la suite de l'étude :** 

- ‐ **des données de biosurveillance disponibles hors données obtenues sur des milieux biologiques humains (couplés à des études épidémiologiques et de santé environnementale). Comme indiqué dans le compte-rendu, un point relatif à la surveillance exercée notamment par l'INVS sera toutefois réalisé.**
- ‐ **des données sur les aliments non manufacturés mais utilisés comme données de biosurveillance donc comprenant en particulier des données sur :** 
	- **plantes potagères,**
	- **lait de vache,**
	- **plantes (bryophytes, mousses, autres) utilisées pour la surveillance de la qualité de l'air, pour mesurer les retombées atmosphériques,**
	- **bryophytes utilisées comme matrice par les Agences de l'eau pour la surveillance de la qualité des eaux superficielles,**
	- **biote (poissons, mollusques, …) des milieux aquatiques (ex : polluants dans organisme entier ou organes spécifiques)**

L'utilisation d'organismes vivants en biosurveillance de l'air comme de l'eau, fournit des informations supplémentaires sur les risques biologiques, et apparait comme complémentaires et incontournables des méthodes physico-chimiques de surveillance de ces milieux environnementaux.

Cependant, le constat réalisé à partir de recherches montre que les bases de données incluant ce type de données sont rares (ces outils sont encore au stade d'étude de faisabilité dans certaines régions et quand les données existent, elles ne sont pas forcément publiques ou alors fragmentées). Des précisions seront apportées dans la suite de l'étude, en particulier sur les « utilisations » possibles de ces données. Les experts seront consultés sur ce sujet.

### **LES EAUX DE CONSOMMATION**

A notre sens, la surveillance des **eaux de boissons, eaux potables** ne peut être utilisée comme données de bruit de fond. En effet, les eaux de consommation (hors les eaux minérales) sont majoritairement traitées, aussi, elles ne peuvent réellement refléter un bruit de fond, les traitements variant d'une usine à l'autre notamment. Des résultats disponibles sur les ressources (eaux brutes non traitées superficielles ou souterraines) pourront être étudiés.

Comme rappelé lors de la réunion du 12/10 et dans le compte-rendu, nous ne sommes pas, dans le cadre de cette étude, dans une problématique d'évaluation des risques (pour laquelle il serait dans ce cas pertinent d'intégrer les eaux de boisson), mais dans une problématique « bruit de fond ».

En conséquence, il est proposé de ne pas intégrer les données eaux potables et eaux de boisson dans la suite de l'étude. Les eaux de surface et souterraines suivies dans le cadre des réseaux de surveillance des Agences de l'Eau seront en revanche prises en compte. Des précisions sur l'utilisation potentielle des résultats disponibles seront apportées.

### **L'AIR INTERIEUR**

L'évaluation des risques sanitaires liés à la pollution de l'air intérieur et en particulier dans le cadre des populations dites sensibles fait partie des domaines d'application listés pour l'utilisation de données bruits de fond.

La problématique de la pollution de l'air intérieur est plus récente que celle de la pollution atmosphérique. La multiplication des environnements intérieurs rend également l'établissement de références très complexe.

Les résultats de mesures de la qualité de l'air intérieur sont encore très épars. De plus, même s'il existe de plus en plus de programmes de recherche dans le domaine de la qualité de l'air intérieur, les résultats sont fréquemment diffusés sous forme de littérature grise et non sous forme de base de données, ce qui rend difficile l'accès à l'information, et non directement transposables à d'autres situations.

Cette thématique sera intégrée dans la suite de l'étude probablement sous forme de points des travaux réalisés ou en cours. Par exemple :

- ‐ concernant **le formaldéhyde**, le rapport INERIS sur l'exposition de la population française (2004), présente un inventaire des gammes de concentrations ou des concentrations moyennes extérieures et intérieures en formaldéhyde mesurées en France depuis 1990 et celles rapportées dans les bases de données et la littérature scientifique internationales,
- ‐ une étude menée au **MEEDDAT en 2009** présente un inventaire des données « bruit de fond » (COV, aldéhydes, monoxyde de C, particules et rayonnements, allergènes) dans l'air intérieur issues principalement de la campagne « Logements » de l'Observatoire de la qualité de l'air intérieur conduite de 2003 à 2005.

Une attention sera également portée sur les préconisations pour établir une donnée bruit de fond – air intérieur.

*Annexe 7 : Informations relatives à l'analyse de l'état initial du site et de son environnement dans le cadre de la demande d'autorisation des installations classées*  (source : *http://installationsclassees.ecologie.gouv.fr/L-etude-d-impact.html#analyse\_initiale* ; consulté le 9 mars 2010).

## **Analyse de l'état initial du site et de son environnement**

## **Les différents thèmes :**

- Environnement
- Pollution de l'eau
- Pollution de l'air
- Pollution des sols
- Bruit, Vibrations
- Déchets
- Transports, Approvisionnements
- Risques
- Sous-sol

### *Attention, les éléments suivants constituent une aide des éléments qui peuvent être intégrés dans chaque thème mais ne s'avèrent en aucun cas exhaustif*

### **Environnement**

- Description générale de l'environnement de l'installation : occupation de la zone concernée état initial
- Richesses naturelles espaces naturels agricoles, forestiers ou de loisirs.
- Biens matériels et patrimoine culturel susceptibles d'être affectés par le projet.
- Présence d'ateliers ou d'usines, d'industries lourdes, d'habitations, équipements collectifs, voies de circulation fréquentées.
- Documents d'urbanisme sites classés archéologie servitudes d'utilité publique.

### **Pollution de l'eau**

- Rivières et cours d'eau voisins. Objectifs de qualité -étiages-débits.
- Existence de nuisances actuelles : usines ou agglomérations rejetant en amont (pour un rejet en cours d'eau).
- Usages : alimentation en eau potable irrigation hydroélectricité.
- Le cas échéant, qualité du milieu récepteur vis-à-vis du ou des polluants rejetés par l'installation.
- Milieu aquatique faune flore.

### **Pollution de l'air**

- Existence de nuisances actuelles (agglomérations, usines, ateliers...) y compris problèmes d'odeurs.
- Densité urbaine : forte, moyenne, faible.
- Direction des vents dominants. Rose des vents.
- Existence de conditions défavorables (zone propice aux brouillards...)
- Nature, dimensions et éloignement d'obstacle pouvant gêner la diffusion des fumées (immeubles, collines...).

### **Pollution des sols**

- Existence de pollutions préexistantes (quelles sont les sources de pollution, les voies de transfert possible et les populations et compartiments de l'environnement susceptibles d'être affectés) ;
- Compatibilité de l'état de l'environnement avec les usages existants ou prévus qu'ils soient sur le site ou hors du site (à voir en lien avec le volet santé de l'étude d'impact).

# **Bruit Vibrations**

• Existence de nuisances actuelles (ateliers, usines, routes, chemin de fer, avions...). Le cas échéant, moment où la nuisance intervient.

- Densité urbaine : forte, moyenne, faible.
- Existence d'un voisinage sensible (hôpitaux, hospices, écoles, bureaux, promenade...).
- Proximité des habitations (distance) ou autres éléments à préserver.

### **Déchets**

• Situation existante : centres de traitement et de stockage les plus proches, circuits d'enlèvement...

### **Transports Approvisionnements**

• Existence de nuisances liées à la circulation à proximité (exemple : dans les zones d'habitation où devront transiter les poids lourds).

### **Risques**

- Autres installations à proximité, risques pouvant être engendrés
- Distances d'isolement.
- Urbanisation : forte, moyenne, faible.

#### **Sous-sol**

- Terrains : perméabilité, géologie.
- Nappe : circulation des eaux souterraines.
- Utilisation de la nappe.

# *Annexe 8 : Exemple de résultats visualisables à partir du site relatif à la BDETM.*  http://www.gissol.fr/programme/bdetm/bdetm.php

Des résultats cartographiques sont visualisables : après avoir sélectionné la région d'intérêt sur la carte interactive, divers cartogrammes présentant des données sont disponibles par élément métallique et par département (localisation des points de prélèvements).

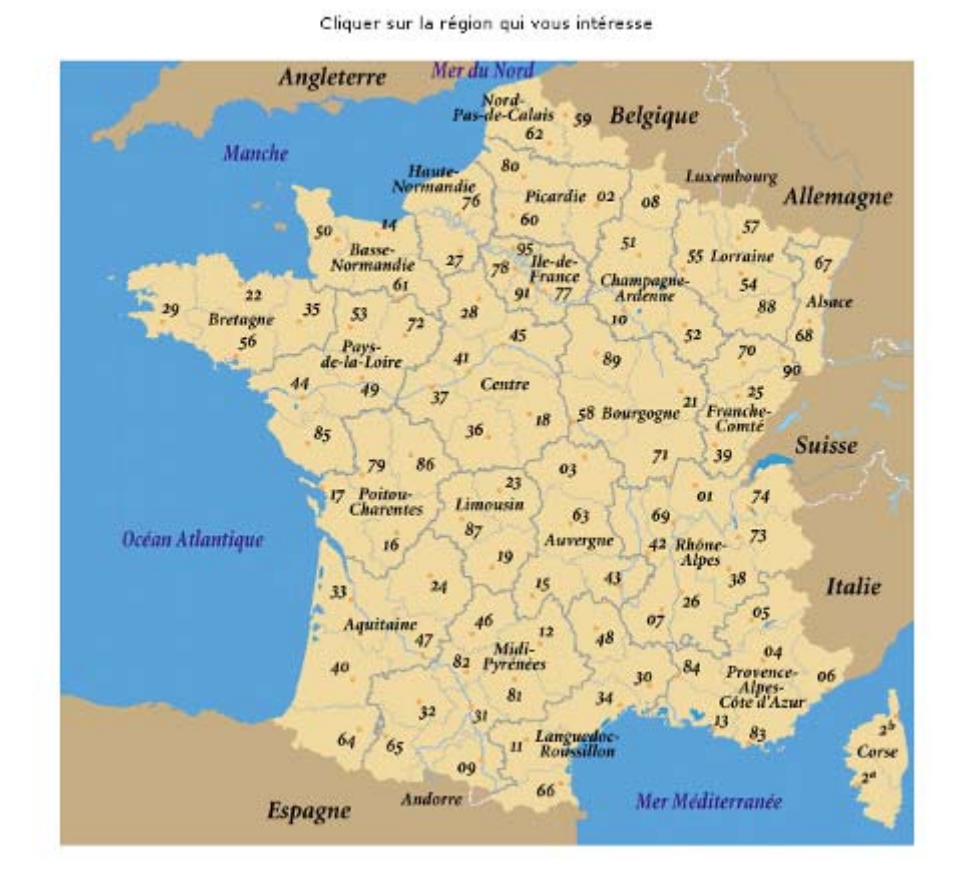

# Cartogrammes par groupes de départements

*Exemple du cadmium pour la Région Alsace et 3 départements de Lorraine :*  Cartogramme du Cd - collecte nationale ADEME

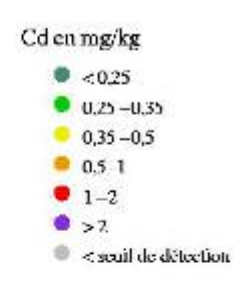

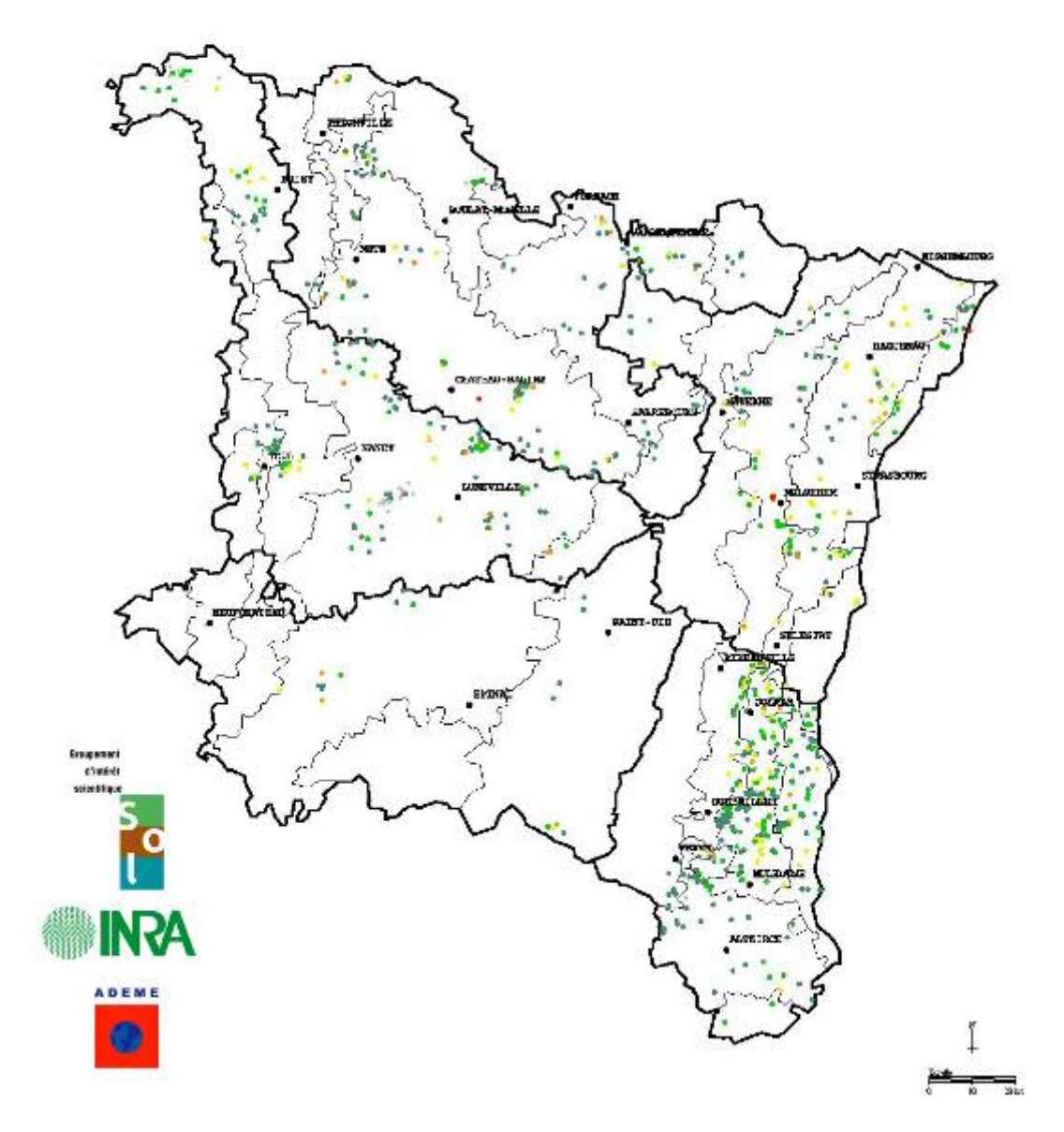

Des résultats issus de divers traitements statistiques sont également visualisables à partir du document de synthèse disponible en ligne :

http://www.gissol.fr/programme/bdetm/\_rapport\_anademe/rapport/contents.php :

‐ sous forme cartographique :

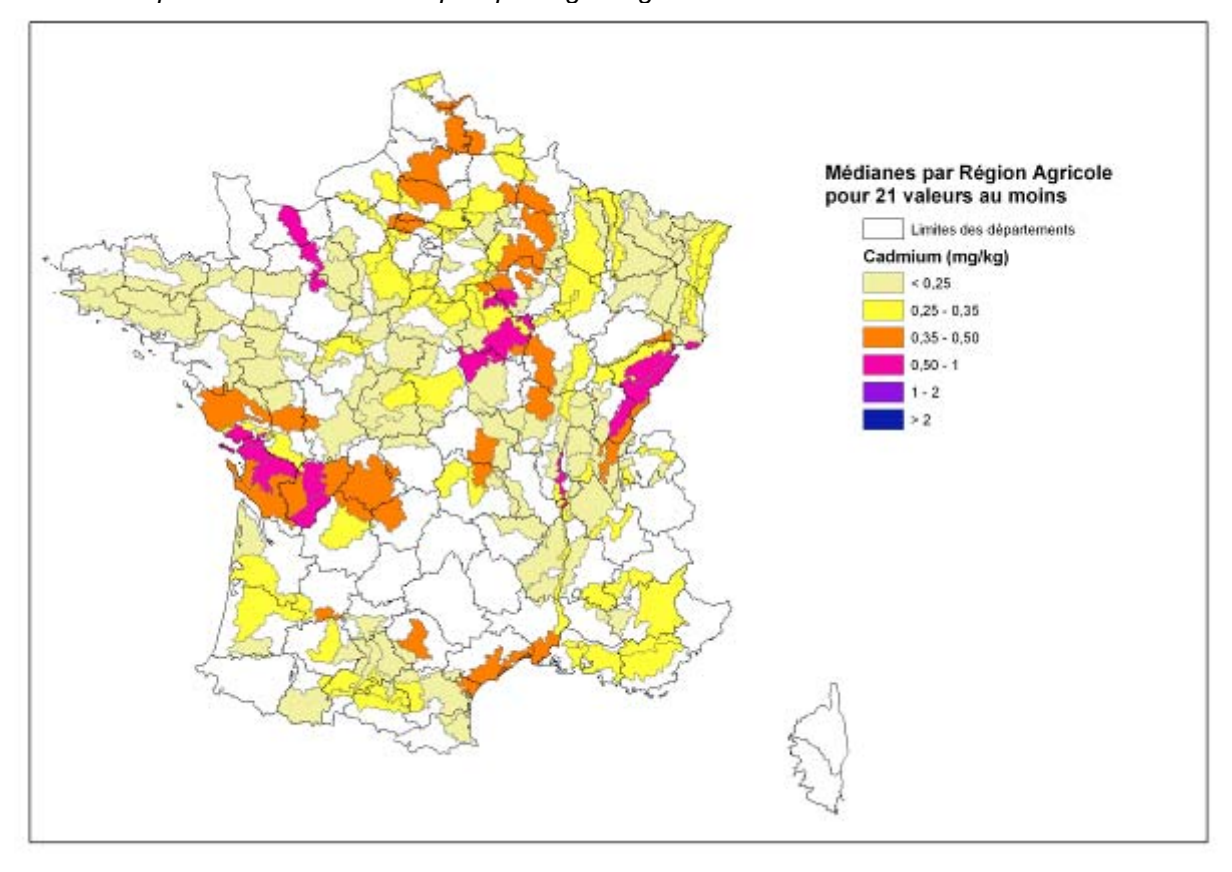

*Exemple : traitements statistiques par région agricole : médianes des valeurs de cadmium* 

‐ *sous forme de tableau synthétique :* 

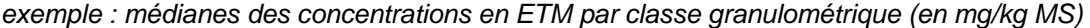

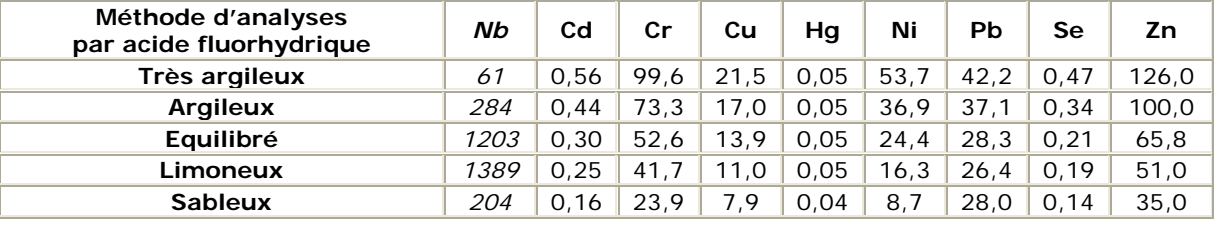

# *Annexe 9 : Exemple de résultats visualisables à partir de l'application de la BDAT.*  http://bdat.gissol.fr/geosol/index.php

Après choix de l'élément, de la région, de la période et de la valeur statistique souhaitée, des résultats cartographiques par canton administratif sont visualisables.

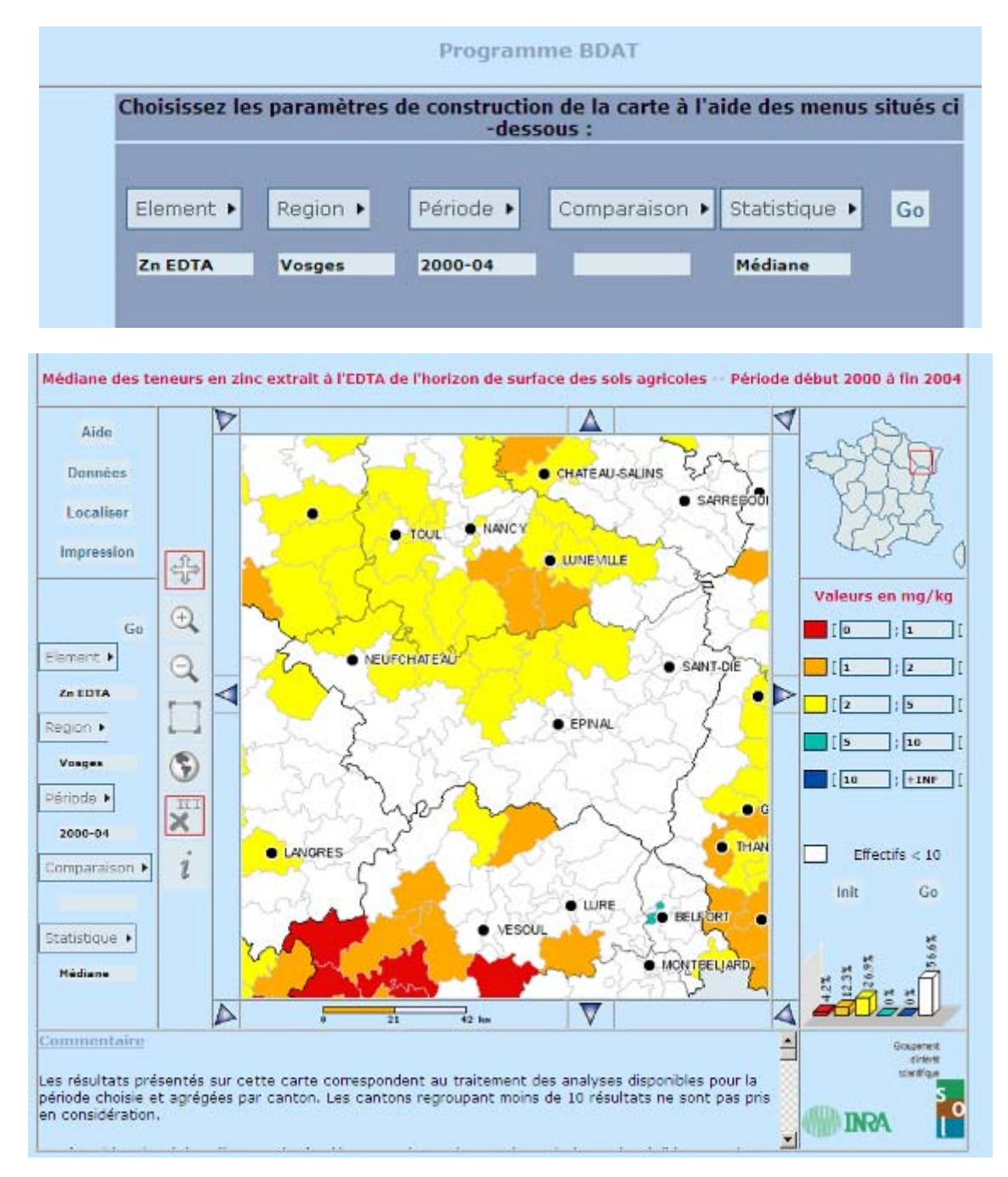
#### *Annexe 10* **:** *Exemple de résultats visualisables à partir de l'application INDIQUASOL*  http://indiquasol.gissol.fr/geoindiquasol/index.php

A partir de Indiquasol et notamment des sous-domaines du domaine « Surveillance », après choix de l'élément et de la région souhaitée, des résultats cartographiques par maille sont visualisables :

‐ présentation des classements par quartile :

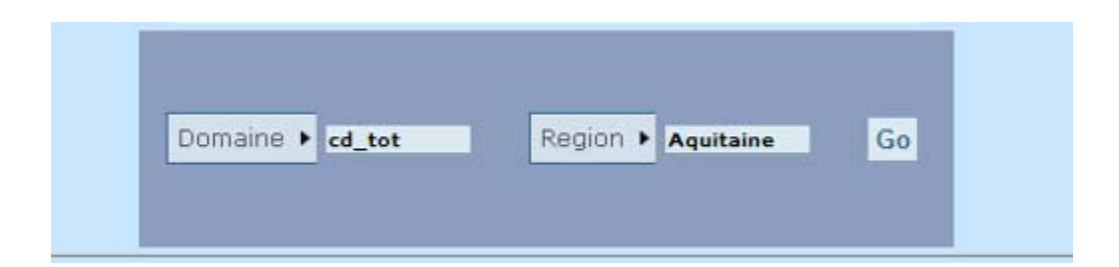

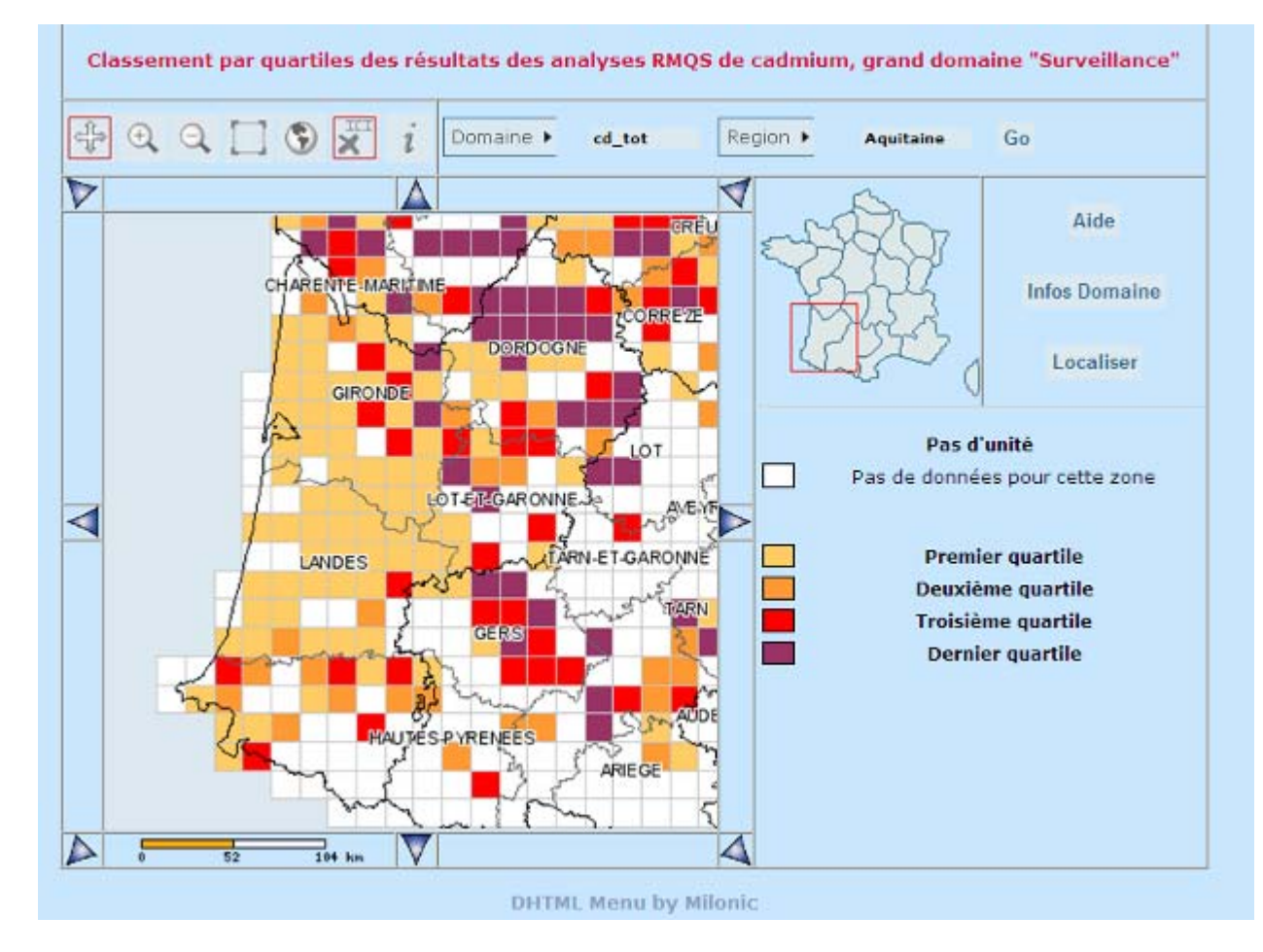

Rappel : ces quartiles sont calculés sur la base de l'ensemble des résultats nationaux. Les valeurs statistiques sont consultables à partir de l'onglet « Infos Domaine » :

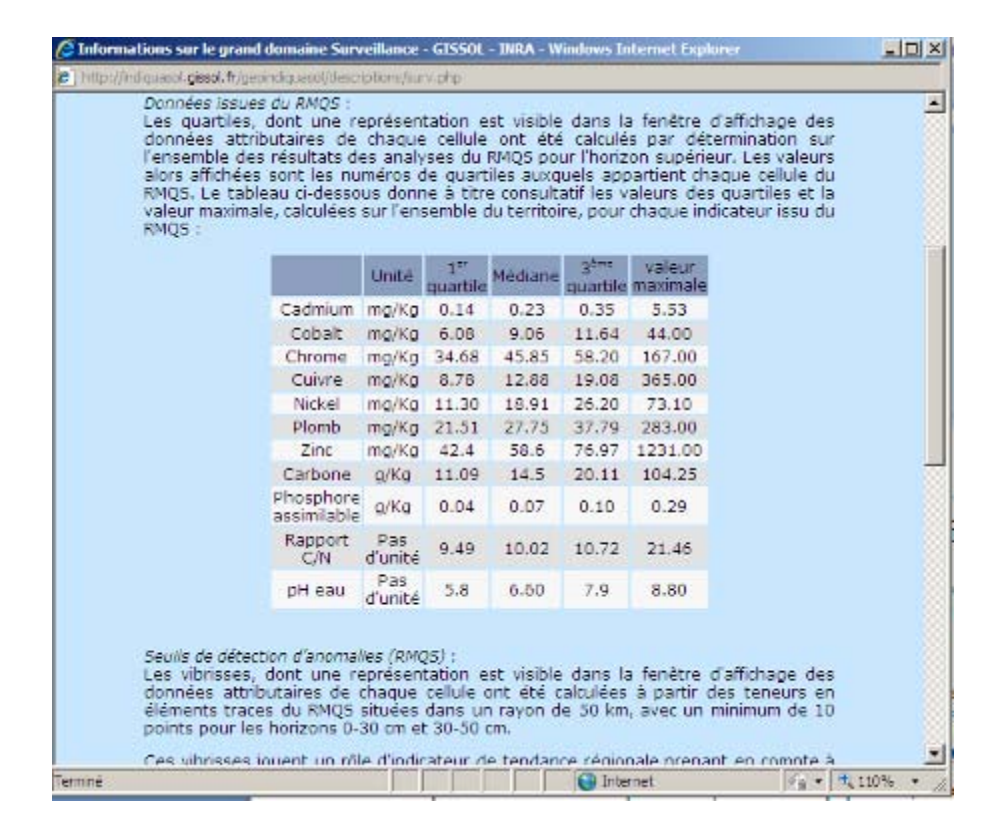

‐ représentation des vibrisses

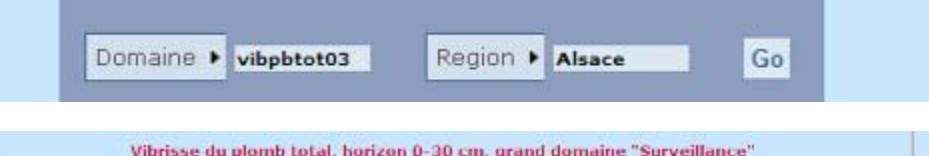

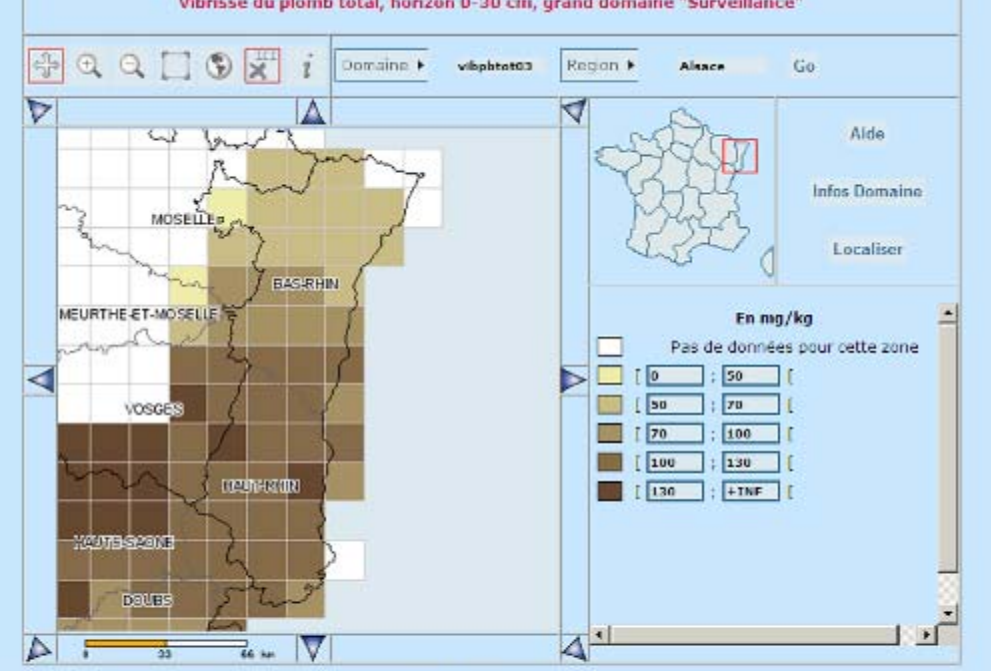

#### Avertissement

Les teneurs en ETM du 9MQS ent permis d'étable des cartes de détection de valeurs anomaliques des teneurs en ETM dans<br>les sols en France métropolitaine. Ces cartes en ligne pourront servir de référentiel aux gestionnaires

Dans le cadre d'un diagnostic de l'état des sels d'un site poliué, les cartographies de valeurs des vibrisses locales en ETM pourront<br>riciement être lexploitées. Bien qu'elles n'aient pas pour vocation de se substituer à l

## *Annexe 11 : Exemple de résultats visualisables / exportables à partir du site de l'Agence de l'Eau Rhin – Meuse.*  http://rhin-meuse.eaufrance.fr/

Le type de données doit être sélectionné (dans le cas présent « stations de qualité cours d'eau »)

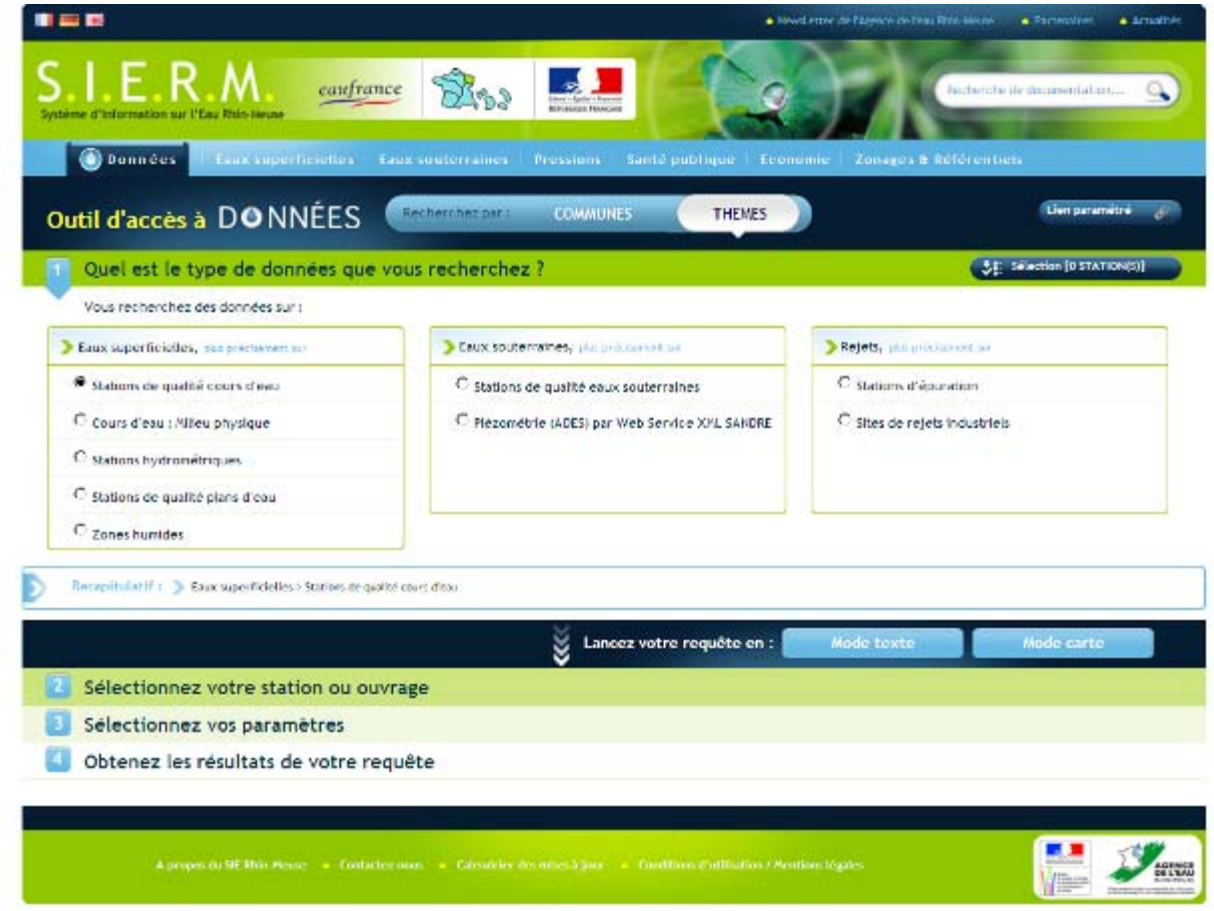

La recherche peut ensuite se faire par différents critères (dans le cas présent, par cours d'eau).

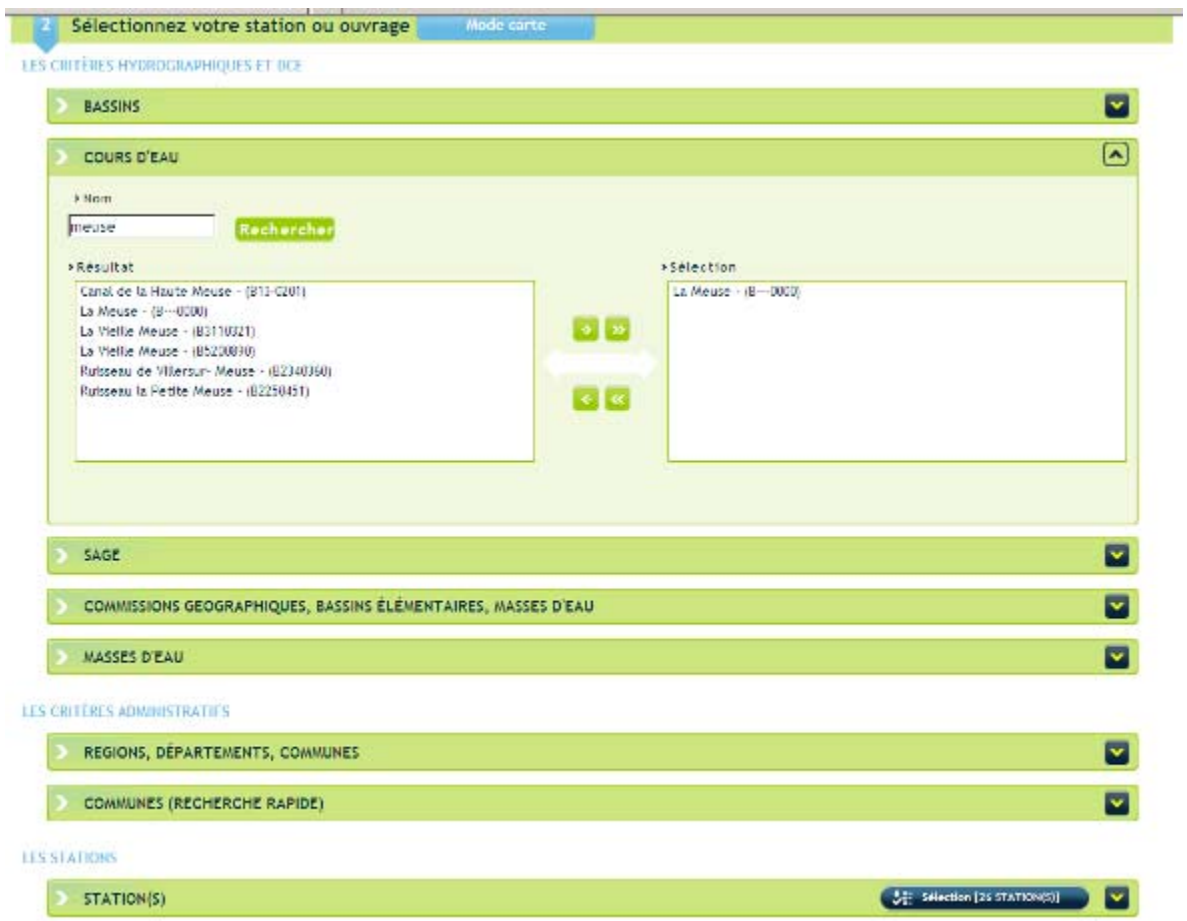

Il est ensuite possible de visualiser la liste des stations répondant à ces critères et pour lesquels des données peuvent être exportées (choix possibles).

Un mail est à renseigner afin qu'un lien permettant d'accéder aux données soit transmis.

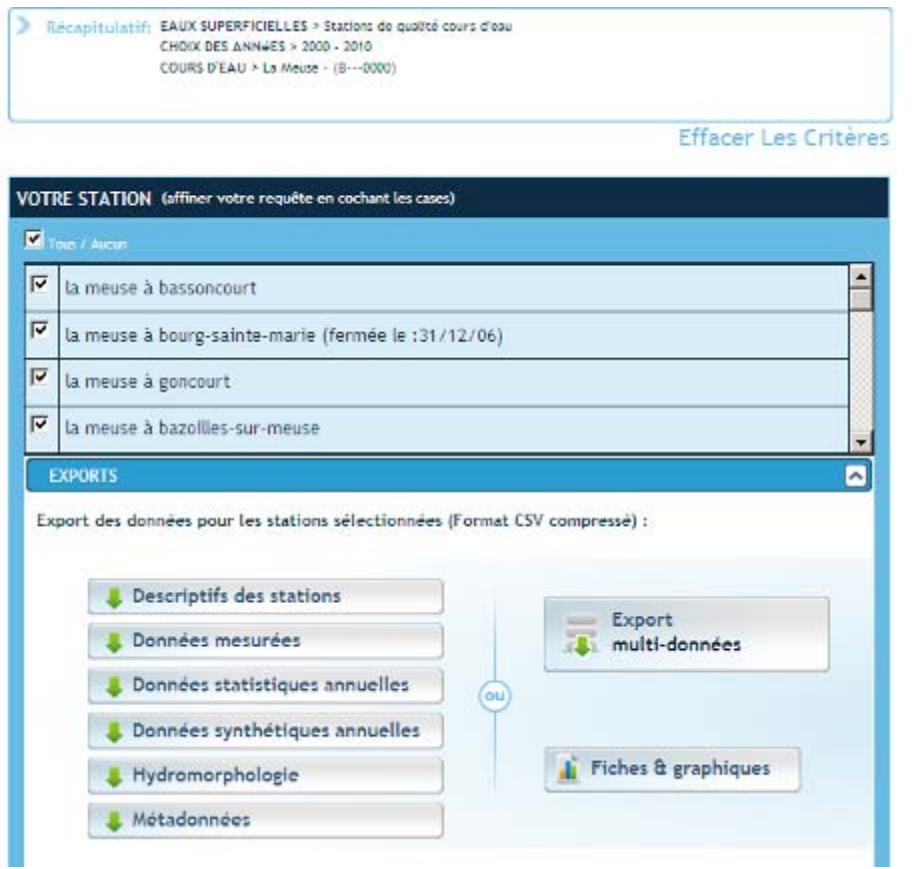

Les exports sont au format zip. et comprennent plusieurs fichiers au format csv. à ouvrir avec Excel pour une présentation par colonne.

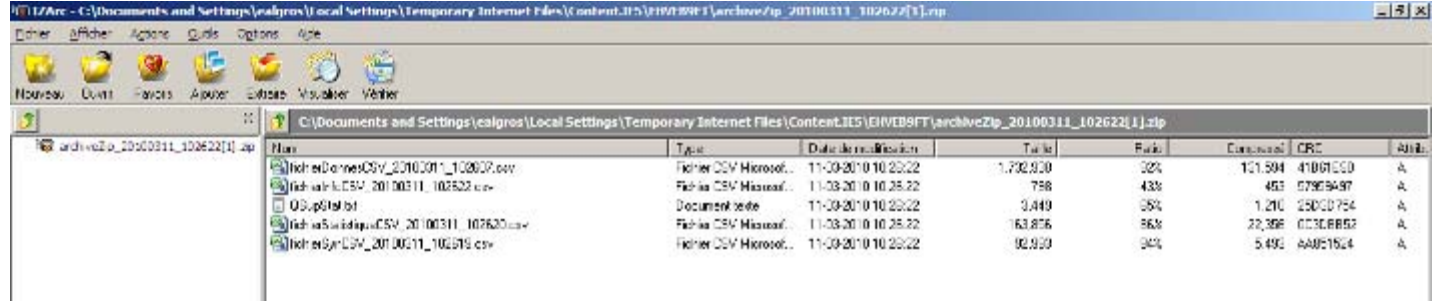

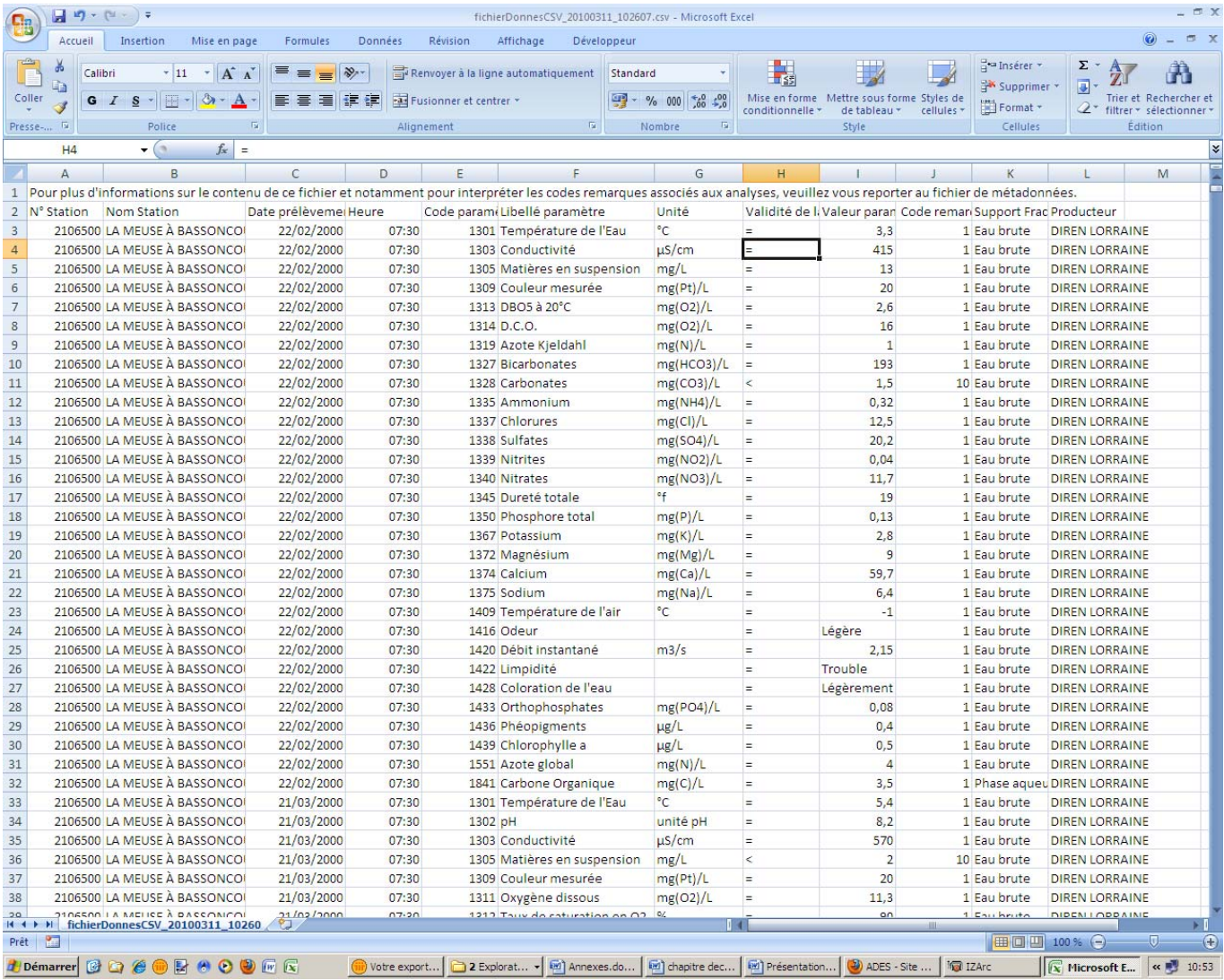

#### *Annexe 12* **:** *Exemple de résultats visualisables / exportables à partir de la base ADES.*

Une recherche de points peut se faire à partir de différents critères (ex : localisation)

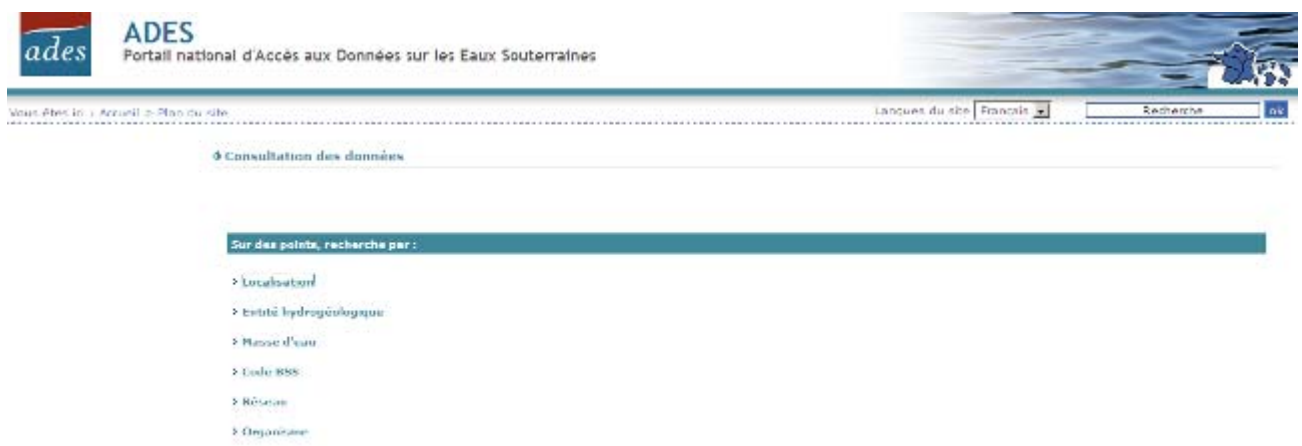

Le type de point doit être sélectionné (ex : qualitomètre), puis la zone géographique est renseignée.

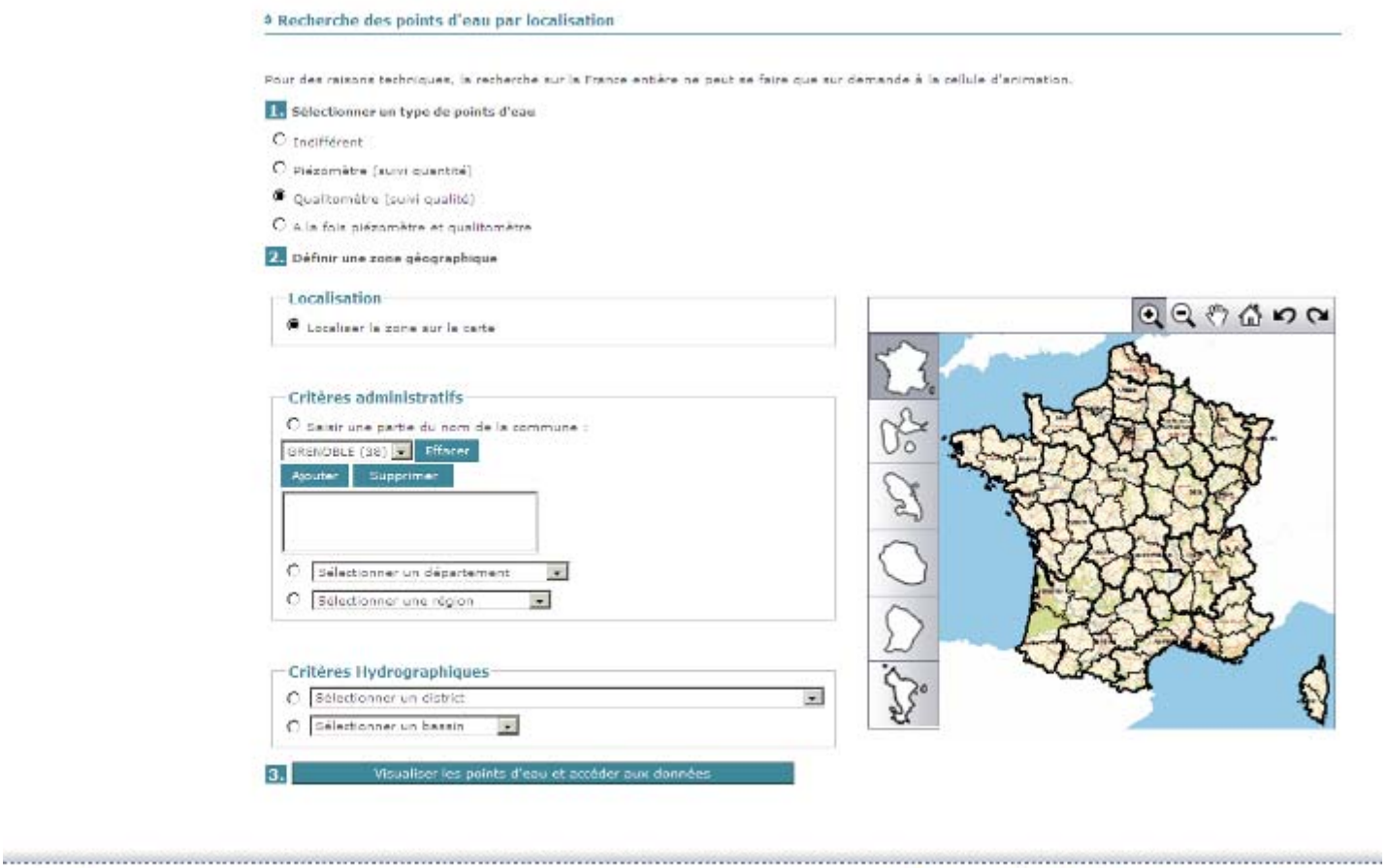

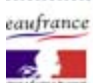

Cellule d'animation Ades<br>Courriel : ades@hrgns.fr

of Plan du site | V Aide | WID R35 | Avertissement | Mentions légales

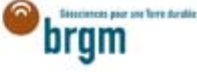

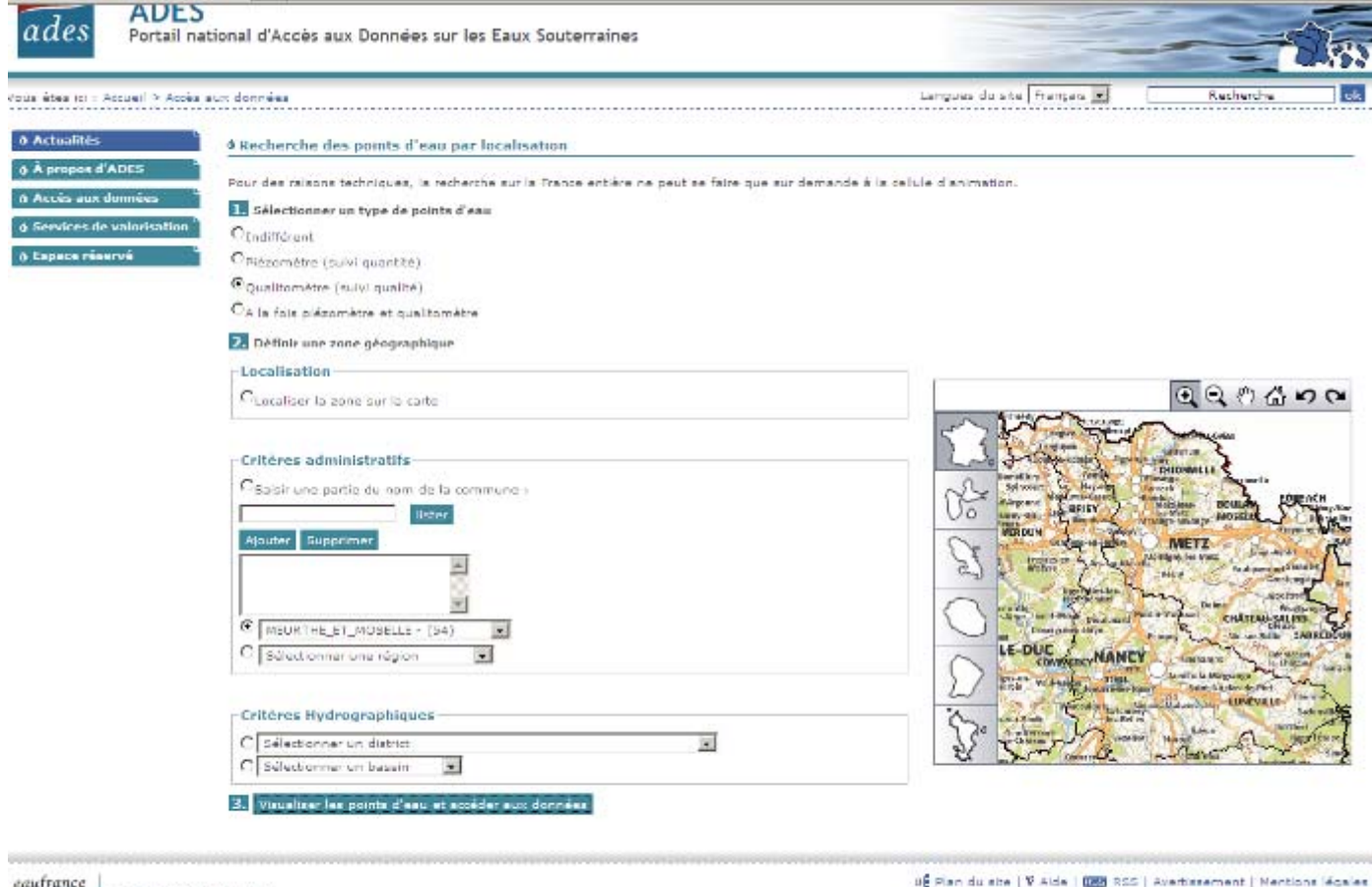

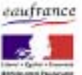

Ceffule d'animation Ades<br>Courriel : ades@brgm.fr

r profuns Teny dundh brgm

Les points sont ensuite sélectionnés afin d'exporter les données les concernant.

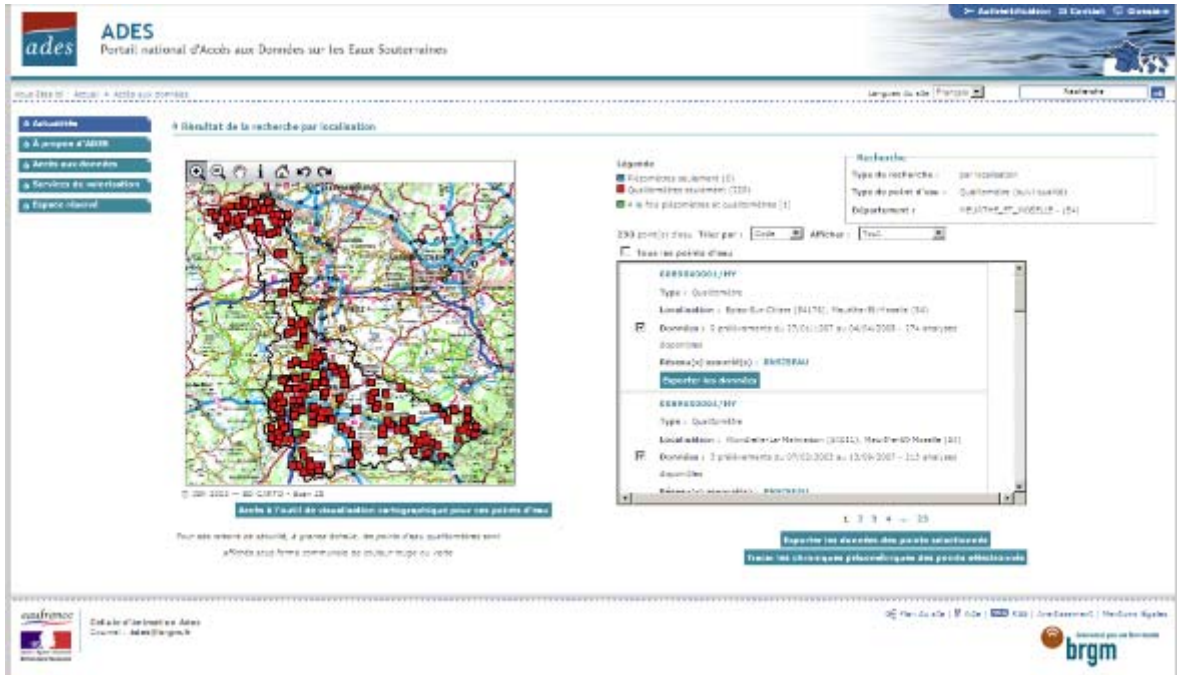

Des critères relatifs aux données à exporter doivent également être renseignés de façon obligatoire (type de données) ou facultative (période et paramètres souhaités).

Soit les exports sont directement consultables (si concernent un seul point), soit un mail est à renseigner afin qu'un lien permettant d'accéder aux données soit transmis (cas de plusieurs points sélectionnés).

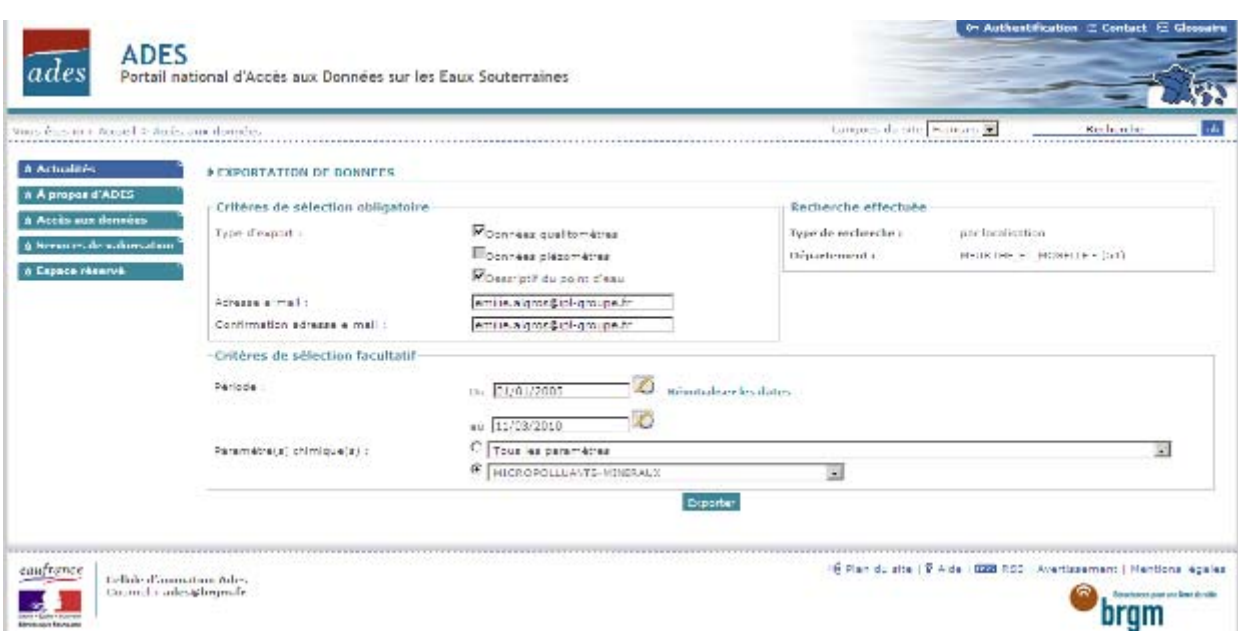

Les exports sont au format zip. et comprennent plusieurs dossiers comprenant eux - mêmes des fichiers au format txt. à ouvrir avec Excel pour une présentation par colonne.

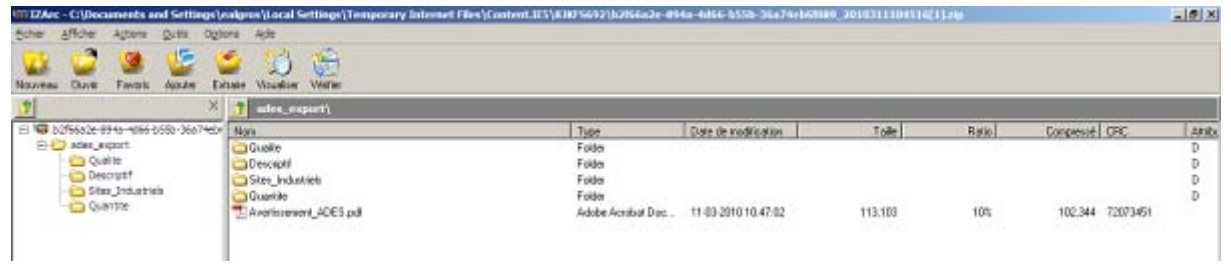

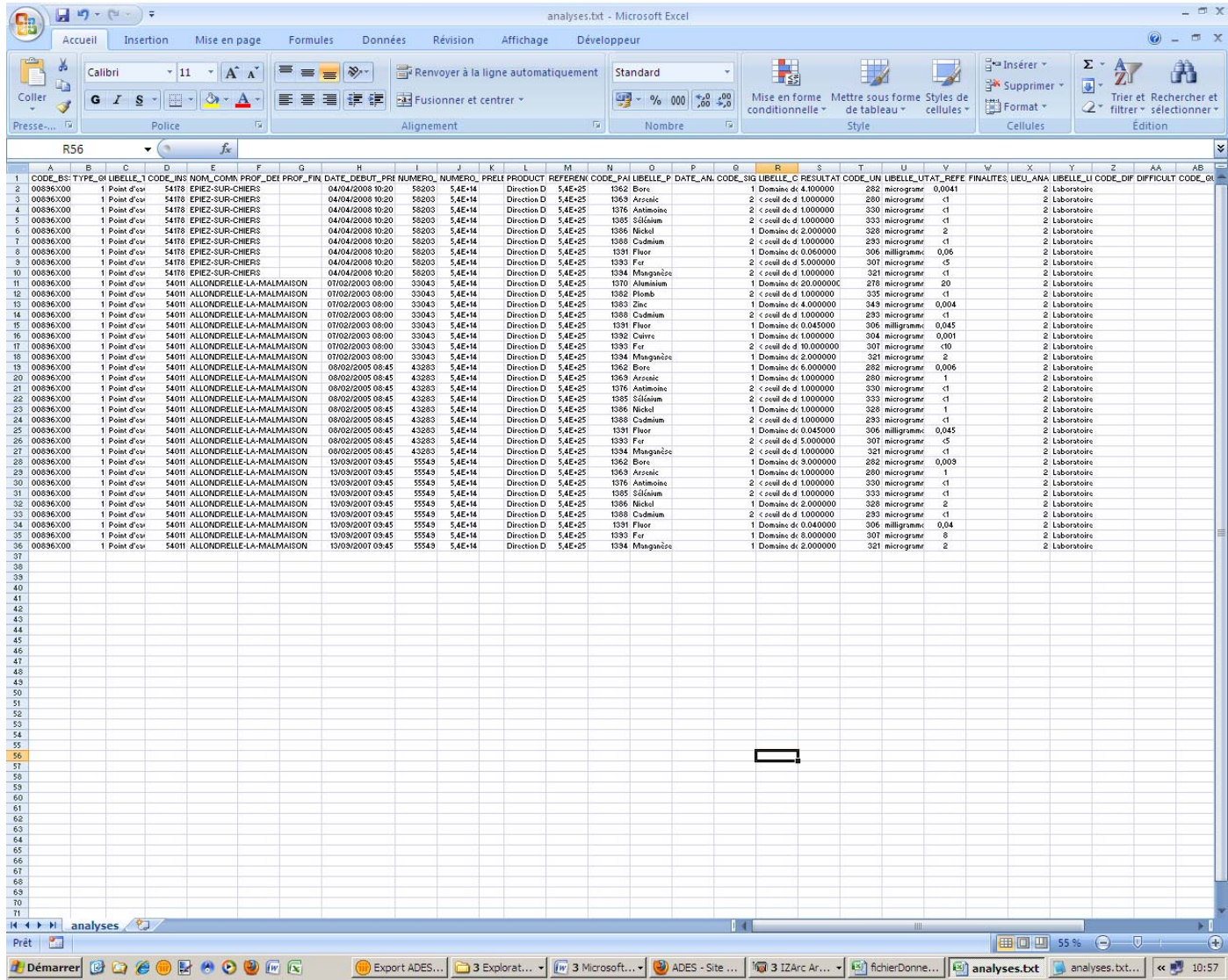

# *Annexe 13* **:** *Exemple de résultats visualisables / exportables à partir d'un site d'une AASQA : ATMOLOR*

http://www.atmolor.org/site/index.php

A partir de l'onglet « Mesures - Données », deux-sous onglets permettent de consulter des résultats : 1 / sous-onglet : **« Consultation de polluants ».** Cet onglet permet de visualiser pour une période déterminée, pour une ou plusieurs stations, des résultats pour certains polluants. Toutefois ceux-ci sont principalement des polluants non inclus dans cette étude (ex : ozone, dioxyde d'azote, …). Cet onglet ne permet pas de visualiser au préalable les stations disposant de résultats de mesures pour les polluants inclus dans cette étude. Toutefois il permet d'exporter des résultats (cf. exemple ci-dessous).

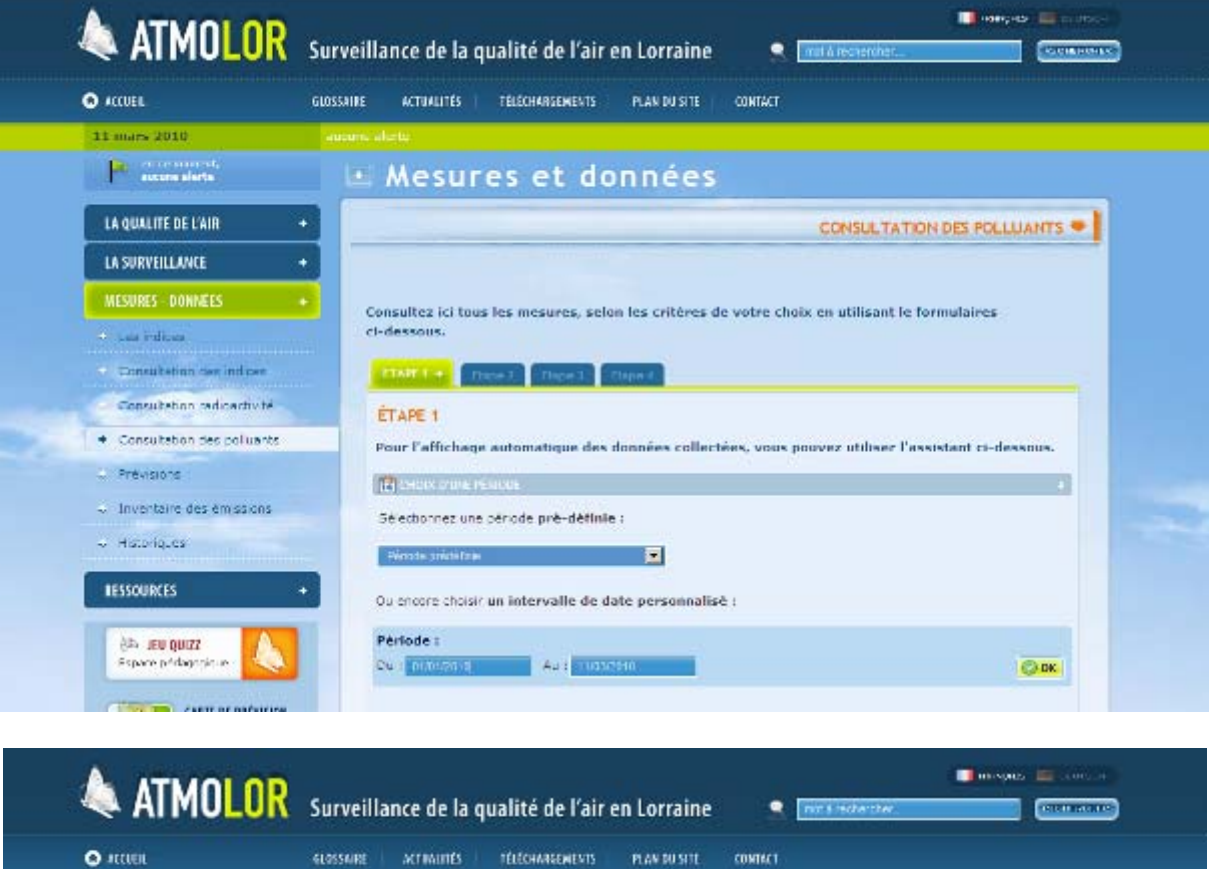

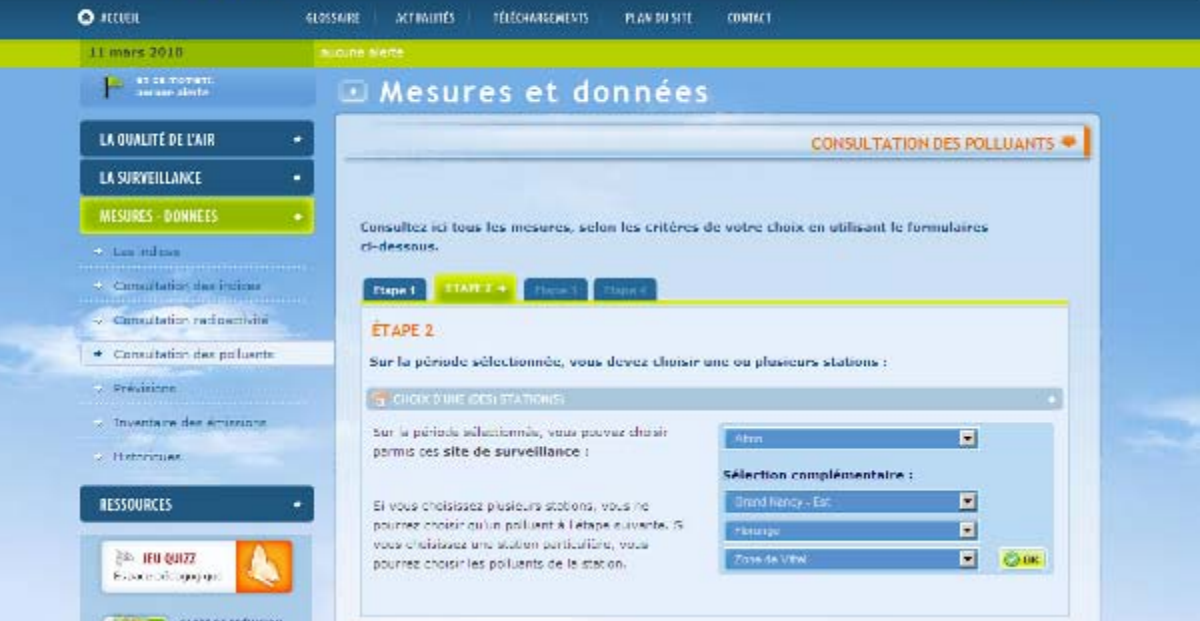

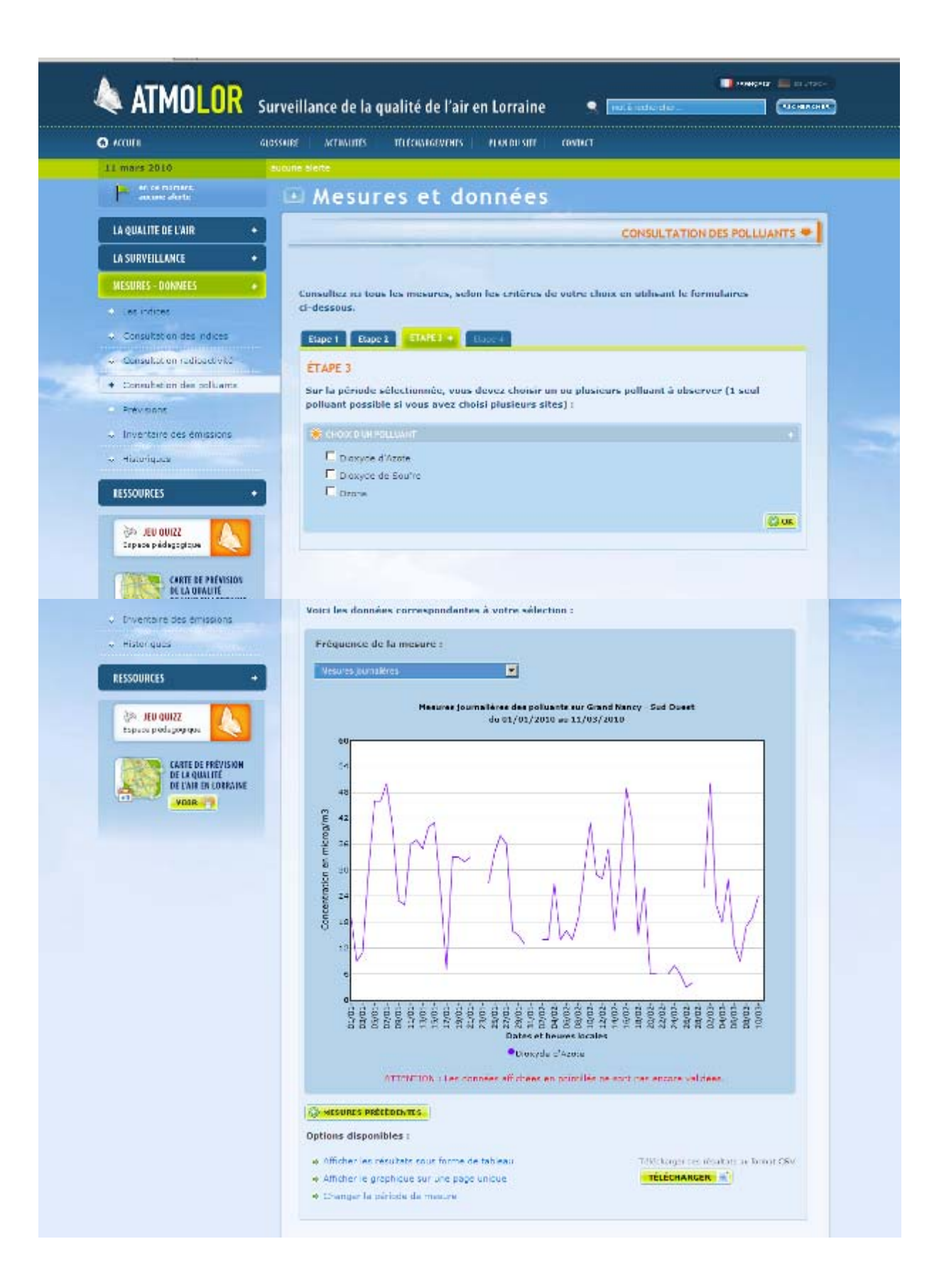

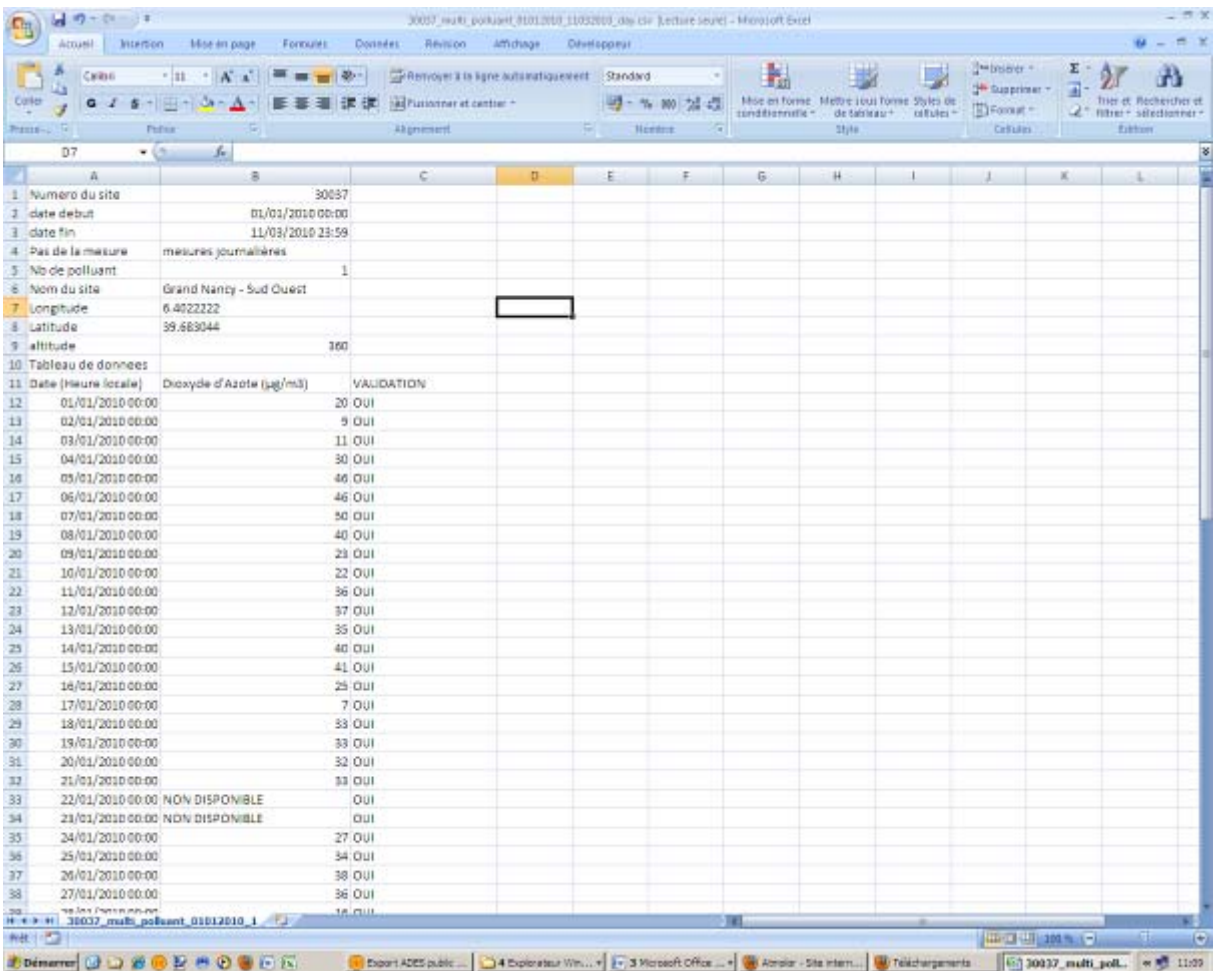

2 / sous- onglet **« Historique »** : il permet une sélection au préalable des polluants y compris ceux inclus dans cette étude (ex : plomb, benzène, …). Toutefois il ne permet pas d'exporter de résultats.

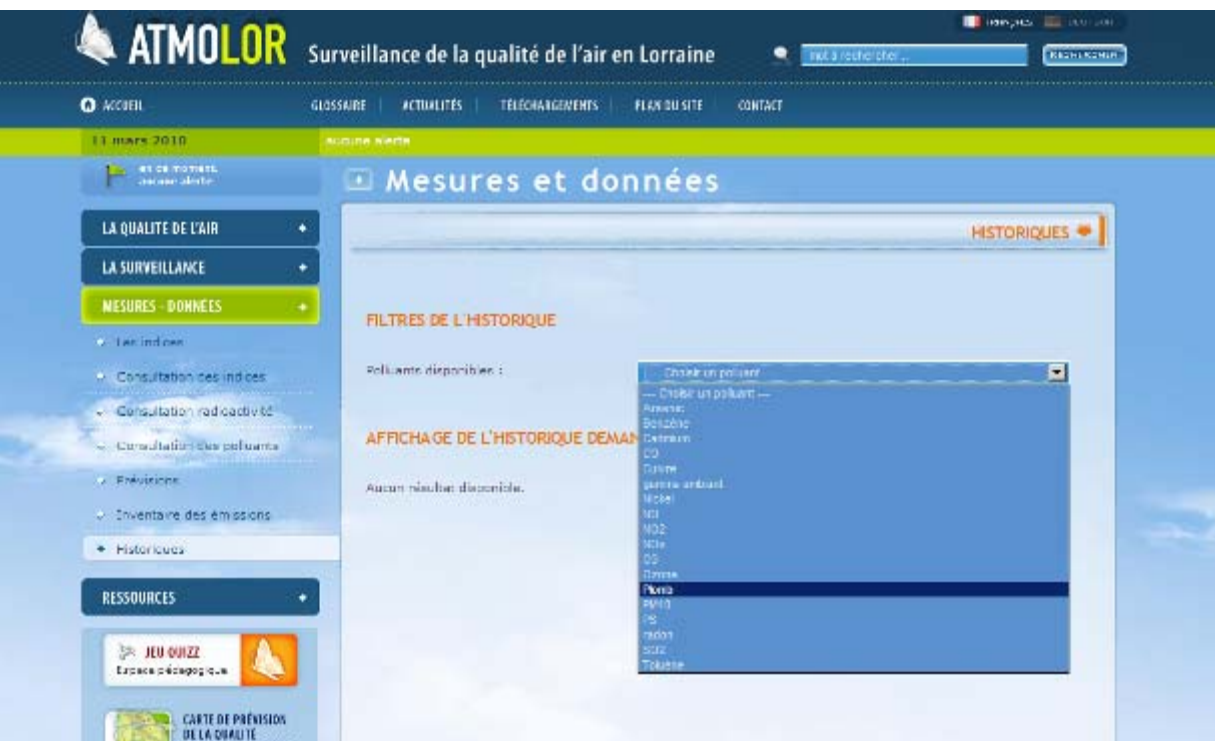

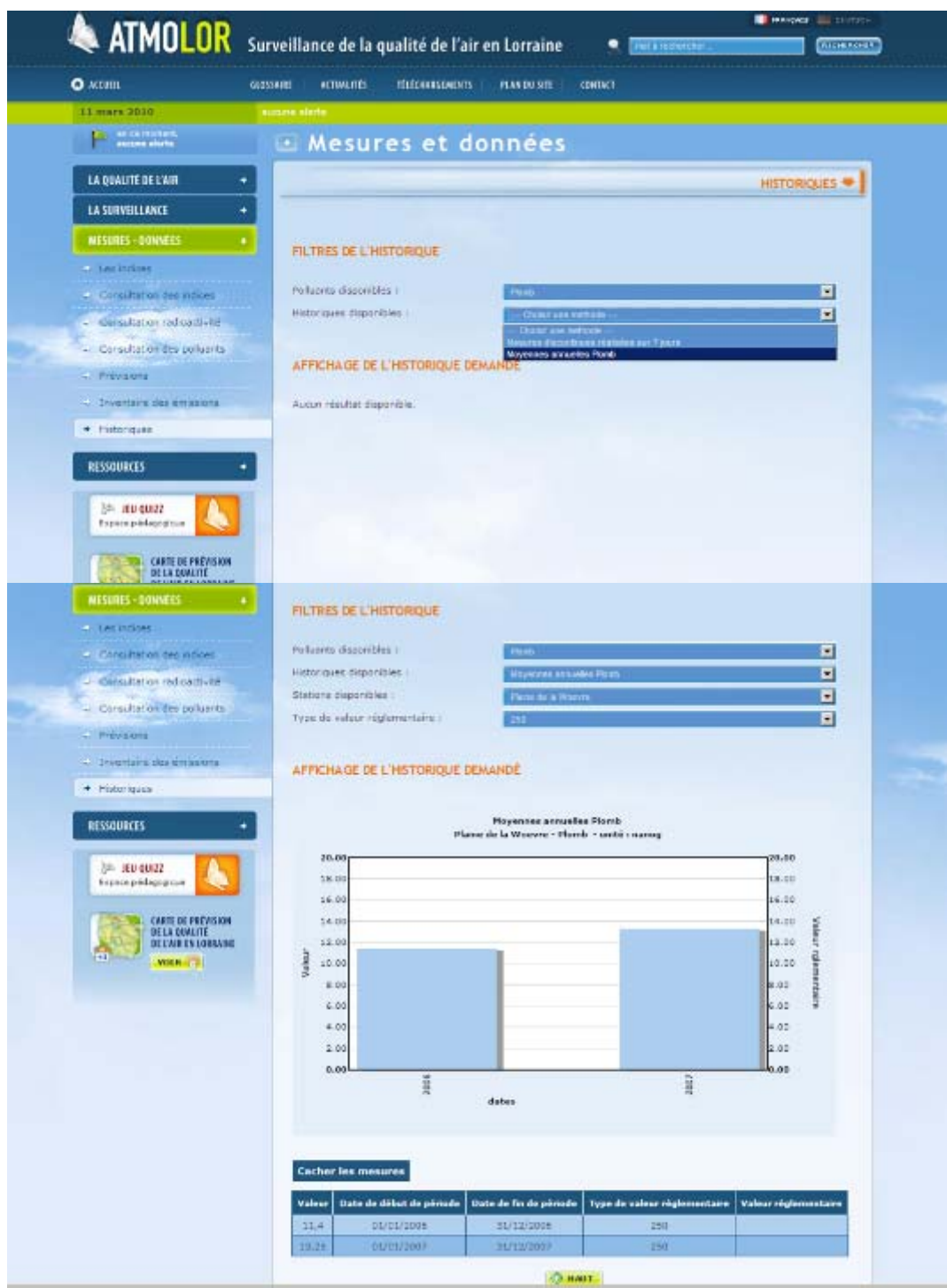

**Remarque : à partir de cet onglet « Historique », il est possible de connaitre les stations suivies pour certains polluants et de refaire une recherche à partir de l'onglet consultation des polluants permettant de visualiser et exporter des données.** 

# *Ex : benzène et toluène : données exportées*

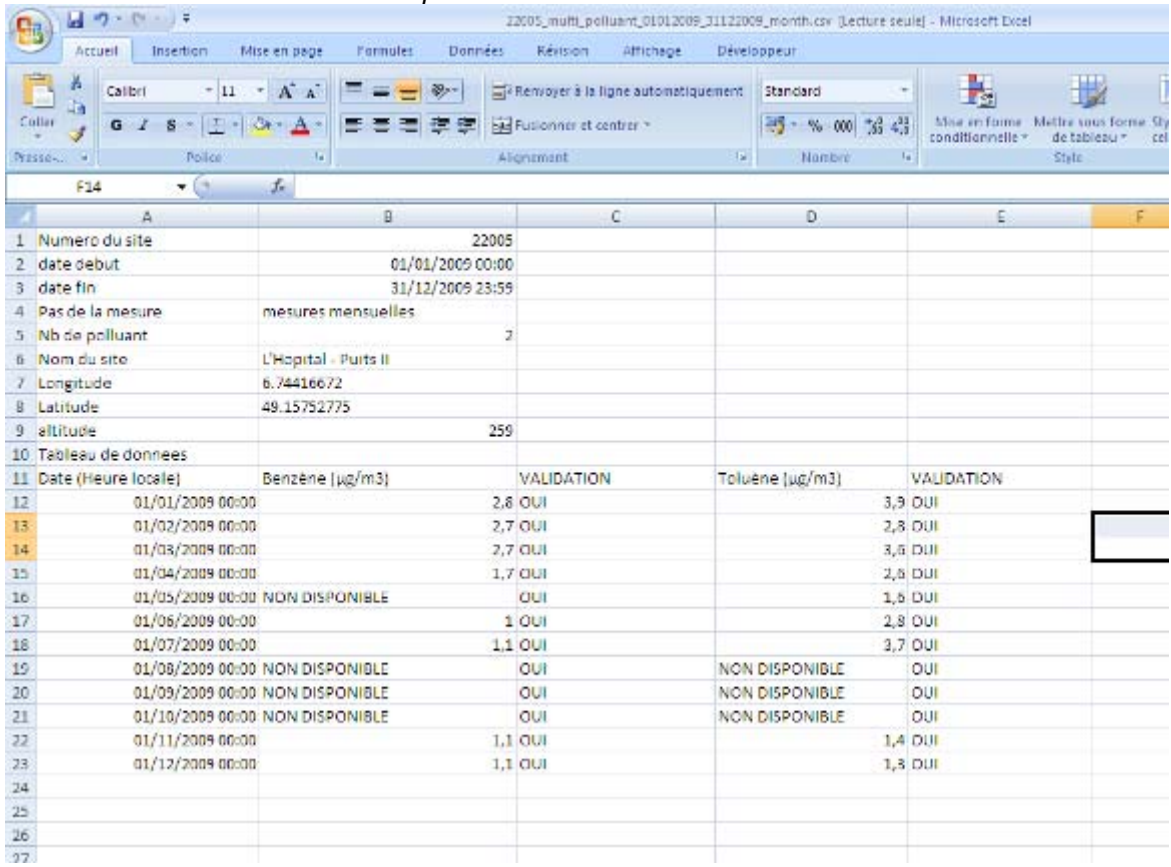

## *Annexe 14* **:** *Exemple de résultats visualisables / exportables à partir du réseau EMEP.*  http://www.emep.int/

Dans l'écran d'accueil, choisir l'onglet « EMEP Measurment » puis « Measurment data ».

Il est ensuite possible de consulter des résultats pour différents polluants :

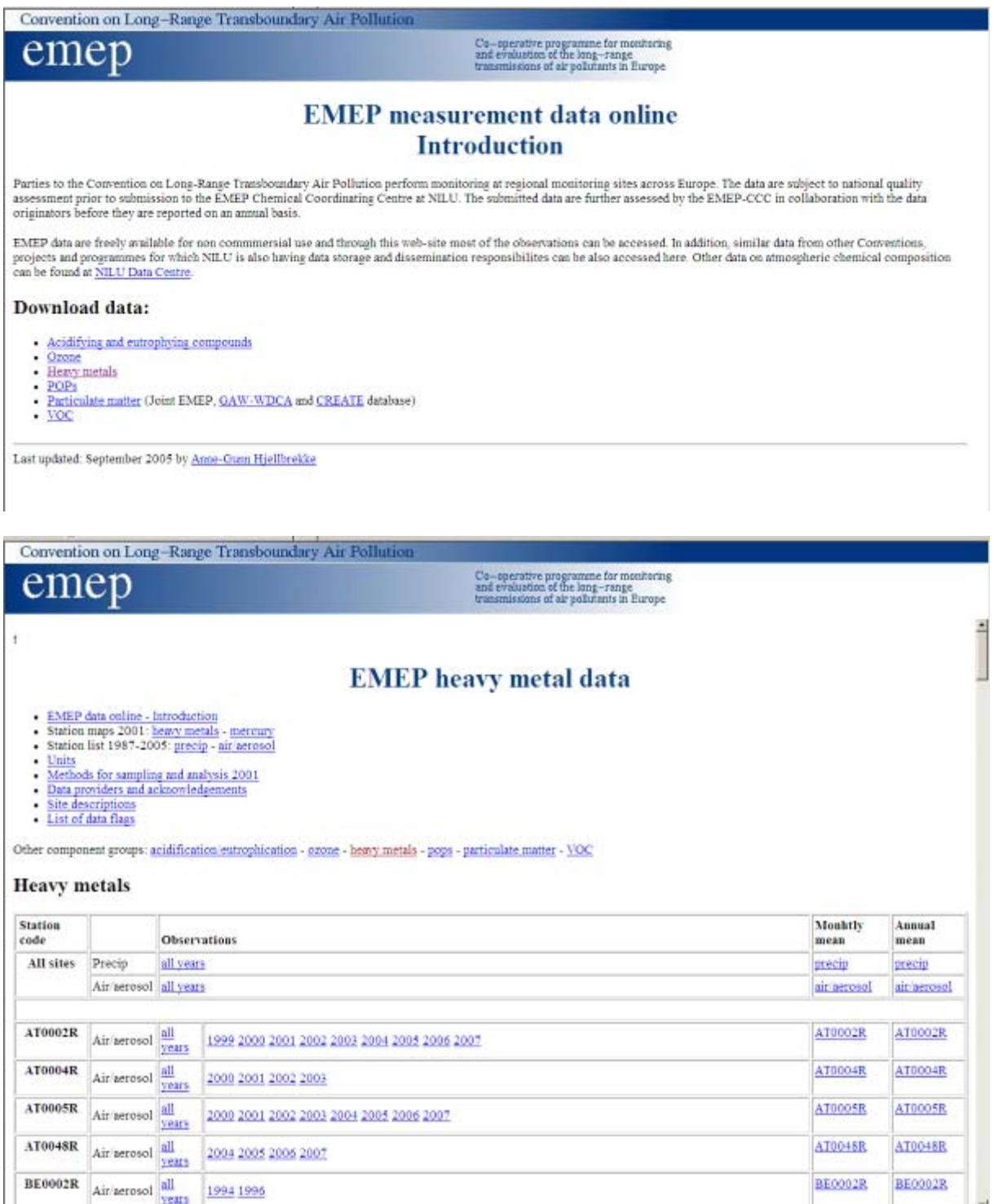

**Remarque : Les stations françaises ont un code débutant par « FR ».** 

Les résultats peuvent être consultés par année ou pour toutes les années de mesures. Ils correspondent :

- ‐ soit à l'ensemble des mesures,
- ‐ soit à des moyennes mensuelles ou annuelles.

Ex : consultation de l'ensemble des résultats des mesures réalisées pour une station :

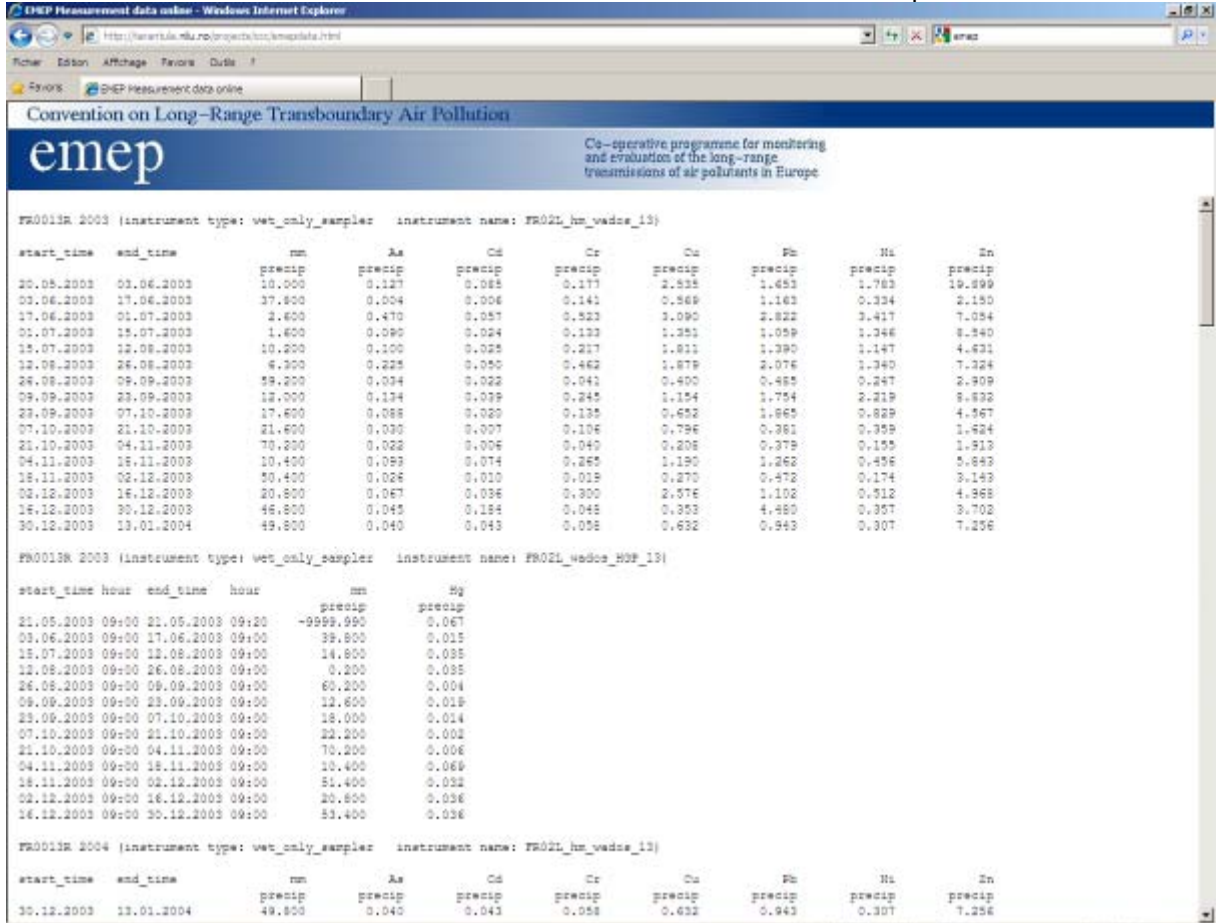

#### Ex : consultation de résultats en moyenne annuelle :

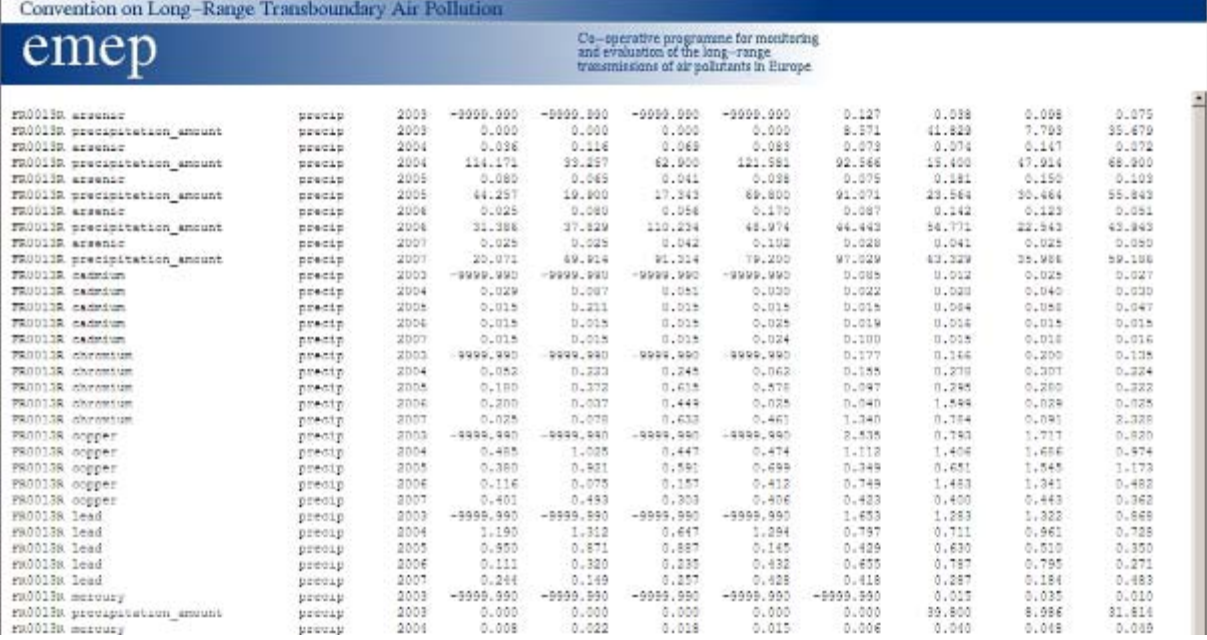

Des exports au format zip. sont possibles lorsque les résultats sont consultés pour l'ensemble des stations. Il est ensuite nécessaire d'extraire les fichiers d'intérêt (ex : fichier relatif aux concentrations en métaux lourds dans les précipitations sur une station française appelé « FR0013 R-heavymetalsprecip-obs.dat »). Les fichiers sont au format dat. à ouvrir avec Excel pour une présentation par colonne.

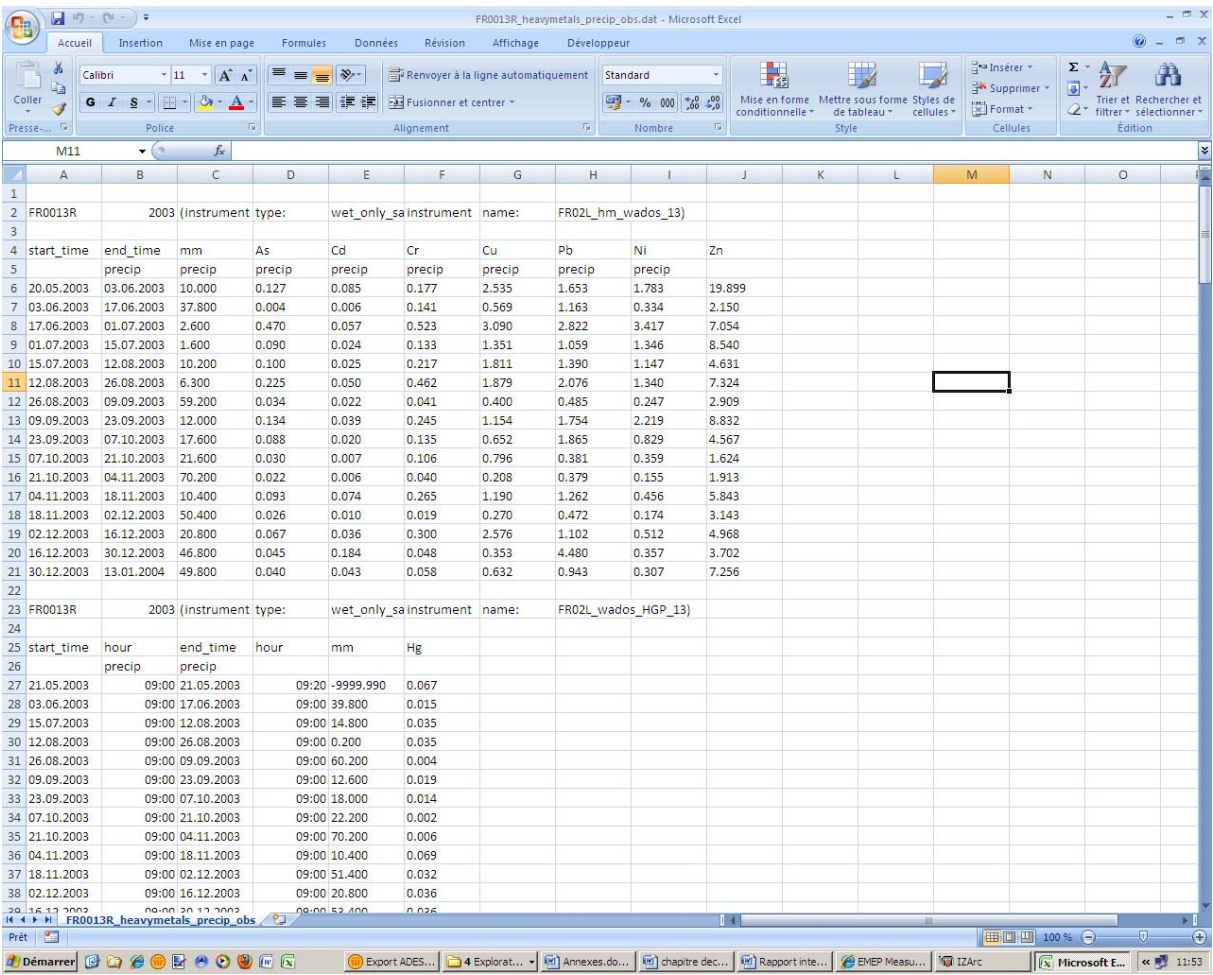

Des résultats de modèles sont également disponibles à partir du réseau EMEP (sur la page d'accueil onglet EMEP Models puis notamment HMs and POPs models) :

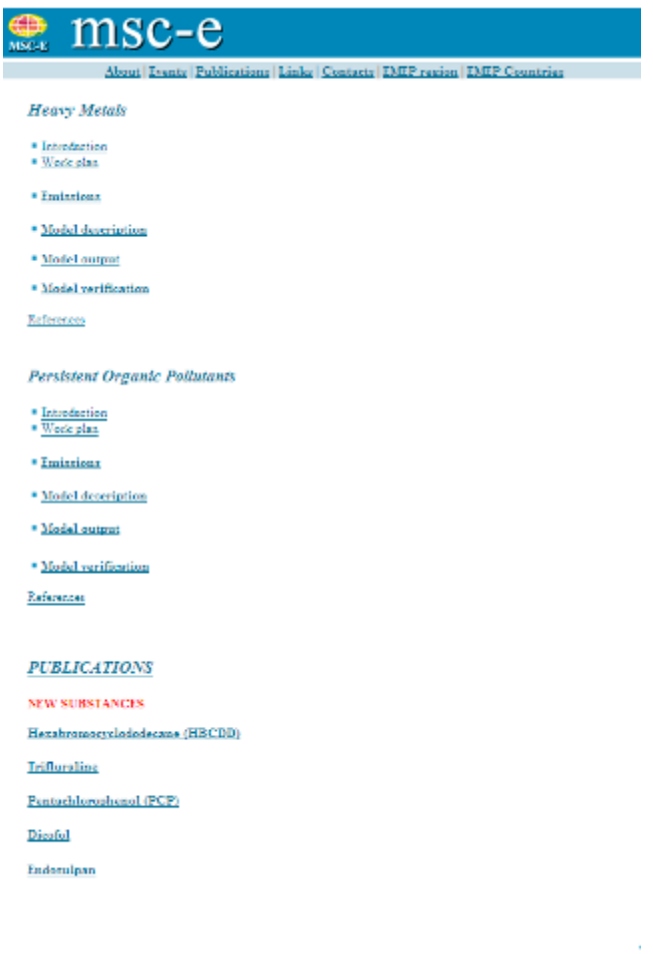

Cet onglet permet de visualiser des résultats sous forme cartographique (échelle européenne ; les données numériques sont disponibles sur demande).

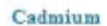

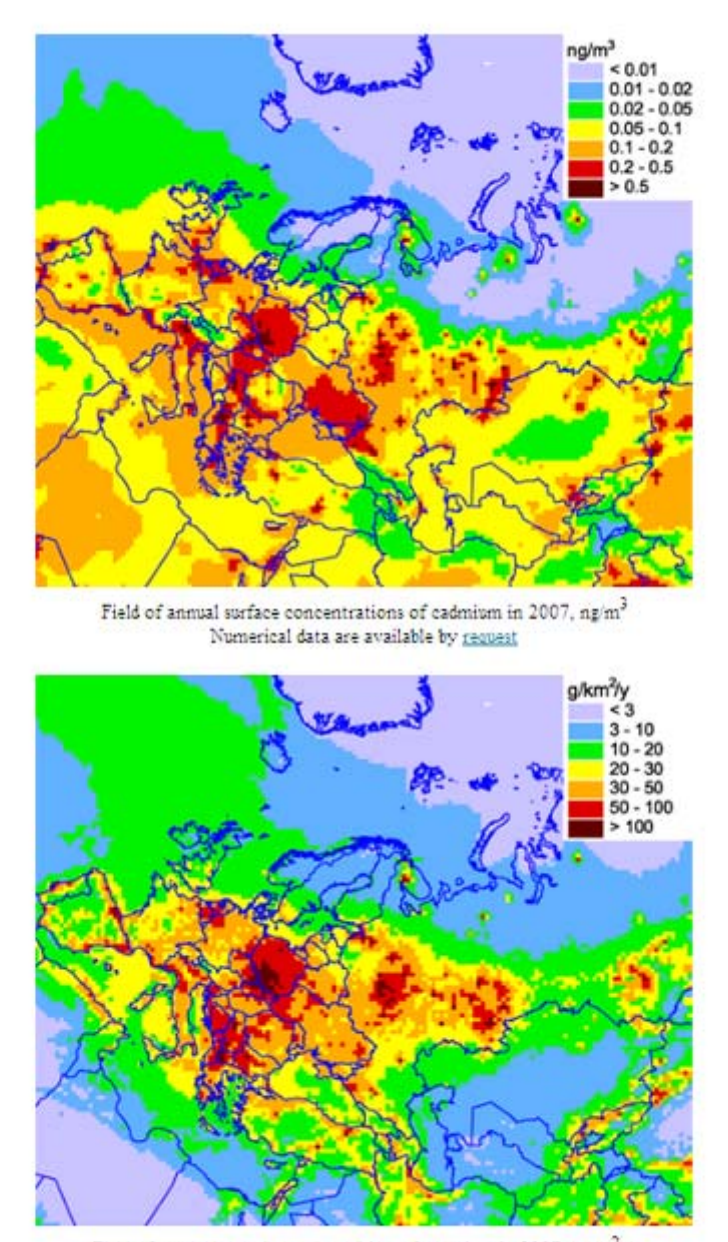

Field of total (dry and wet) deposition of cadmium in 2007, g/km<sup>2</sup>/y Numerical data are available by request

*Annexe 15* **:** *Exemple de résultats visualisables / exportables à partir de la base BAPPET*  http://www.sites-pollues.developpement-durable.gouv.fr/DocumentsDiagnostics.asp#BAPPET

A partir de l'écran de sélection des paramètres, une liste des fiches de renseignements disponibles est visualisables (dans le cas présent 2) :

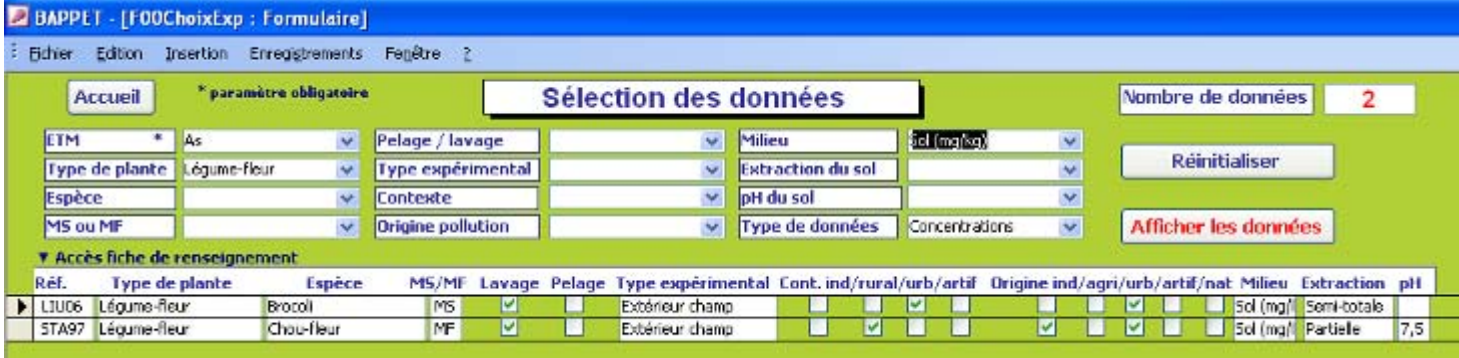

L'accès à une fiche de renseignement se fait en double- cliquant sur la référence ; ex :

Fiche de renseignement

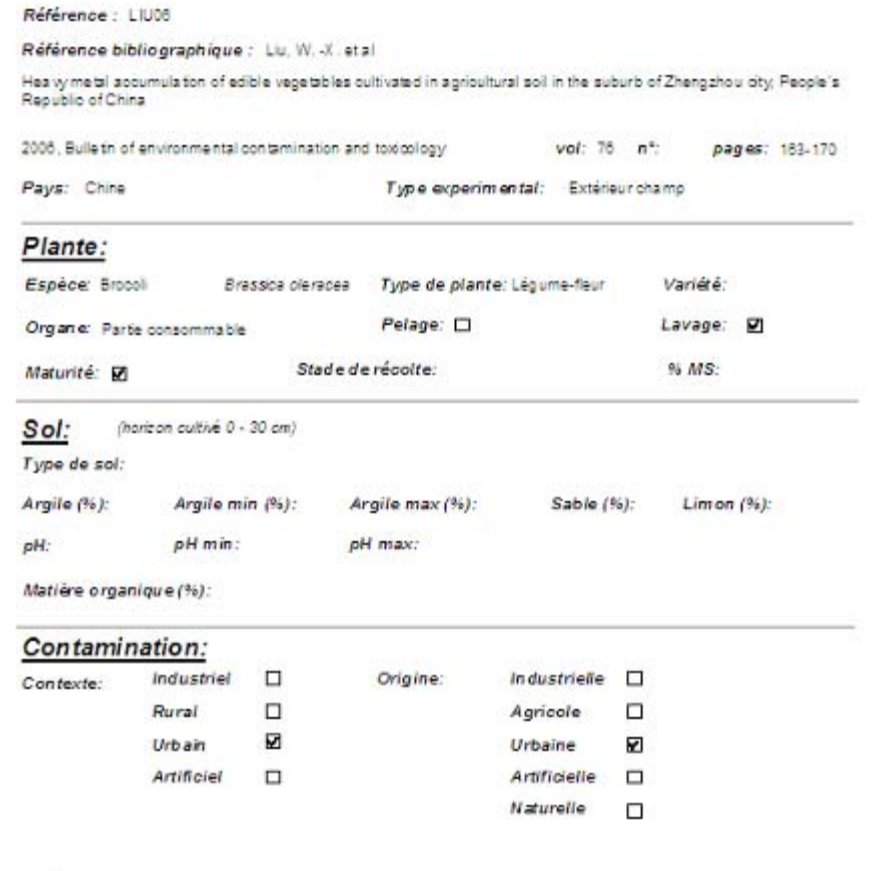

Précision sur la contamination: Peripherie d'une grosse ville

L'accès aux concentrations se fait en cliquant sur « Afficher les données » ; ex :

# Concentrations de l'ETM dans les plantes et les milieux

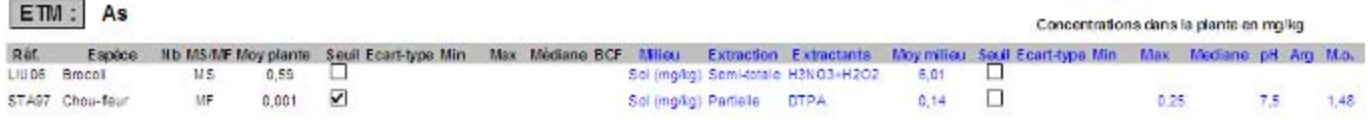

Ces données sont exportables en format pdf. ou xps.

#### *Annexe 16* **:** *Exemple de résultats visualisables / exportables à partir de l'atlas géochimique européen FOREGS.*  http://www.gsf.fi/foregs/geochem/

Des résultats sont disponibles sous forme :

‐ de tableaux statistiques issus de l'ensemble des résultats :

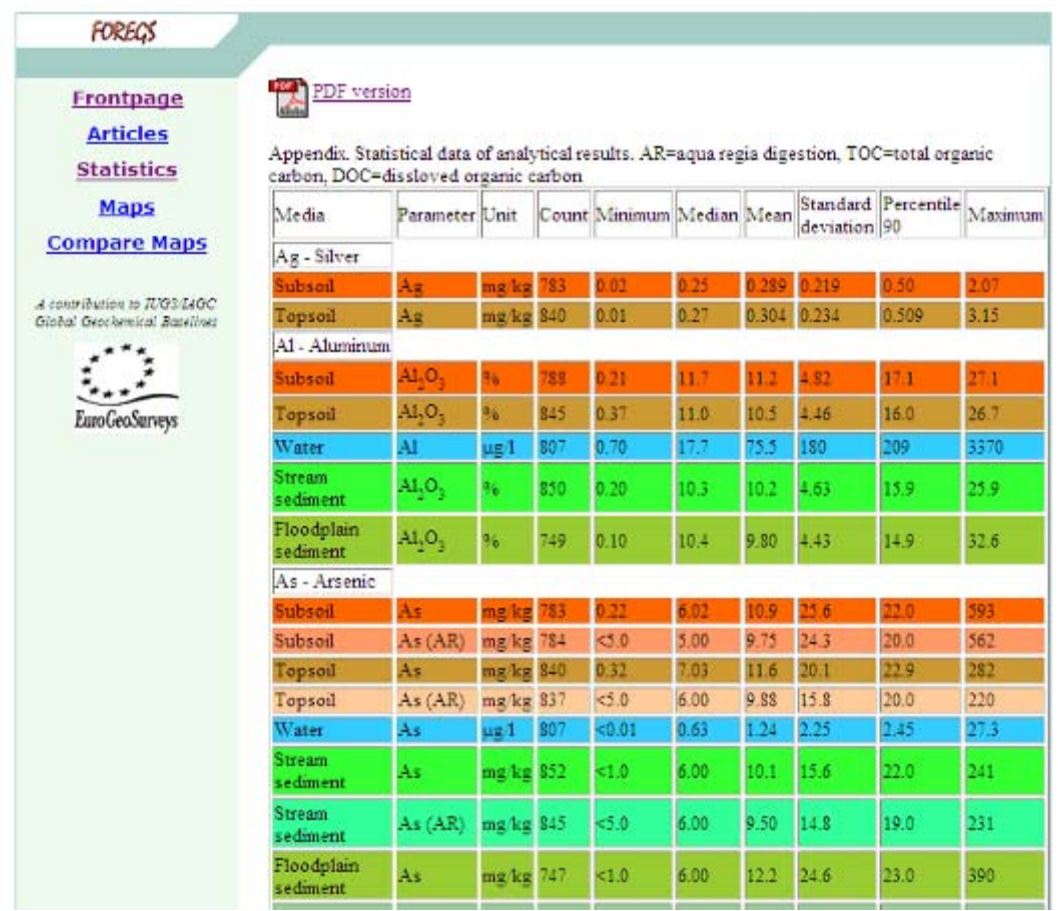

‐ de cartes (échelle européenne).

Pour information, sur ces cartes, l'effectif (nombre d'échantillons analysés), la technique analytique, la limite de détection et la valeur médiane basée sur l'ensemble des résultats sont indiqués.

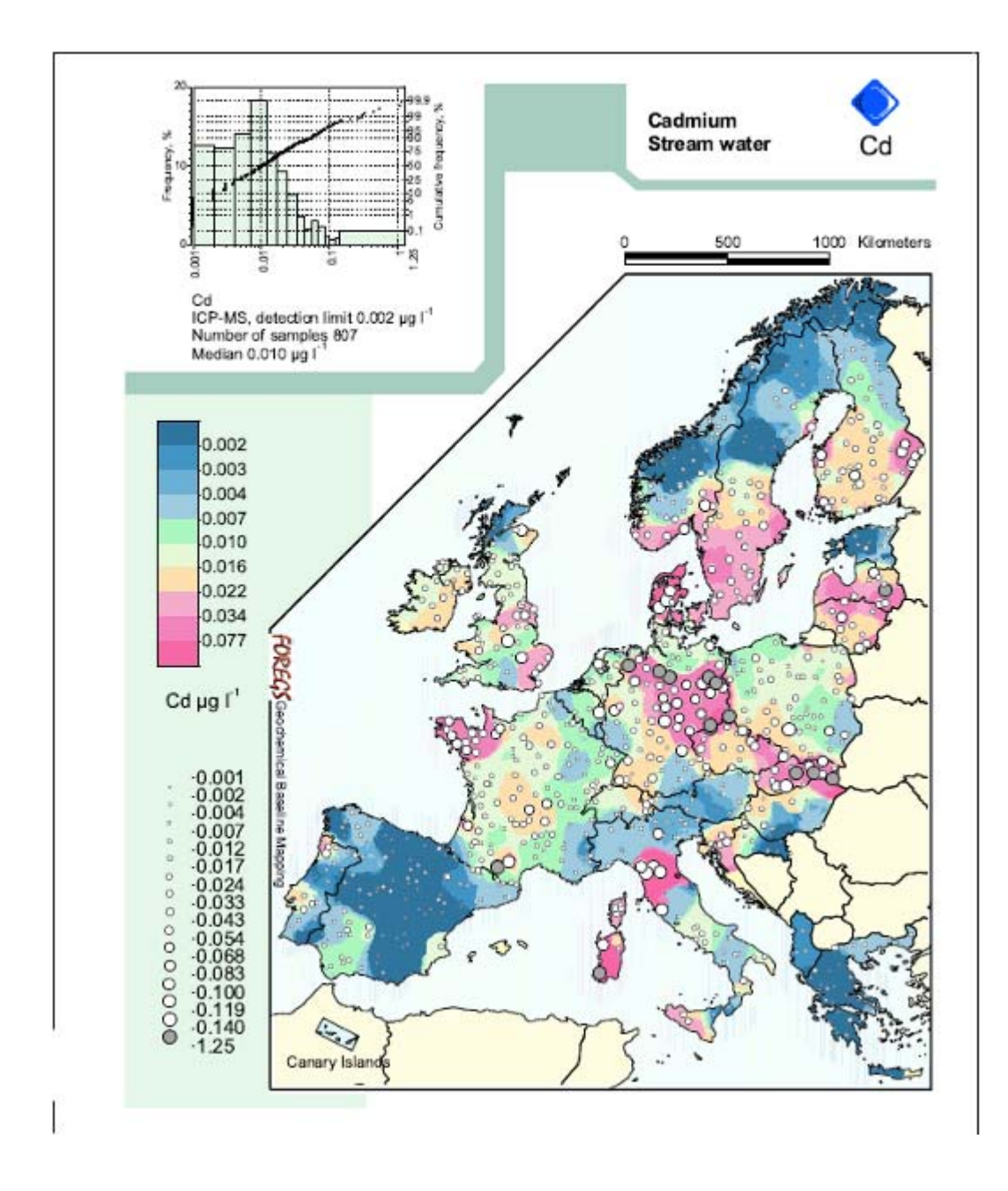

‐ de commentaires (cf. exemple à partir du lien suivant : http://www.gsf.fi/publ/foregsatlas/text/Cd.pdf (consulté le 11 mars 2010)).

Un outil de comparaison de cartes est également disponible. Par exemple il est possible de charger à l'écran des cartes pour un élément donné dans deux matrices différentes et ainsi de visualiser les éventuelles différences.

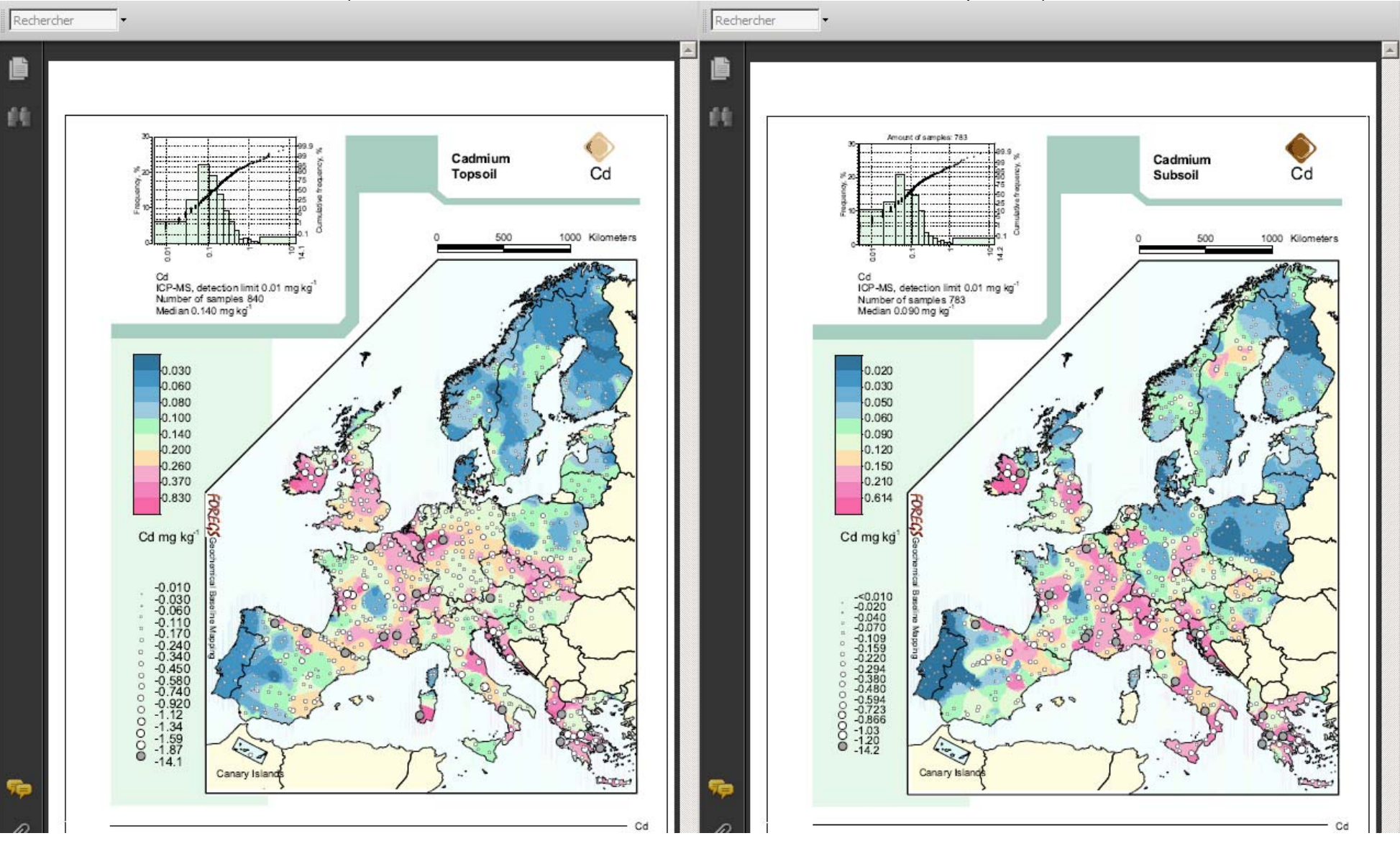

(ex : concentration en cadmium dans les sols de surface et dans les sols profonds).

# *Annexe 17* **:** *Exemple de résultats visualisables / exportables à partir de l'outil AROMIS.*

http://daten.ktbl.de/aromis/welcome.do

A partir de l'écran d'accueil et de l'onglet « Heavy metals and nutrients », il est possible de consulter par pays (ou plusieurs) les résultats de un ou plusieurs paramètres pour une ou plusieurs matrices.

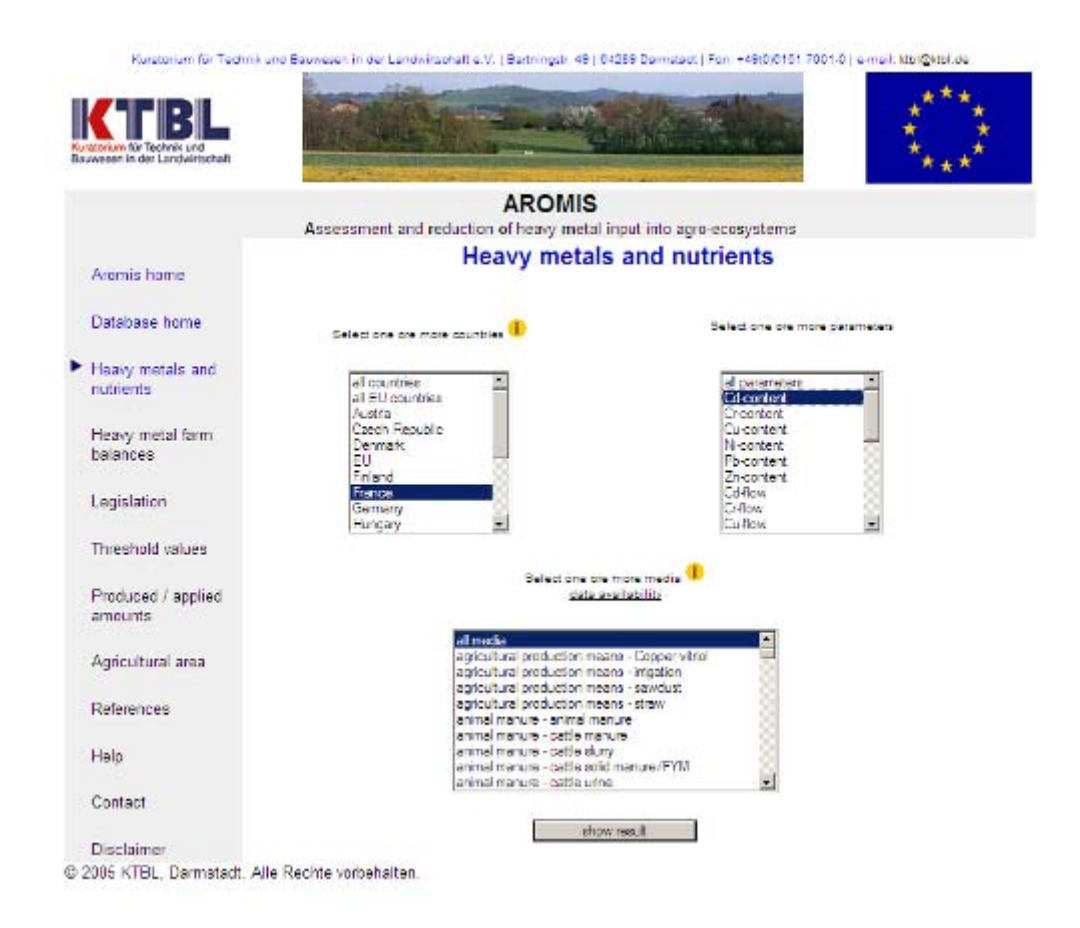

Les résultats sont ensuite visualisables sous forme de tableau indiquant des valeurs statistiques (effectif, moyenne, médiane, minimum et maximum) ainsi que la référence source.

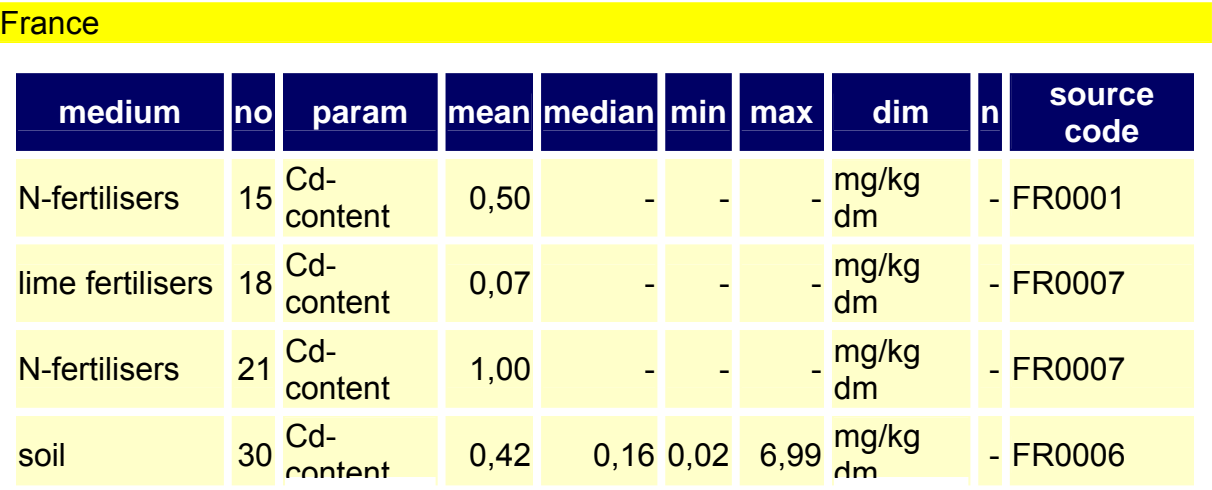

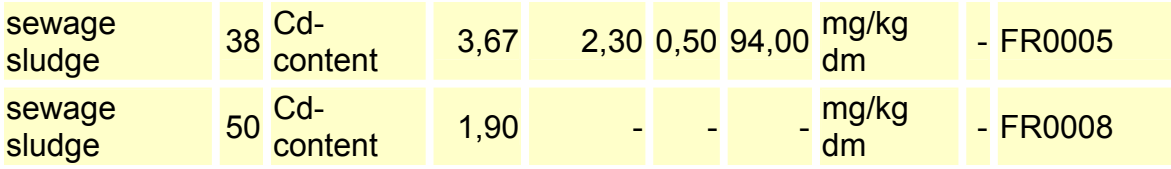

## *Annexe 18* **:** *Commentaire d'Yves Le Corfec du comité de suivi sur la difficulté de prise en compte d'une donnée « Bruit de fond »*

La prise en compte et l'utilisation des fonds géochimiques naturels ou anthropisés constitue, dans de nombreuses situations, une approche raisonnable de gestion des contraintes sanitaires et environnementales.

Cette option est aujourd'hui acceptable au plan réglementaire et légitime en terme technique et scientifique. C'est également souvent le seul moyen de réfuter l'hypothèse d'un impact imputable à un tiers identifié par la mise en évidence du caractère ubiquiste des contaminations.

Cela ne signifie malheureusement pas que l'utilisation de cet outil soit aisée. Il faut être conscient des difficultés inhérentes aux deux exercices essentiels d'évaluation d'un « bruit de fond» et de comparaison d'un existant singulier avec ce référentiel externe.

Une attention particulière est indispensable à l'identification des biais (résultant d'indéterminations) qui peuvent amener à des interprétations trompeuses. Ces nouvelles modalités de gestion ont une validité restreinte par la qualité de l'information disponible, l'oublier conduit systématiquement à des conclusions erronées. Un fond géochimique ne saurait, en particulier, être assimilé à une moyenne (ou une médiane) sans que l'on puisse affirmer que la distribution de probabilité est assimilable à une distribution gaussienne.

La difficulté essentielle reste donc liée aux capacités de restitution du « contraste » décrivant le mieux l'existant ! Nul n'assimile une photographie « noir et blanc » à une trame d'un gris moyen équivalent à la densité moyenne des zones d'ombre et de lumière… Cela n'est pas non plus acceptable dans un diagnostic environnemental : c'est idéalement la restitution des distributions de probabilités de l'ensemble des concentrations plausibles qui permet d'offrir une information de qualité. Constatons que cette information reste hors de portée dans l'essentiel des situations.

La norme ISO 19258:2005 le précise, avec beaucoup d'à propos : « les valeurs de bruit de fond ne peuvent se résumer à un paramètre central tel que la moyenne. S'il est nécessaire de décrire la variabilité d'une teneur donnée dans un sol de façon aussi précise que possible, les lois de probabilité des substances dans les sols sont rarement normales… Elles sont souvent positivement asymétriques, mais pas nécessairement log-normales...En toute situation un minimum de 30 échantillons est recommandé. »

Une investigation nécessitera idéalement de décrire un existant non impacté en analysant une cinquantaine d'échantillons afin de ne pas faire abstraction des valeurs naturellement élevées. L'étude impose donc de disposer de très nombreux résultats analytiques et toute investigation trop peu ambitieuse conduira à la production de « faux-positifs » : les sols étant, à tort, considérés comme impactés.

S'agissant de diagnostics environnementaux, le nombre de prélèvements relatifs aux investigations est souvent très supérieur au nombre d'échantillons analysés dans le cadre de la caractérisation supposée du fond géochimique. Ici encore toute distribution asymétrique va probablement conduire à des conclusions exagérément contraignantes fautes d'avoir été en mesure de « voir » les valeurs fortes de l'état naturel!

Retenons que l'obtention des densités de probabilité associées aux queues de distribution des fonctions dissymétriques est particulièrement délicate pour les valeurs fortes. S'il est parfois « normal » de retrouver des valeurs « anormalement fortes », il est souvent très coûteux d'apporter la preuve de cette normalité…

### *Annexe 19* **:** *Document bibliographique à destination des experts*

Etude RECORD<sup>16</sup> intitulée « Réalisation d'un avis d'experts : « Bruit de fond » des polluants **dans l'environnement, analyse des données existantes et identification des lacunes ». Document introductif à destination des experts consultés.** 

**IPL santé environnement durables Est - Laboratoire d'Etudes et d'Expertises Emilie Algros et Anne-Marie Charissou 09 février 2010.** 

## 1. **Rappel du contexte / objectifs de ce document et du questionnaire joint**

L'impact environnemental de toute activité humaine ne peut en toute rigueur s'apprécier qu'au regard de « valeurs de référence » (locales en général) représentant un niveau d'imprégnation des milieux concernés. Ce niveau d'imprégnation résulte de phénomènes naturels et anthropiques autres que l'activité considérée. Bien que le terme reste sans doute discutable, l'ensemble des données disponibles formant le niveau d'imprégnation est couramment appelé **« bruit de fond »**.

Toutefois**,** l'utilisation de valeurs de « bruit de fond » est complexe de part leur indisponibilité, leur inadaptation à des situations locales, leur caractère non homogène, le manque de consensus sur la façon dont elles doivent être intégrées dans l'évaluation des risques, leur manque de représentativité statistique, ...

L'objectif de cette étude est de réaliser un point sur les données disponibles (notamment bases) pour caractériser l'état du bruit de fond, notamment dans le cadre de l'évaluation des risques sanitaires et environnementaux (cf. domaines d'application présentés dans le paragraphe 2), leurs sources, leur pertinence, et d'identifier les lacunes majeures.

Un travail bibliographique de recensement de sources et données disponibles a donc été effectué. Une réflexion collective doit maintenant être menée en collectant puis confrontant vos avis d'experts. L'objectif de ce document est de vous présenter les points qui seront abordés dans le questionnaire ci-joint et, auquel vous avez accepté de répondre.

#### *Précisions : le questionnaire a été :*

- *orienté de manière à répondre aux attentes d'utilisateurs de « données bruit de fond » (ex : évaluateur de risques, gestionnaire de sites industriels, …) représentés notamment par des membres de l'association RECORD,*
- *construit selon les 5 thèmes illustrés sur le schéma présenté ci-après :*

1

<sup>16</sup> Association RECORD : http://www.record-net.org/.

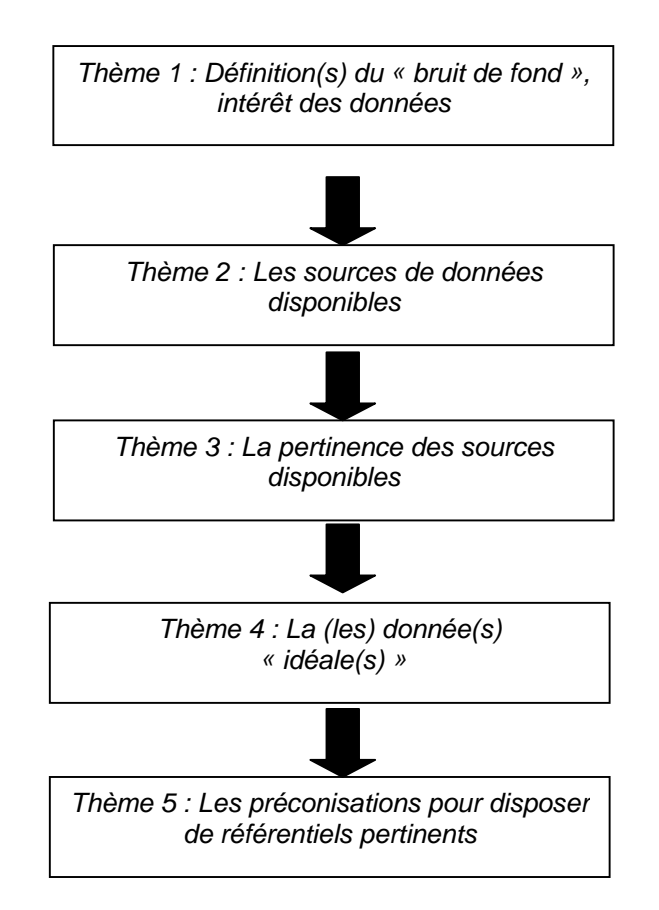

**Nous vous proposons :** 

- **dans un premier temps, de lire ce document et le questionnaire ci-joint (délai proposé : 3 semaines – 1 mois),**
- **dans un second temps, d'organiser des réunions téléphoniques individuelles (selon vos convenances) afin de recueillir vos avis et de vous apporter des informations complémentaires utiles à votre positionnement.**

Pour rappel, l'étude a débuté le 12 octobre 2009 pour une durée de 12 mois. Suite au retour du questionnaire, un premier bilan des avis collectés sera réalisé et vous sera retransmis. En fonction de ce premier état, des points à approfondir seront identifiés. Des prises de contacts individuelles ou collectives (1 ou 2 réunions maximum) seront proposées par conférence téléphonique ou visioconférence.

Une réunion physique à Paris dont l'objectif sera de synthétiser l'ensemble des avis et, dans la mesure du possible d'identifier d'éventuelles préconisations, sera proposée en fin d'étude (probablement septembre 2010).

### **2. Recherche par « domaine d'application »**

Divers domaines nécessitent l'évaluation des risques environnementaux et sanitaires et font appel à des notions de « bruit de fond ».

Lors de la réunion de démarrage de cette étude avec le comité de suivi de l'association RECORD, il a été décidé d'orienter les recherches bibliographiques et les questions à soulever par domaine d'application et pour chacun de ceux-ci, par matrice environnementale.

Le tableau à double entrée suivant a donc été établi. Les croix signifient que pour un domaine d'application donné, les matrices correspondantes sont principalement concernées. Les recherches de bases de données ont ensuite été orientées en fonction de ce tableau à double entrée.

Pour chacun de ces domaines, s'est également posée la question de l'intérêt de disposer de données « bruit de fond » (cf. questionnaire).

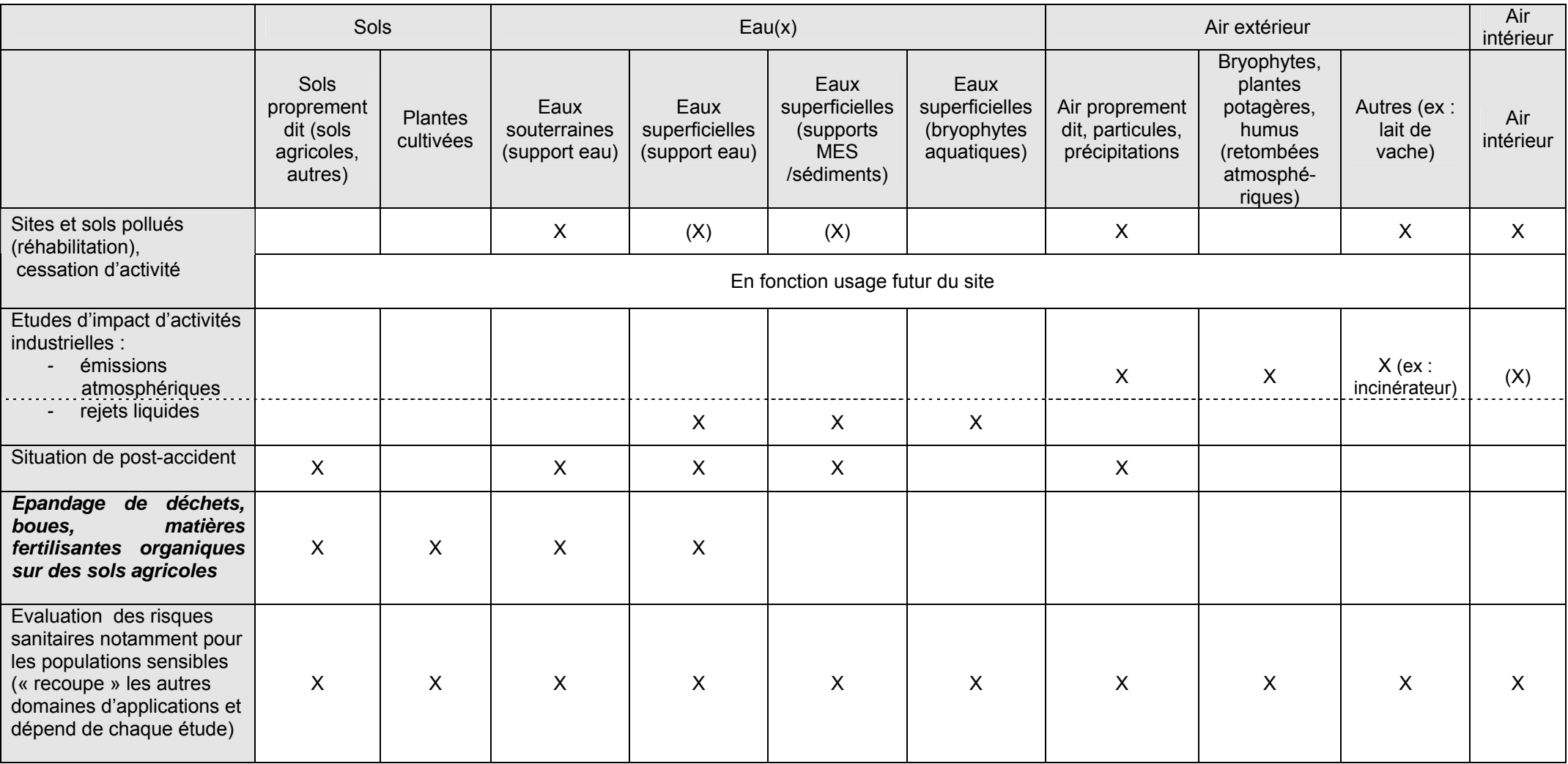

Les premières recherches ont conduit à recenser un certain nombre de sources de données ou d'informations résumées dans le schéma ci-dessous<sup>1</sup>

*Notre recherche n'est probablement pas exhaustive. Certaines bases sont peut-être en cours d'élaboration et/ou d'accès restreint. Aussi, dans le questionnaire, nous vous demandons, si nécessaire, de compléter cette première liste.* 

*Remarque : les bases recherchées concernent principalement les micropolluants métalliques et/ou organiques. Des bases traitant d'autres paramètres physico-chimiques sont également disponibles pour diverses matrices mais, en concertation avec le comité de suivi*, *le champ de l'étude a été limité aux micropolluants.* 

*Par exemple concernant la matrice air, les polluants tels que l'ozone, les Nox, … ne sont pas traités dans cette étude. Ainsi la base de données Buld'air mettant en ligne l'indice ATMO (indicateur de la qualité de l'air évalué à partir des polluants suivants : dioxyde d'azote, particules de type PM10, ozone, dioxyde de soufre) n'a pas été considérée.* 

Sur le schéma sont distinguées,

- les bases de données proprement dites (avec consultation en ligne ou téléchargement d'une application) permettant ensuite, grâce à une arborescence, de rechercher des résultats selon différents filtres (ex : par polluant, par département, …),
- d'autres sources d'informations (réseaux, organismes détenteurs de rapports) mettant à disposition des résultats d'analyses mais ne proposant pas d'outils pour les consulter (nécessité de lire des rapports téléchargeables, consultation de tableaux récapitulatifs, graphes en ligne).

*La liste des abréviations citées dans le présent document et le schéma ci-dessous est présentée en annexe 2.* 

<u>.</u>

<sup>&</sup>lt;sup>17</sup> Les bases seront décrites plus précisément dans un fichier Excel qui sera joint au rapport d'étude et qui pourra être mis à disposition sur demande.

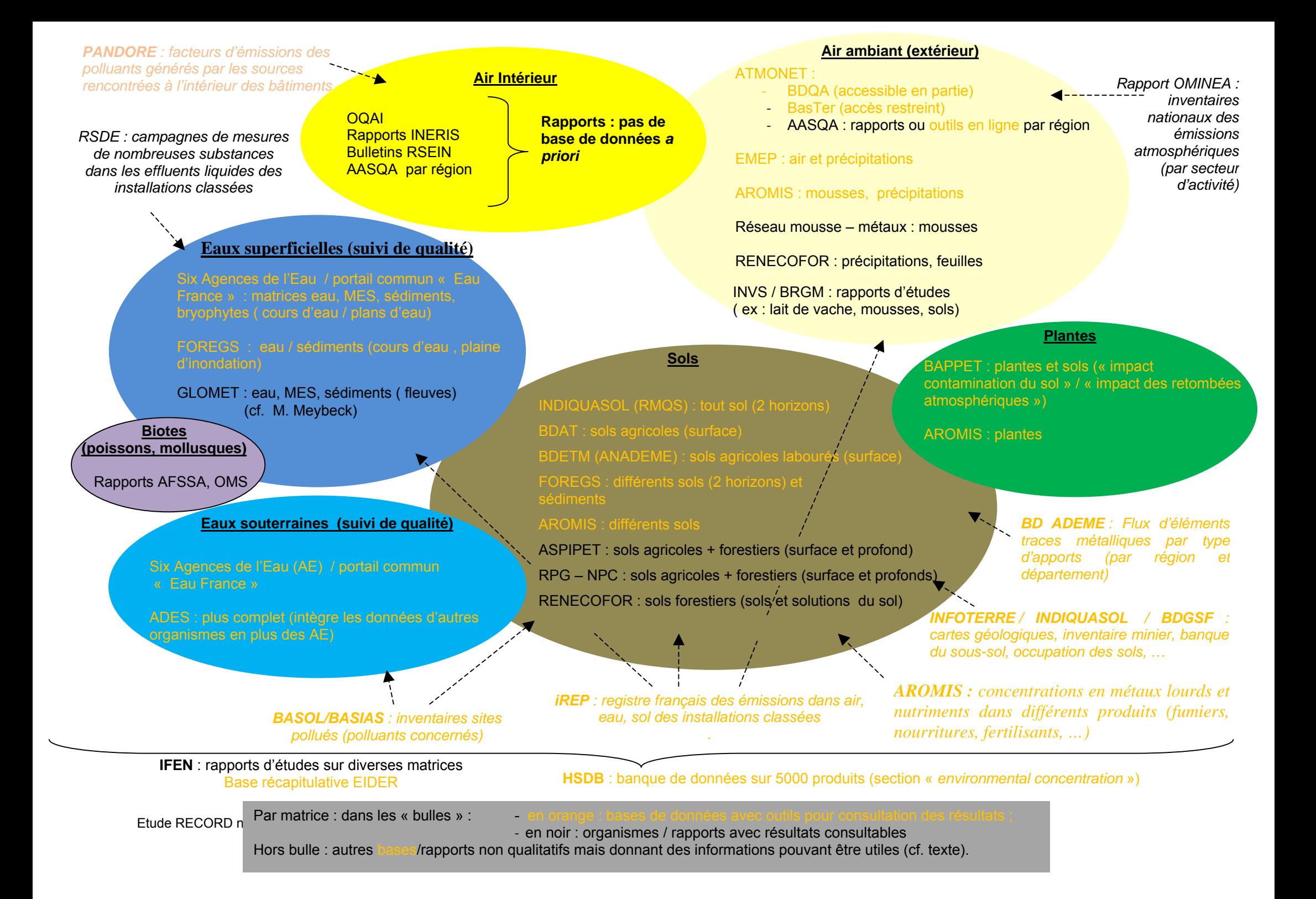

#### **Premier bilan des recherches**

#### **1/ Types de bases de données ou sources d'informations recensées**

Deux catégories de bases ont été observées :

- ‐ **des bases de données présentant des résultats pour certains polluants** (résultats mesurés ou modélisés) avec :
	- o des bases permettant d'accéder aux données brutes directement. C'est le cas par exemple des bases des Agences de l'Eau (AE) ou de la banque ADES relatives aux eaux superficielles et/ou souterraines (les données étant accompagnées notamment de la date de prélèvement),
	- o des bases présentant des données agrégées à partir de données brutes, elles-mêmes non disponibles. Par exemple :
		- moyenne, médiane, quartile, ou autre centile, vibrisse…. C'est notamment le cas des bases relatives à la matrice sol (ex : BDAT, INDIQUASOL, ...),
	- o des bases présentant les deux types de données. C'est par exemple le cas de données relatives à l'air mises à disposition par certaines AASQA.

*Dans le cadre de cette étude, ces bases listant principalement les résultats de mesures ont donc un intérêt particulier pour l'utilisation éventuelle en tant que données « bruit de fond ».* 

- ‐ **des bases présentant des données autres que des concentrations mesurées ou modélisées pouvant apporter des informations complémentaires :** 
	- o *des bases / sources donnant des informations sur les polluants en terme de niveau d'émission, de présence potentielle en fonction d'activités, d'apports, … : par exemple :* 
		- **PANDORE,** base visant à rassembler les données de la littérature concernant les taux d'émission des polluants gazeux (en particulier les composés organiques volatiles) et particulaires générés par les sources rencontrées à l'intérieur des bâtiments (résidence, bureaux, hôpitaux, …) (ex : émissions liées à l'utilisation de photocopieurs, à produits de cuisson, … ),
		- **les registres BASOL** et **BASIAS** proposant des inventaires des sites pollués. BASOL indique les polluants concernés par site, même s'il n'indique aucun résultat de mesures. BASIAS ne présente que les sites industriels et activités par département (pas de données chiffrées sur les polluants),
		- **l'iREP,** le registre français des émissions polluantes dans l'eau, l'air et le sol des installations industrielles et des élevages (soumis à autorisation préfectorale, et plus particulièrement les installations relevant de la directive IPPC),
		- **la BD Ademe** (non disponible pour le public) présentant des bilans des flux d'éléments traces métalliques (ETM) retournant sur les sols agricoles par catégorie d'apports (ex : engrais minéraux, déjections animales, traitement phytosanitaires, retombées atmosphériques) et par département ou région,
- **le portail RSDE** sur lequel les principaux résultats des campagnes de mesures de substances issues des effluents liquides des installations classées sont disponibles (polluants majeurs des effluents par type d'activité par exemple)
- **l'OMINEA** établissant des rapports relatifs aux facteurs d'émissions des activités industrielles, agricoles et urbaines ; il concerne surtout les polluants comme le  $CO<sub>2</sub>$  (bilan carbone hors champs de cette étude) mais aussi certains métaux et polluants organiques persistants. www.citepa.org/publications/Inventaires.htm#inv6 (consulté le 18/01/2010).
- o *Des bases fournissant des informations complémentaires sur les milieux étudiés telles que :* 
	- la **Base de Données Géographique des Sols de France du** GISSOL : (distinction des processus pédologiques responsables de la différenciation des sols, taux d'occupation des sols, contexte de pollution, …) disponible sur CD-Rom et avec accès payant,
	- **INFOTERRE,** portail des données BRGM par région et département à partir duquel peuvent être consultées de nombreuses données, notamment des cartes géologiques, topographiques, des informations relatives au sous-sol (BSS), les données de l'inventaire minier, de BASIAS, d'ADES, …,
	- d'autres sections de **INDIQUASOL** (ex : données agricoles telles que pourcentage de surface utile, de cultures pérennes, de prairies, d'unités de gros bétail, …).

Une autre distinction peut être faite entre les bases recensées :

- ‐ certaines permettent **l'export de l'ensemble des données** (parfois avec multicritères / multistation ou pas) en général sous forme de fichier txt. Ou dat. (à ouvrir avec Excel pour une mise en forme par colonne) *(ex : les sites de certaines Agences de l'Eau permettent l'export de données pour plusieurs stations, d'autres ne le permettent pas).* Ceci permet de retravailler les données en fonction des objectifs de l'étude en cours,
- ‐ d'autres permettent **uniquement la visualisation** notamment cartographique des résultats (avec en général peu d'informations précises sur les coordonnées géographiques, …) (ex : EMEP, FOREGS).

**D'autres sources d'informations** sont disponibles et peuvent se révéler utiles pour disposer de résultats. C'est en particulier le cas pour la matrice air et notamment « air intérieur » pour laquelle aucune donnée ne semble bancarisée. Des données sont toutefois disponibles sous la forme de rapports *via* divers organismes :

- l'OQAI (Observatoire de la Qualité de l'Air Intérieur) met en ligne des documents tels que :
	- $\circ$  les inventaires des données françaises sur la qualité de l'air intérieur des bâtiments 1990-2001,
	- les inventaires des données françaises sur la qualité de l'air intérieur 2002-2004,
- o l'état de la qualité de l'air dans les logements français Rapport final (mise à jour mai 2007)
- ‐ certaines AASQA fournissent des rapports d'études conduites dans leurs régions. Par exemple,
	- o campagne de mesures de la qualité de l'air intérieur dans les locaux de l'école primaire Pierre Curie à Erstein en 2008 (ASPA en Alsace),
	- o campagne de mesures des composés organohalogénés dans l'air intérieur des habitations voisines du site de la Société MunschGulden à Wingen sur Moder en 2008 (ASPA en Alsace),
	- o suivi de la qualité de l'air dans la crèche de Cugnaux en 2007 (LIMAIR en Limousin),
	- o mesures de pesticides en air intérieur en 2006 (Atmosfair Bourgogne),
- ‐ L'INERIS réalise des rapports de synthèse pour certains polluants. Par exemple,
	- o bilan de l'exposition de la population française au bruit de fond du formaldéhyde et risques sanitaires associés (Mandin, 2004) : ce rapport présente un inventaire des gammes de concentrations ou des concentrations moyennes extérieures et intérieures en formaldéhyde mesurées en France depuis 1990 et celles rapportées dans les bases de données et la littérature scientifique internationales,
	- o inventaire des données bruit de fond dans l'air ambiant, l'air intérieur, les eaux de surface et les produits destinés à l'alimentation humaine en France (Déléry et Mandin, 2009). Ce rapport comporte en particulier (en annexes) :
		- un récapitulatif des sites industriels ayant fait l'objet de campagnes de mesures par les AASQA en France,
		- des synthèses des données dans l'air ambiant par polluant et par département/région et en distinguant le type d'environnement (urbain, périurbain, industriel, rural), les concentrations moyennes étant précisées ainsi que les références bibliographiques.

C'est aussi le cas d'études d'impacts de certaines activités industrielles telles que les incinérateurs d'ordures ménagères (UIOM) pour lesquels l'INVS met en ligne des rapports dans lesquels des résultats peuvent être consultés (ex : dioxines dans le lait de vaches, mais aussi imprégnation des populations, teneurs dans les sols, …) :

INVS, 2009, Étude d'imprégnation par les dioxines des populations vivant à proximité d'usines d'incinération d'ordures ménagères.

Le BRGM a également élaboré des rapports de synthèse des données relatives aux dioxines :

- en 2005 : dioxines dans les sols français, premier état des lieux,
- en 2008 : dioxines /furannes dans les sols français, second état des lieux, analyses 1997- 2007,

Quelques données sur certains biotes (poissons, mollusques, crustacées) sont présentées par l'AFSSA, par exemple :

- ‐ dans l'avis relatif à la réévaluation des risques sanitaires du méthylmercure liés à la consommation des produits de la pêche au regard de la nouvelle dose hebdomadaire tolérable provisoire (DHTP) : des niveaux de contaminations des poissons sauvages, d'élevage et de mollusques sont présentés,
- ‐ dans le rapport d''étude calypso : Etude des Consommations Alimentaires de produits de la mer et Imprégnation aux éléments traces, PolluantS et Oméga 3.

Le BRGM dans le cadre de ses activités d'expertises rédige de nombreux rapports relatifs au fond géochimique (22 documents sont disponibles sur son site Internet après une recherche du mot clé « fond géochimique »), par exemple le rapport suivant :

‐ BRGM/RP-55346-FR – Identification des zones à risque de fond géochimique élevé en éléments traces dans les cours d'eau et les eaux souterraines. Des résultats cartographiques sont disponibles et permettent de visualiser les secteurs présentant des risques de présence de fond géochimique pour tel ou tel élément.

Dans le rapport d'étude, un récapitulatif des organismes détenteurs de données « bruit de fond » sera réalisé.
Enfin, il est également possible de faire des recherches d'articles scientifiques se rapportant à un sujet et contexte donné et ainsi, de consulter des résultats d'analyses. Toutefois, cela ne correspond plus à une démarche d'utilisation de bases de données récapitulatives de résultats.

## **2/ Polluants principalement concernés**

Certains polluants sont plus ou moins étudiés en fonction des matrices.

Concernant *la matrice sol*, les éléments traces métalliques (ETM) sont, sans conteste, les plus documentés (en terme de données, bases disponibles). Ceci est probablement lié à l'origine possible de ces éléments, pouvant être naturelle (fond pédo(géochimique)) et anthropique.

Les données concernent en général les teneurs totales en éléments, et non les éléments selon leurs spéciations.

Par ailleurs, parmi les sols pour lesquels des données sont disponibles, les sols agricoles (horizons de surface) sont les plus représentés.

Les données relatives à *la matrice air extérieur* (support air, particules, précipitations mais aussi retombées atmosphériques évaluées avec des bryophytes, des plantes potagères à proximité par exemple de sites industriels) concernent principalement des micropolluants réglementés (métaux lourds – As, Cd, Pb, Zn -, benzène et HAP) ainsi que d'autres paramètres tels que les COV (ex : autres BTEX = benzène, toluène, éthylbenzène, xylènes).

Des études relatives à des phytosanitaires ou d'autres polluants (ex : polluants organiques persistants ou POPs) sont également parfois menées.

*La matrice air intérieur* est principalement étudiée au regard des polluants potentiellement émis par les matériaux présents, ou liés aux activités à l'intérieur des bâtiments (ex : COV dont formaldéhyde, …).

Concernant *les matrices eaux souterraines et eaux superficielles* (y compris sédiments et MES notamment), les réseaux de suivi (de la qualité) demandent la mesure de nombreux paramètres inorganiques et organiques. Les bryophytes aquatiques sont utilisées en tant qu'accumulateurs de pollutions métalliques.

## **3/ Evaluation de la pertinence d'utiliser les données des bases/sources en tant que données bruit de fond**

Un travail doit encore être effectué pour déterminer dans quelles mesures les données disponibles dans les bases peuvent être utilisées comme des données bruits de fond et d'identifier les contextes dans lesquels elles peuvent l'être.

Sur ce sujet, une méthodologie d'évaluation d'un degré de pertinence des données / bases est en cours d'élaboration, en concertation avec le comité de pilotage de RECORD.

Le choix a été de ne pas vous présenter dans un premier temps cette méthodologie que nous allons mettre en œuvre mais, de vous demander d'évaluer un degré de pertinence selon vos propres critères (à décrire) et ainsi de pouvoir confronter les résultats (cf. questionnaire).

# **Conclusion**

Nos recherches nous ont permis d'identifier un certain nombre de bases/sources disponibles. Des lacunes ont également été identifiées.

La suite du travail concernera donc le recueil et la confrontation de vos avis d'experts sur un certain nombre de points puis, le bilan de ceux-ci et l'élaboration d'un rapport d'étude relatif au sujet.

Nous vous remercions de l'attention que vous porterez à cette étude.

Pour information, vous trouverez en annexe 3, la liste des experts ayant, à ce jour, répondu favorablement à notre sollicitation.

# ANNEXE 1

# Liste des personnes formant le comité de suivi RECORD du projet

# **Coordinateur :**

RECORD : Bénédicte Couffignal

Ecole Vétérinaire de Lyon/RECORD : Gérard Keck

# **Tuteurs du projet :**

- ADEME : Isabelle Déportes
- EDF R&D : Yves Le Corfec
- EDF R&D : Sylvaine Maurau
- SOLVAY : David Cazaux
- TOTAL SA : Jean François Gonnet
- VEOLIA ENVIRONNEMENT : Séverine Lenoir
- SOCOTEC : Lauro Cimolino

# ANNEXE 2

# Liste des abréviations citées dans le document

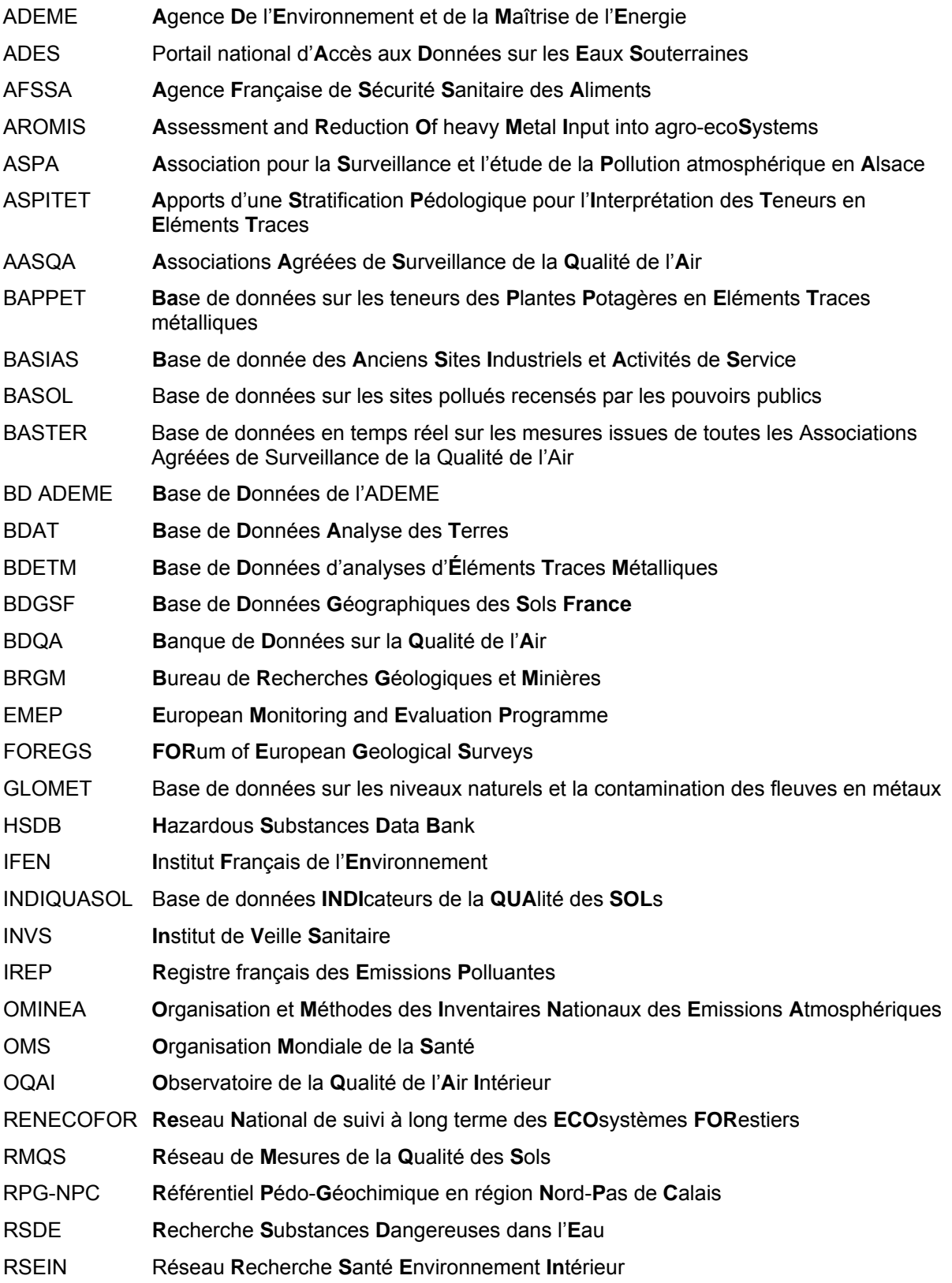

## ANNEXE 3

Liste des experts ayant répondu favorablement à notre sollicitation au 09/02/2010.

Baize D. **INRA Orléans** Sterckeman T. **ENSAIA Nancy** Meybeck M. CNRS Paris Pelte T. AE RMC Daniau C. **INVS** Dabin C. **ICF** De Fouquet C. The Contract of the ENSMP ENSMP Chery l. (conjointement à Bataillard P. et Gaboriau H.) BRGM (Salpeteur I.) BRGM Empereur-Bissonnet P. **INVS** Rouhan A. Centre d'étude de l'impact de l'environnement sur la santé

Ismert M. URS France

# *Annexe 20* **:** *Questionnaire à destination des experts.*

**Etude RECORD intitulée « Réalisation d'un avis d'experts : « Bruit de fond » des polluants dans l'environnement, analyse des données existantes et identification des lacunes ». Questionnaire à destination des experts consultés.** 

### **IPL santé environnement durables Est - Laboratoire d'Etudes et d'Expertises Emilie Algros et Anne-Marie Charissou 09 février 2010.**

*Ce questionnaire construit parallèlement à nos recherches bibliographiques sur les données « bruit de fond » a pour objectif d'évaluer la pertinence des données existantes pour les diverses matrices environnementales et d'identifier les caractéristiques prépondérantes d'une donnée bruit de fond.* 

Nom :

Prénom :

Organisme :

Coordonnées (mail, tel) :

Principales activités (si souhaité) :

Ce questionnaire est construit selon les 5 thèmes suivants :

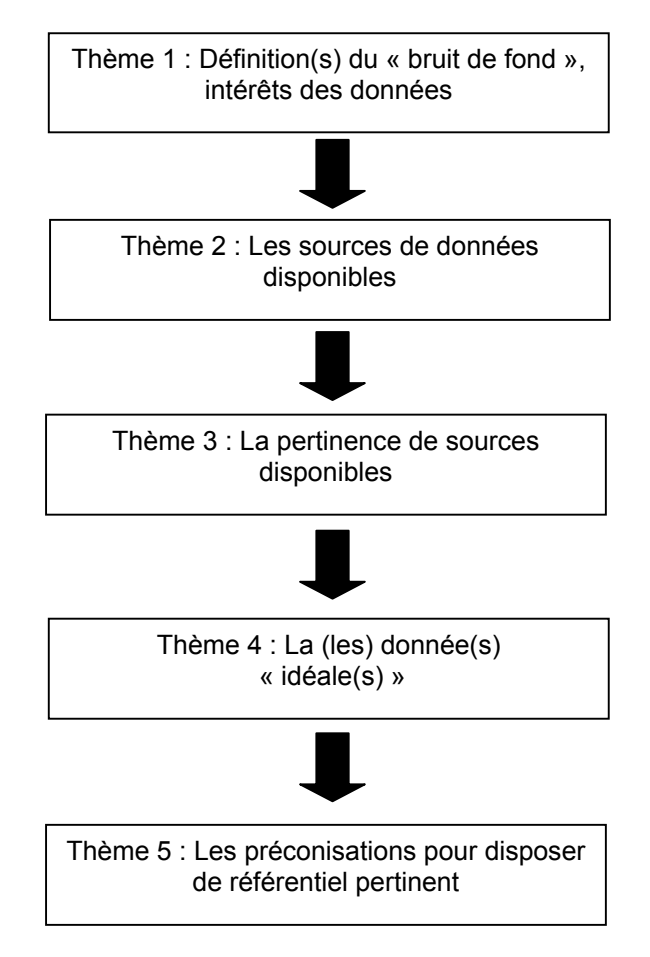

## **Thème 1 : Définition(s) du bruit de fond, intérêts selon les domaines d'application.**

*Introduction :* 

*Diverses définitions des données « bruit de fond » ont été exprimées par différents auteurs (Daniau, Baize, …). Celles-ci dépendent notamment des matrices concernées et des objectifs des études.* 

*Dans un but de simplification dans le cadre de ce travail et, étant donné que celui-ci est présenté par domaine d'application (cf. document explicatif), il est proposé de distinguer ici uniquement les catégories suivantes de « bruit de fond », en fonction de leur origine :* 

- o *le fond naturel (lié à la géochimie, pédogéochimie et à des phénomènes naturels tels que éoliens, volcaniques, ….),*
- o *la fraction anthropique liée aux sources diffuses et aux sources ponctuelles identifiées hormis la source dont on voudrait par exemple étudier l'impact.*

### **Selon vous, par domaine d'application,**

- ‐ **doit-il être distingué le « bruit de fond naturel» de la « la fraction anthropique » ?,** 
	- o **cela est-il lié à un objectif réglementaire, à un objectif de gestion, à une impossibilité de distinguer la part naturelle de la part anthropique, ou autre ?**

*cf. tableau à compléter ci-dessous* 

‐ **peut-il être défini des intérêts différents aux données bruit de fond ?** 

*cf. tableau à compléter ci-dessous* 

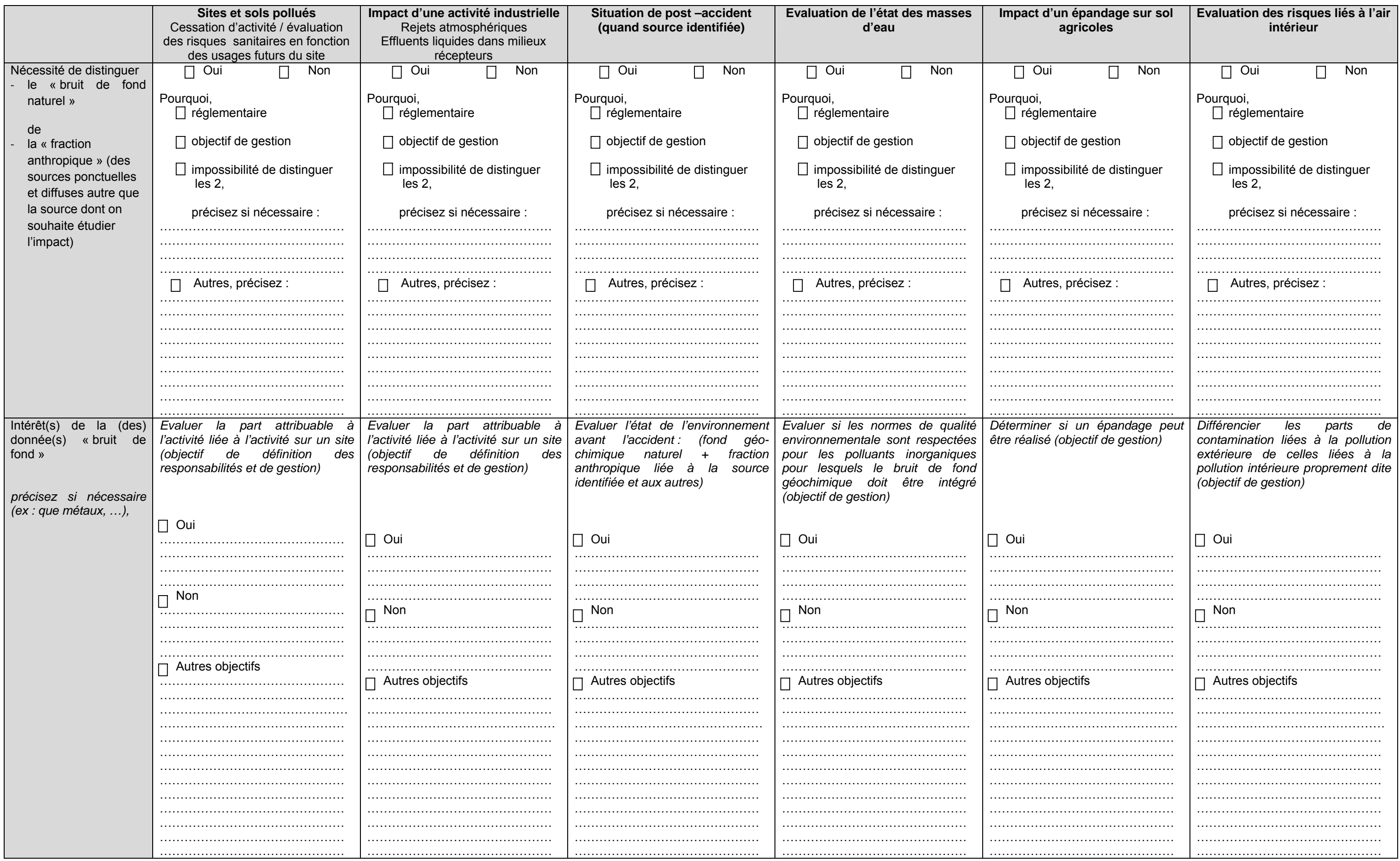

## **Thème 2 : Les sources d'informations recensées**

Ci-dessous la liste des bases de données recensées. **Indiquez quelles sont les bases que vous utilisez et/ou auxquelles vous avez contribué ?** 

*Rappel : Deux types de bases de données ont été distinguées :* 

- ‐ *celles fournissant des données quantitatives (résultats),* 
	- ‐ *celles fournissant des données qualitatives / informatives complémentaires.*

**Précisez si possible le contexte d'utilisation.**

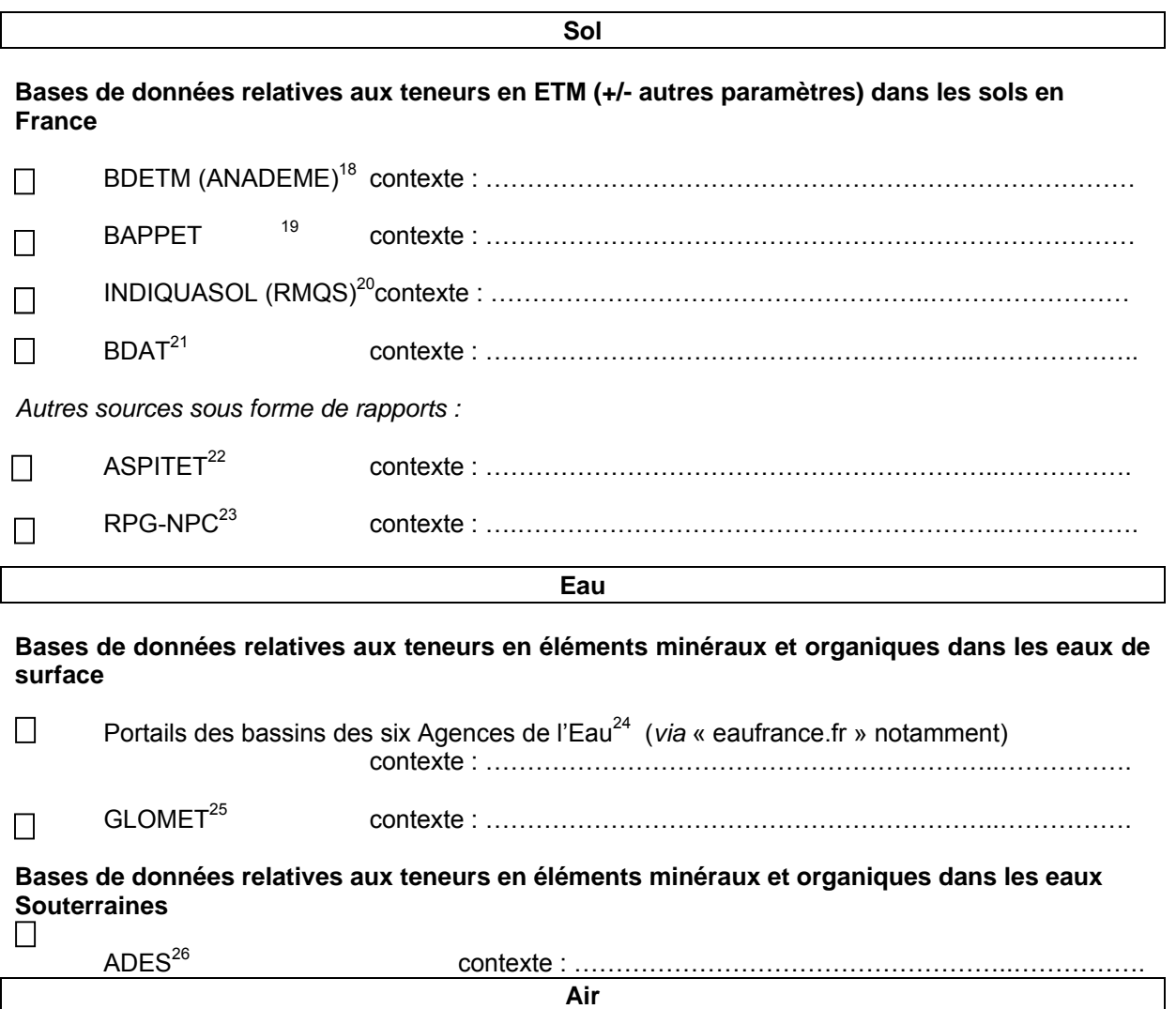

1

<sup>&</sup>lt;sup>18</sup> Collecte nationale d'analyses d'Éléments Traces Métalliques (Base de données "Analyses" de l'ADEME)

 $19$  Base de données sur concentrations en métaux dans plantes potagères catégorisées dans matrice sol mais également dans le contexte de retombées atmosphériques<br><sup>20</sup> Base de Données Indicateurs de la Qualité des Sols (Réseau de Mesure de la Qualité des Sols)

<sup>&</sup>lt;sup>21</sup> Base de Données Analyse des Terres<br><sup>22</sup> Apports d'une Stratification Pédologique à l'Interprétation des Teneurs en Eléments Traces<br><sup>22</sup> Référentiel Pédo-Géochimique du Nord Pas de Calais<br><sup>24</sup> Six Agences de l'Eau (Ado Méditerranée et Corse, Seine-Normandie)

 $25$  Base de données sur les niveaux naturels et la contamination des fleuves en métaux ; en cours élaboration (cf. M. Meybeck)

<sup>&</sup>lt;sup>26</sup> Portail national d'Accès aux Données sur les Eaux Souterraines

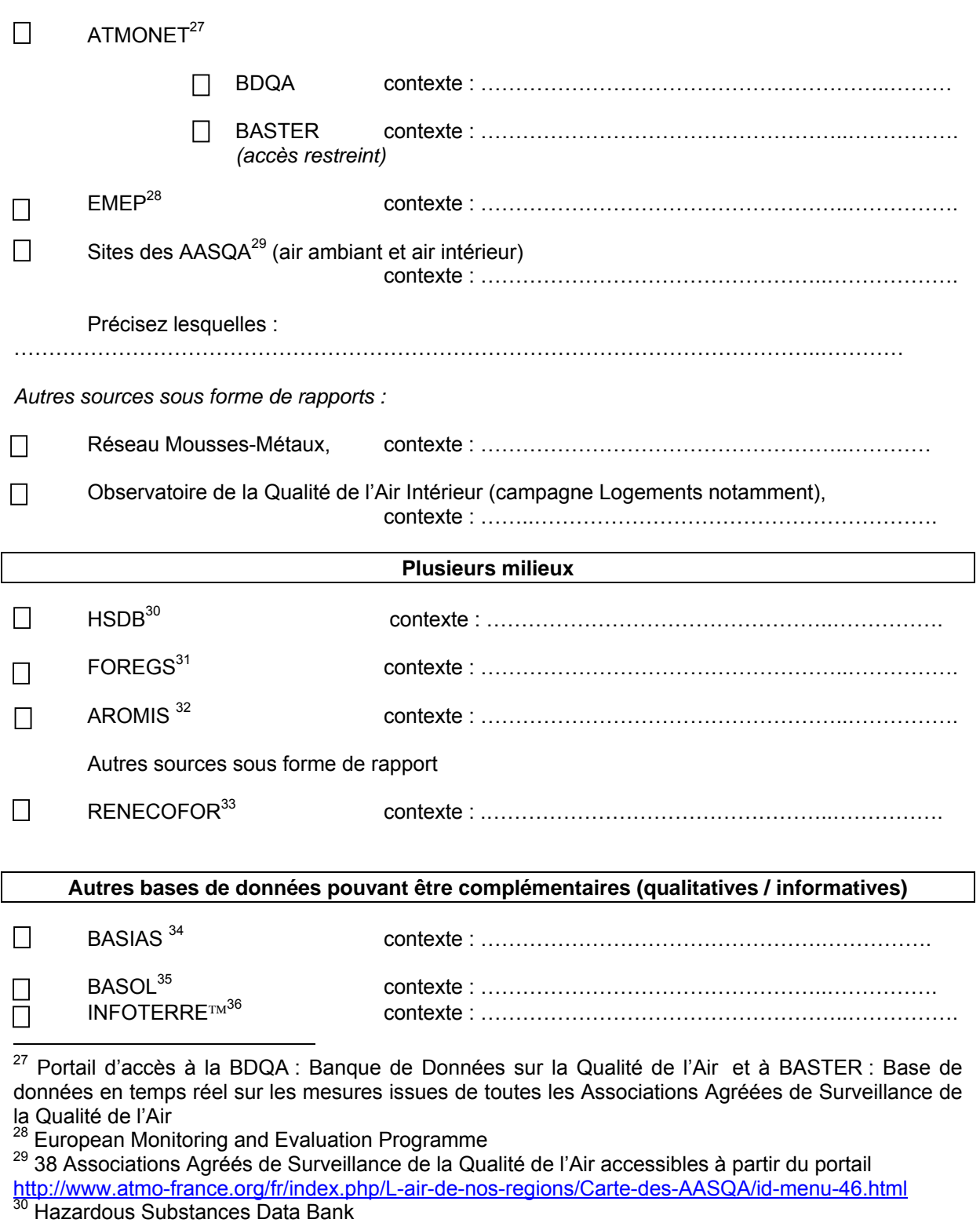

**Bases de données relatives à la qualité de l'air (recherche de micropolluants)** 

<sup>31</sup> Forum of the European Geological Surveys Directors<br><sup>32</sup> Assessment and reduction of heavy metal input into agro-ecosystems<br><sup>33</sup> REseau National de suivi à long terme des ECOsystèmes FORestiers de l'Office National des Forêts

<sup>34</sup> Base de données des Anciens Sites Industriels et Activités de Service

35 Base de données sur les sites et sols pollués (ou potentiellement pollués) appelant une action des pouvoirs publics, à titre préventif ou curatif.

<sup>36</sup> Portail géomatique d'accès aux données géoscientifiques du BRGM

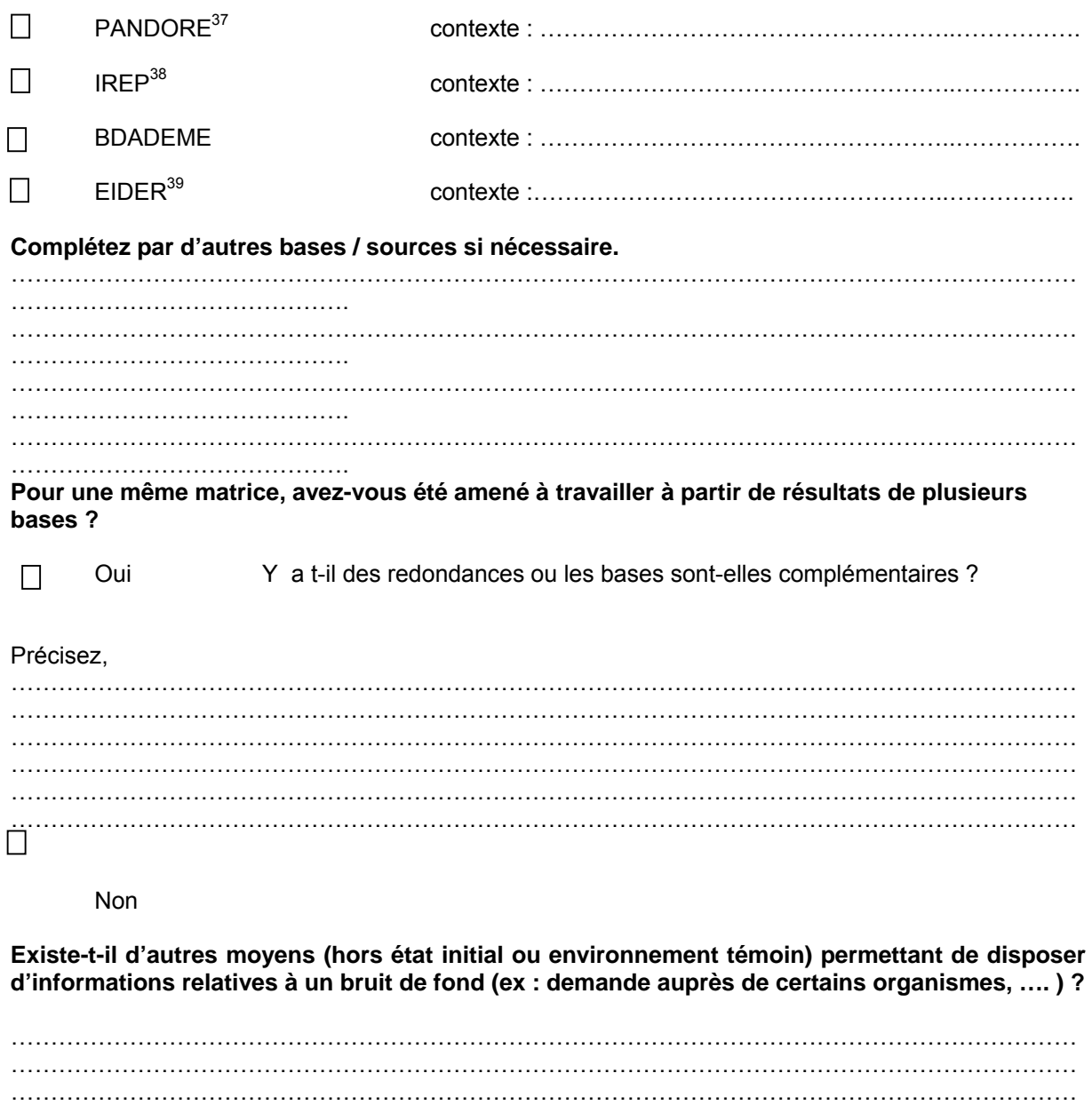

1

<sup>………………………………………………………………………………………………………………………</sup>  ……………………………………………………………………………………………………………………… ……………………………………………………………………………………………………………………… ……………………………………………………………………………………………………………………… ………………………………………………………………………………………………………………………

<sup>&</sup>lt;sup>37</sup> ComPilAtion des émissioNs Des pOlluants de l'aiR intériEur<br><sup>38</sup> Registre Français des Emissions Polluantes<br><sup>39</sup> Statistiques régionales et locales des descripteurs de l'environnement par domaine (sols, eaux, Air et émissions atmosphériques…)

## **Thème 3 : Pertinence des sources de données**

## *Introduction :*

*Dans le cadre de l'étude, et suite au recensement des bases et « application-test » de celles-ci, une méthodologie d'évaluation des degrés de pertinence des données disponibles est en cours d'élaboration. Nous souhaitons confronter le résultat de cette évaluation à vos avis d'experts en tant qu'utilisateurs de ces bases et/ou « acteurs » de leur mise en place.* 

**En fonction de vos critères propres, nous vous proposons de « cocher », par base / source (que vous connaissez), si les données disponibles peuvent être utilisées comme :** 

- ‐  **des données bruit de fond** 
	- o **le cas échéant, pourriez-vous attribuer une note comprise entre 1 et 5, les notes les plus élevées, représentant les bases les plus pertinentes :** 
		- **précisez si nécessaire le(s) contexte(s) / domaine(s) d'application**
		- **précisez les raisons / critères de l'attribution de ce degré de pertinence**
- ‐ **des données uniquement informatives (ex : situer un résultat de mesure par rapport à des concentrations déjà observées),**
- ‐ **des données n'ayant pas d'intérêt dans le cadre de la problématique.**

*cf. tableau ci-dessous* 

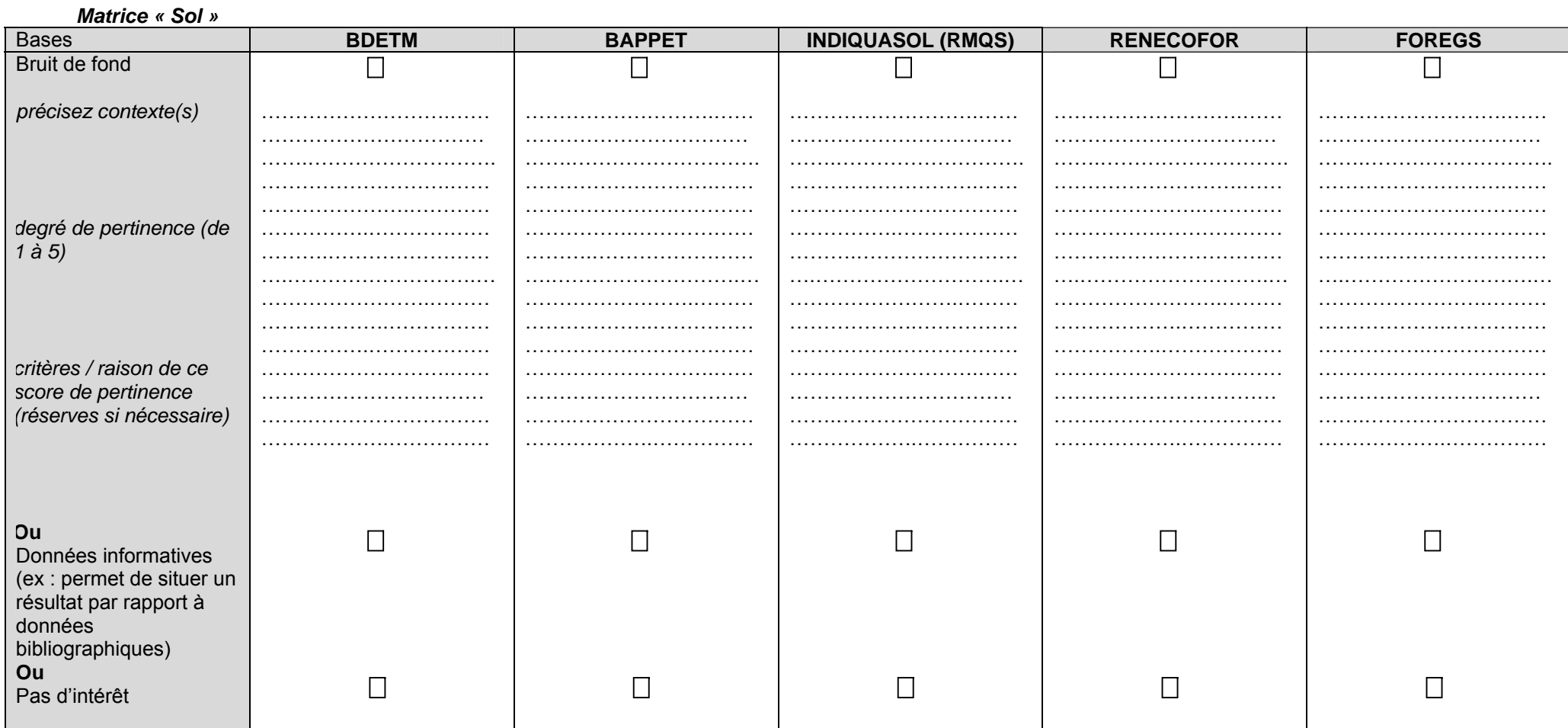

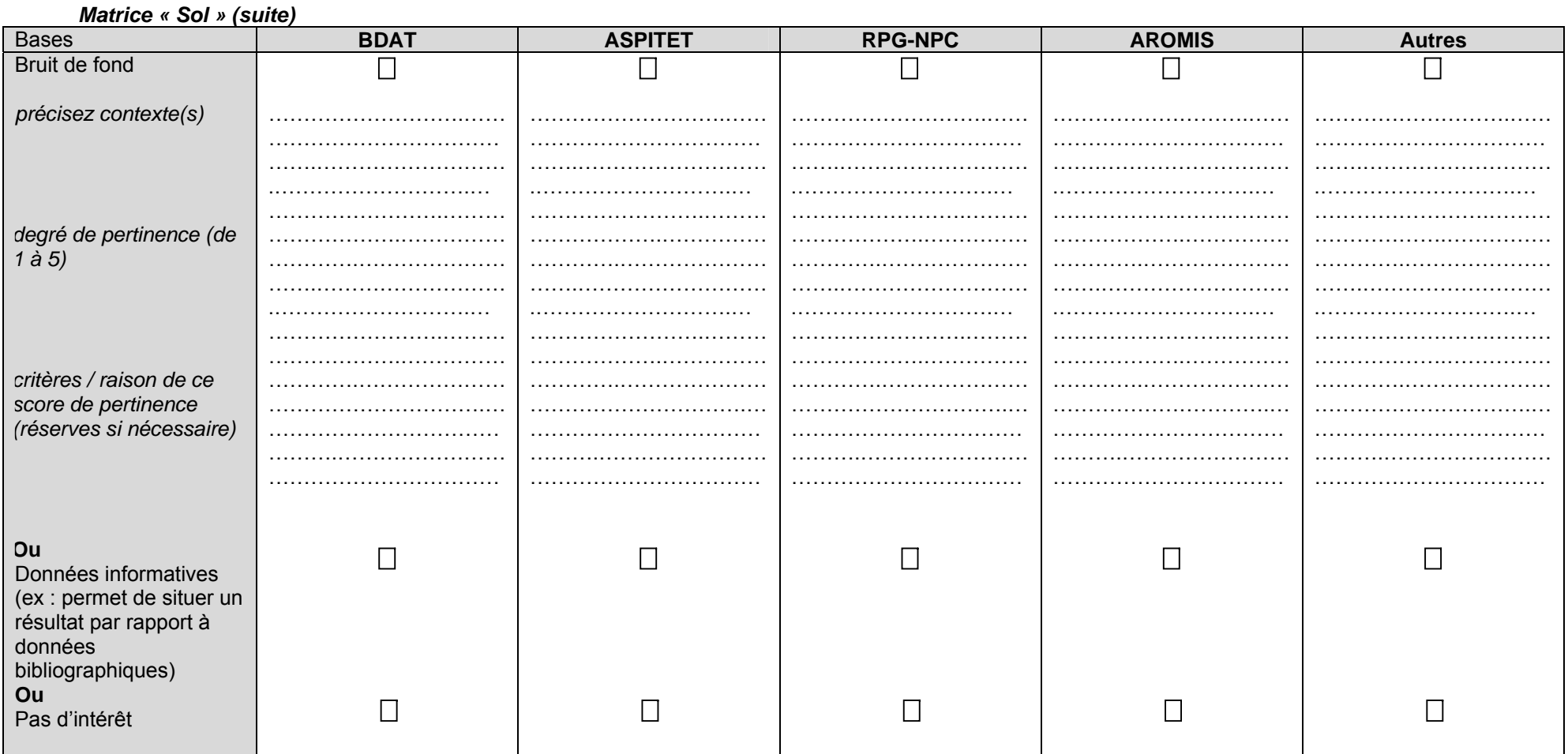

Etude RECORD n°09-0812/1A

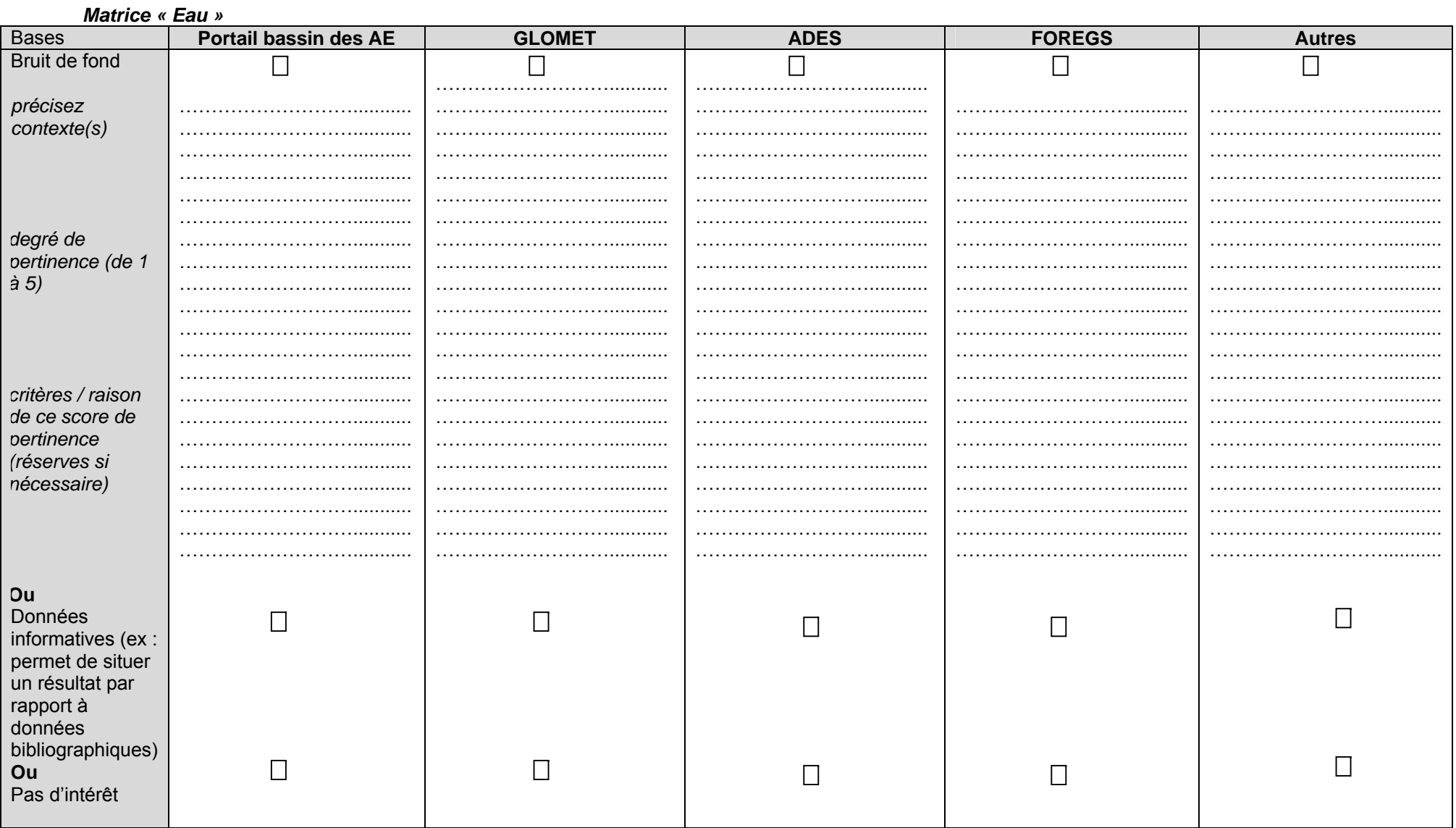

# Etude RECORD n°09-0812/1A

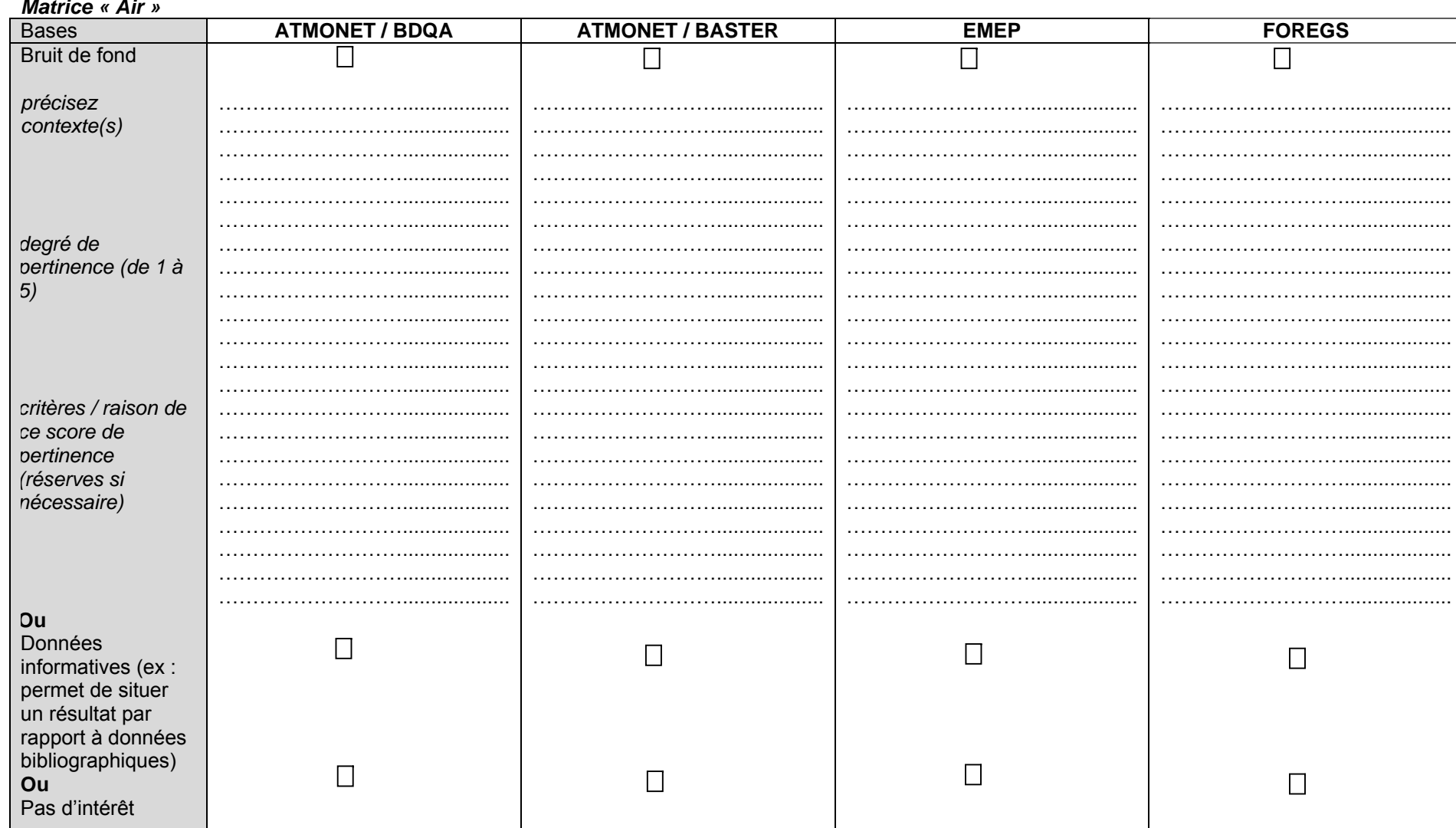

#### $\mathbf{a} \cdot \mathbf{b}$  $\overline{a}$

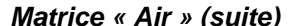

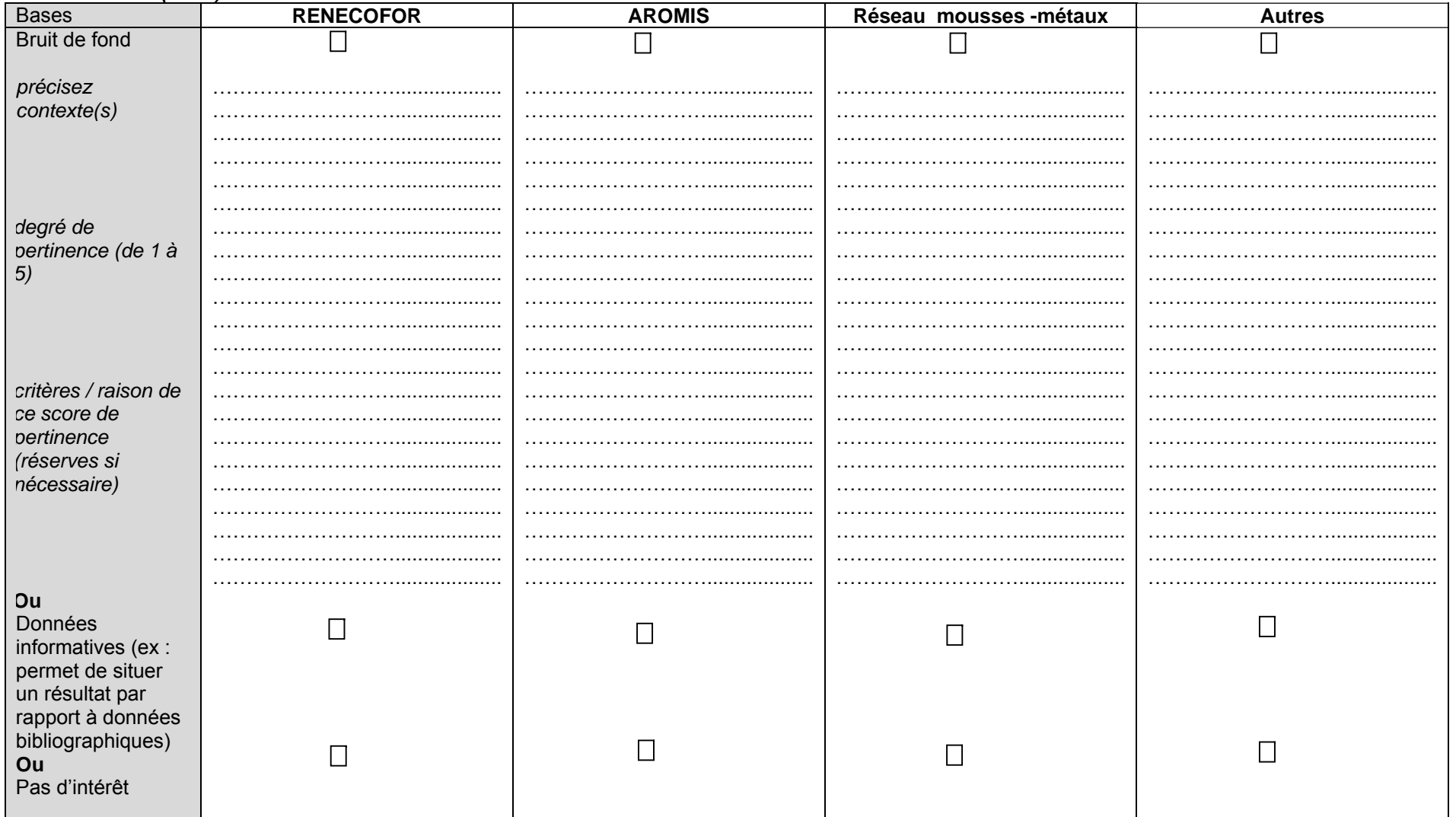

#### Thème 4 : Les caractéristiques d'une donnée bruit de fond idéale

Est-il possible de décrire une donnée bruit de fond idéale ? (précautions à prendre, réserves / limites à son utilisation) -si possible, prendre un exemple, présenter une étude de cas. Caractéristiques générales (Ex : données brutes, agrégées, données statistiques particulières, nombre d'échantillons nécessaires, incertitudes analytiques, méthodes analytiques précisées,....) 

Caractéristiques spécifiques par matrice et/ou domaine d'application

(Ex : pour la matrice sol : vérifiez texture/type de sol pour une donnée existante et un site étudié ; vérifiez si les données sont comparables (Ex : métal total ou forme spécifique ?))

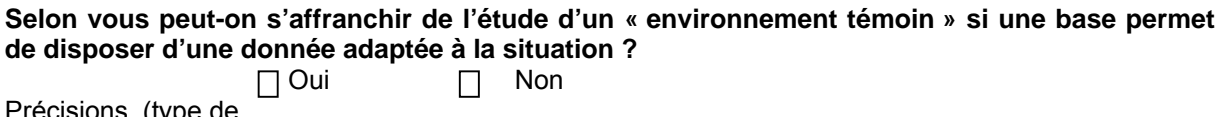

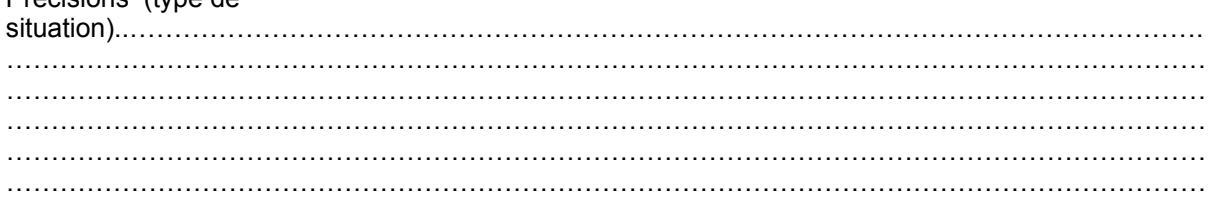

#### Thème 5 : Orientations pour obtenir des données plus pertinentes

Quelles préconisations pouvez-vous suggérer pour disposer de données « bruit de fond » plus pertinentes (distinguer les matrices, domaines d'application et / ou micropolluants si nécessaire).  $\cdots$  $\cdots$  $\ddotsc$  $\ldots$ 

#### **Commentaires libres:**

(Sujet non abordé, mal abordé, ..., avis sur le questionnaire, avis sur la thématique en général, autres...)

**- Sol -** 

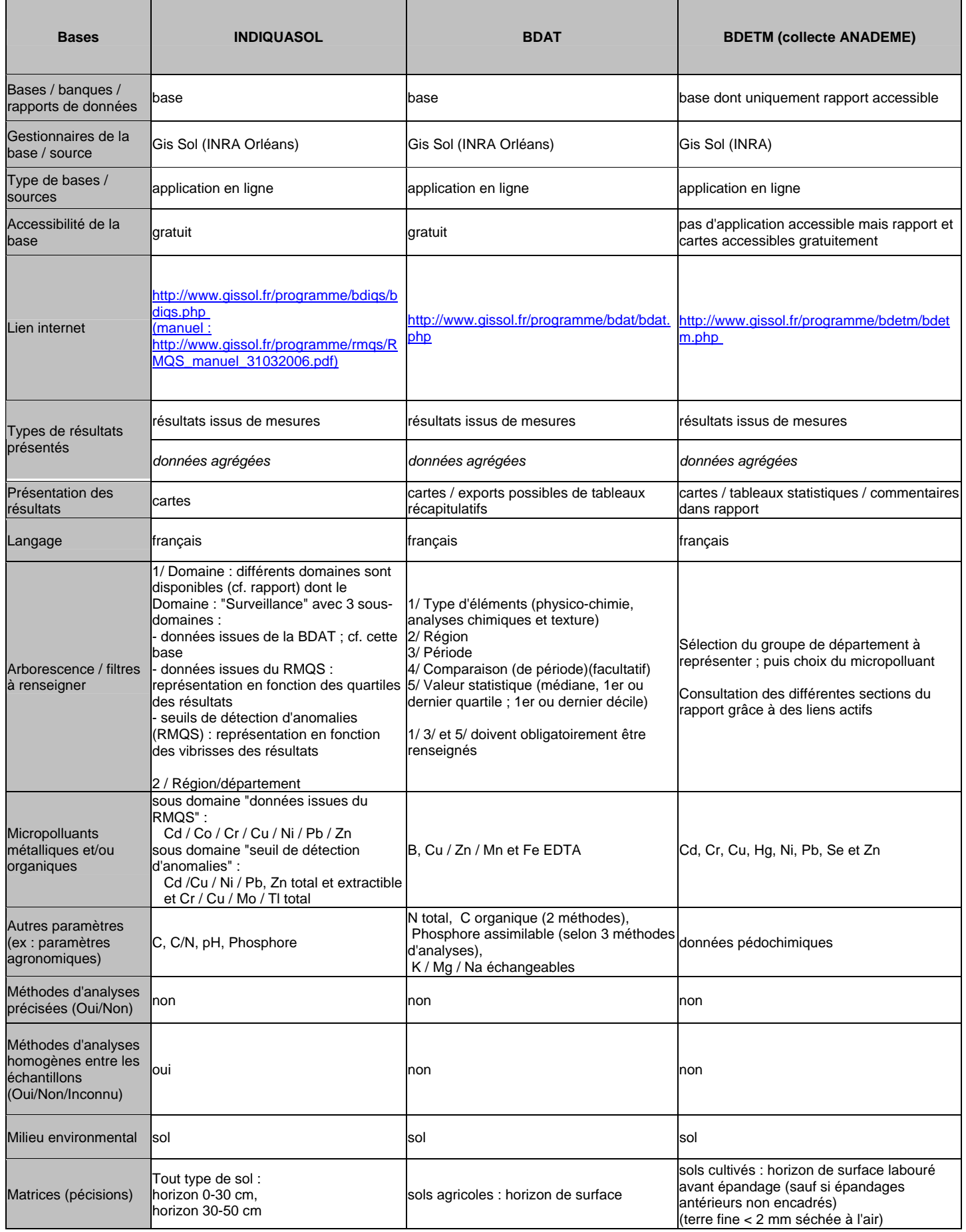

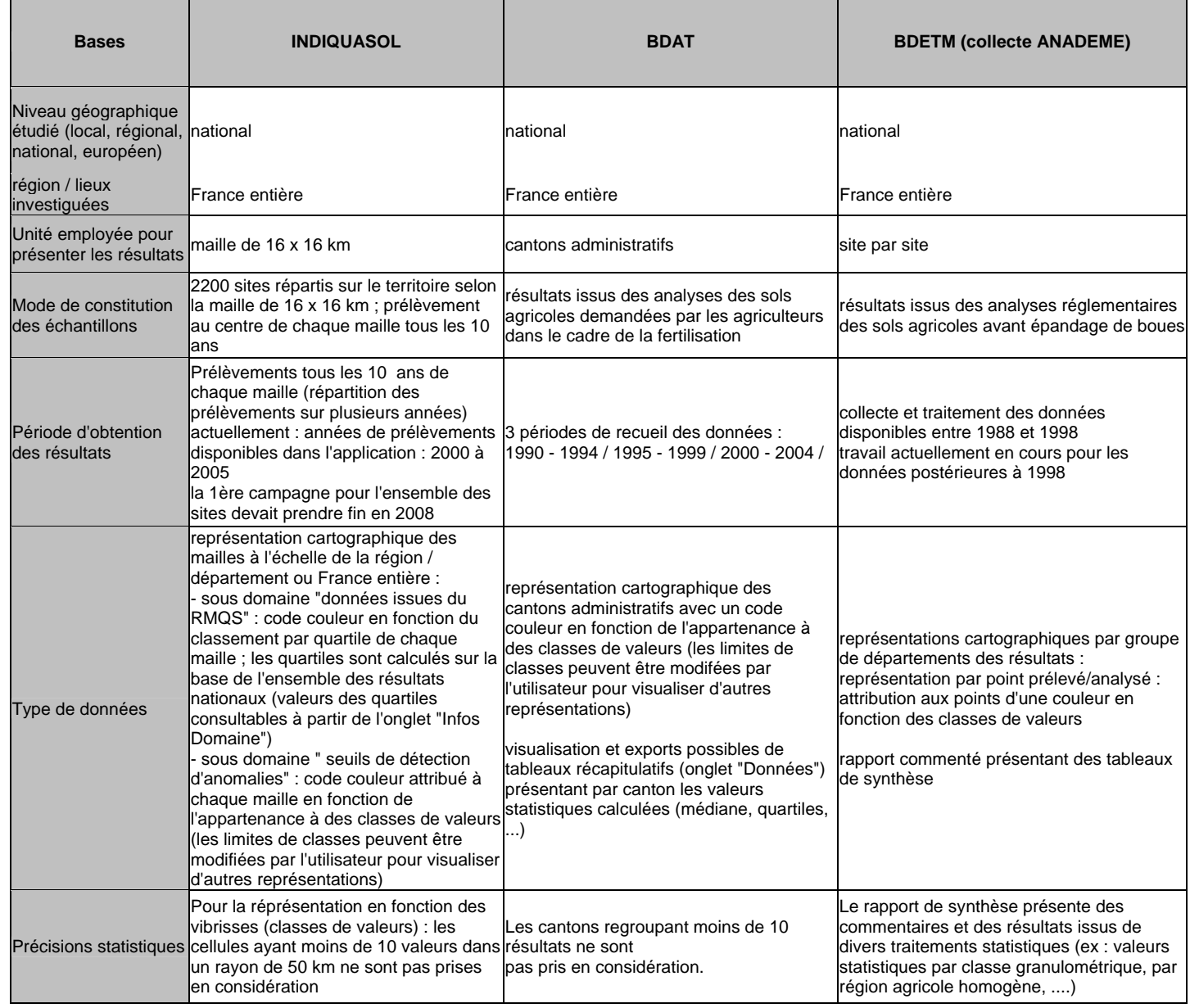

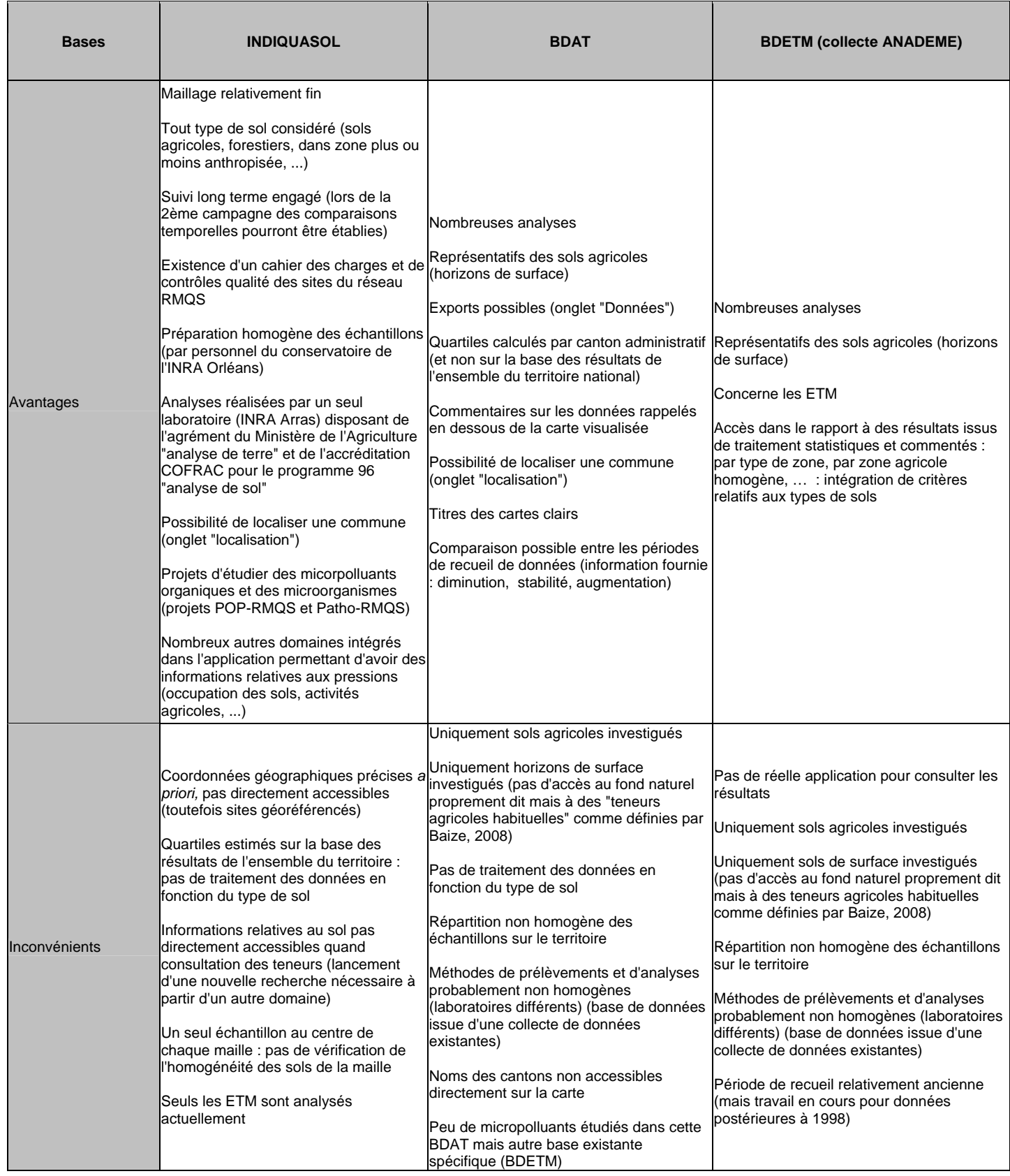

# **- Sol - (suite)**

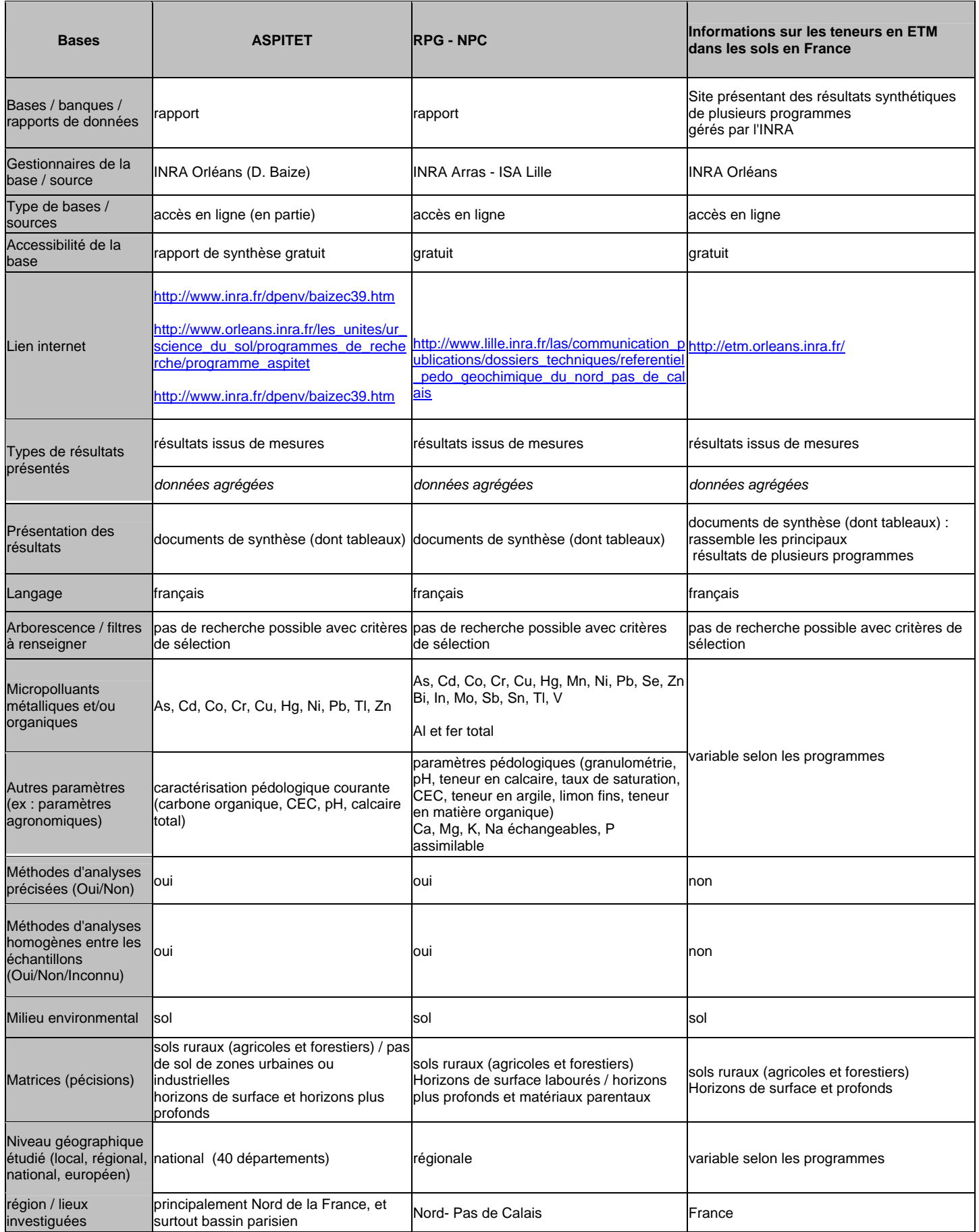

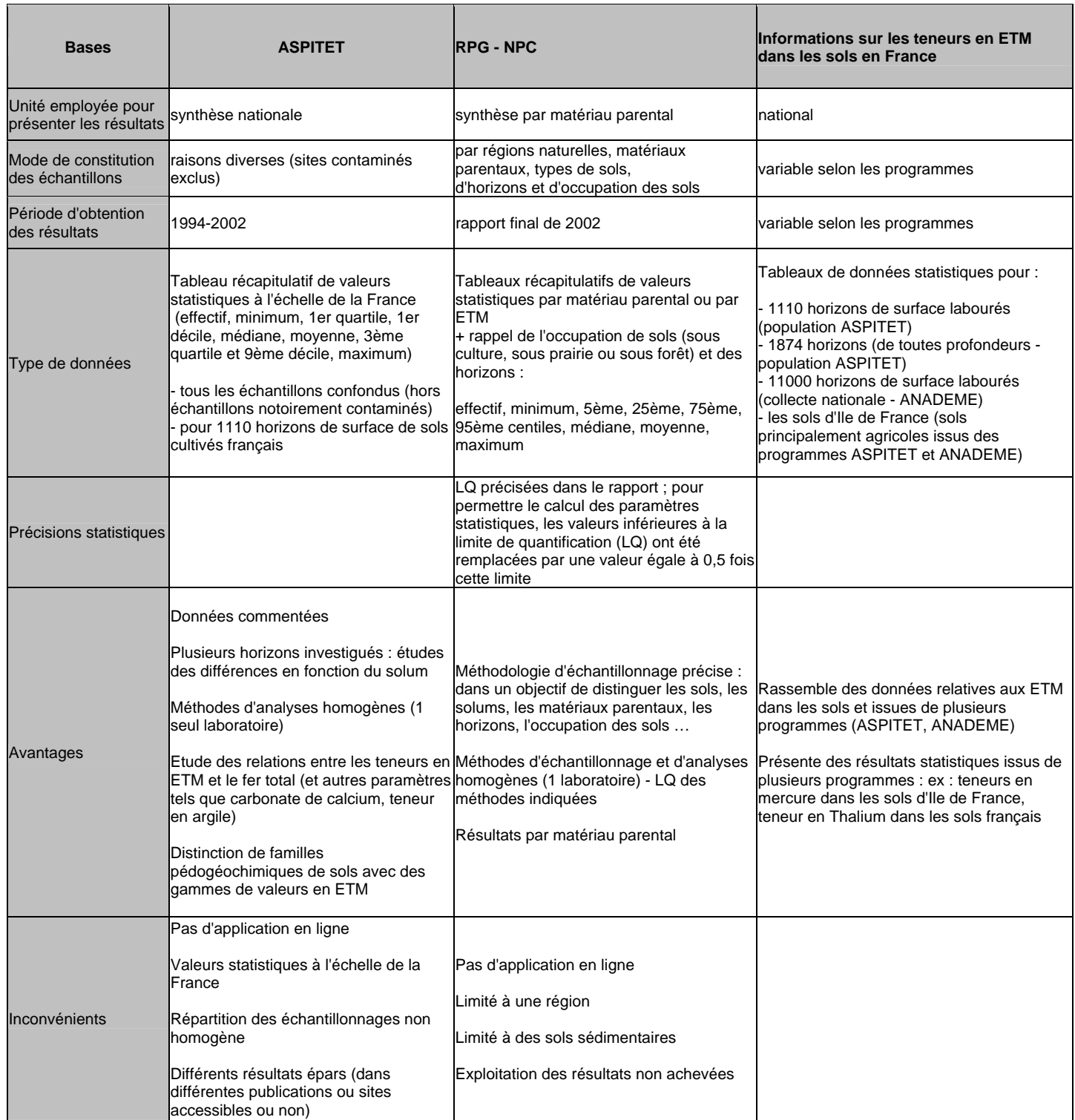

**- Eau -** 

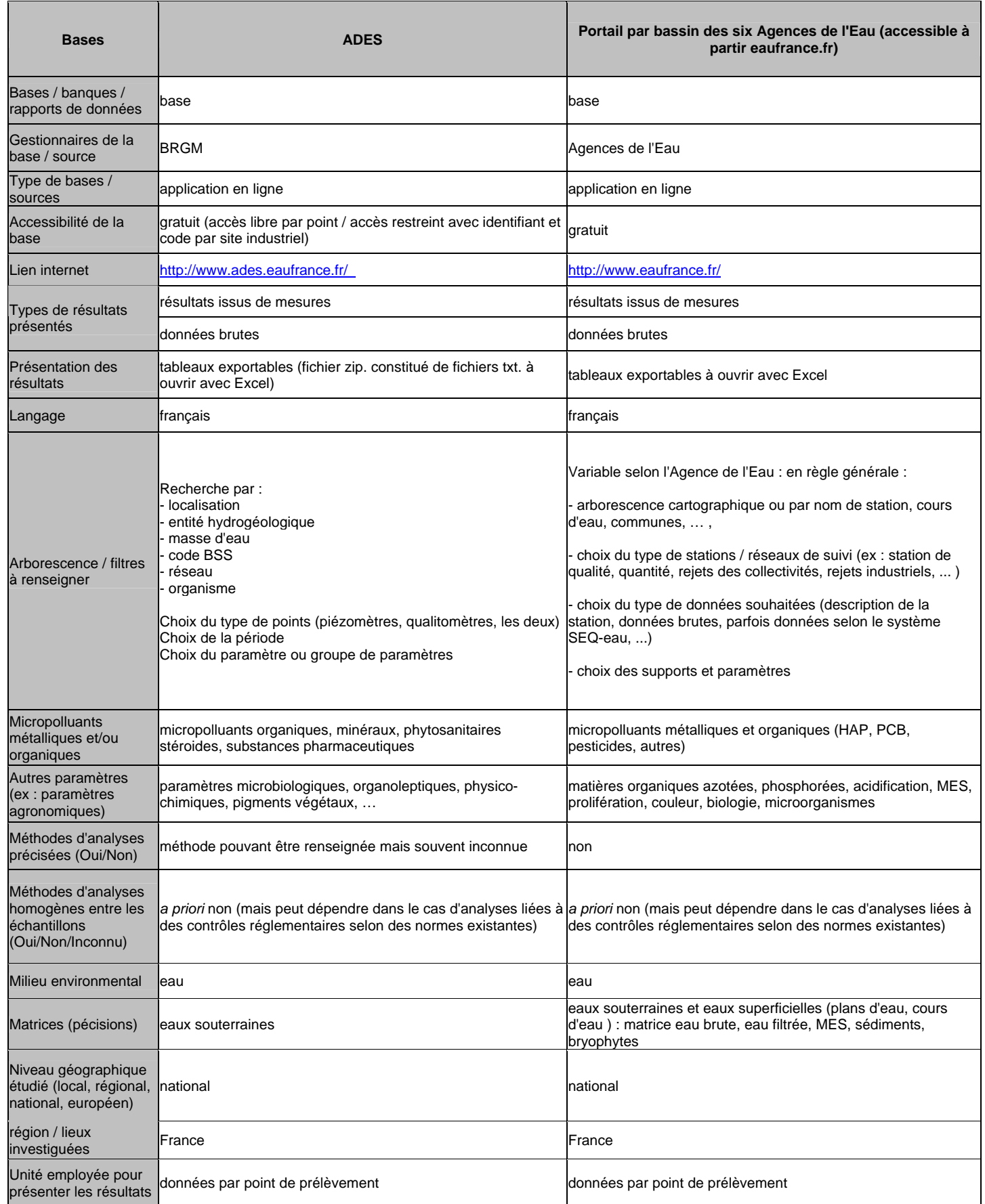

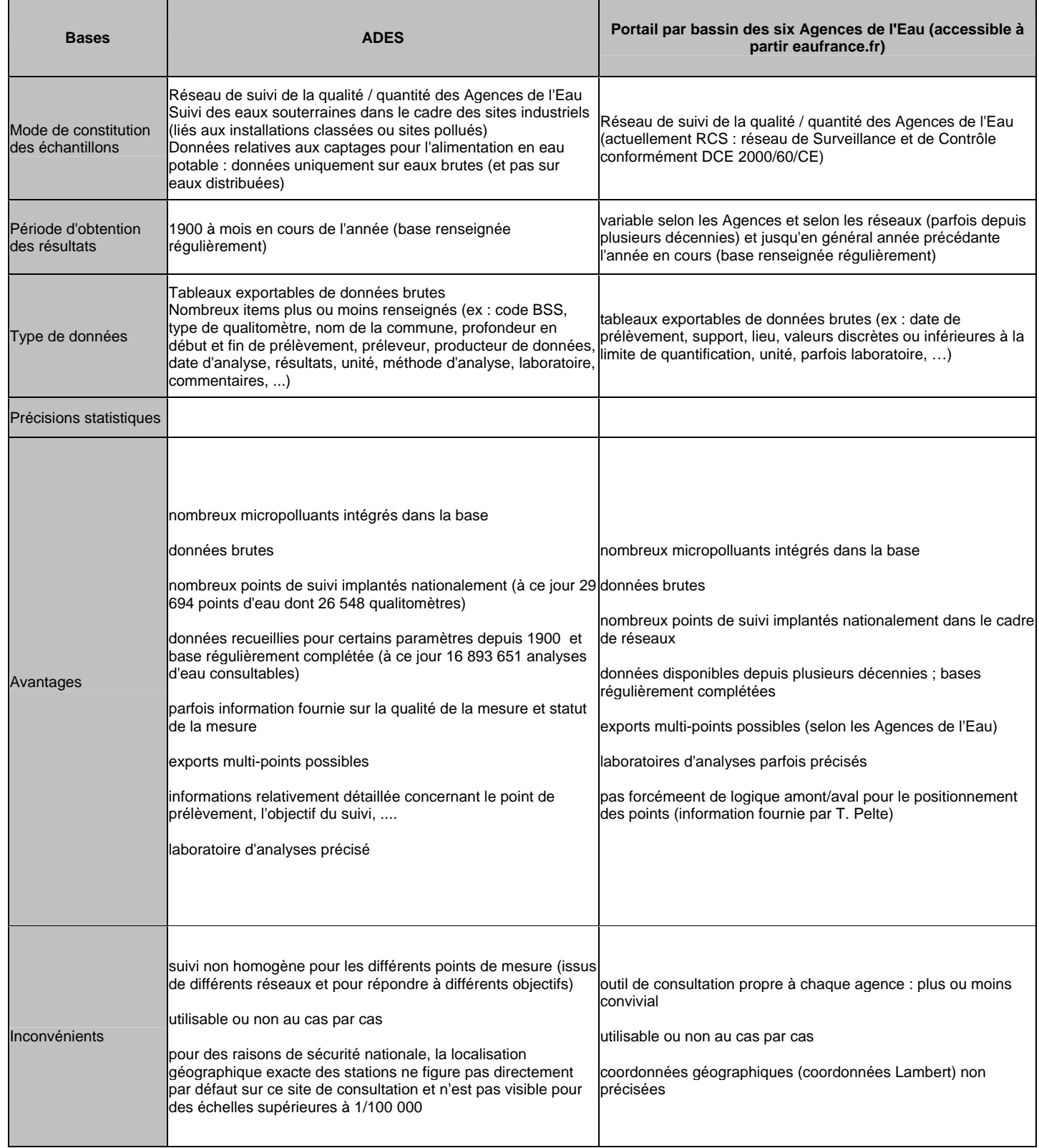

**- Air -** 

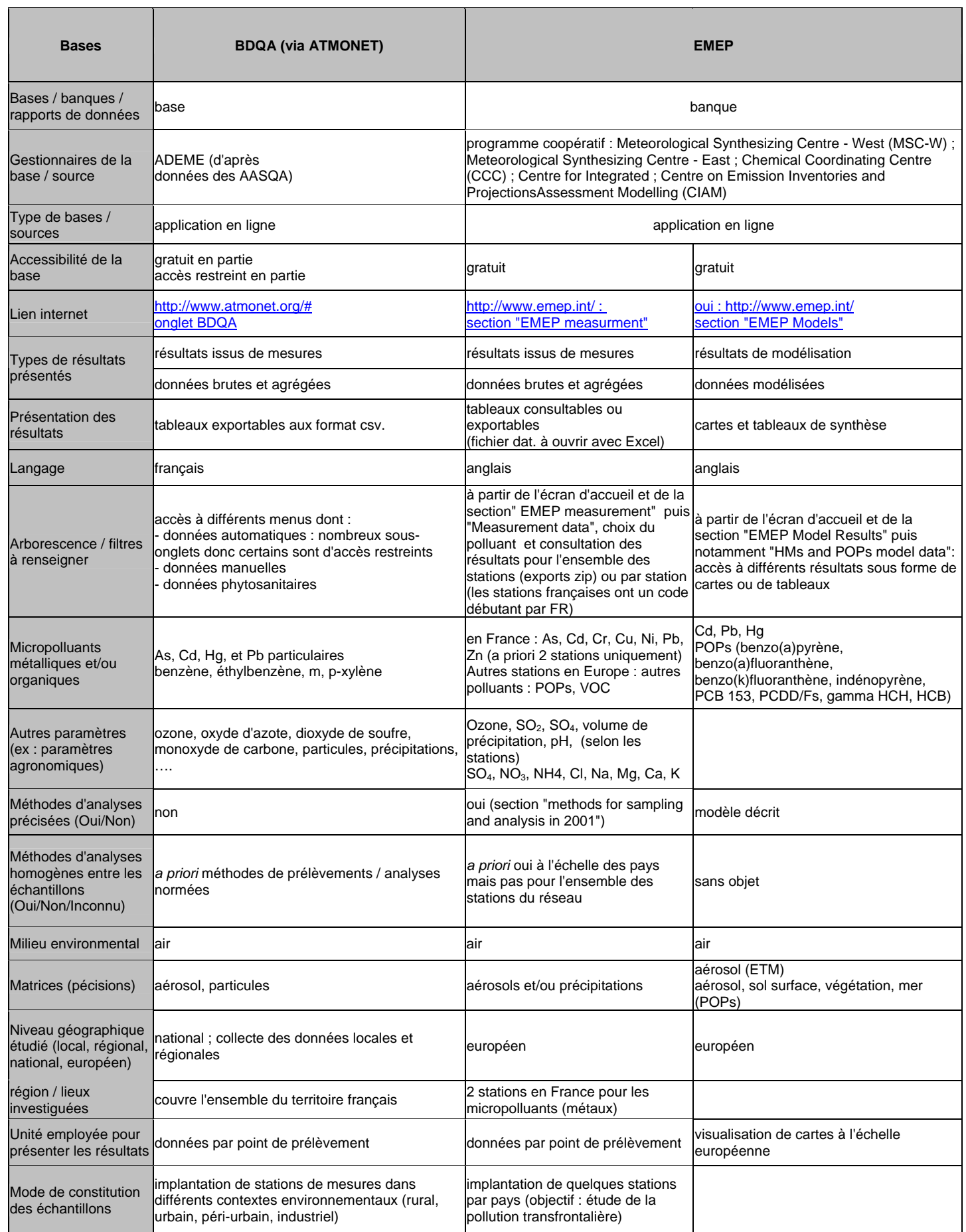

Etude RECORD n°09-0812/1A

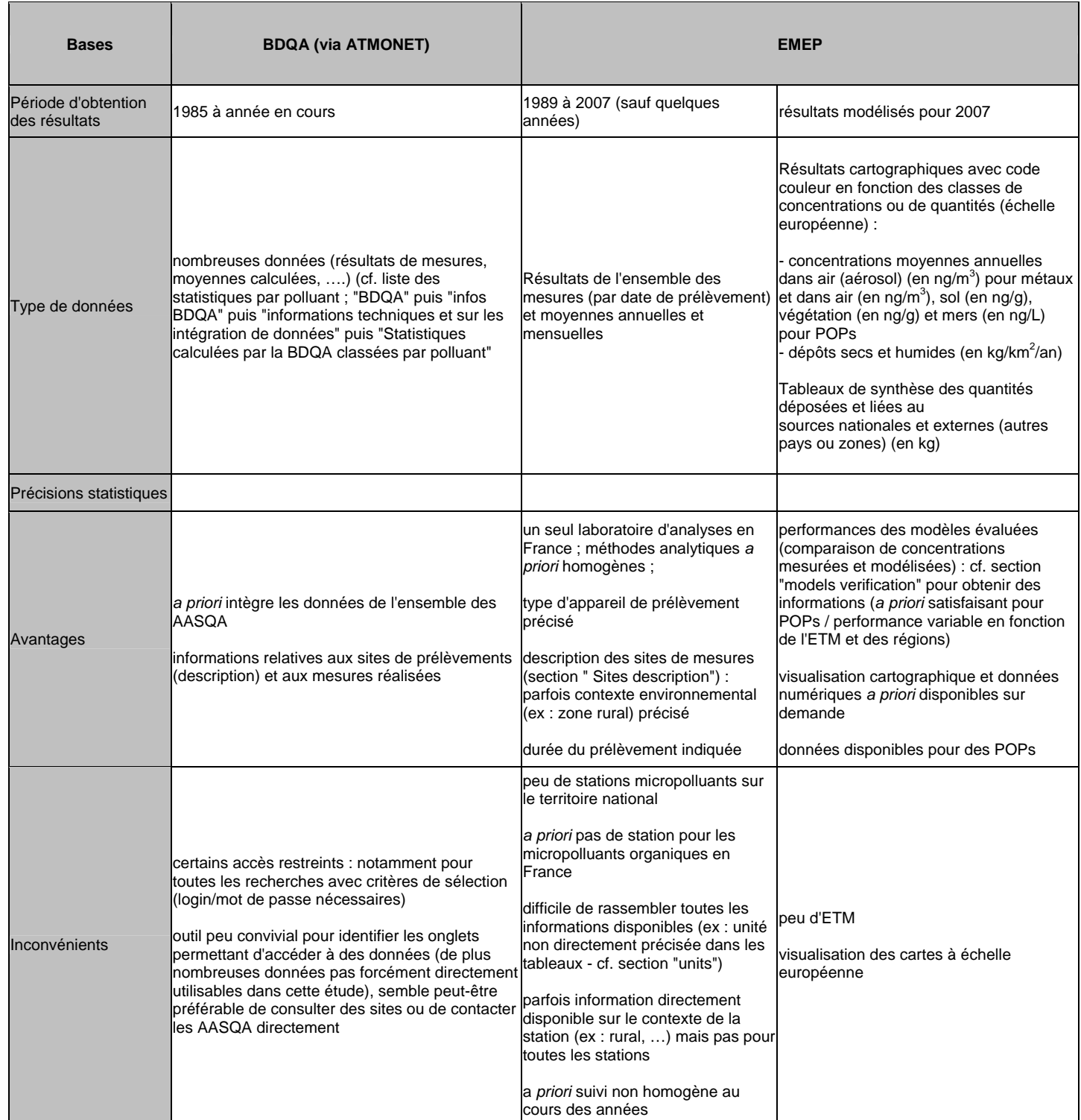

#### **- Plusieurs milieux -**

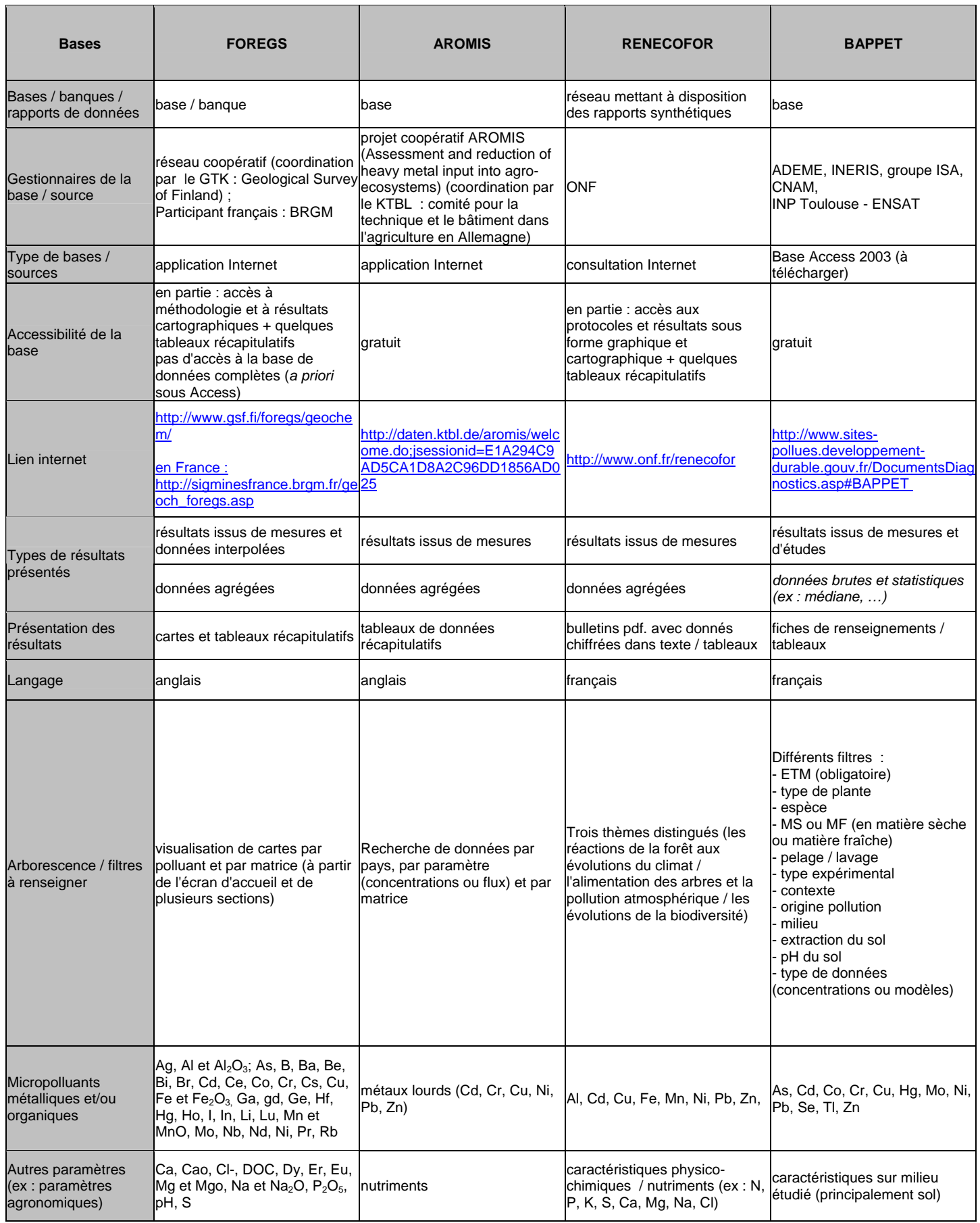

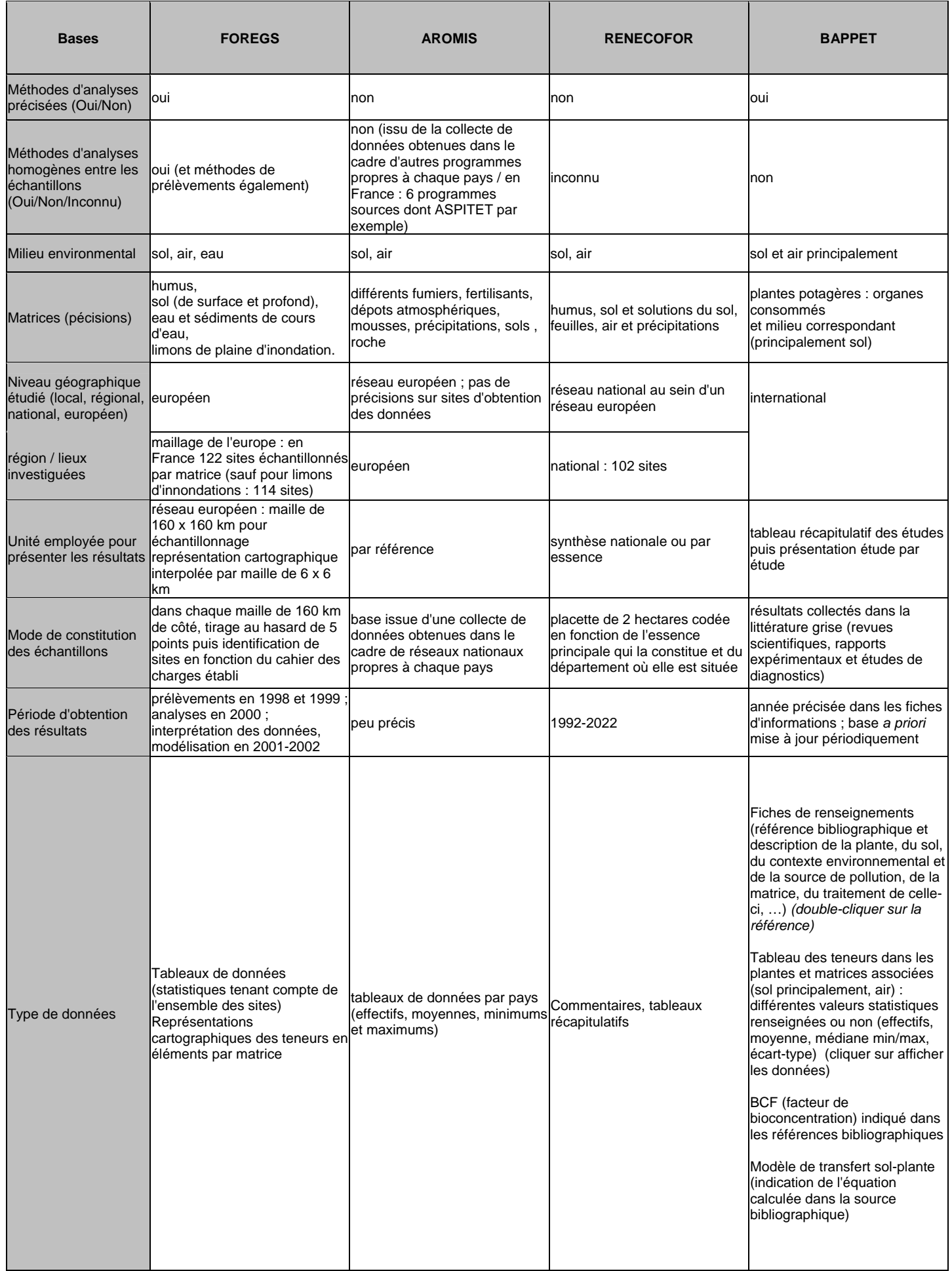

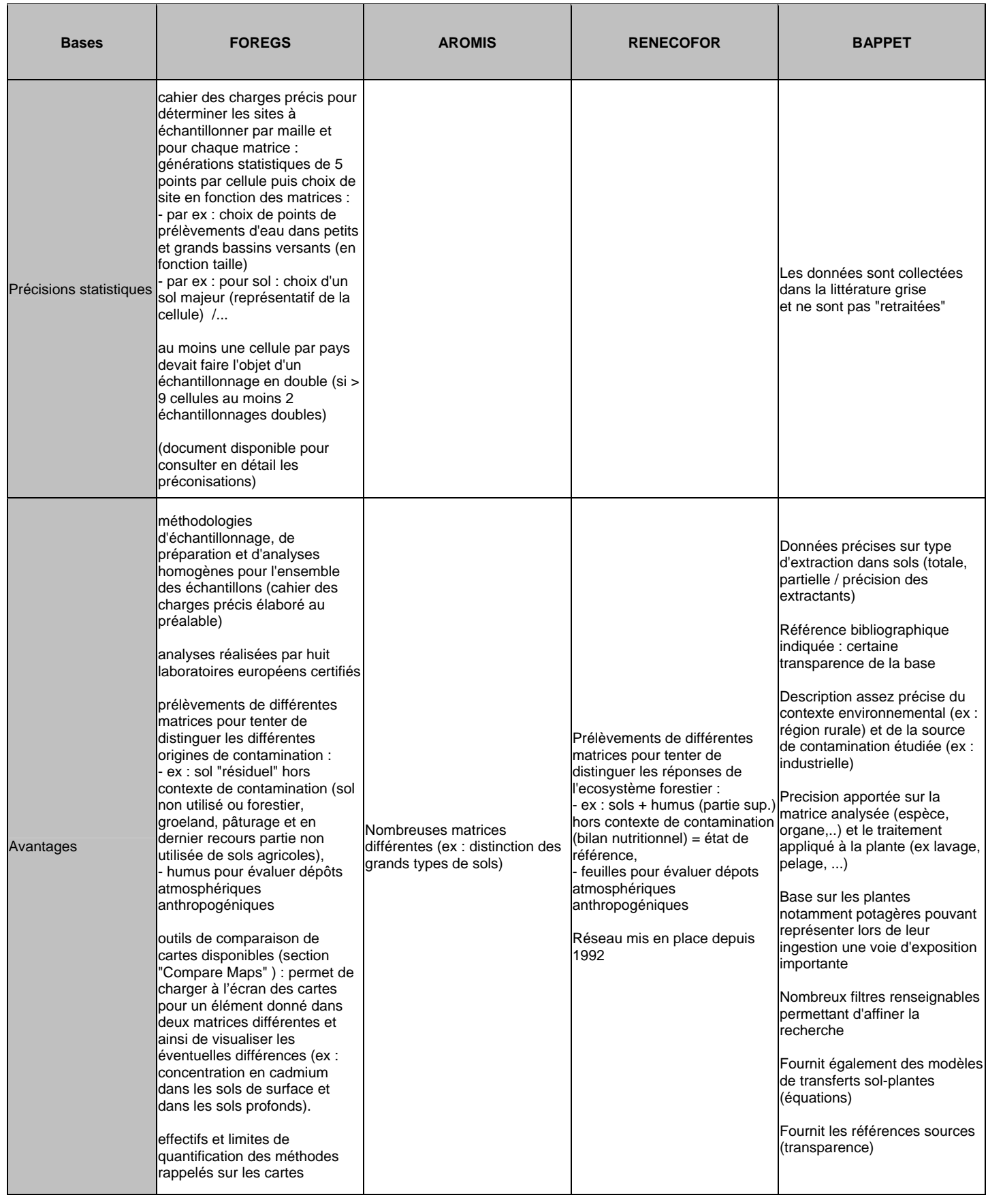

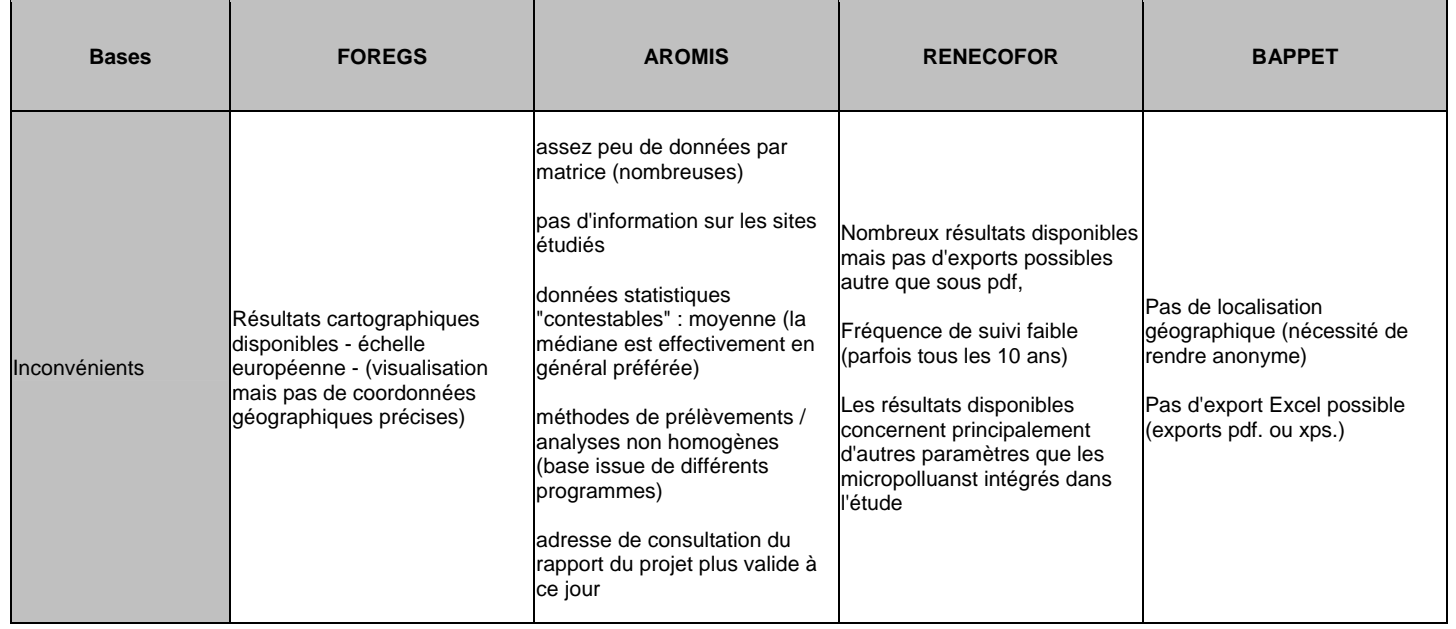